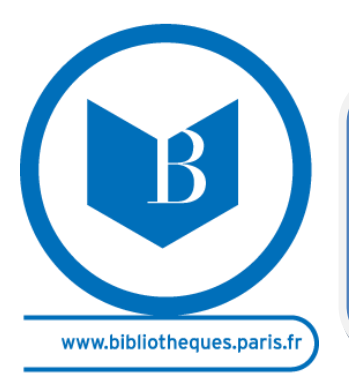

# BIBLIOTHEQUE FRANÇOIS VILLON

# FONDS INFORMATIQUE (EDITION OCTOBRE 2013)

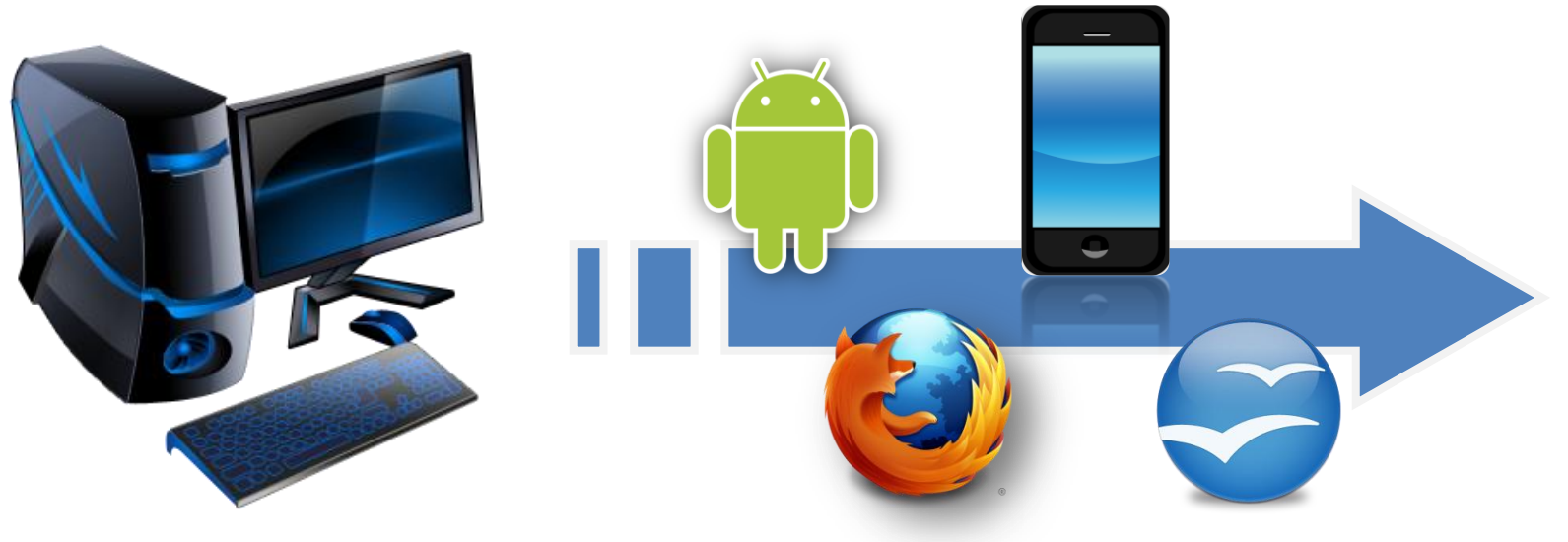

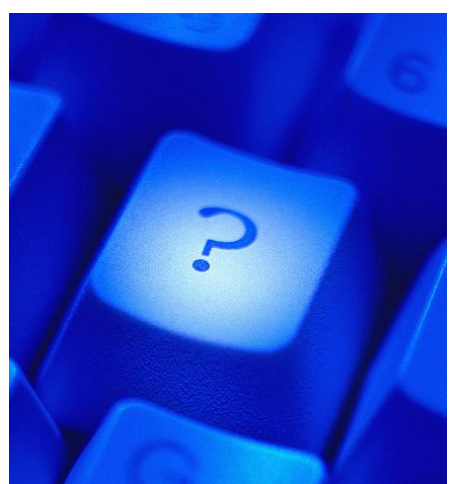

**bibliothèque François Villon** 81 boulevard de la Villette Paris 10<sup>e</sup> - 01 42 41 14 30 [bibliotheque.francois-villon@paris.fr](mailto:bibliotheque.francois-villon@paris.fr) <http://www.facebook.com/bibliotheque.francois.villon>

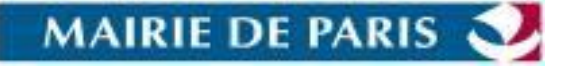

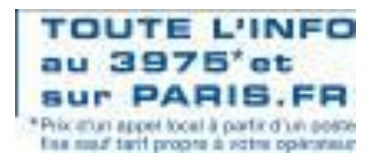

#### **DECOUVREZ…LE FONDS INFORMATIQUE**

Le fonds informatique de la bibliothèque François Villon est né en 1988 d'un projet d'équipe : faire connaître au grand public tous les domaines de la micro-informatique, alors peu représentés dans les collections des bibliothèques.

Aujourd'hui, ce fonds de référence en constante évolution, s'adresse aussi bien aux néophytes qu'à un public averti.

*Elaborée au mois d'août 2013, cette liste a une portée indicative. Elle ne peut refléter à l'exact notre fonds au moment où vous la consultez, notre fonds étant rythmé par de nouvelles acquisitions ou de documents retirés pour cause de vétusté ou de vol.*

# Sommaire

(Pour accéder à la partie qui vous intéresse, cliquez dessus)

**P[RINCIPES MATHEMATIQUES](#page-3-1) – A[LGORITHMES](#page-3-1) – CODES - CHIFFREMENT**

> **O[UVRAGES GENERAUX SUR](#page-5-0) LES [ORDINATEURS](#page-5-0) (PC, MAC…)**

**C[ONCEPTION DES SYSTEMES](#page-14-0)  [INFORMATIQUES](#page-14-0) - ARCHITECTURE**

**RESEAUX – P[ROGRAMMATION DE](#page-18-0)  SERVEURS – [TELEINFORMATIQUE](#page-18-0)**

**D[ICTIONNAIRES D](#page-3-0)'INFORMATIQUE C[REATION DE PAGES ET DE SITE](#page-37-0) WEB P[ROGRAMMATION](#page-110-0) SGBD**

**PROGRAMMATION ([CLASSEMENT PAR](#page-51-0)  [LANGAGE](#page-51-0))**

**T[RAITEMENT DE TEXTE](#page-90-0) (WORD, WRITER) MULTIMEDIA (I[MAGES ET SONS](#page-122-0)) - VIDEO**

**M[OTEURS DE RECHERCHE](#page-32-0) – ANNUAIRE WINDOWS (SYSTEME D'[EXPLOITATION](#page-95-0))**

**NAVIGATEURS, [FOURNISSEURS D](#page-35-0)'ACCES A I[NTERNET](#page-35-0)**

**A[UTRES SYSTEMES D](#page-102-0)'EXPLOITATION (L[INUX](#page-102-0)…)**

**P[ROTECTION DES DONNEES](#page-115-0), DES ORDINATEURS - C[RYPTOGRAPHIE](#page-115-0)**

**LOGICIELS D'[APPLICATION](#page-80-0) VIRUS- PIRATAGE – S[ECURITE DES](#page-115-1)  [SYSTEMES](#page-115-1)**

**T[ABLEURS](#page-85-0) (EXCEL, CALC…) M[USIQUE SUR ORDINATEUR](#page-119-0) – SYNTHESE [VOCALE](#page-119-0)**

**I[NTERNET](#page-27-0) L[OGICIELS DE COMPTABILITE](#page-93-0) [INFOGRAPHIE](#page-130-0) – DESSIN – PHOTOS – 3D**

**P.A.O ET PRE A.O- M[ICROEDITION](#page-145-0)  (P[OWERPOINT](#page-145-0), PUBLISHER)**

**G[RAVURE](#page-150-0) (CD, DVD)**

**C[OURRIER ELECTRONIQUE](#page-36-0) RACESSED ASSOCIATES** 

### <span id="page-3-0"></span>**DICTIONNAIRES D'INFORMATIQUE**

<span id="page-3-1"></span>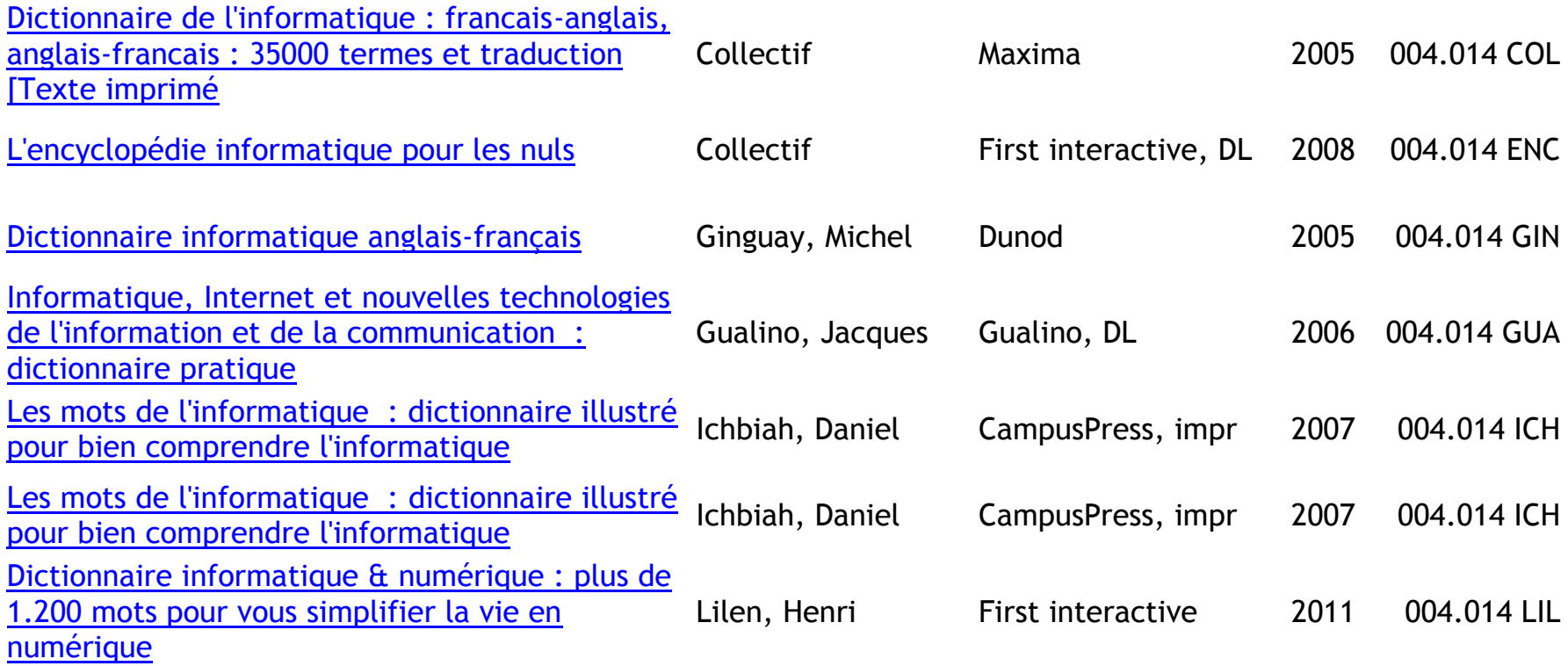

## **PRINCIPES MATHEMATIQUES – ALGORITHMES – CODES – CHIFFREMENT**

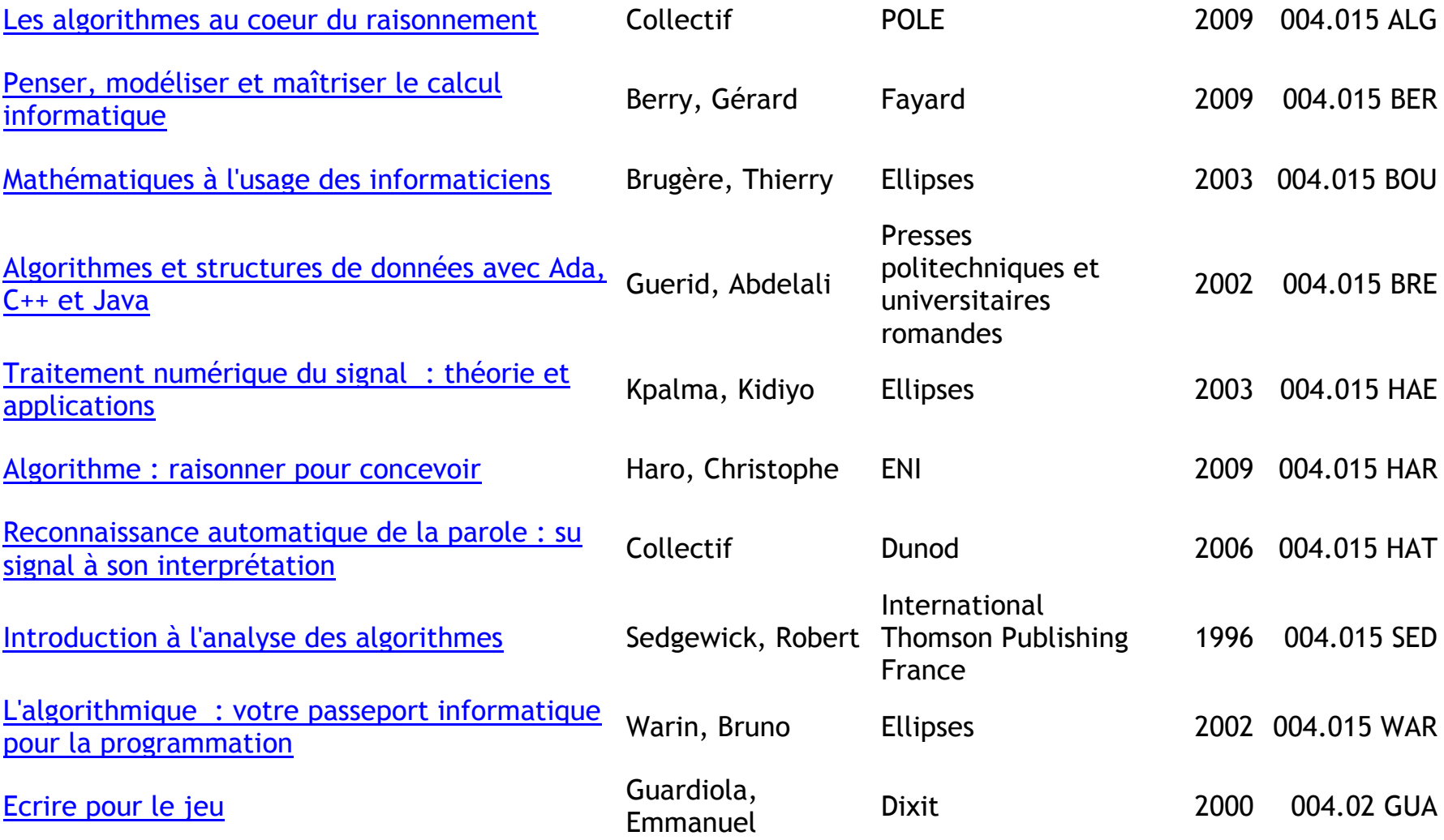

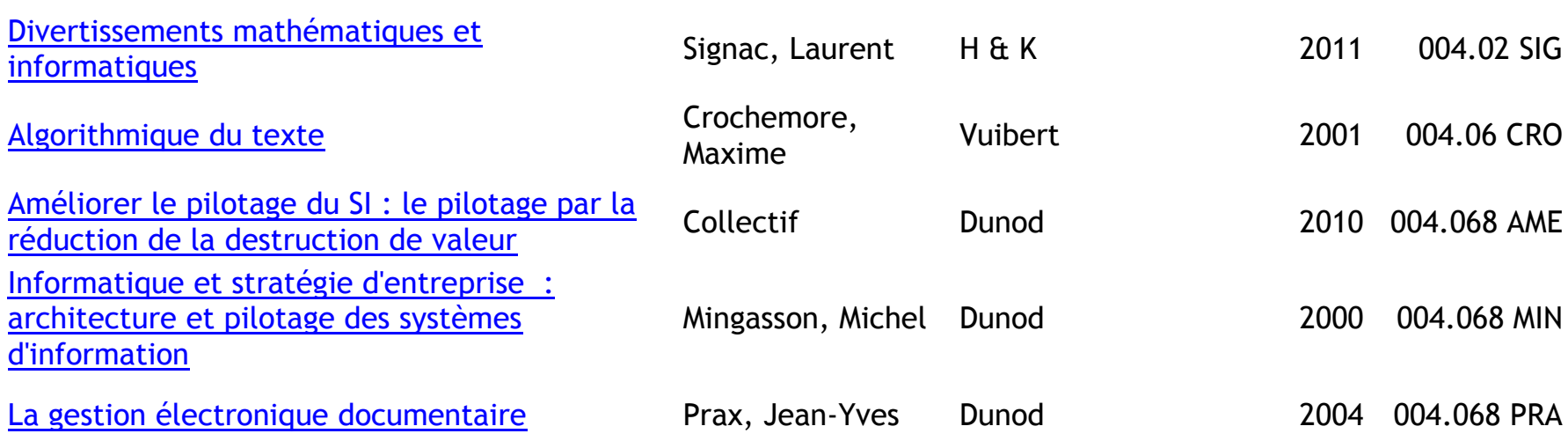

# <span id="page-5-0"></span>**OUVRAGES GENERAUX SUR LES ORDINATEURS (PC, MAC…)**

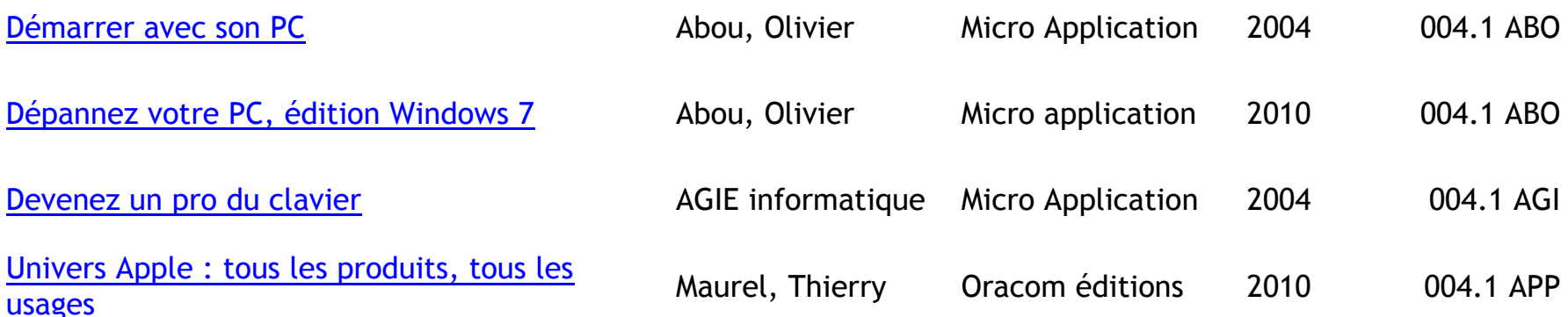

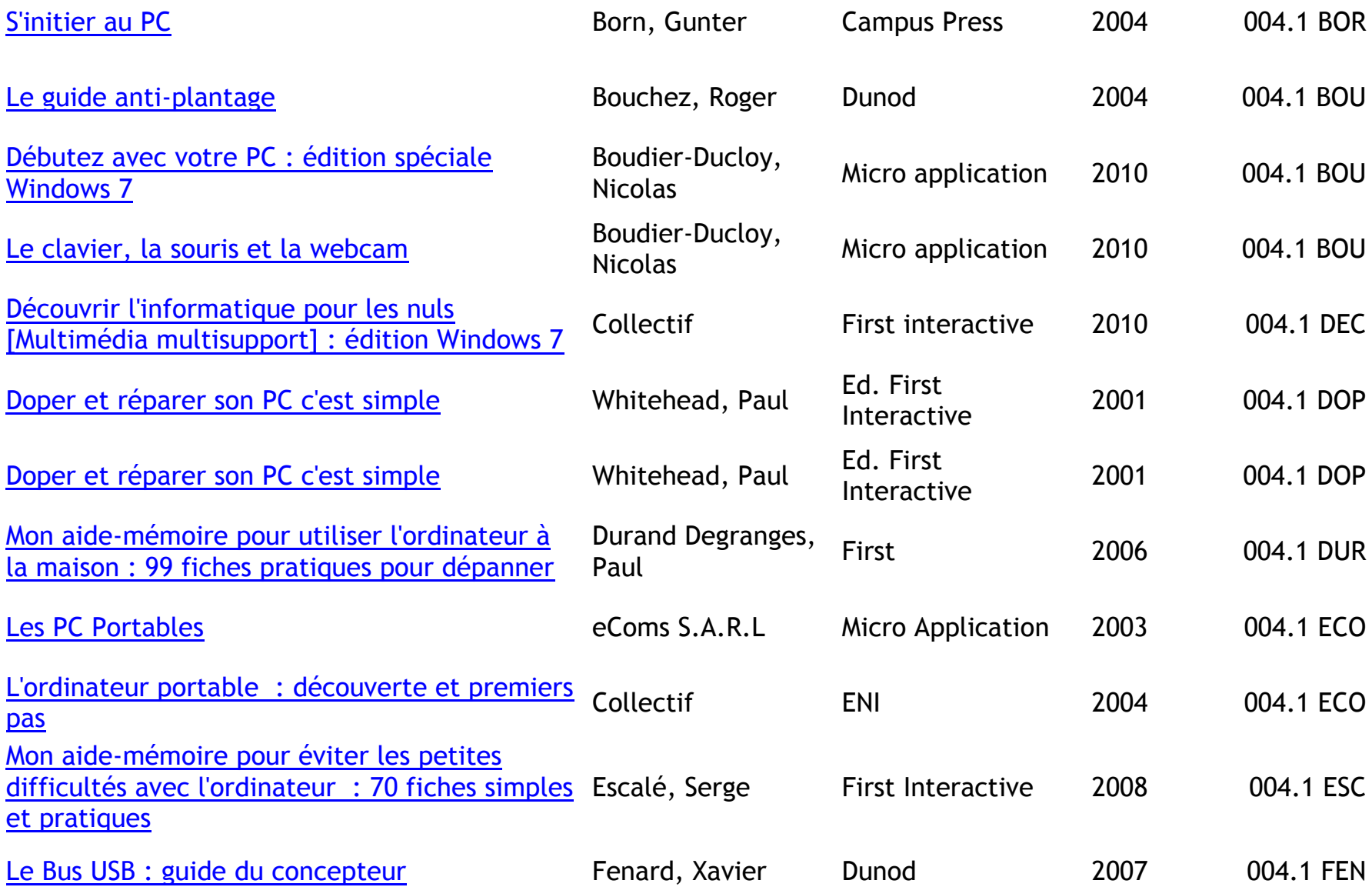

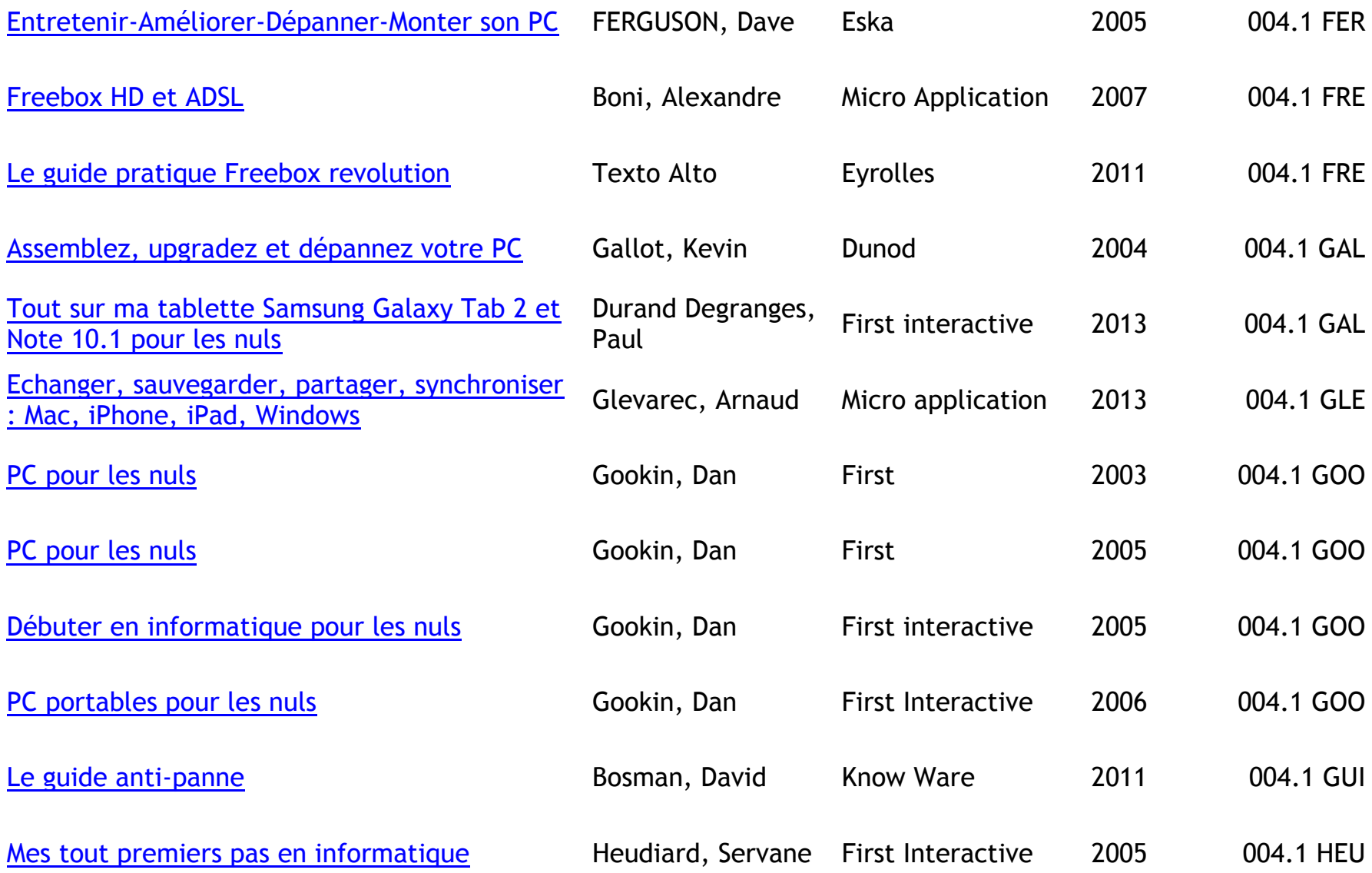

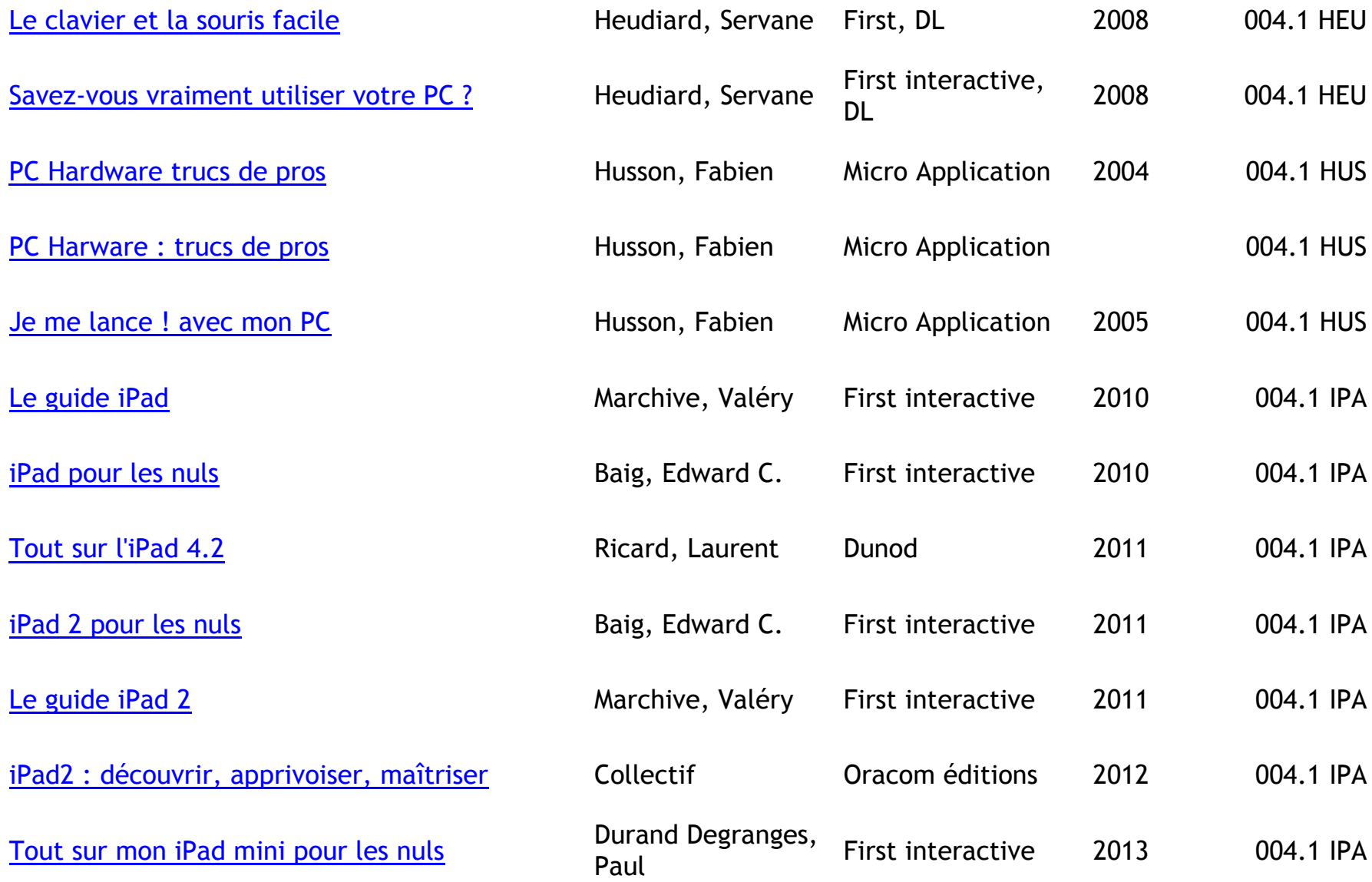

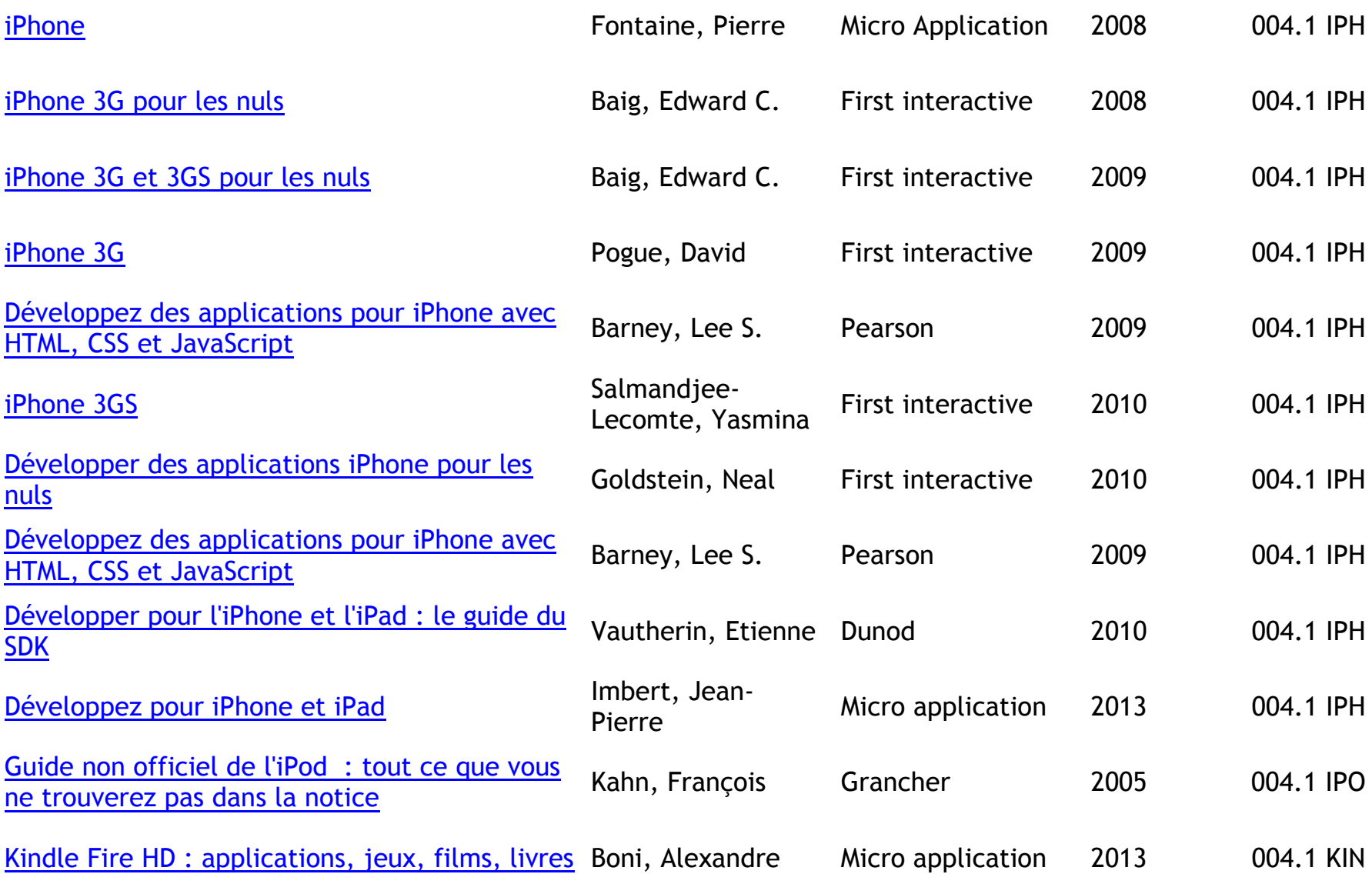

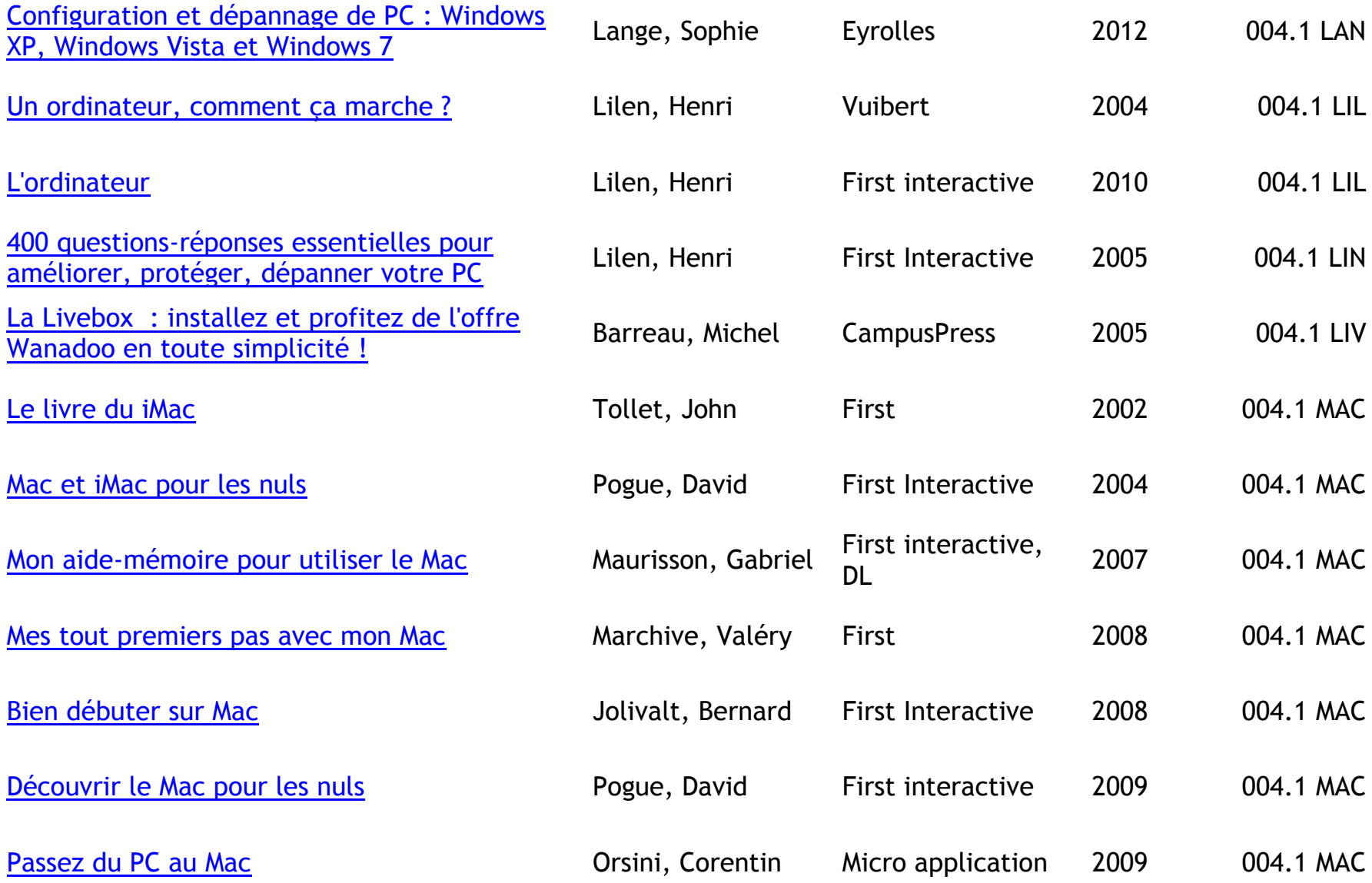

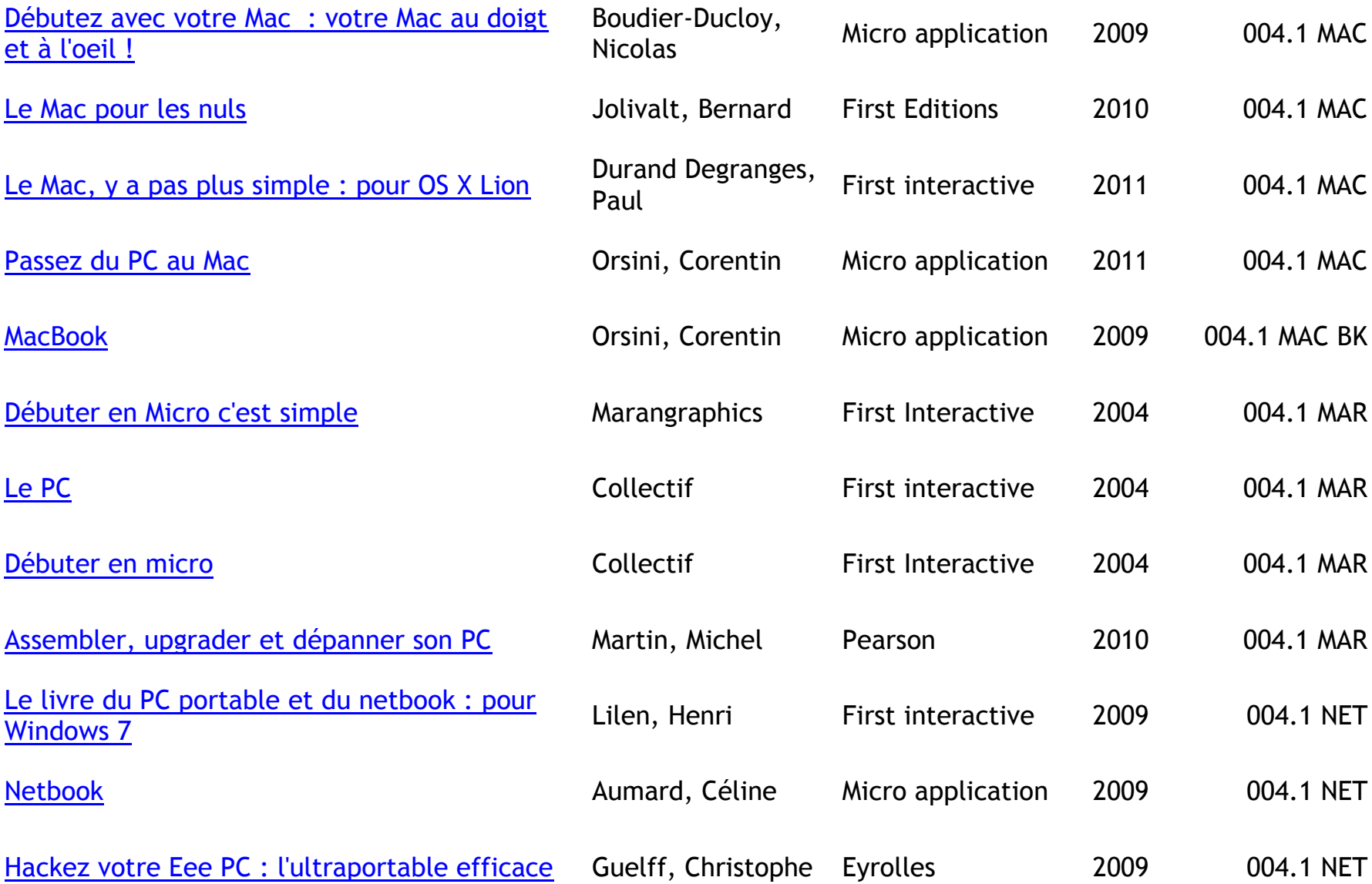

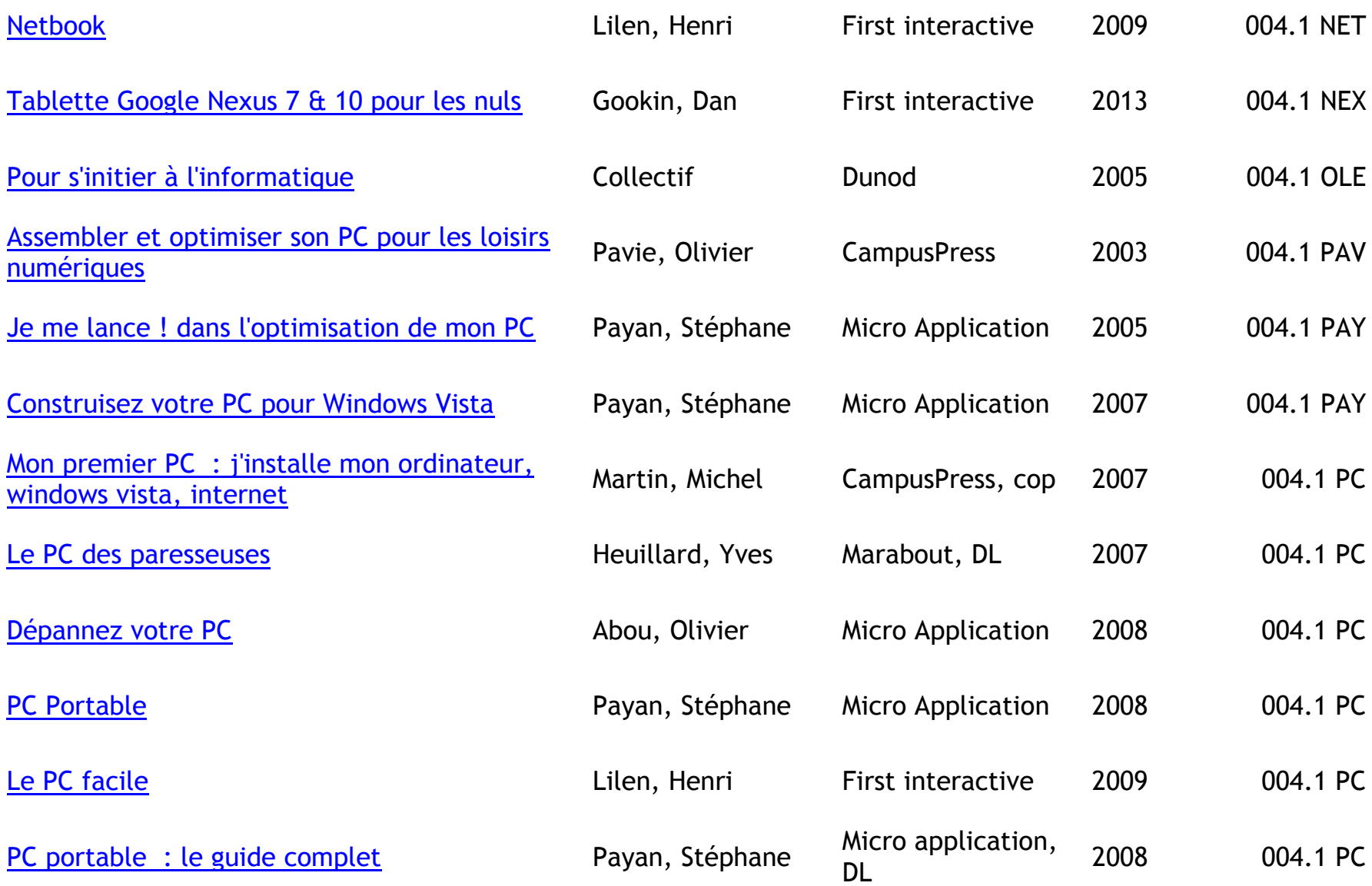

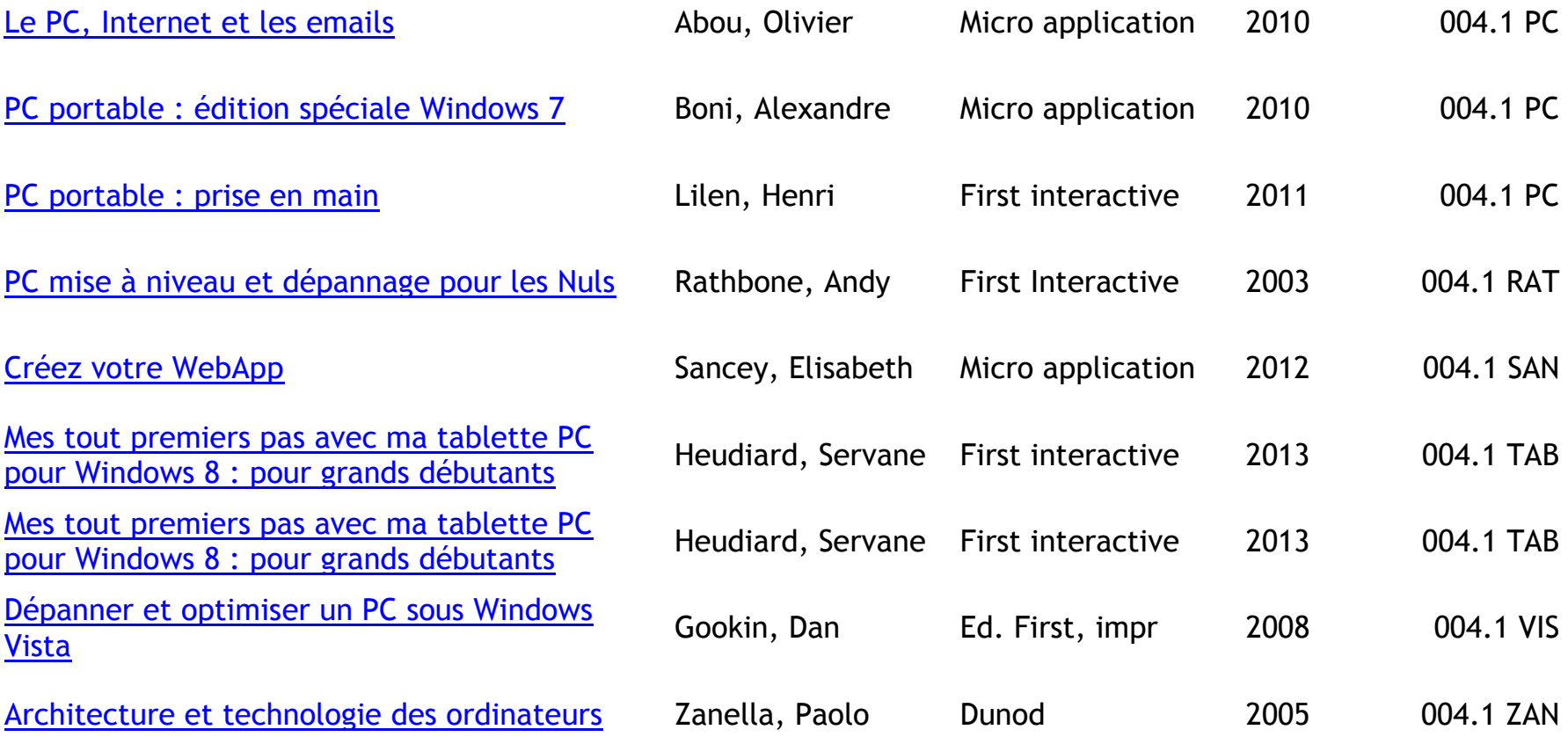

## <span id="page-14-0"></span>**CONCEPTION DES SYSTEMES INFORMATIQUES – ARCHITECTURE**

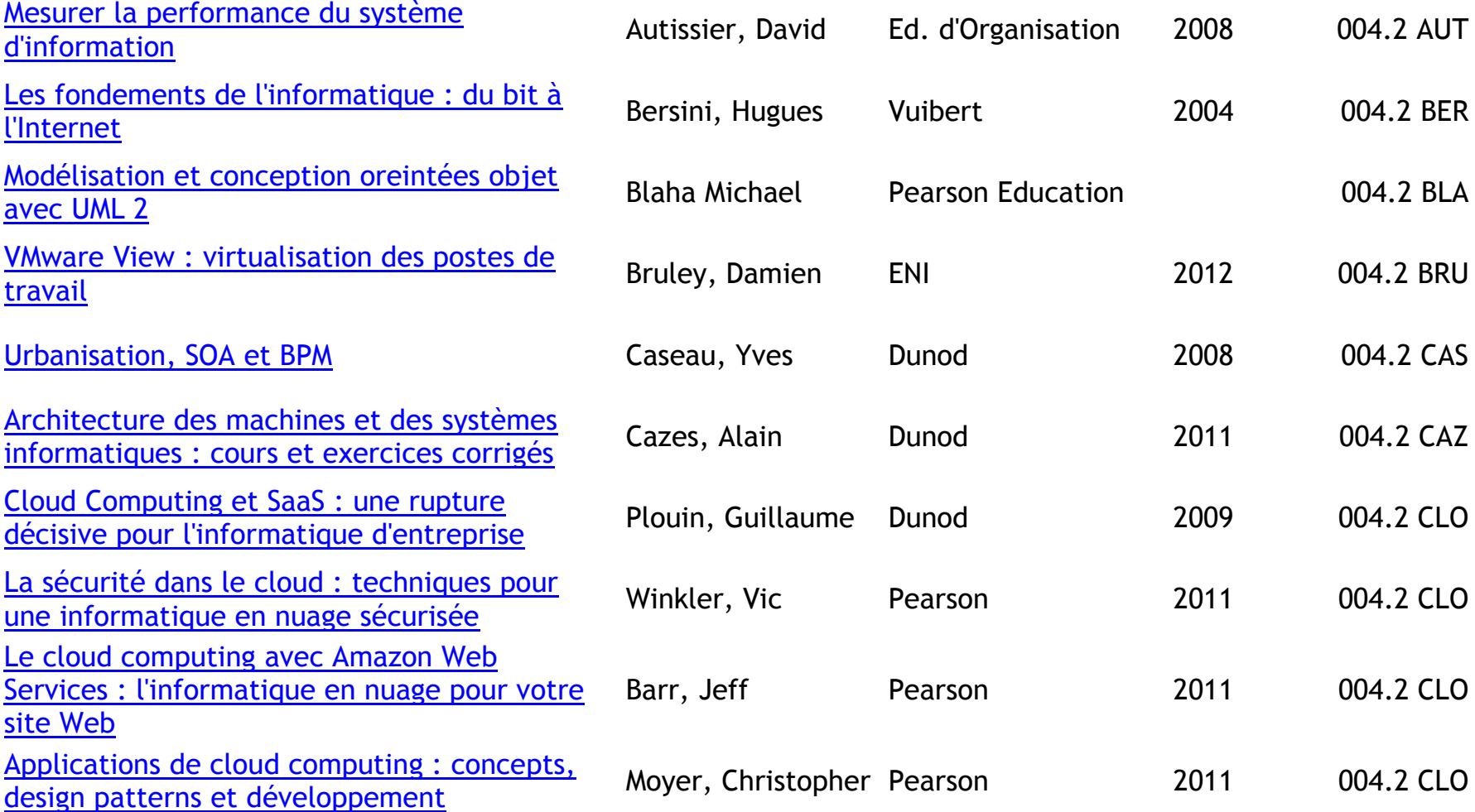

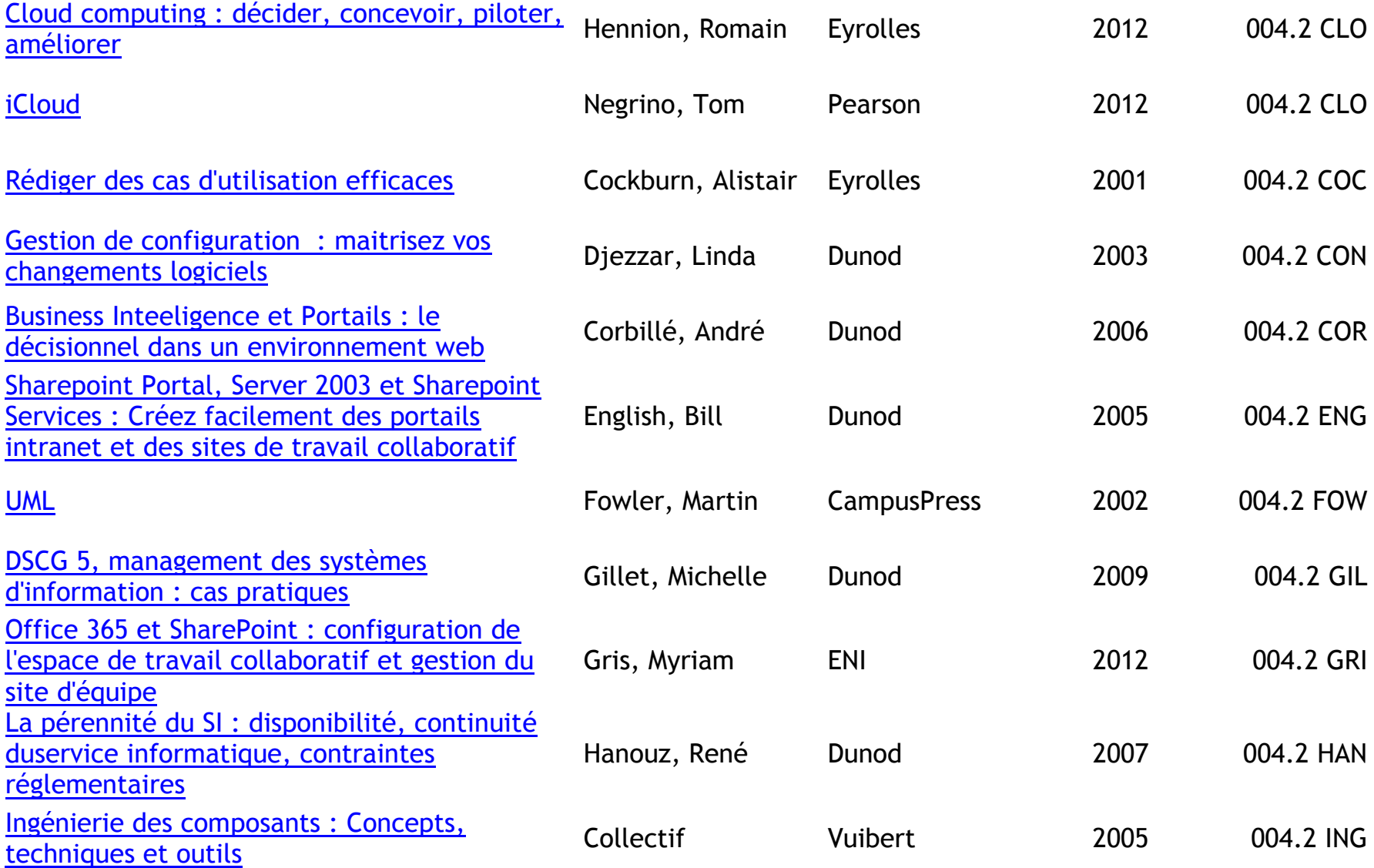

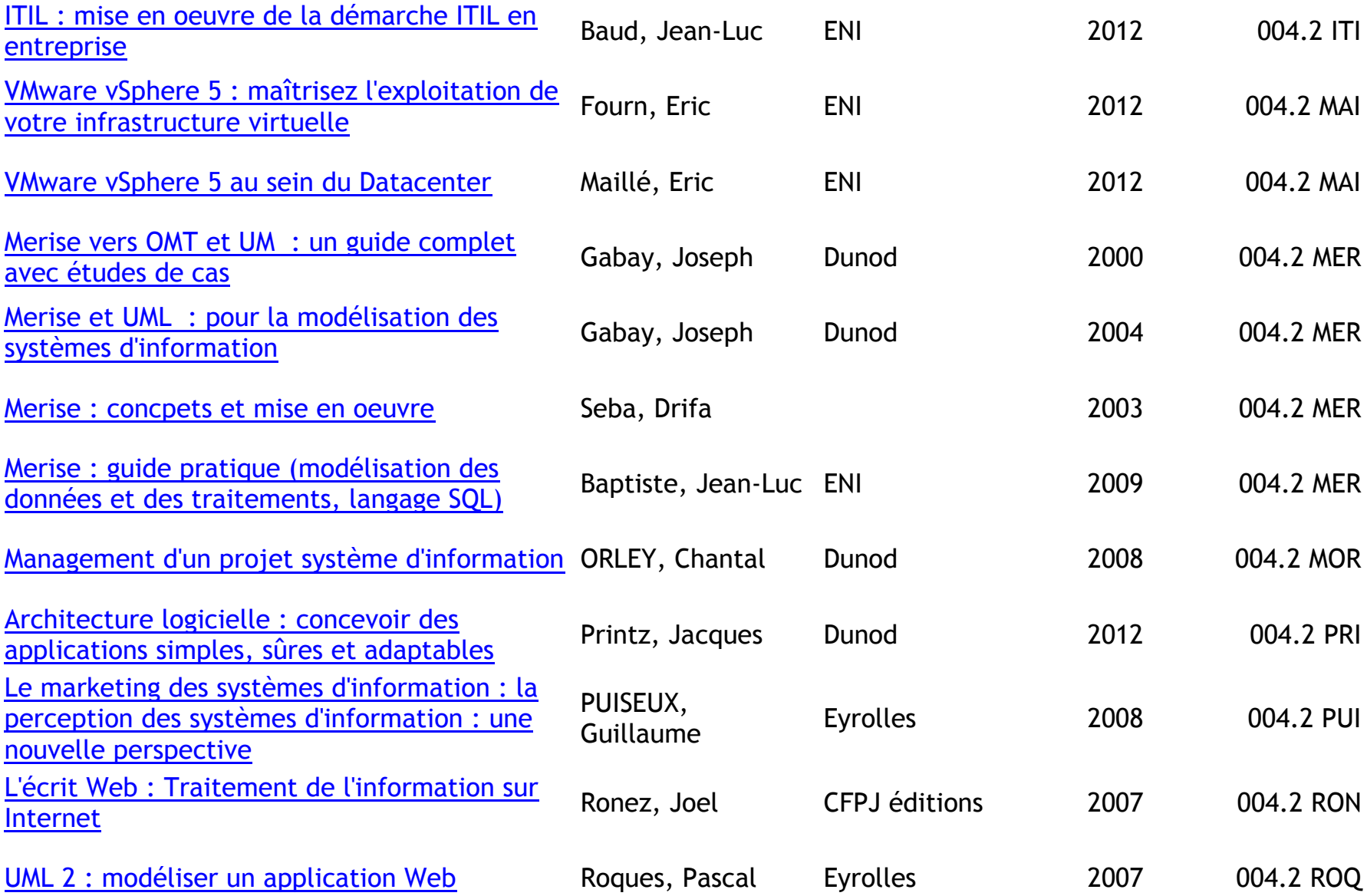

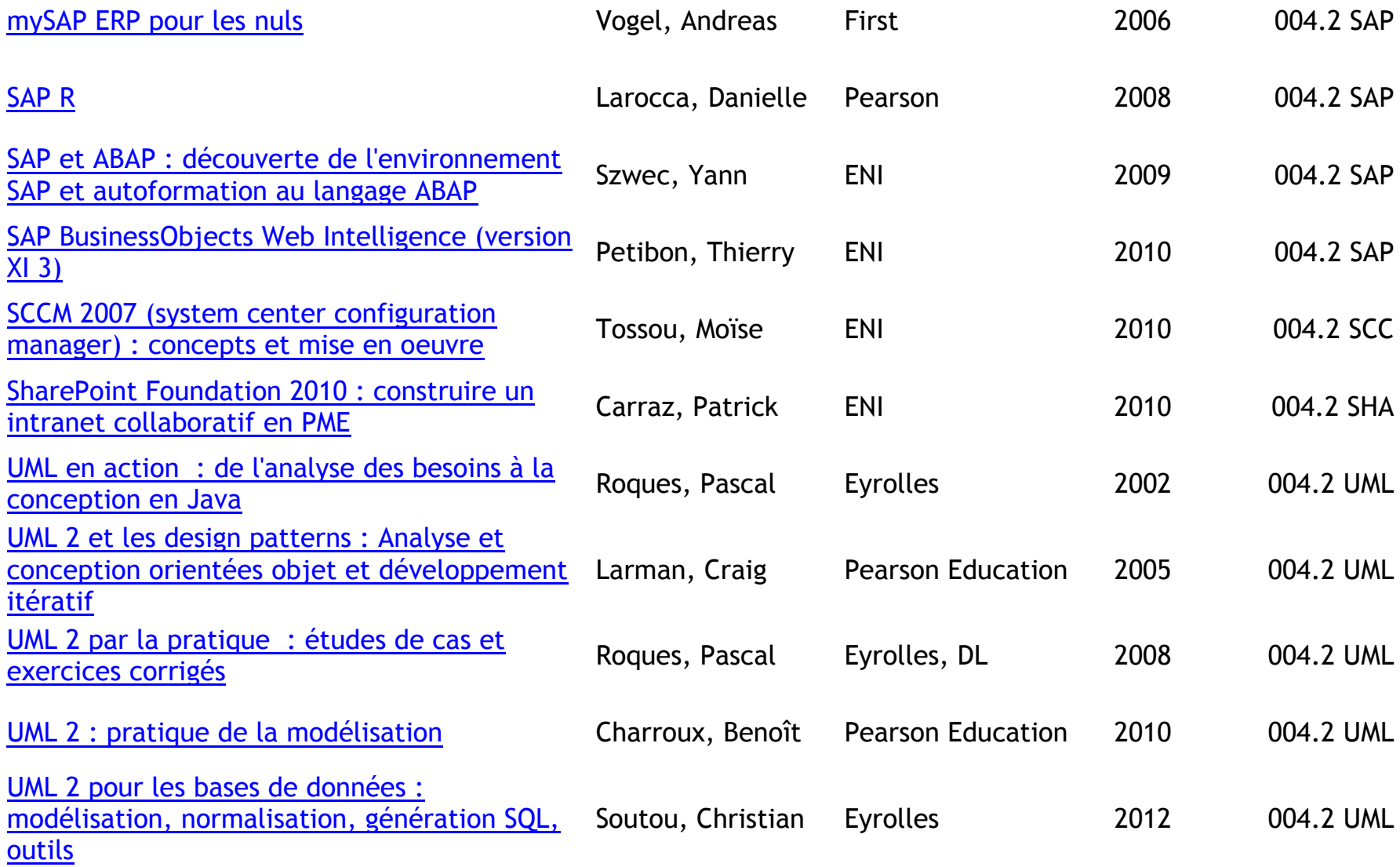

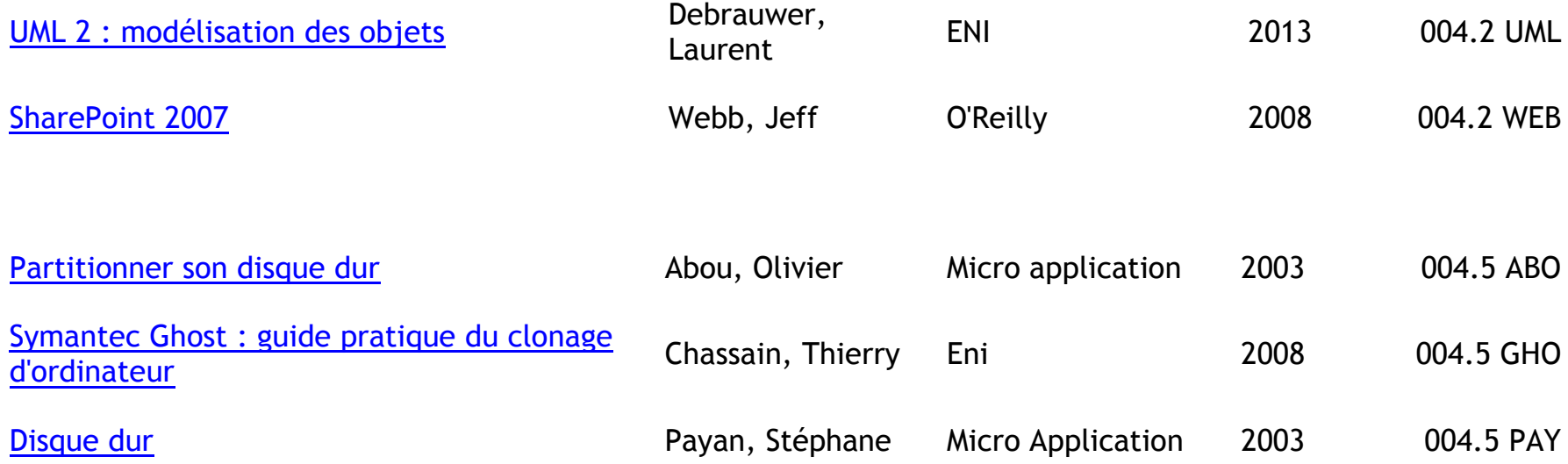

#### <span id="page-18-0"></span>**RESEAUX – PROGRAMMATION DE SERVEURS – TELEINFORMATIQUE**

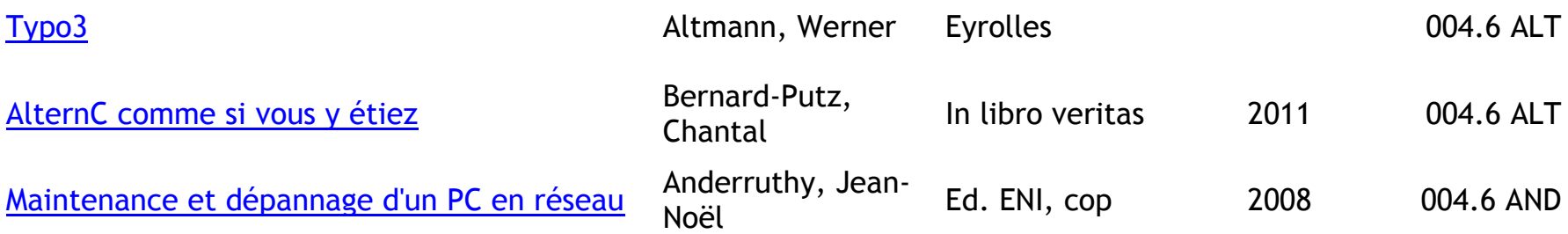

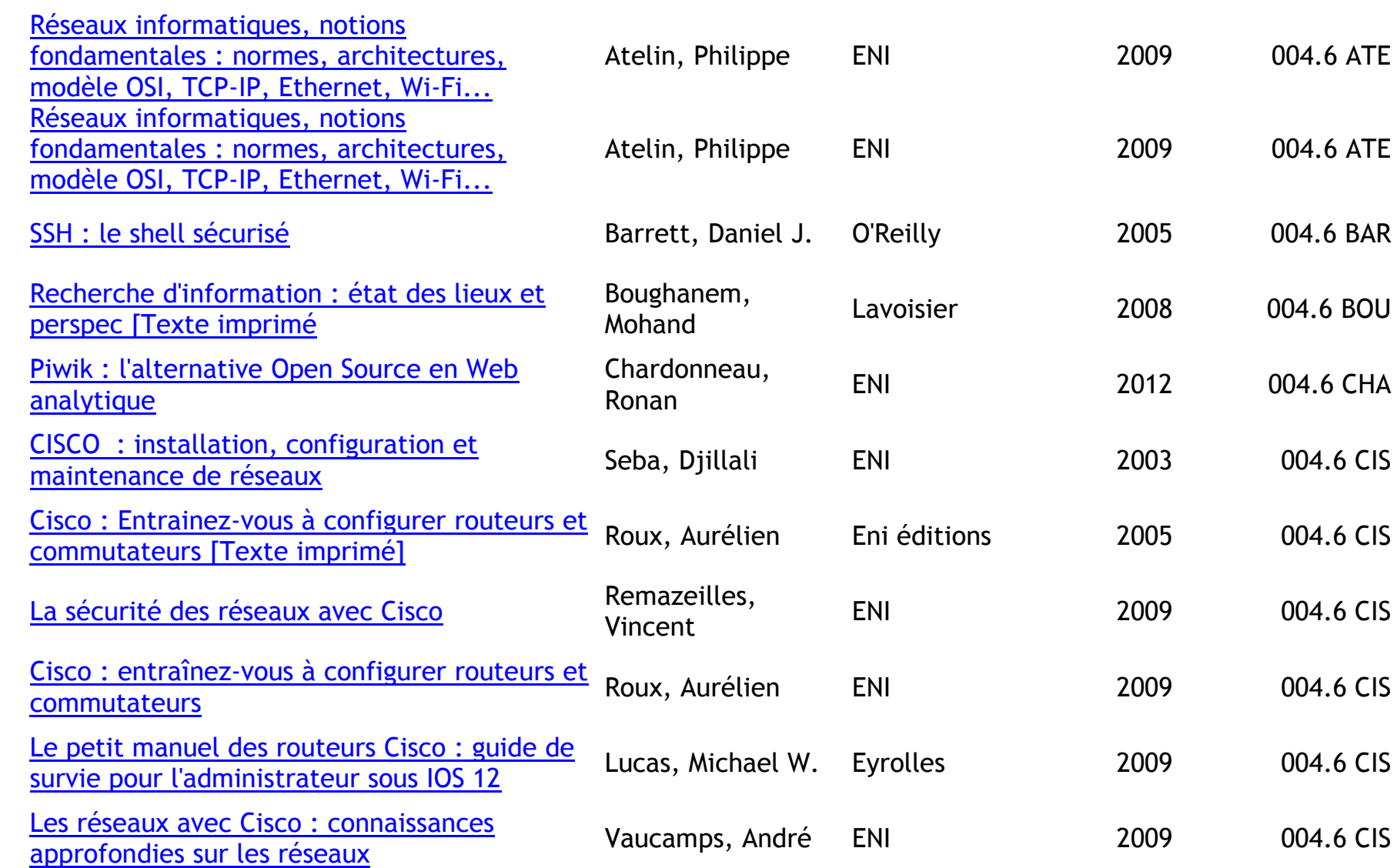

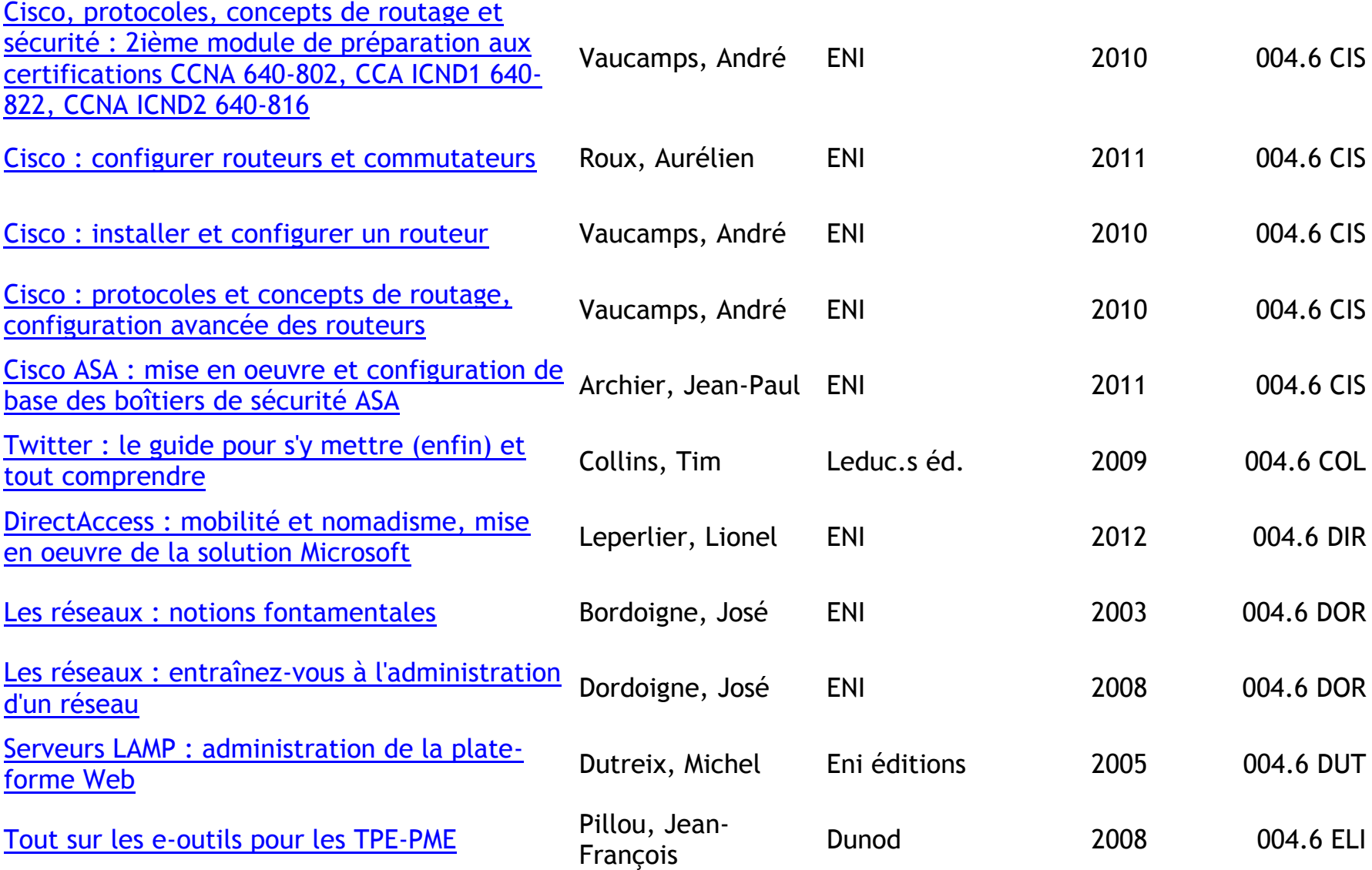

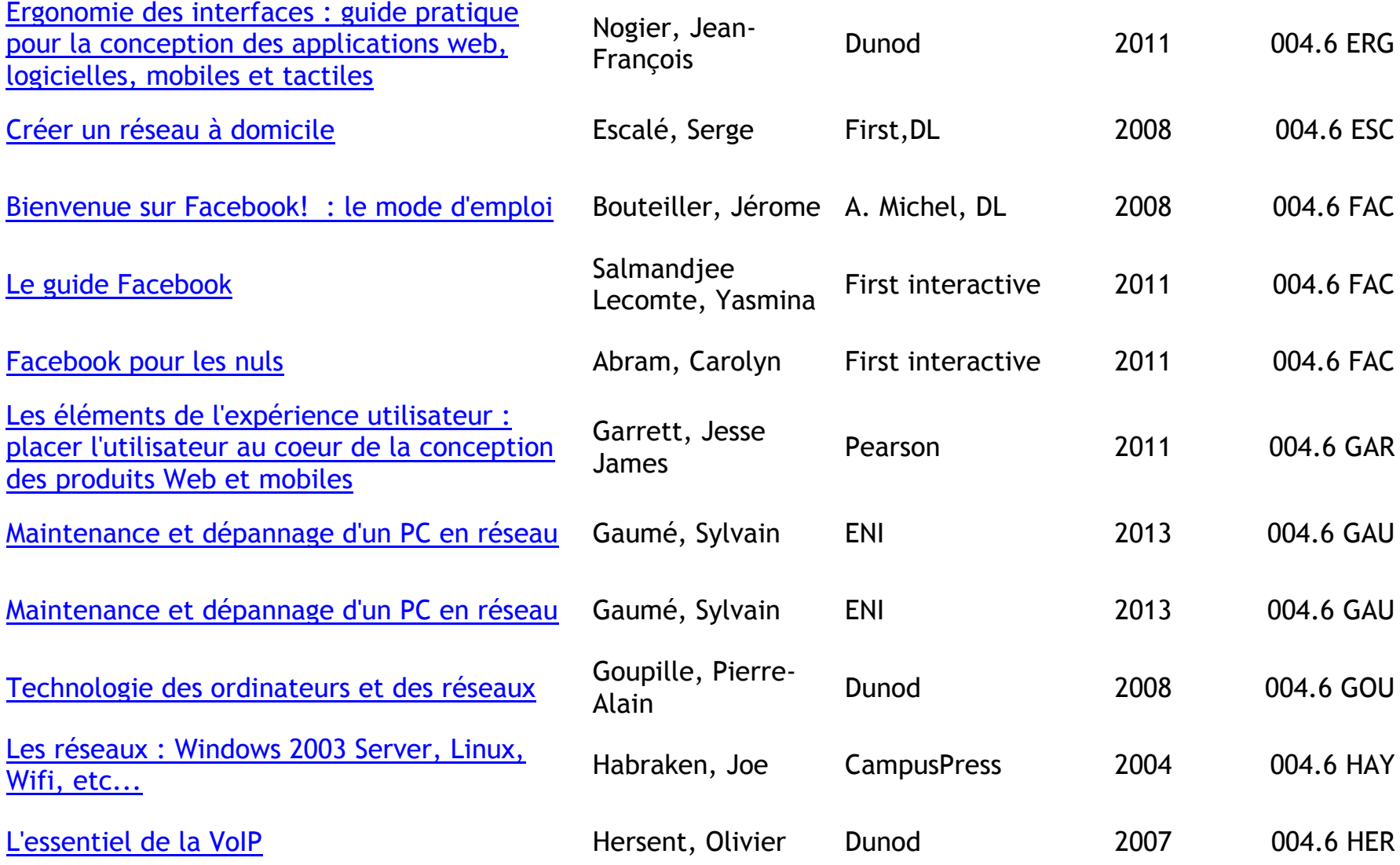

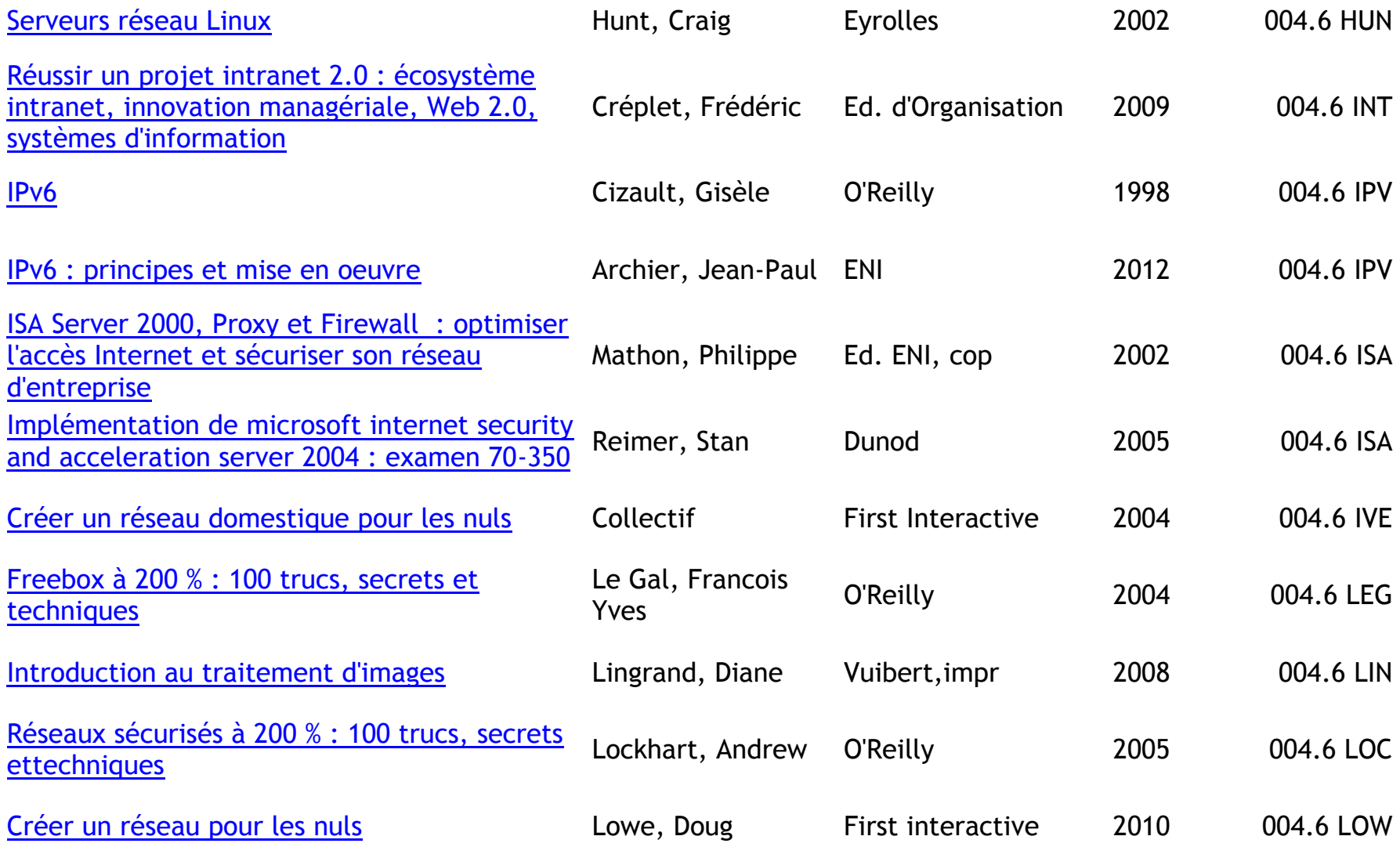

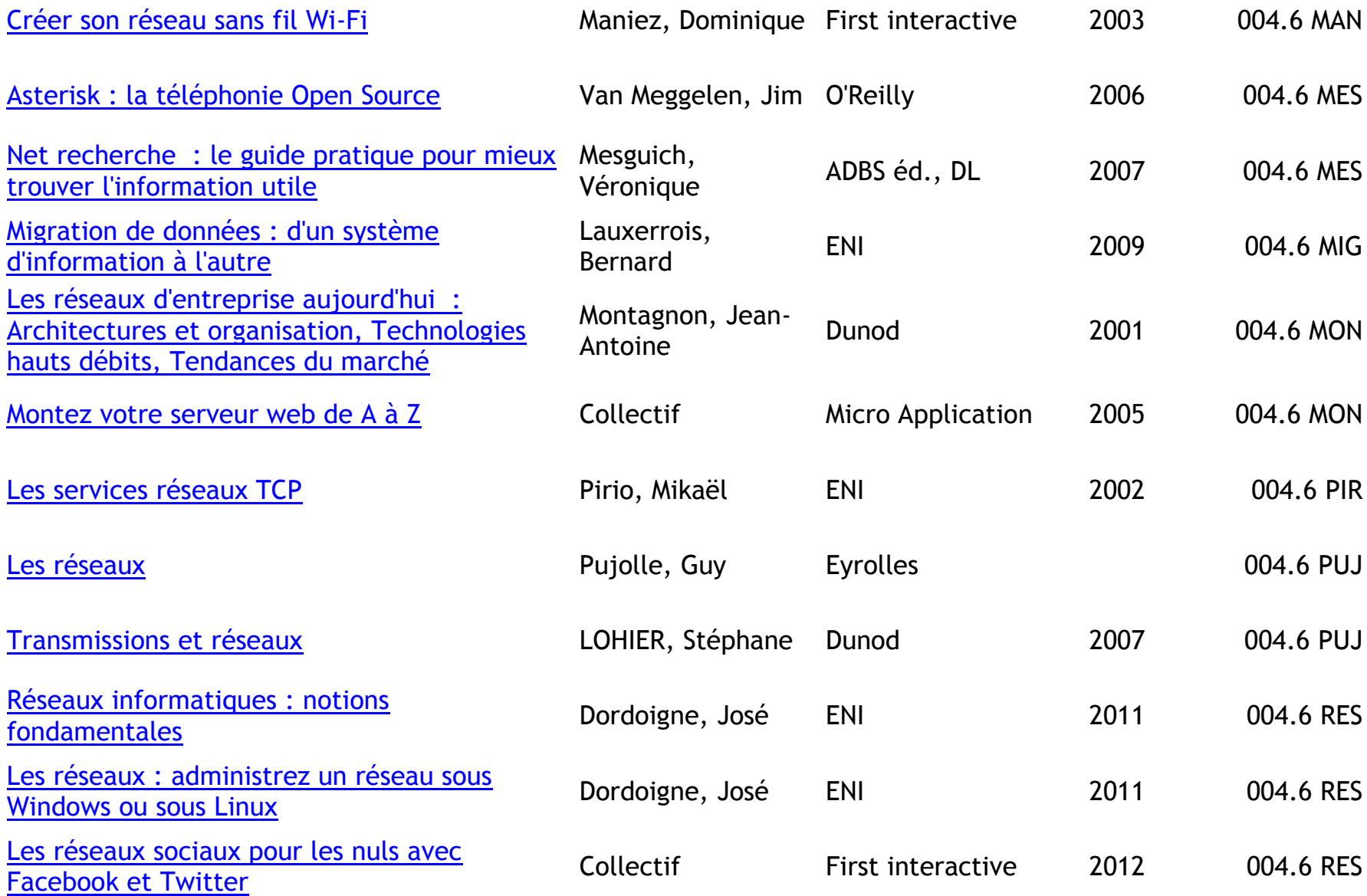

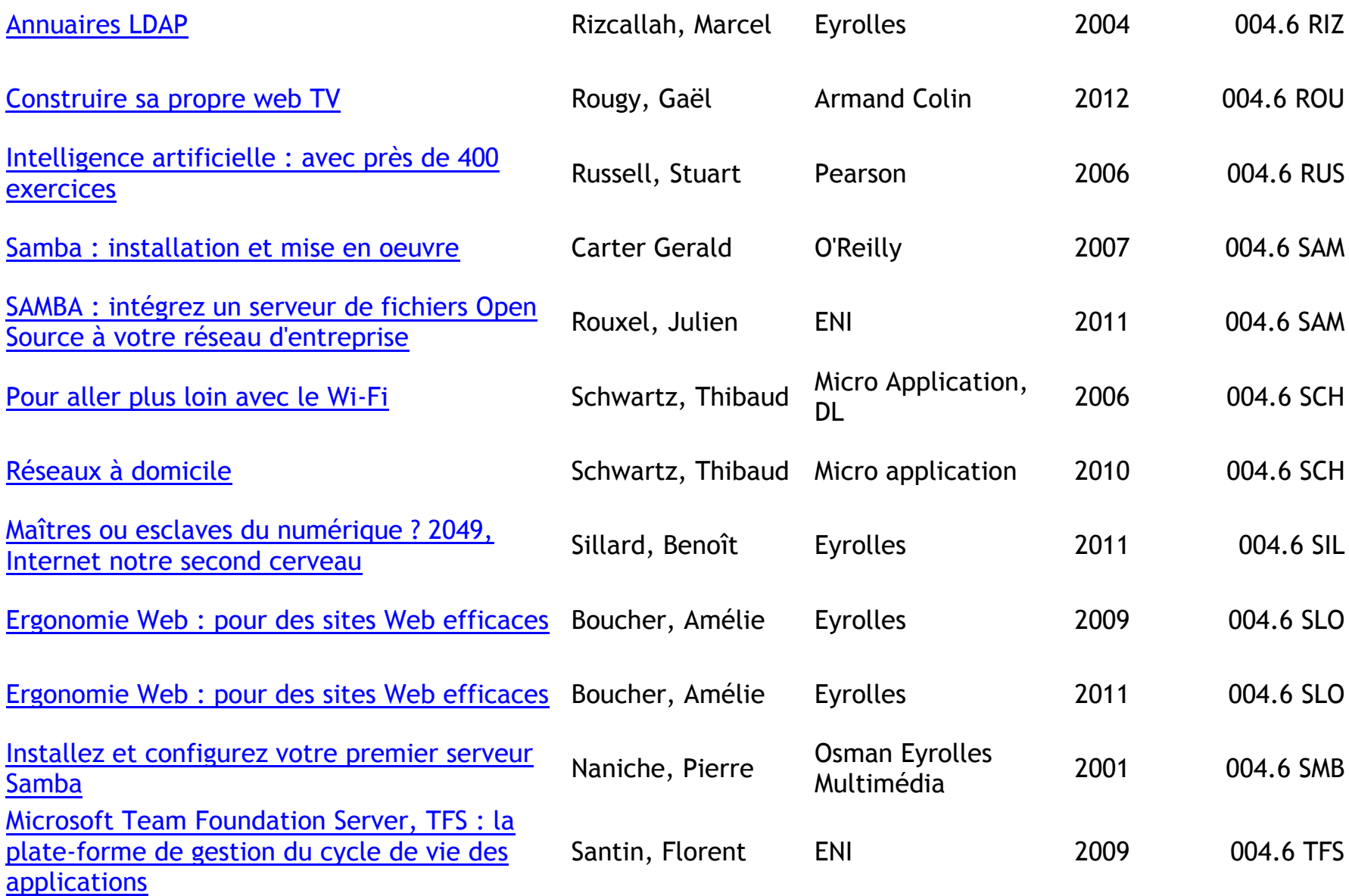

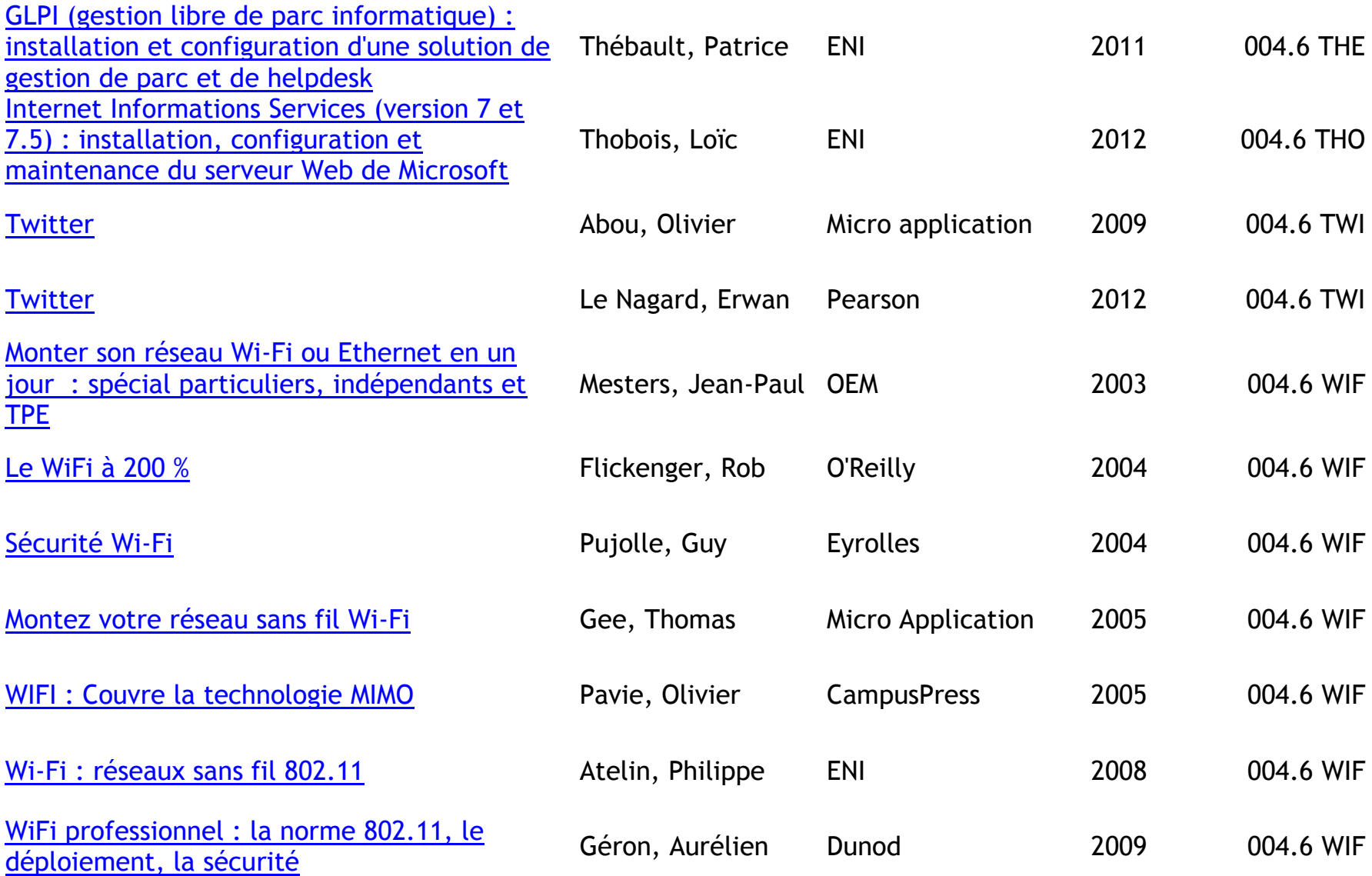

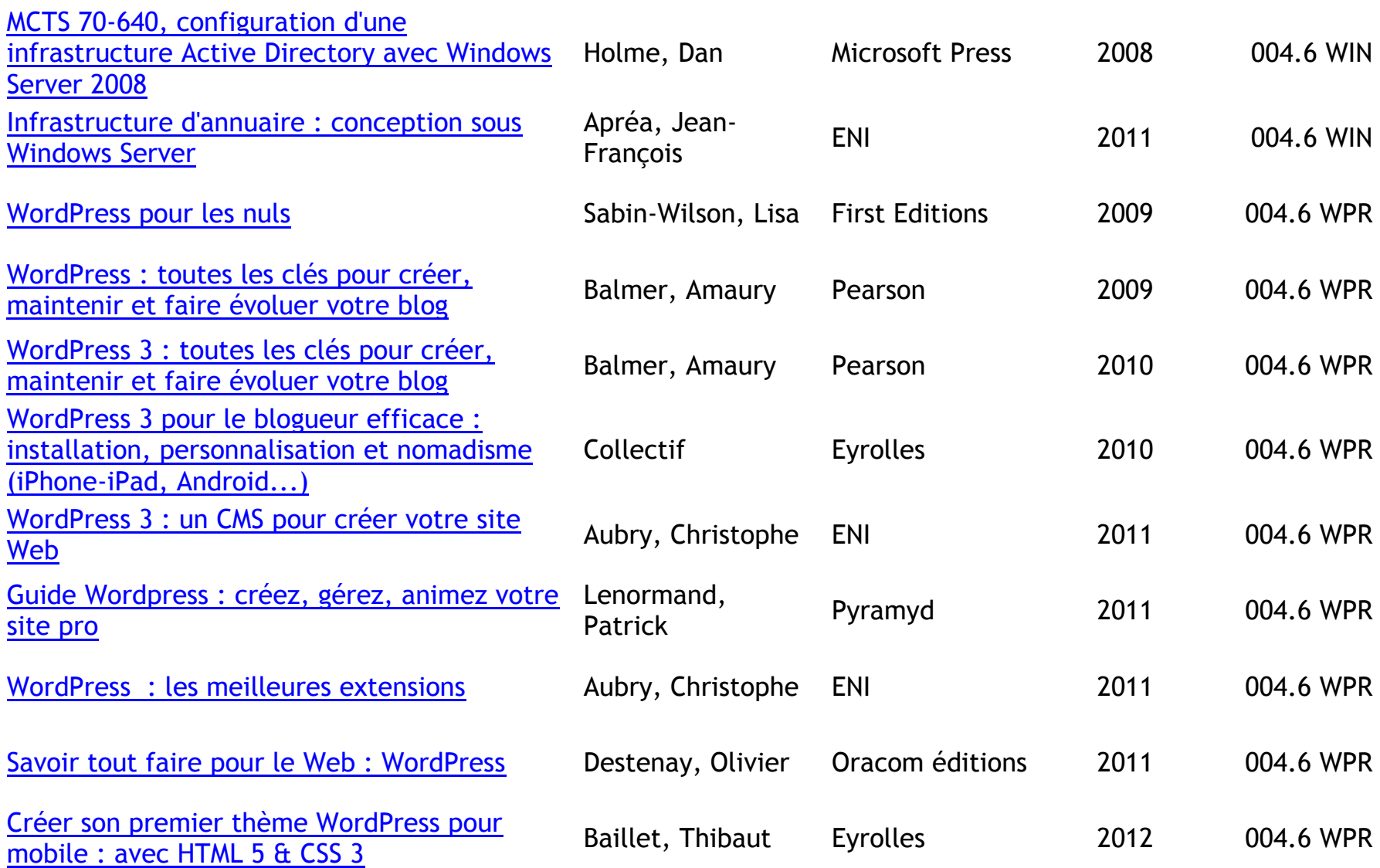

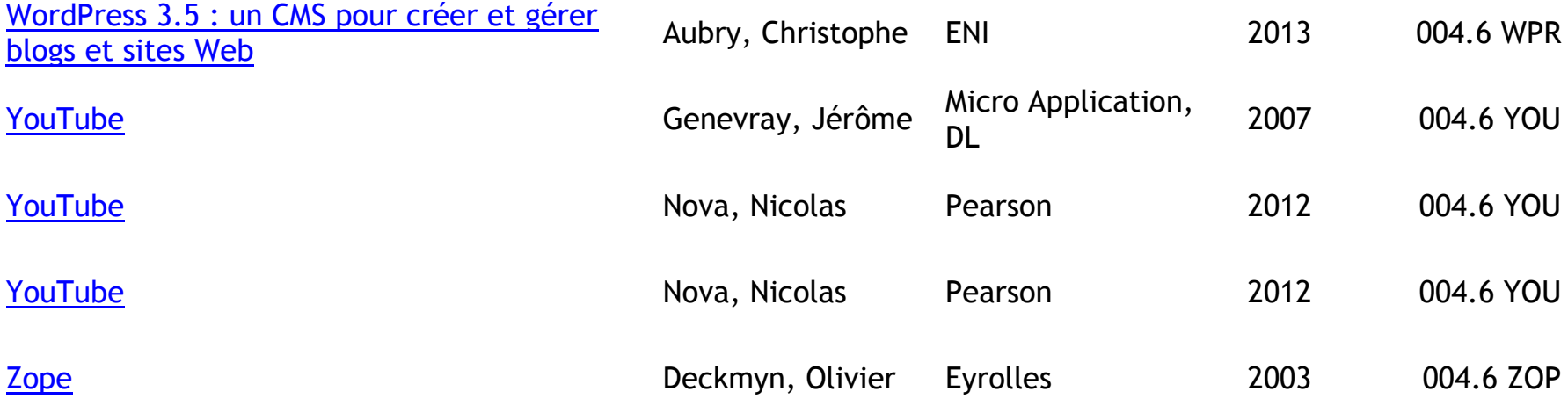

#### <span id="page-27-0"></span>**INTERNET**

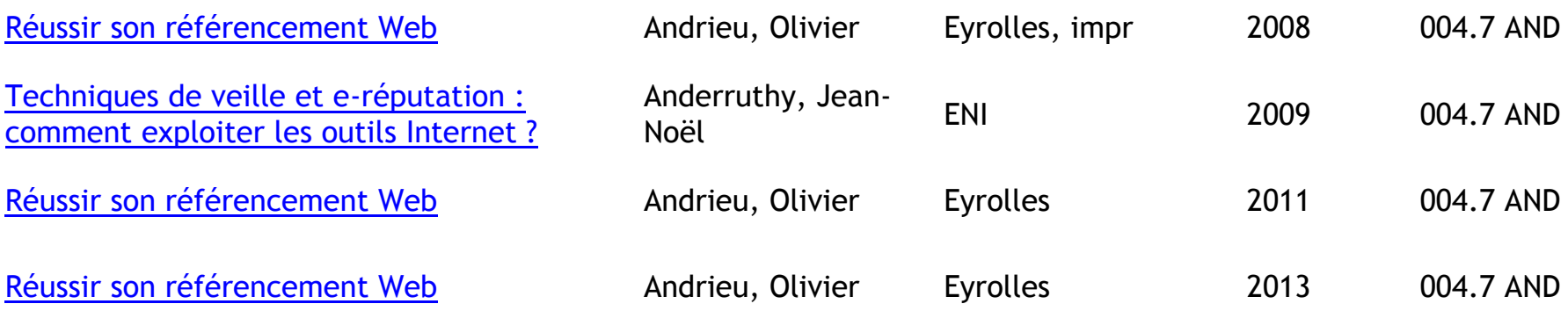

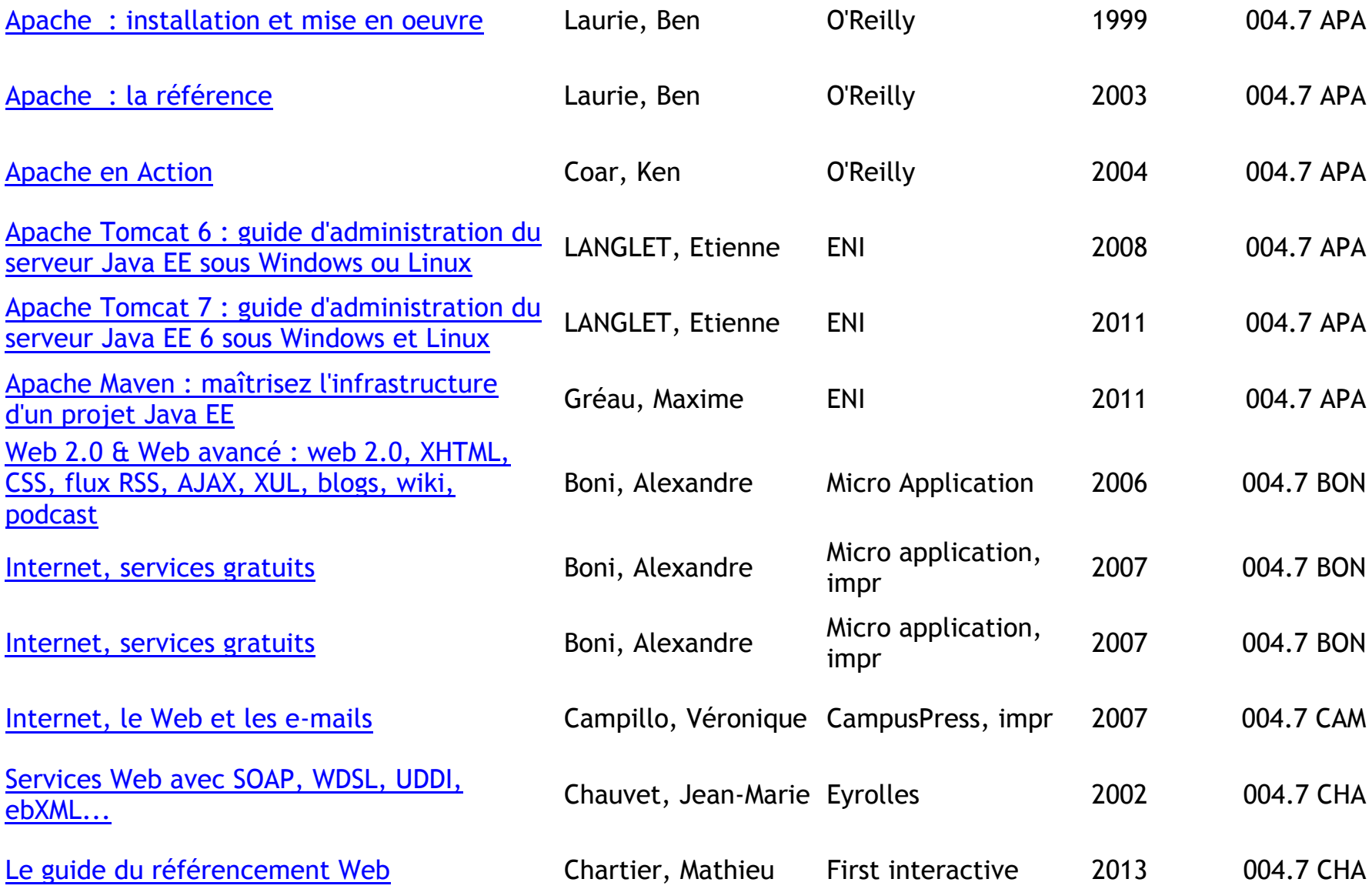

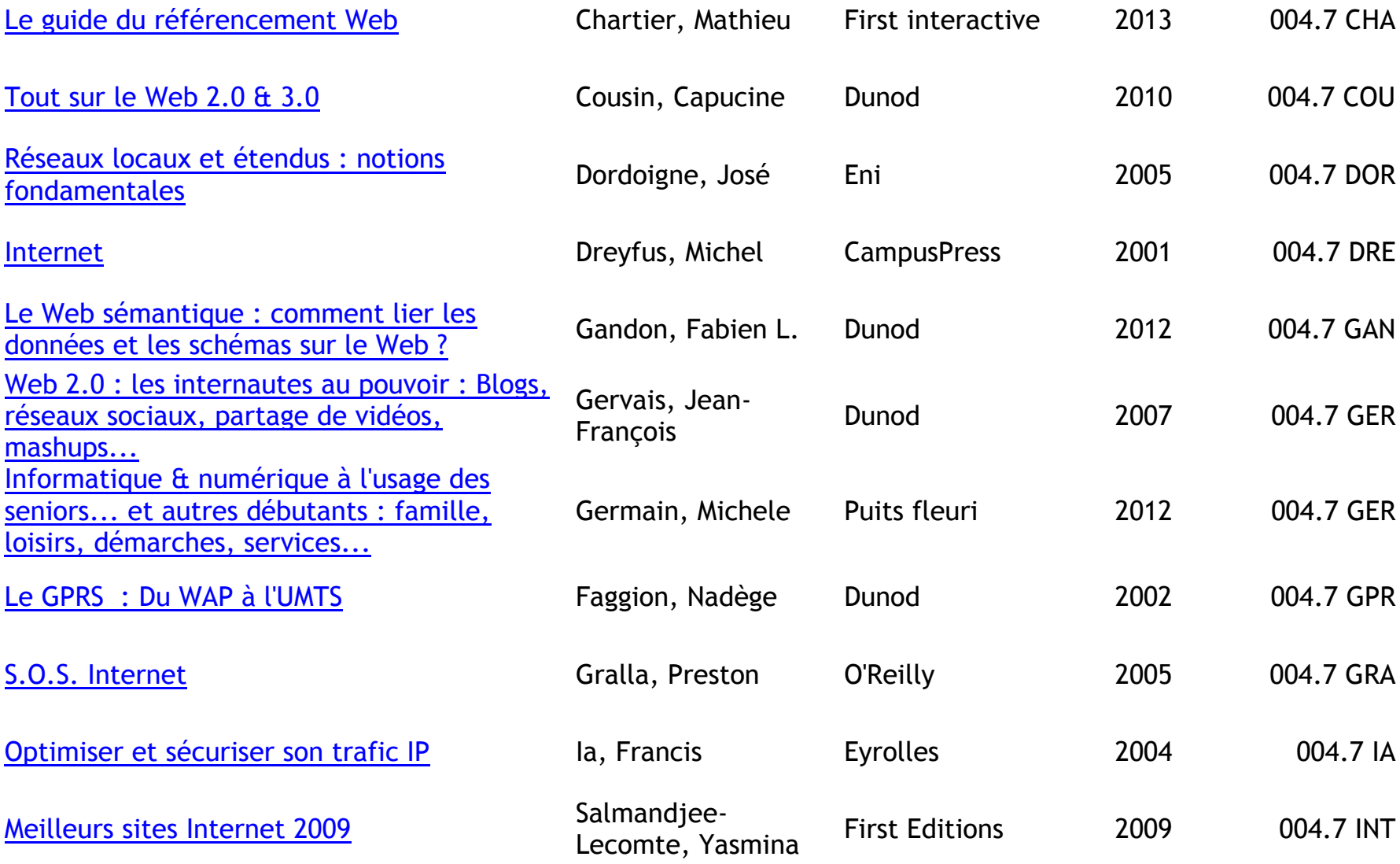

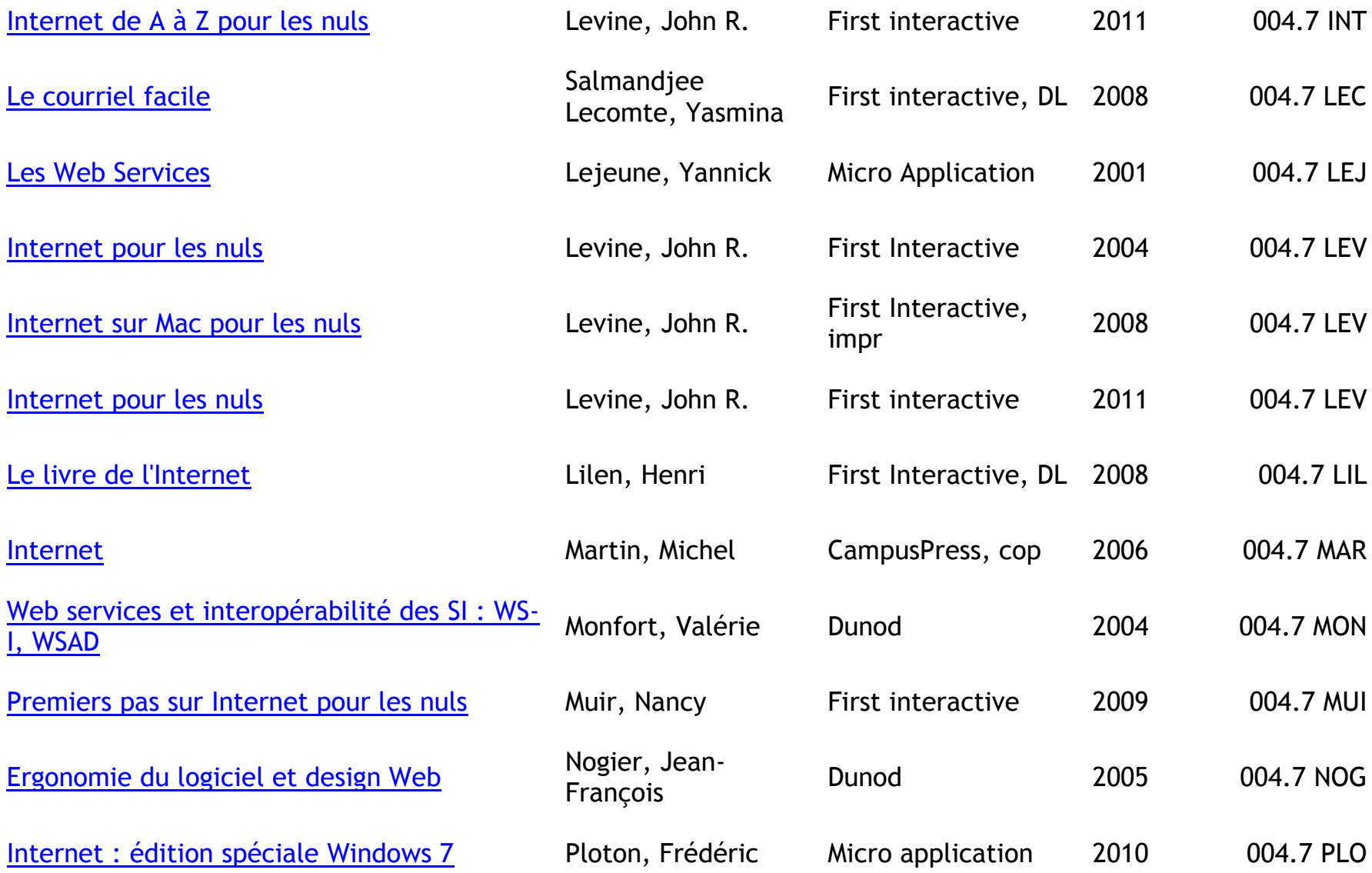

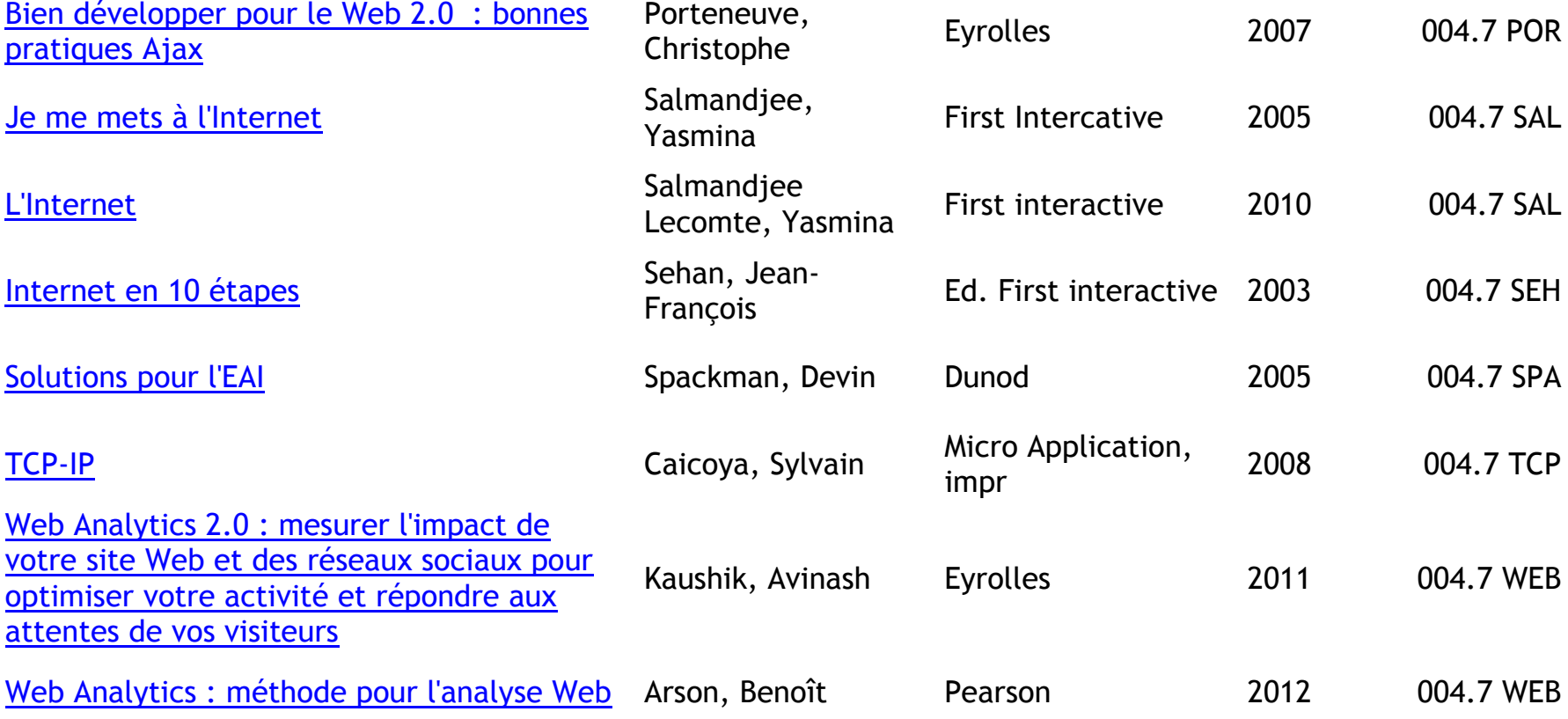

#### <span id="page-32-0"></span>**MOTEURS DE RECHERCHE – ANNUAIRE**

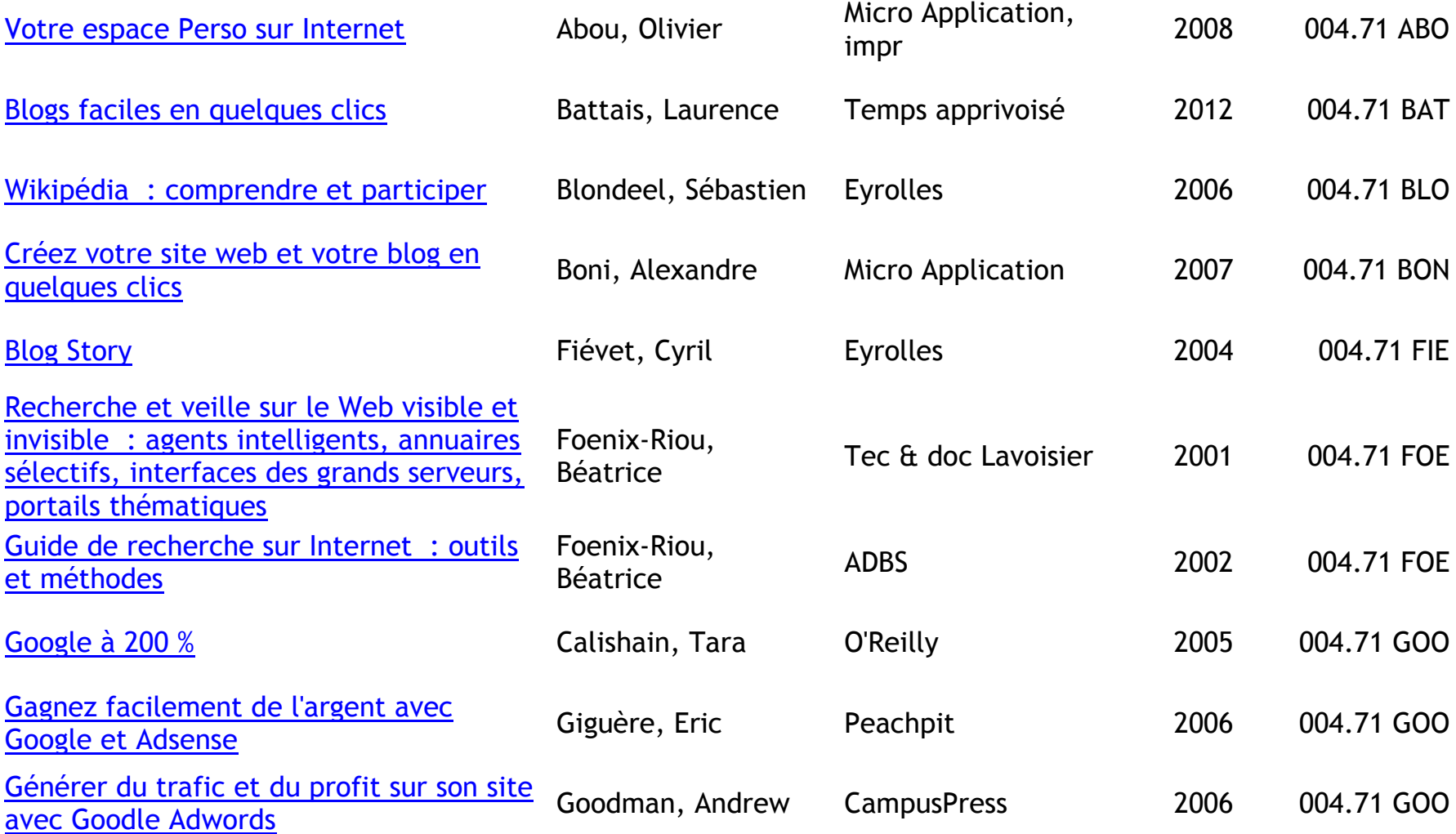

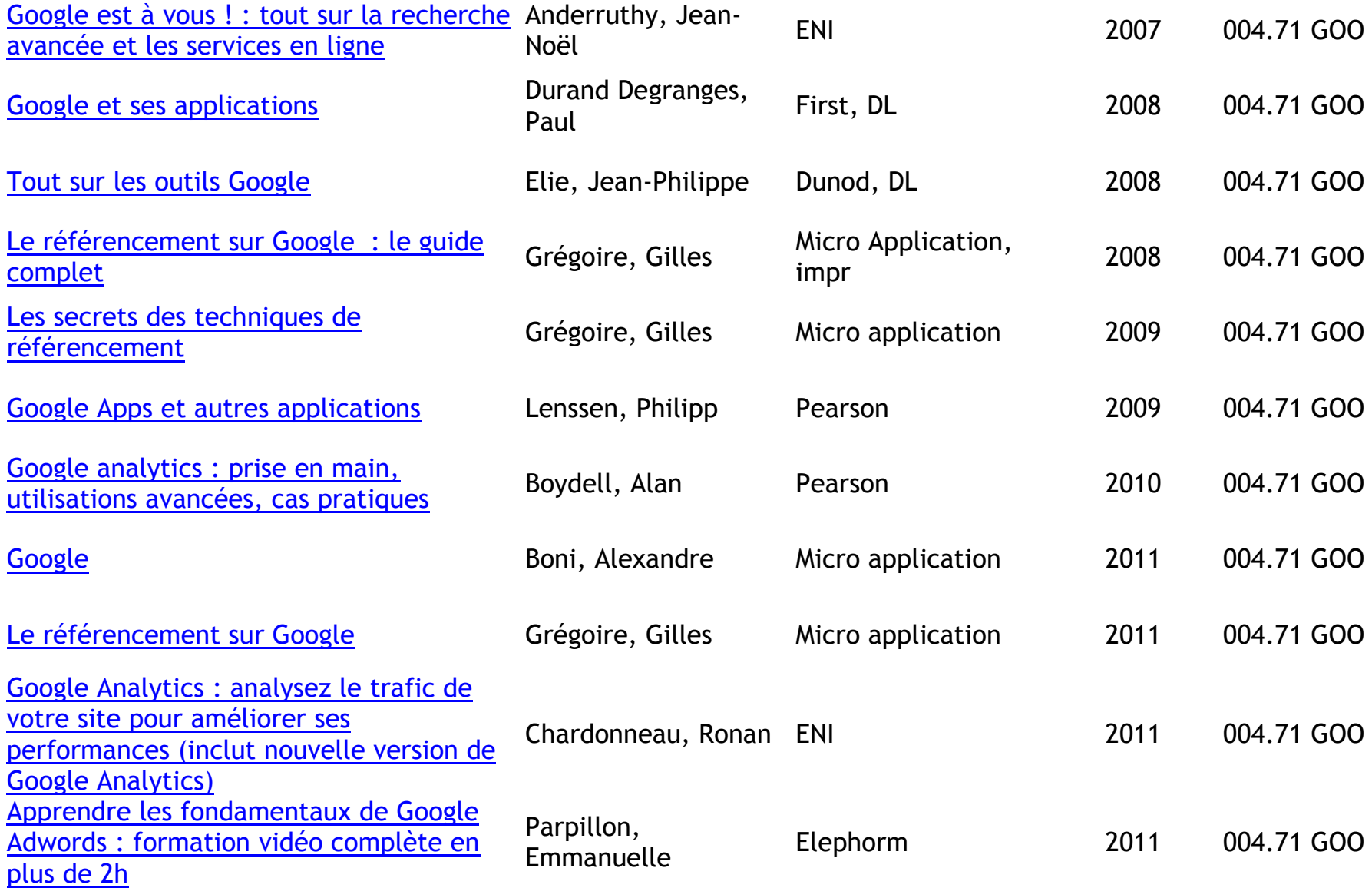

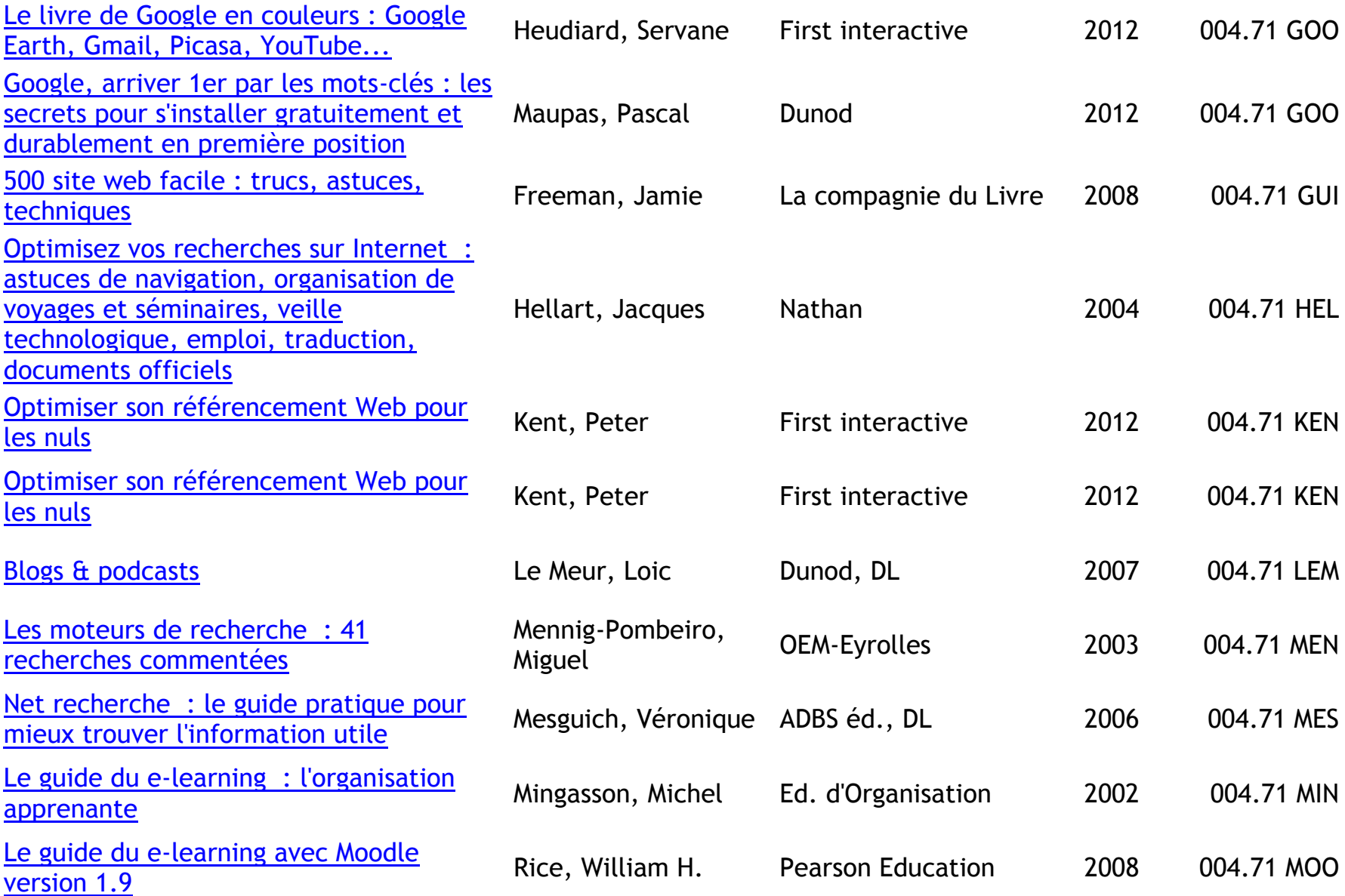

# <span id="page-35-0"></span>**NAVIGATEURS, FOURNISSEURS D'ACCES A INTERNET**

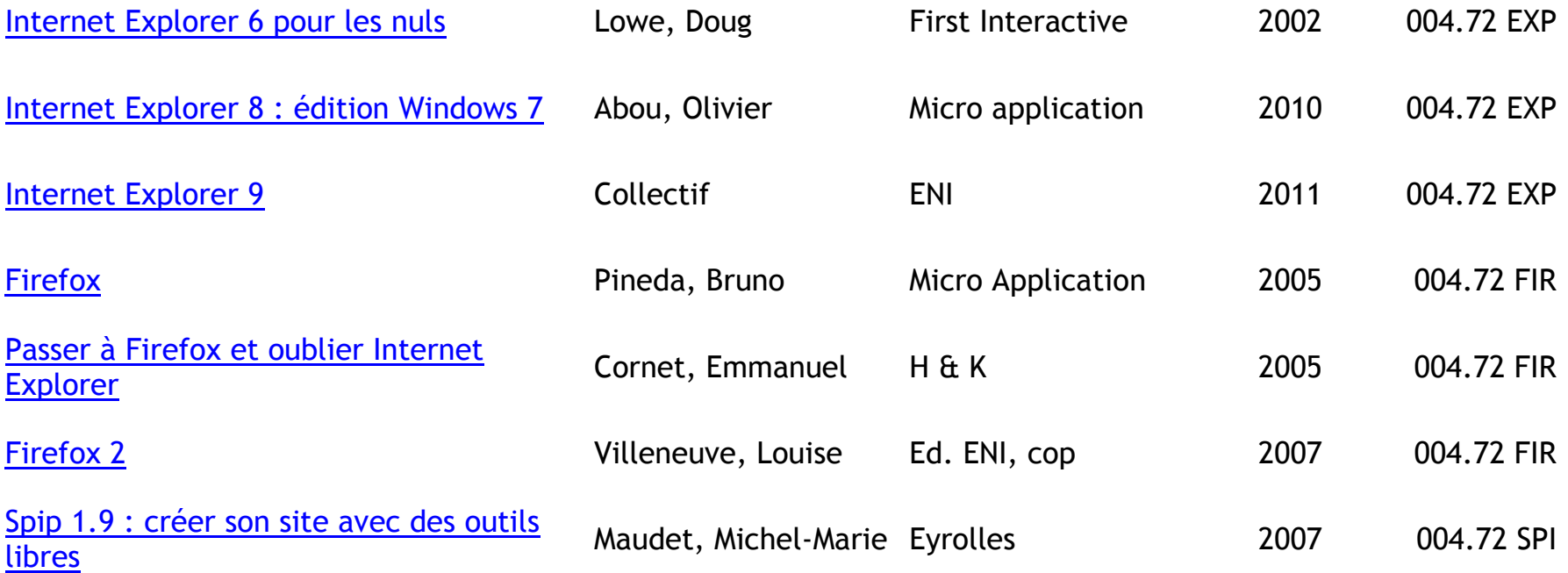
## **COURRIER ELECTRONIQUE**

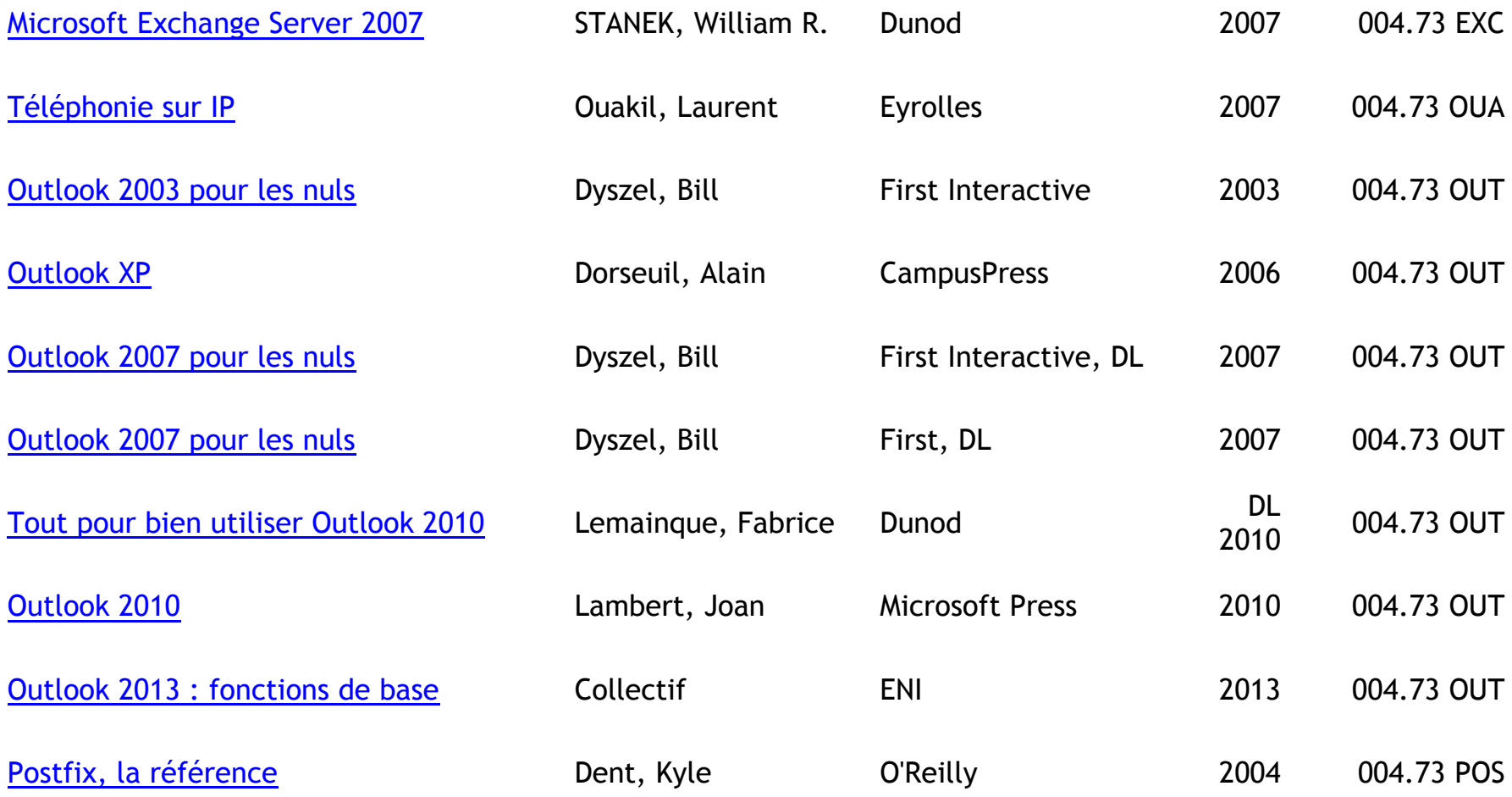

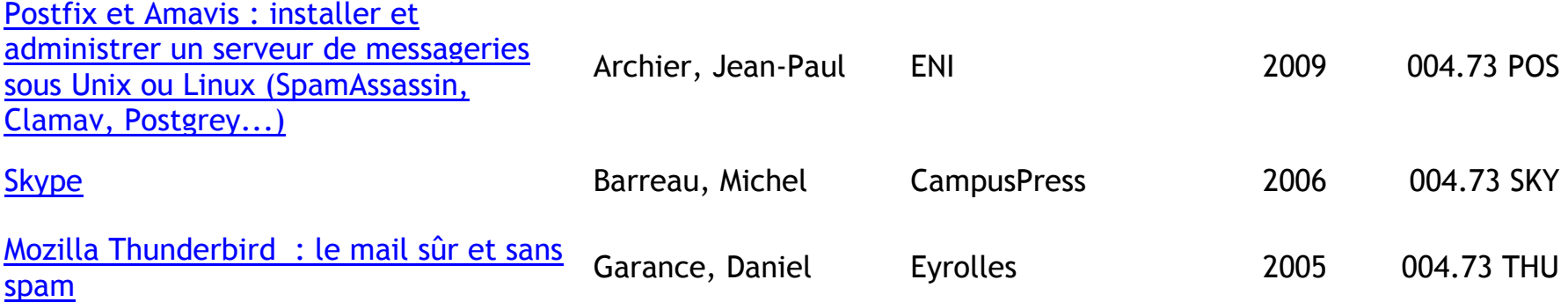

## **CREATION DE PAGES ET DE SITE WEB**

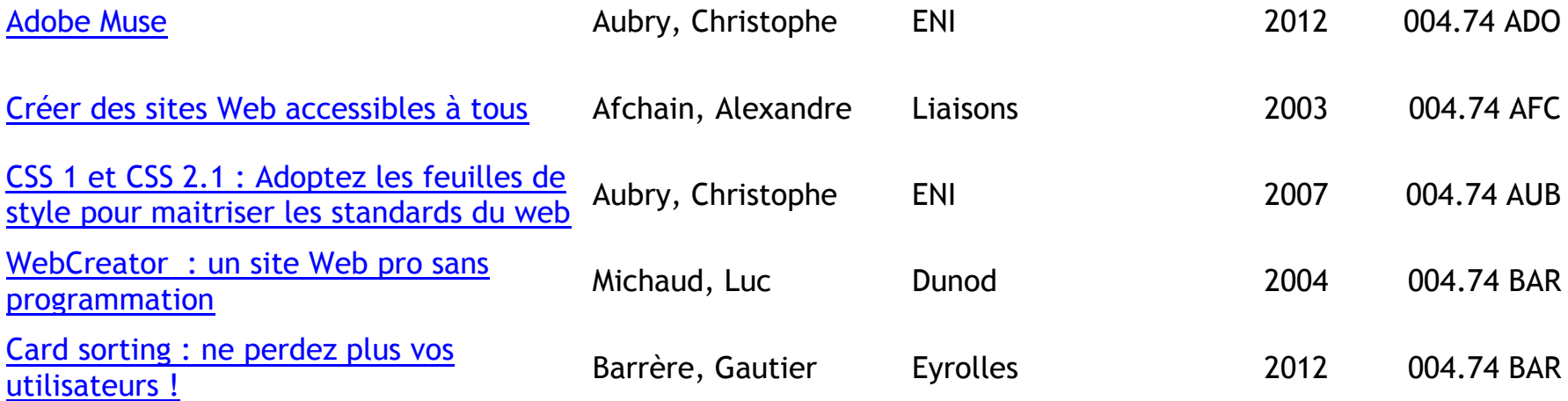

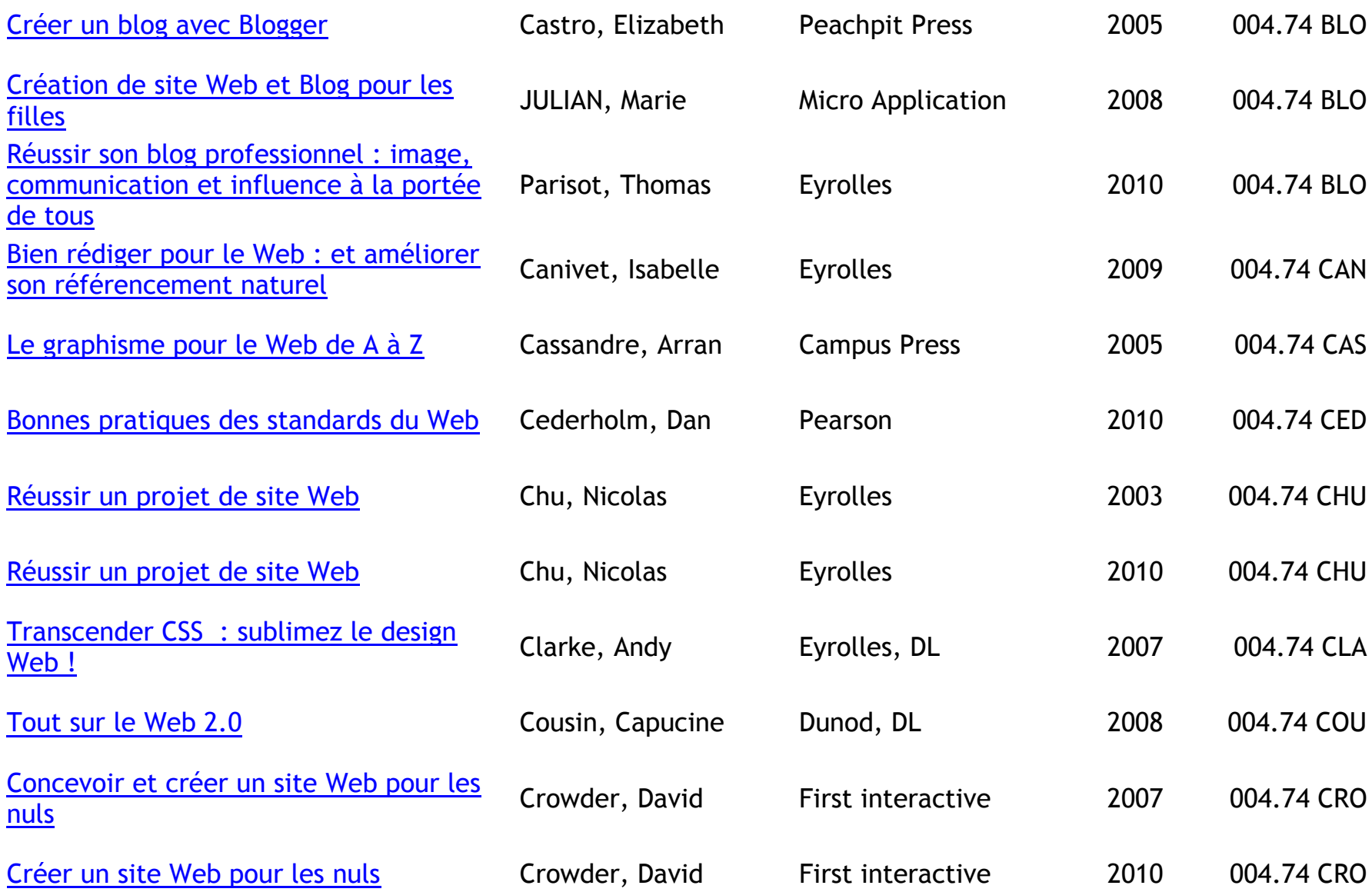

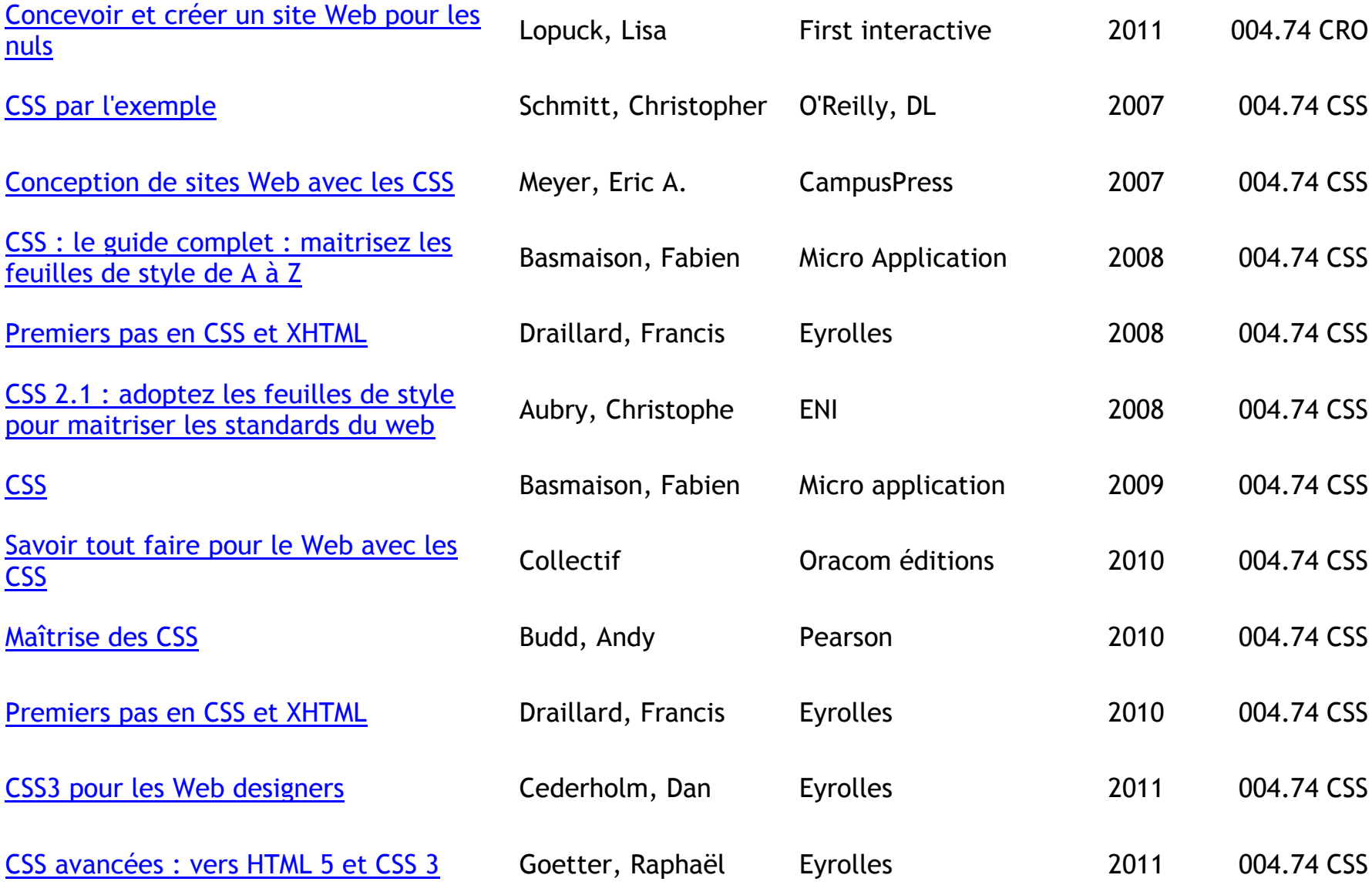

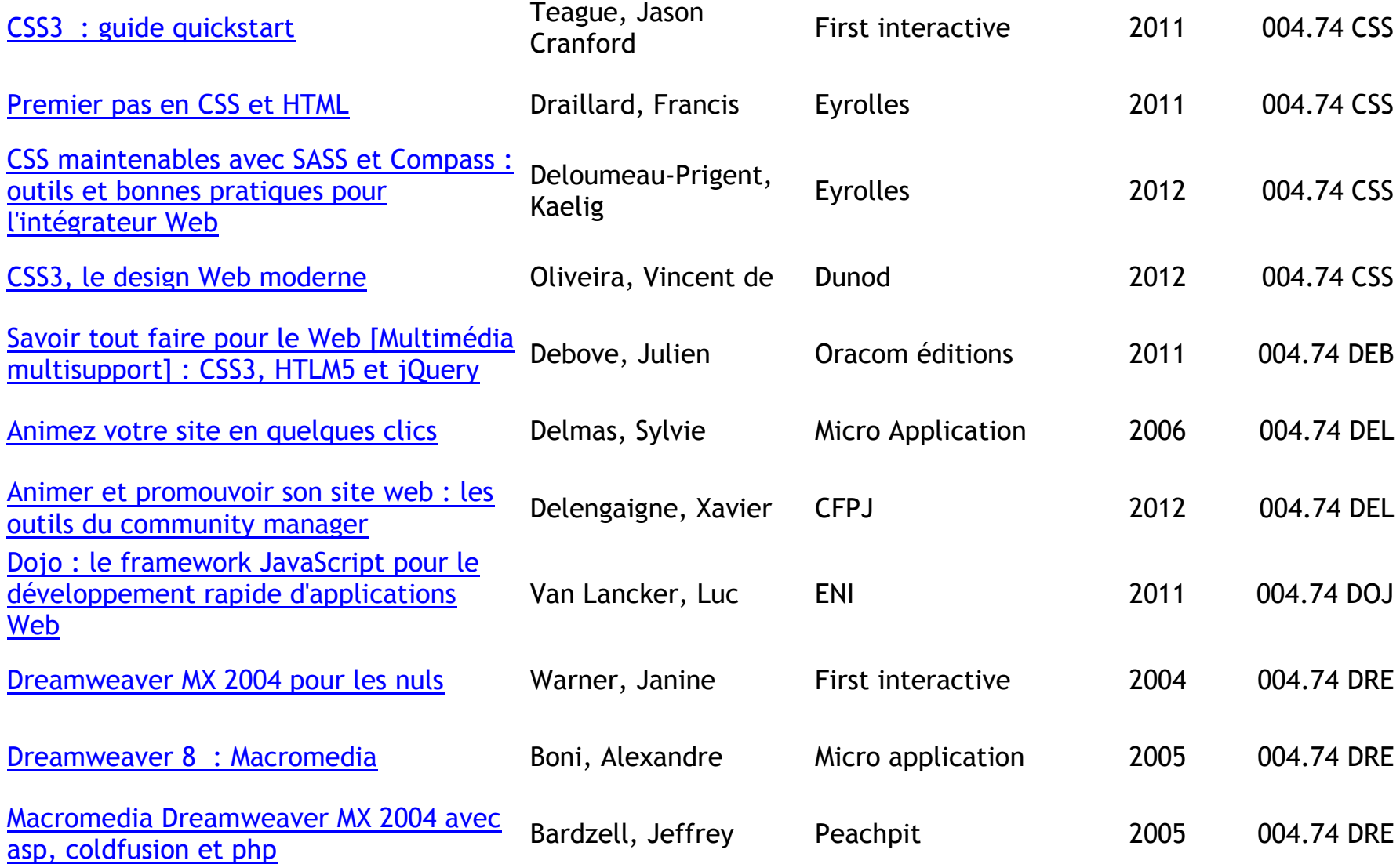

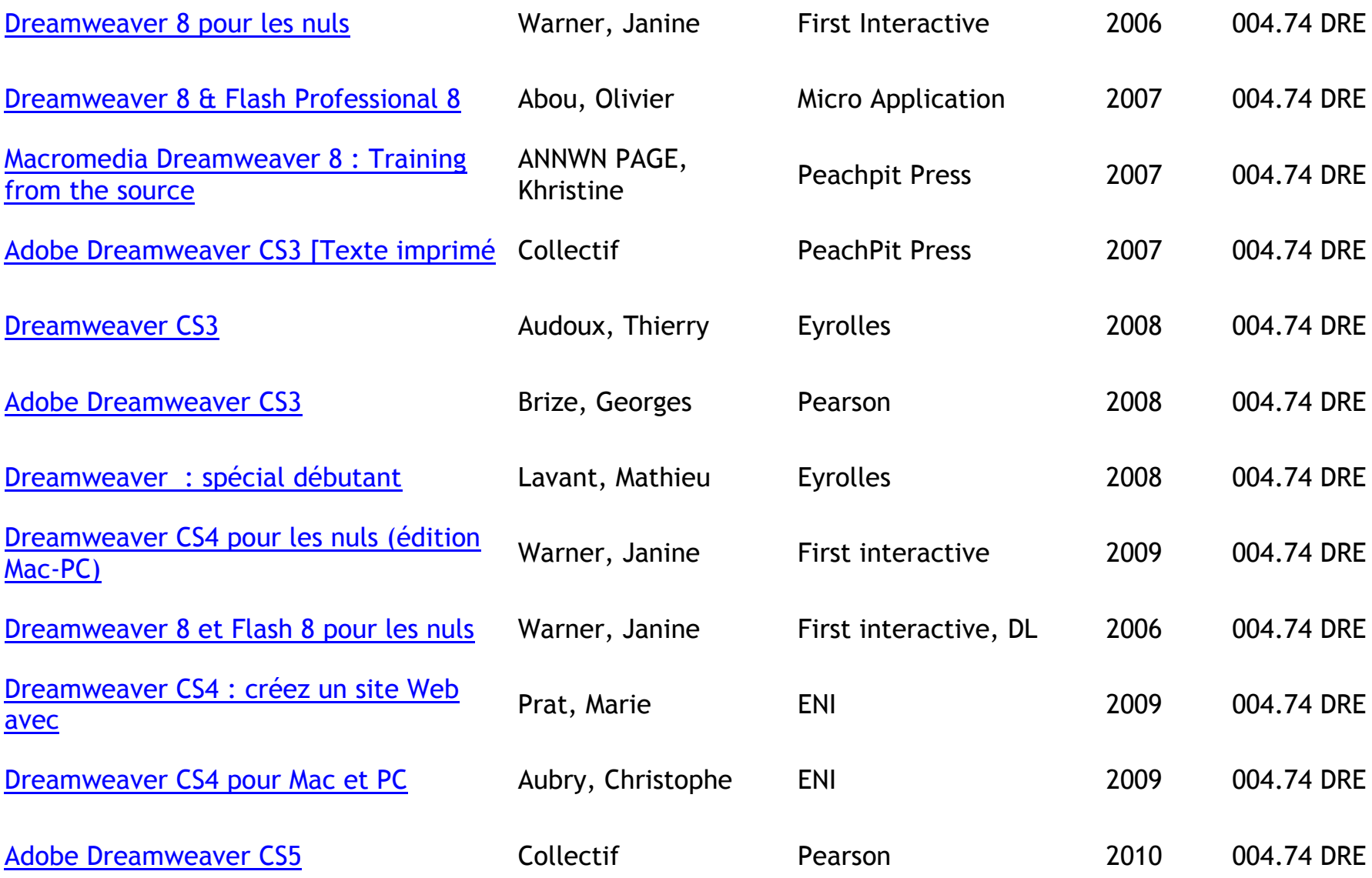

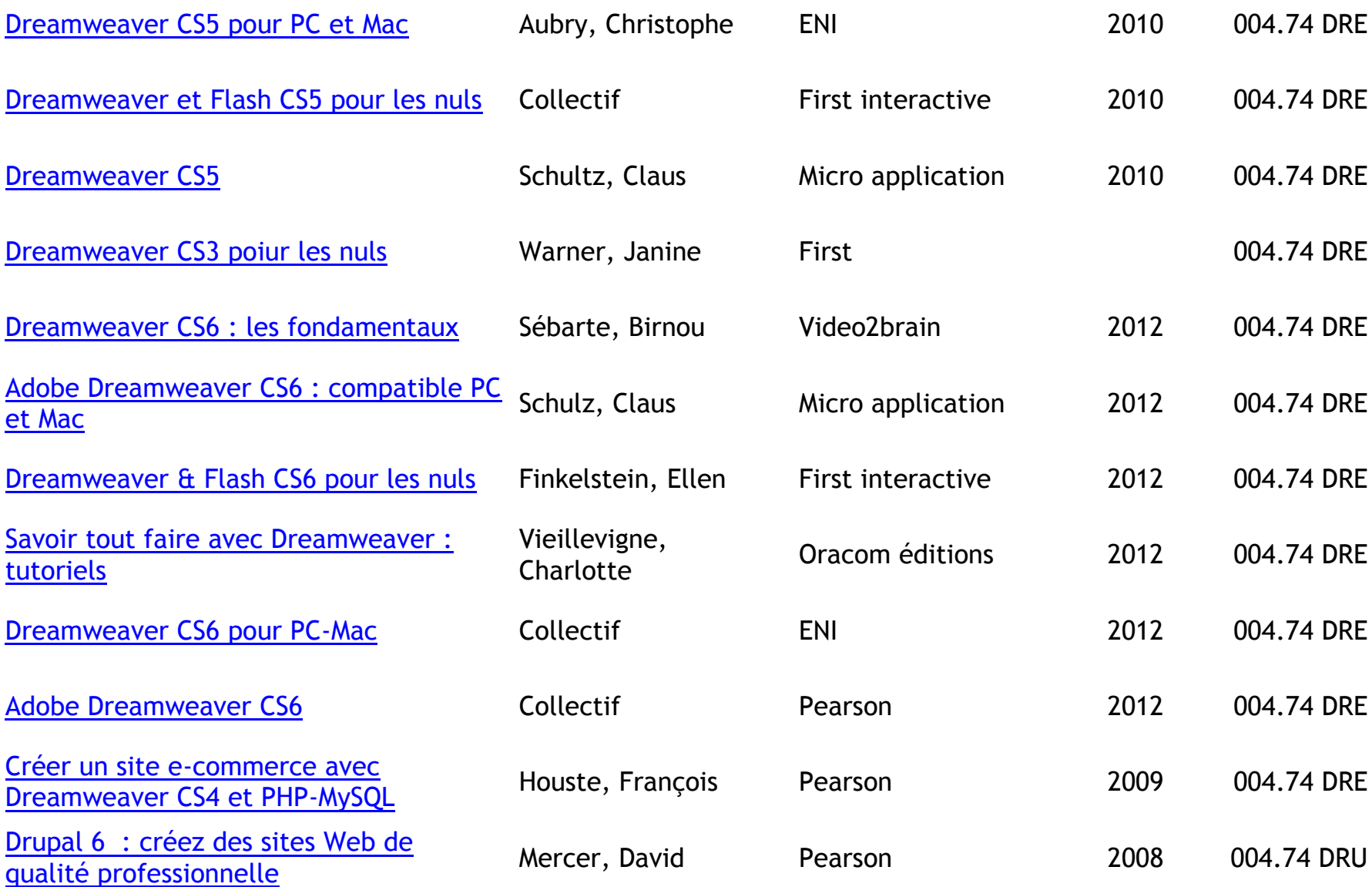

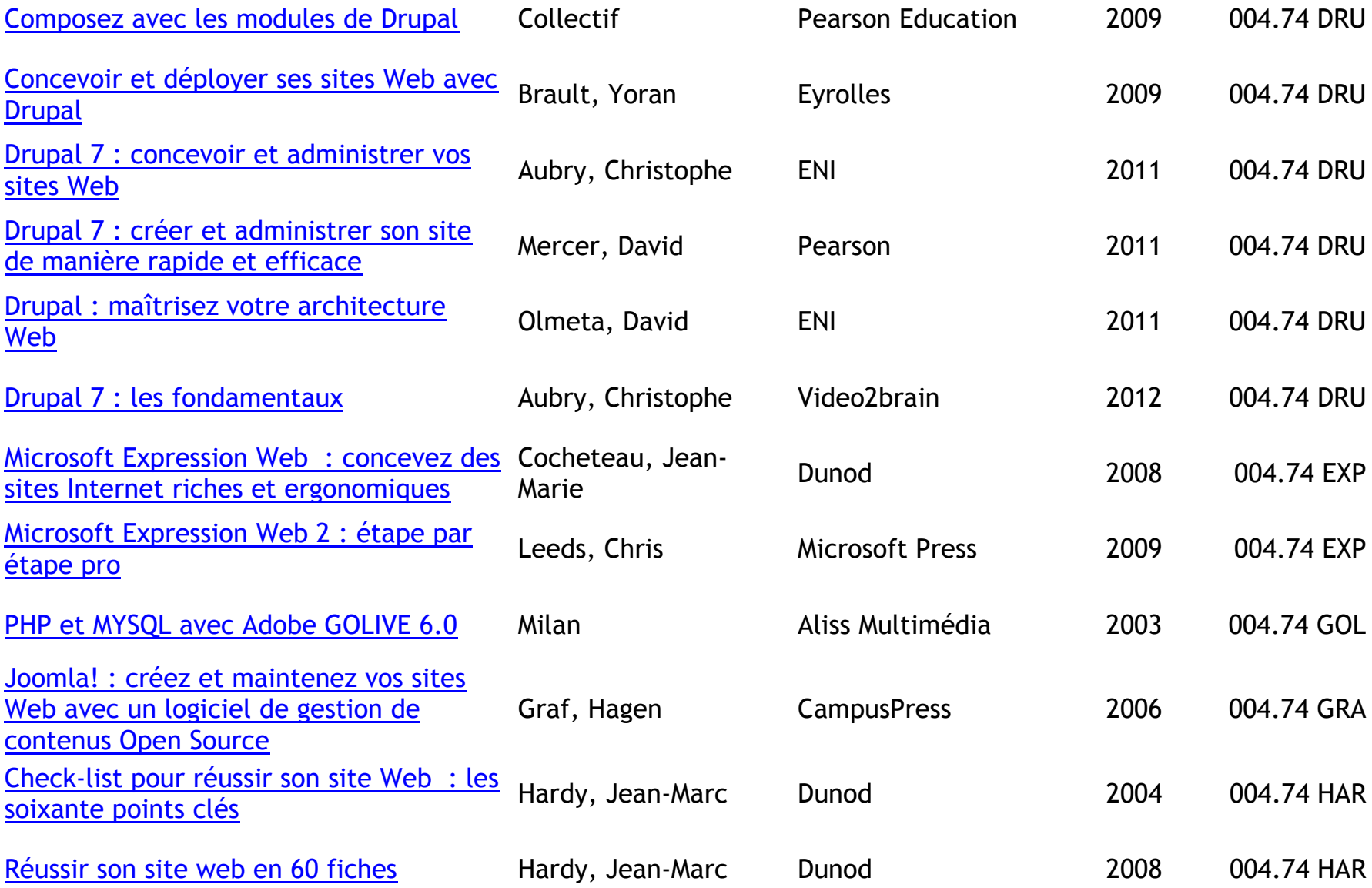

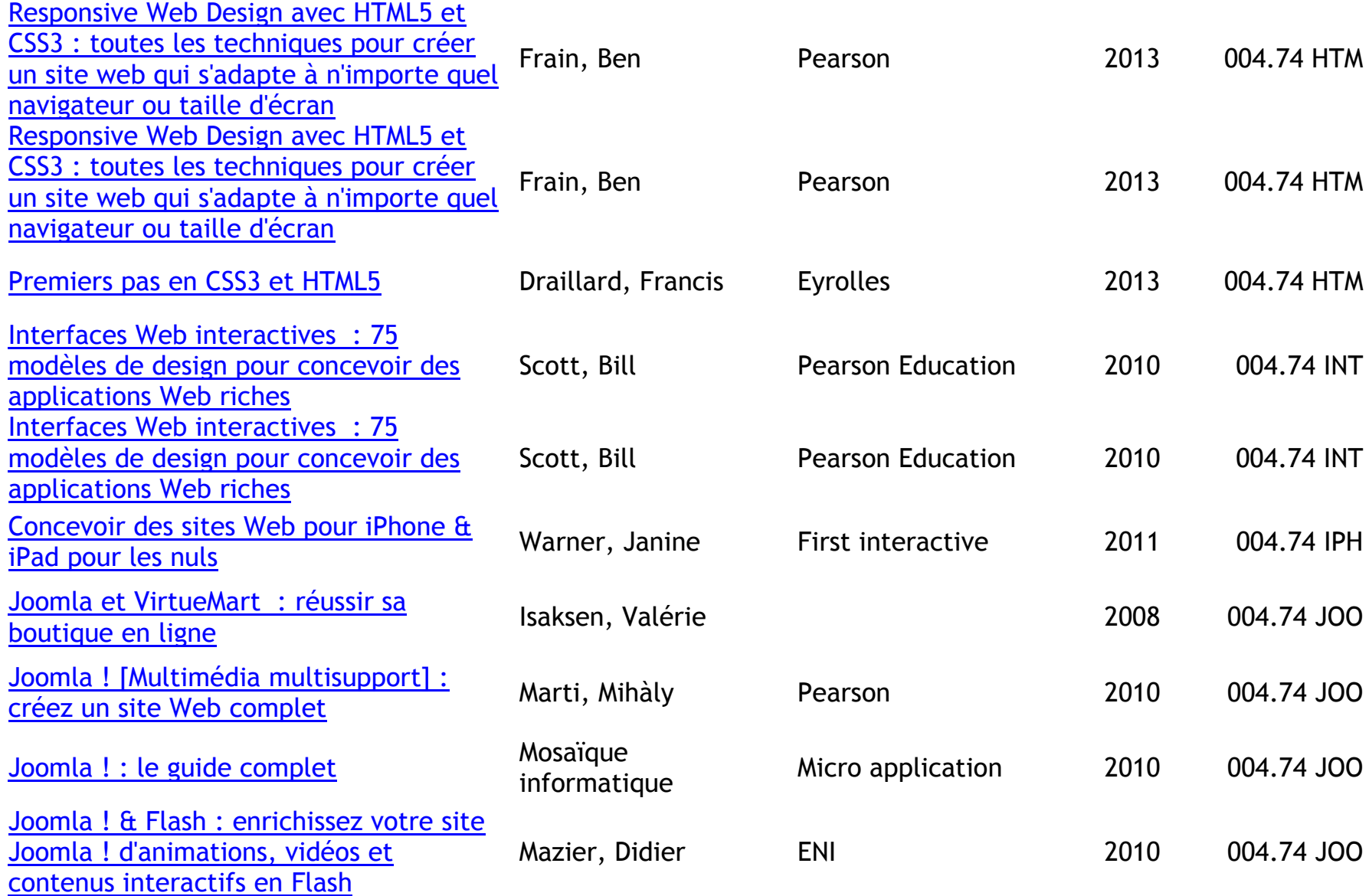

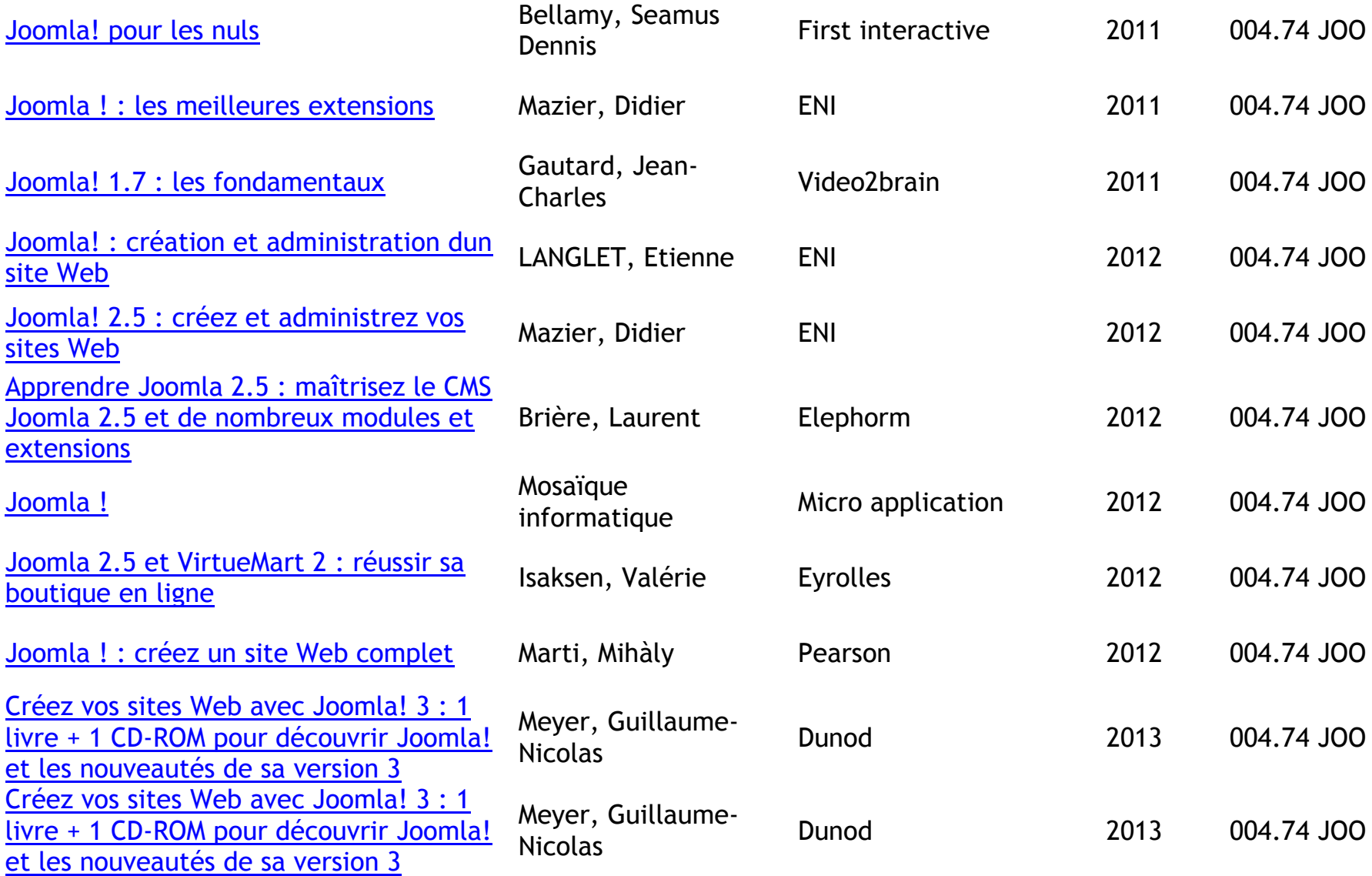

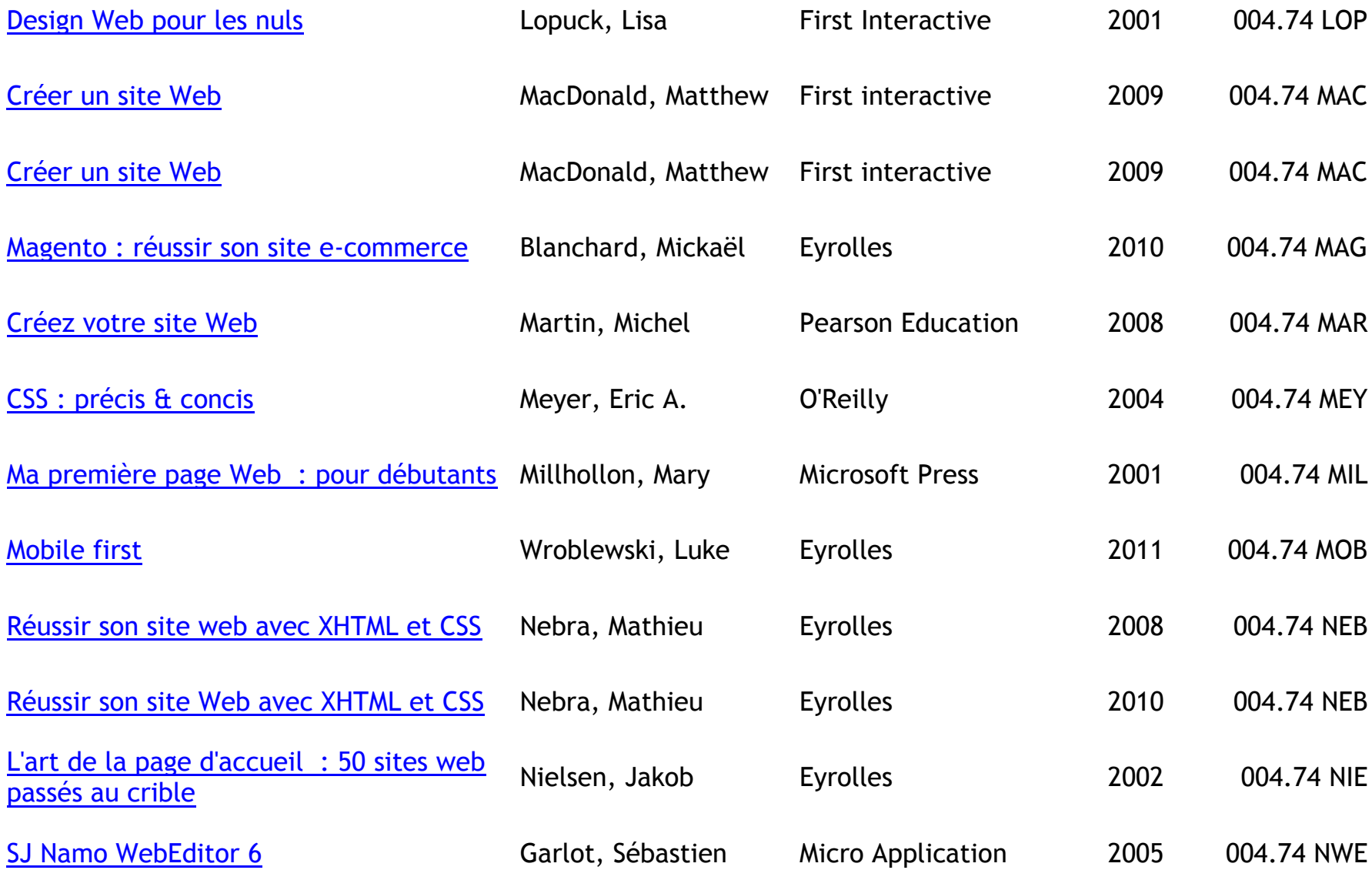

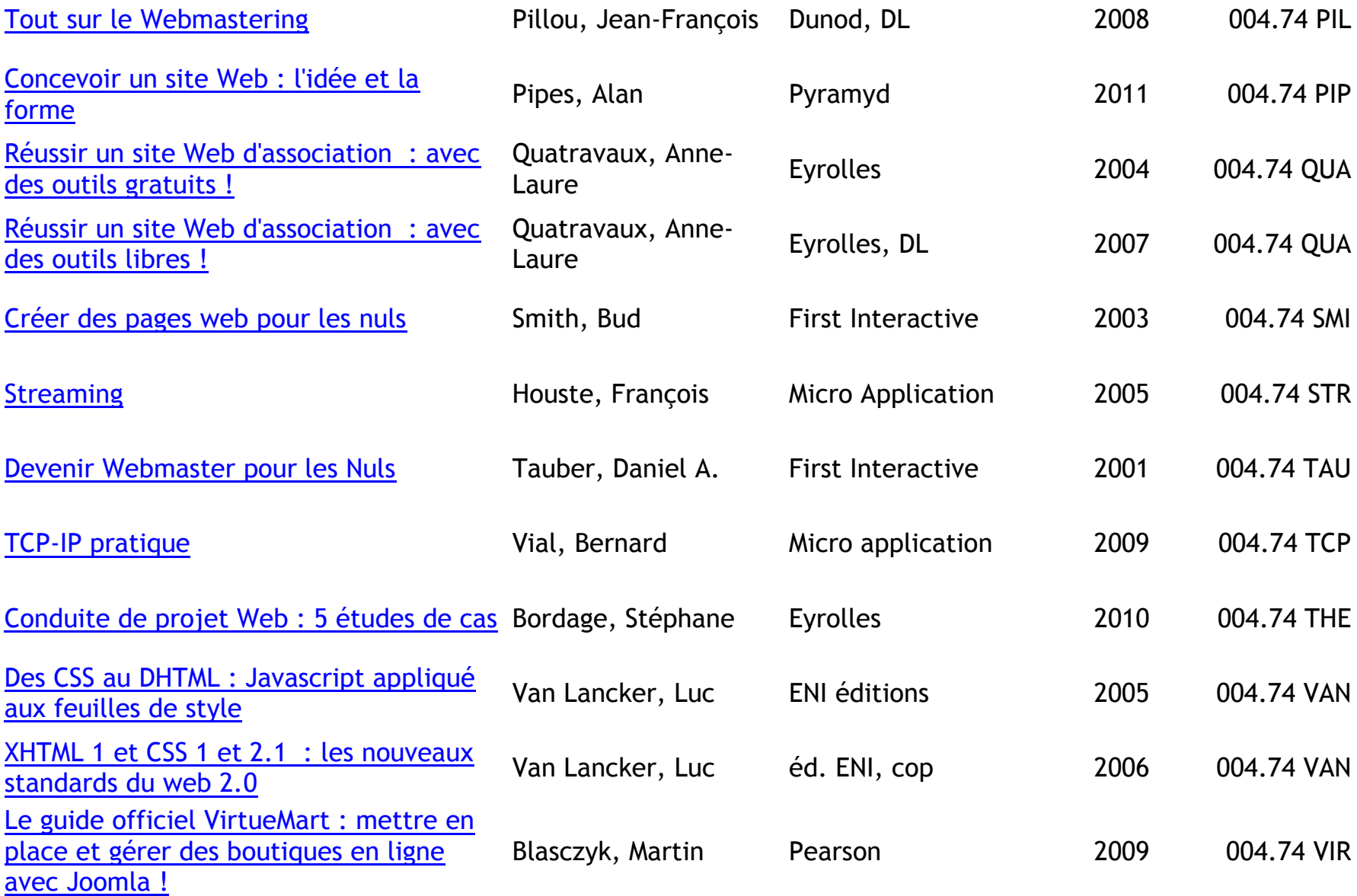

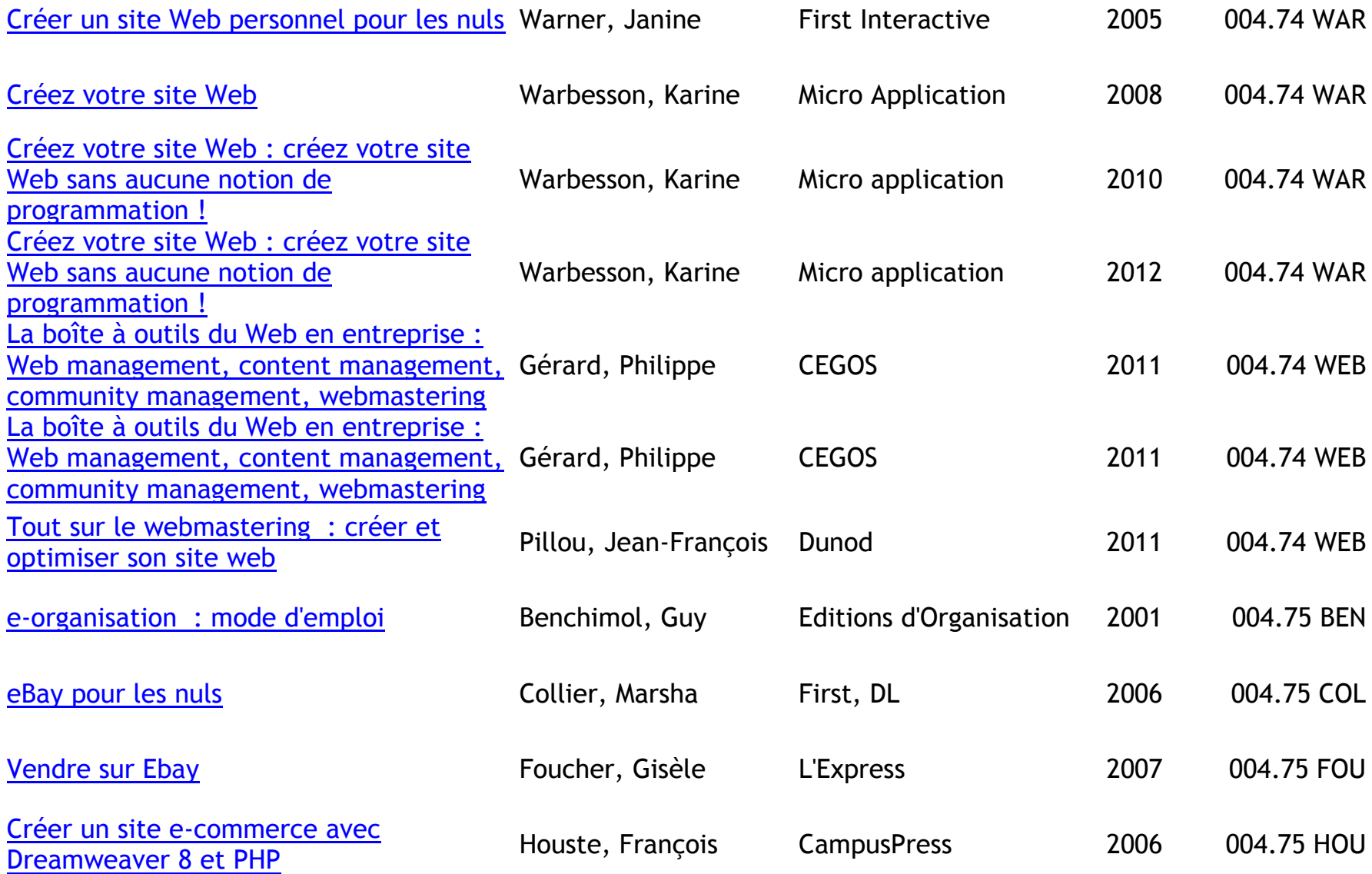

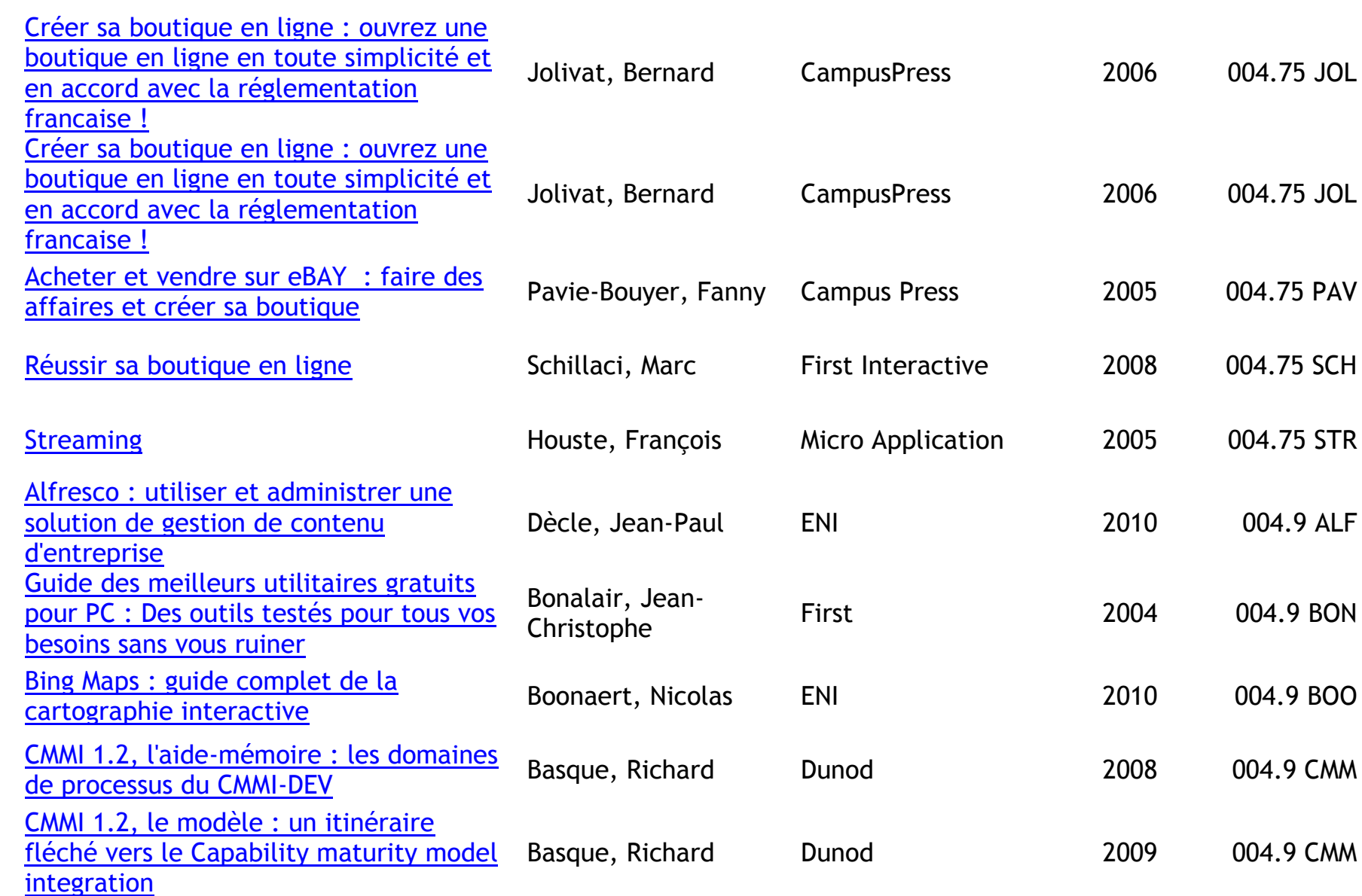

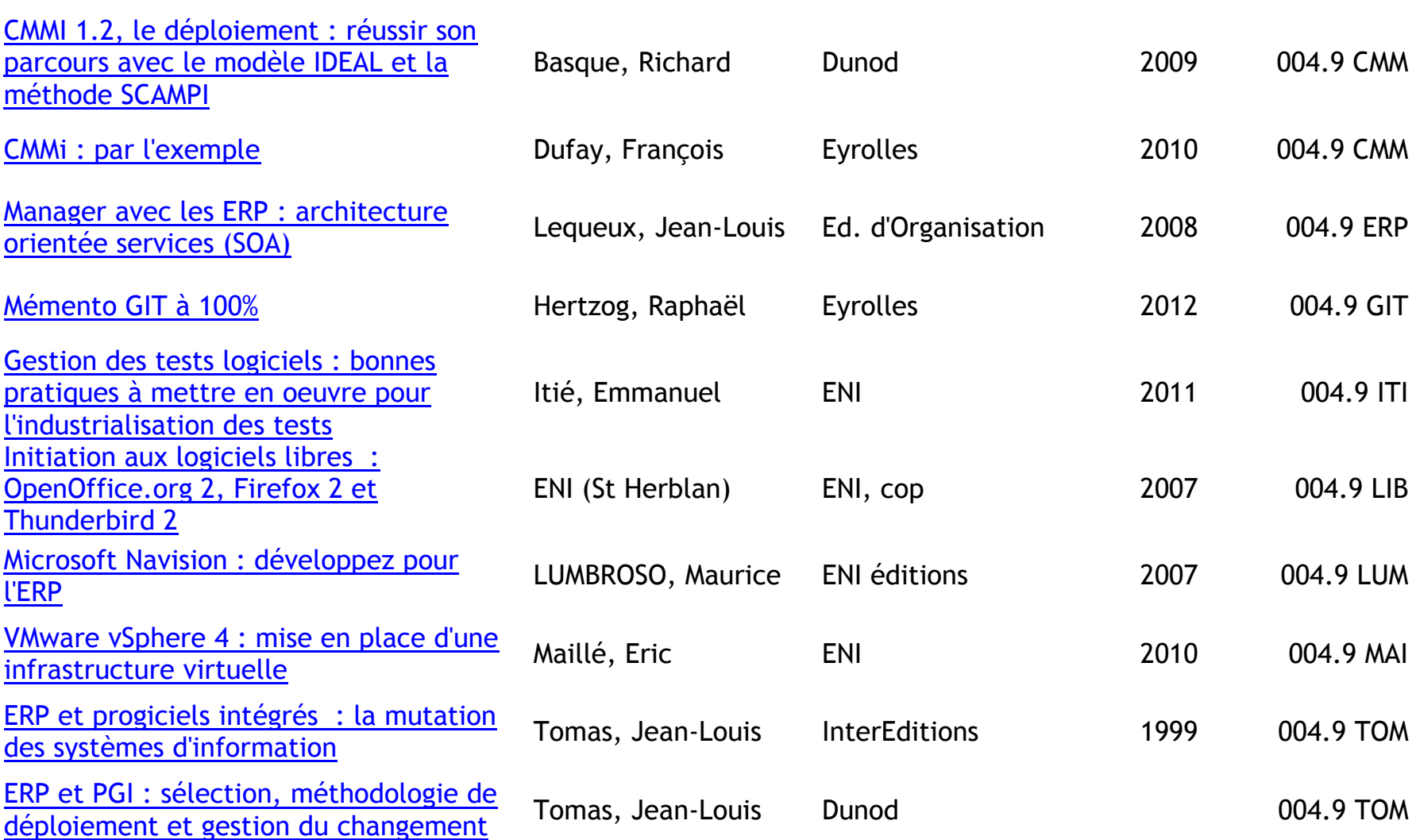

## **PROGRAMMATION (CLASSEMENT PAR LANGAGE)**

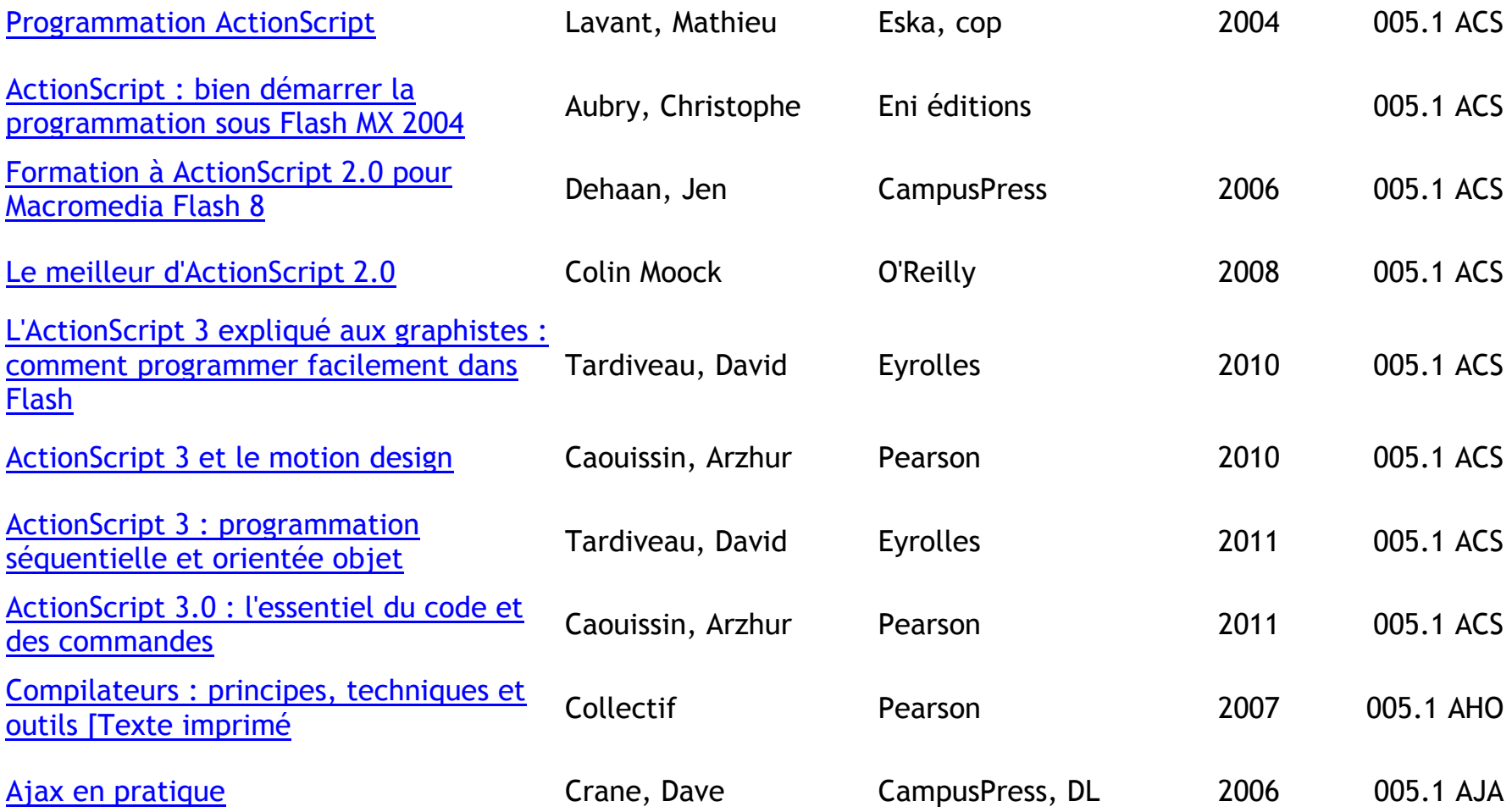

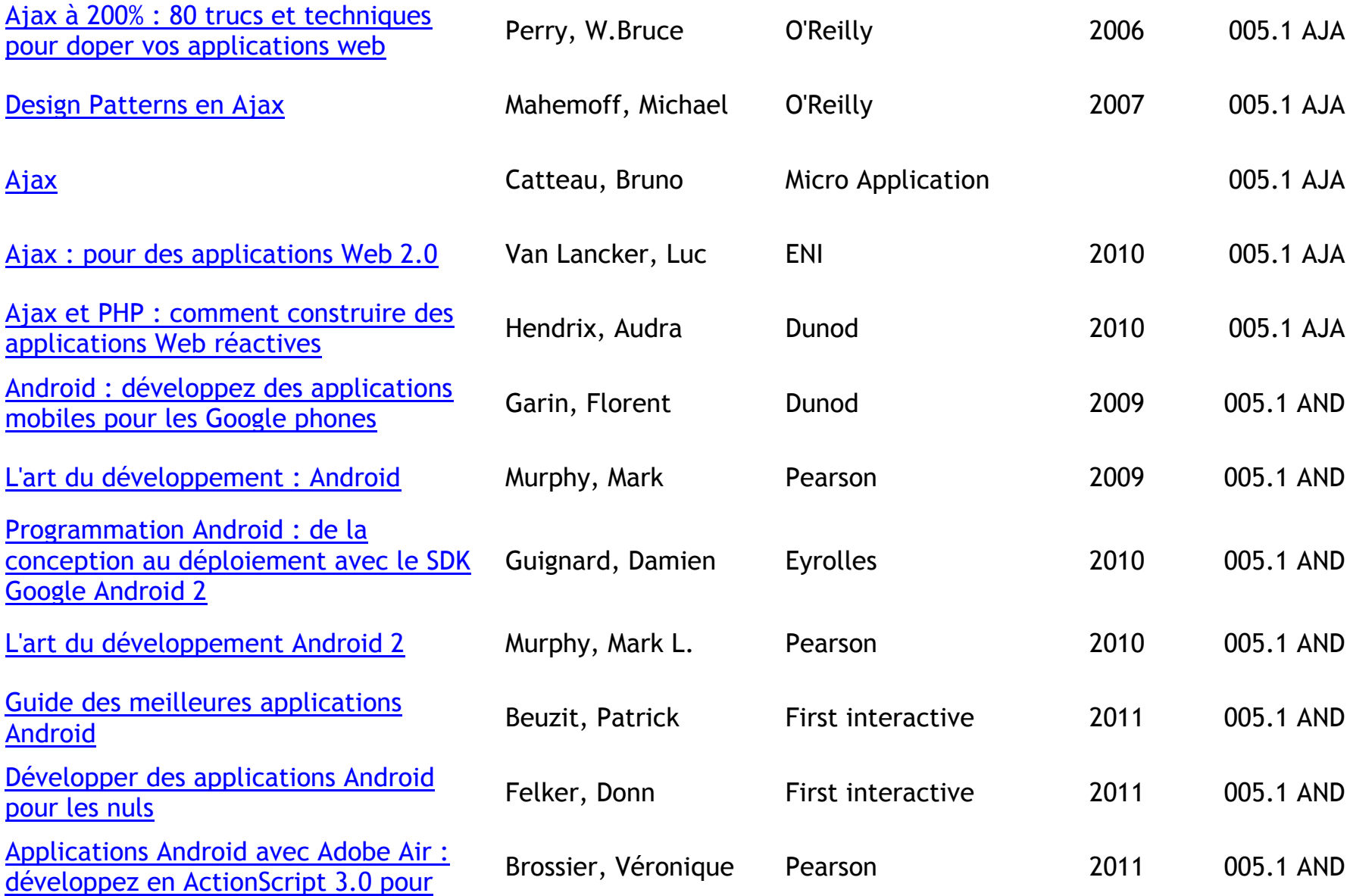

## [Android](http://b14-sigbermes.apps.paris.fr/clientBookline/service/reference.asp?INSTANCE=EXPLOITATION&OUTPUT=PORTAL&DOCID=1/850643&DOCBASE=VPCO)

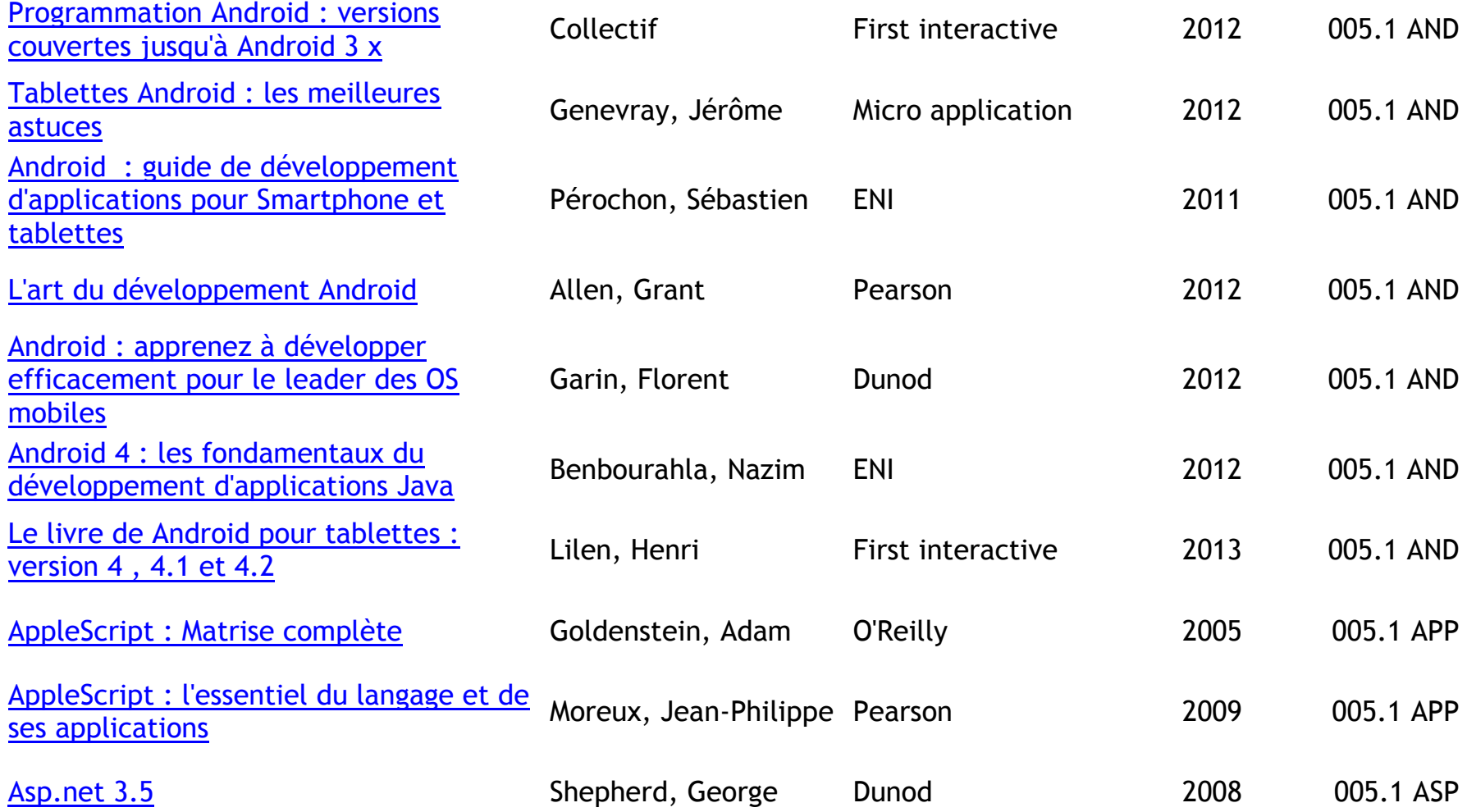

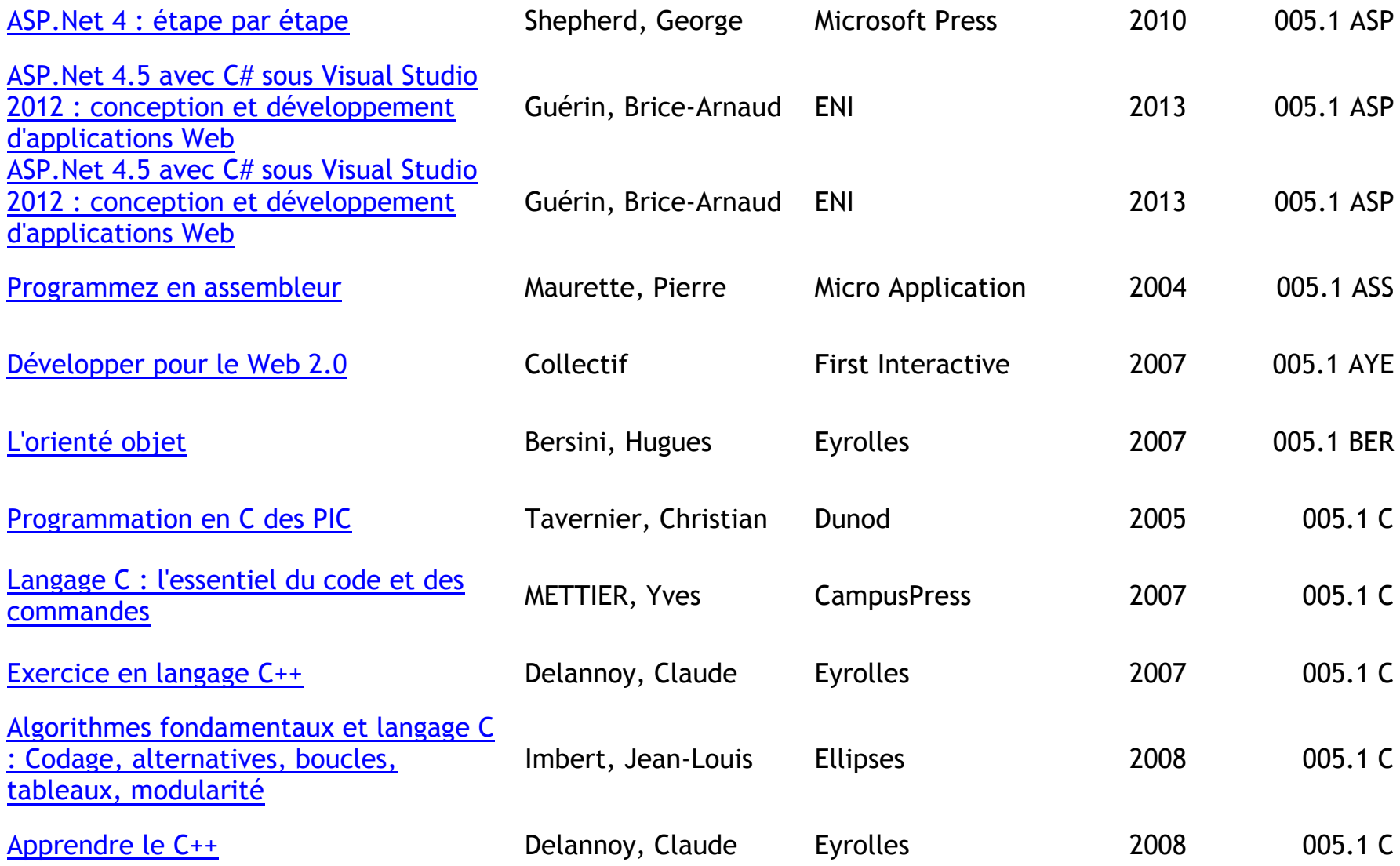

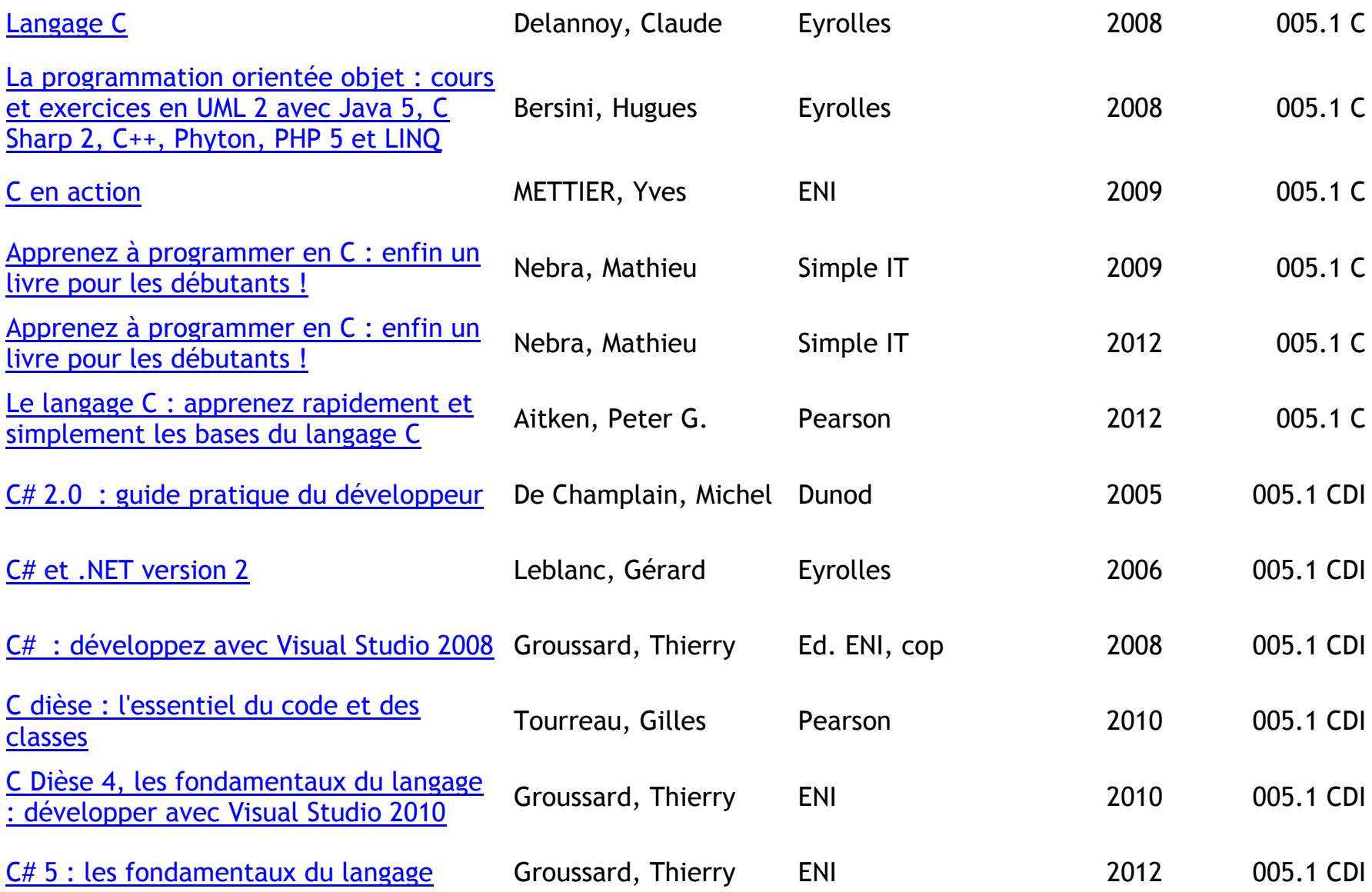

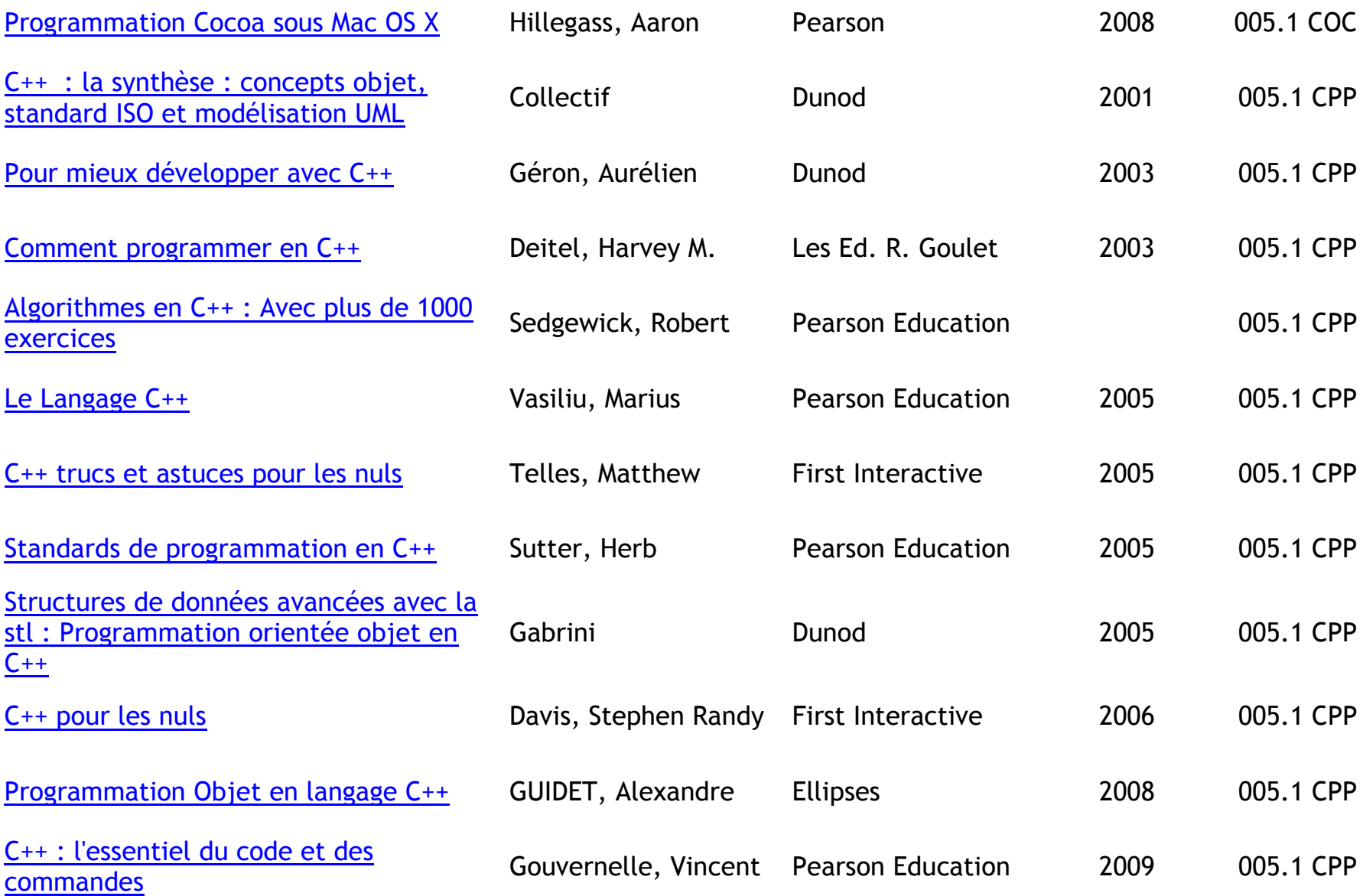

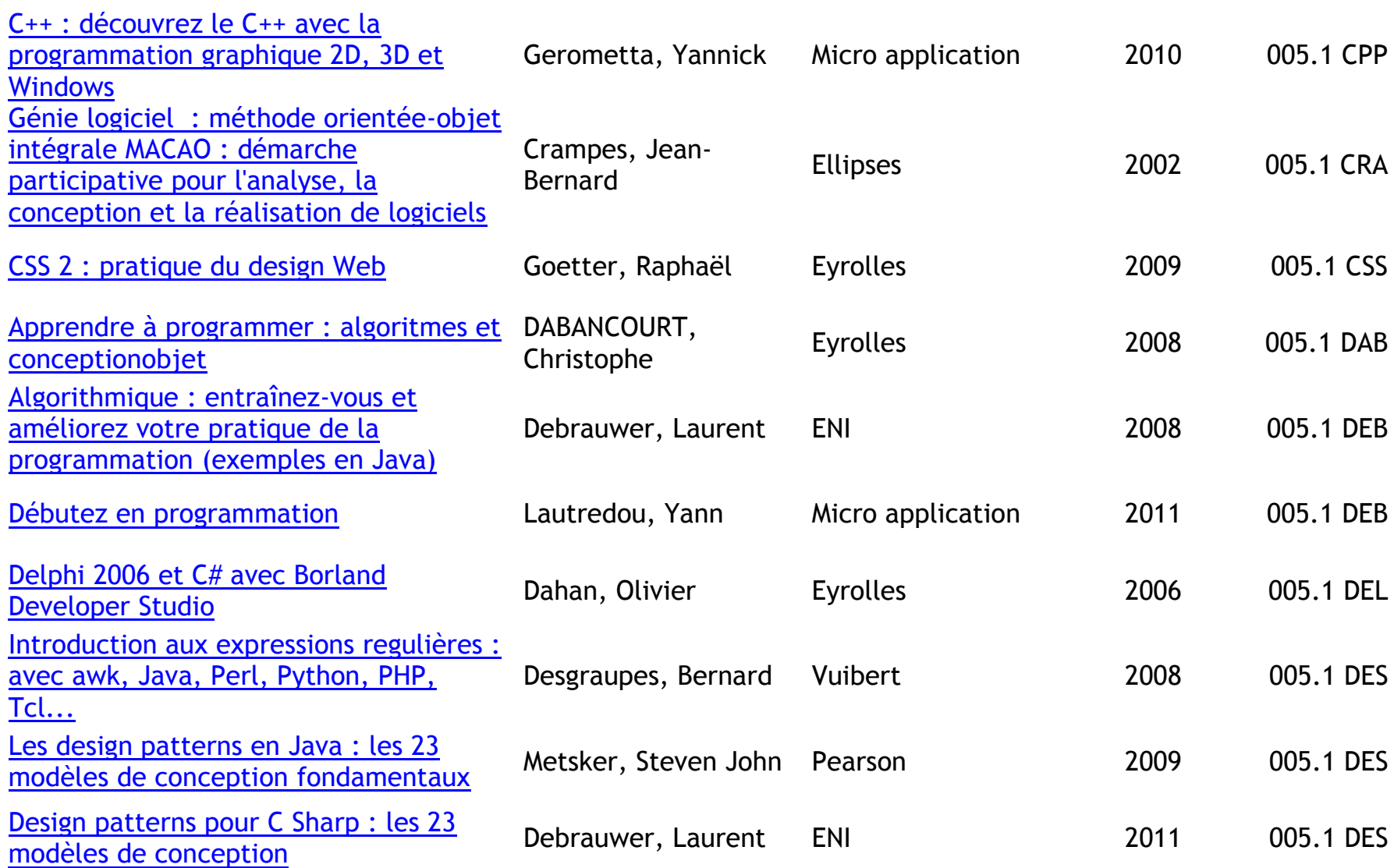

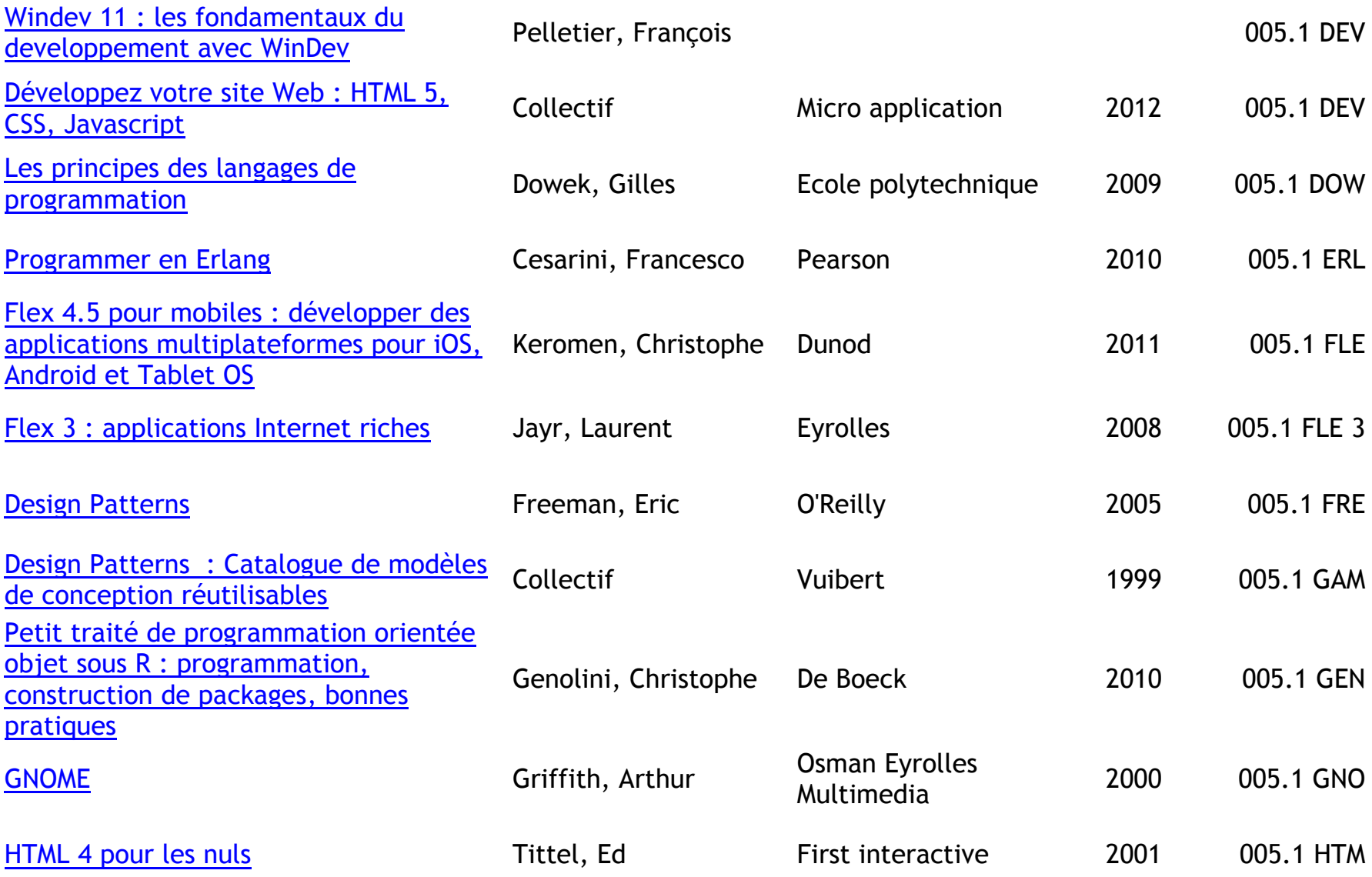

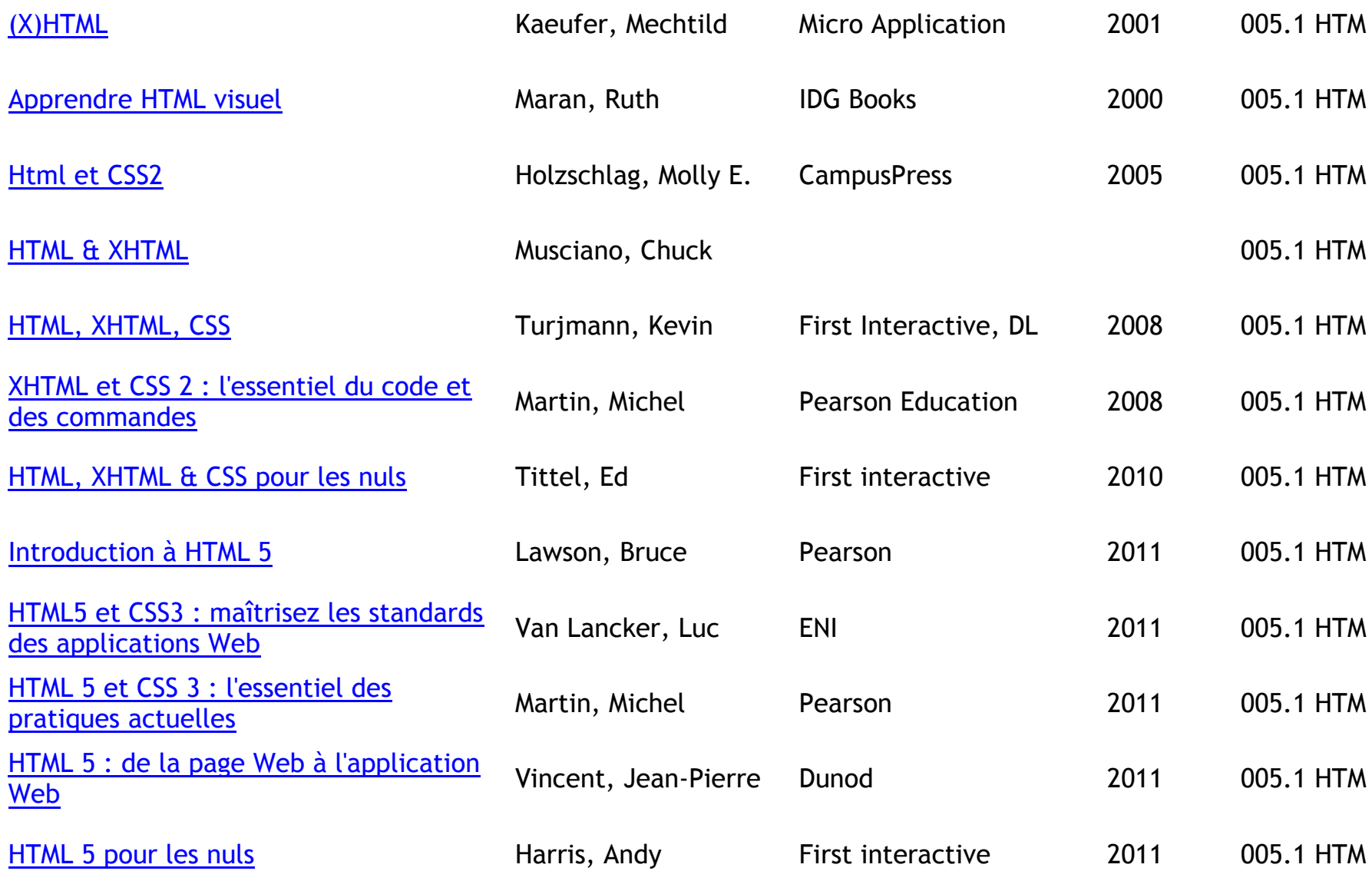

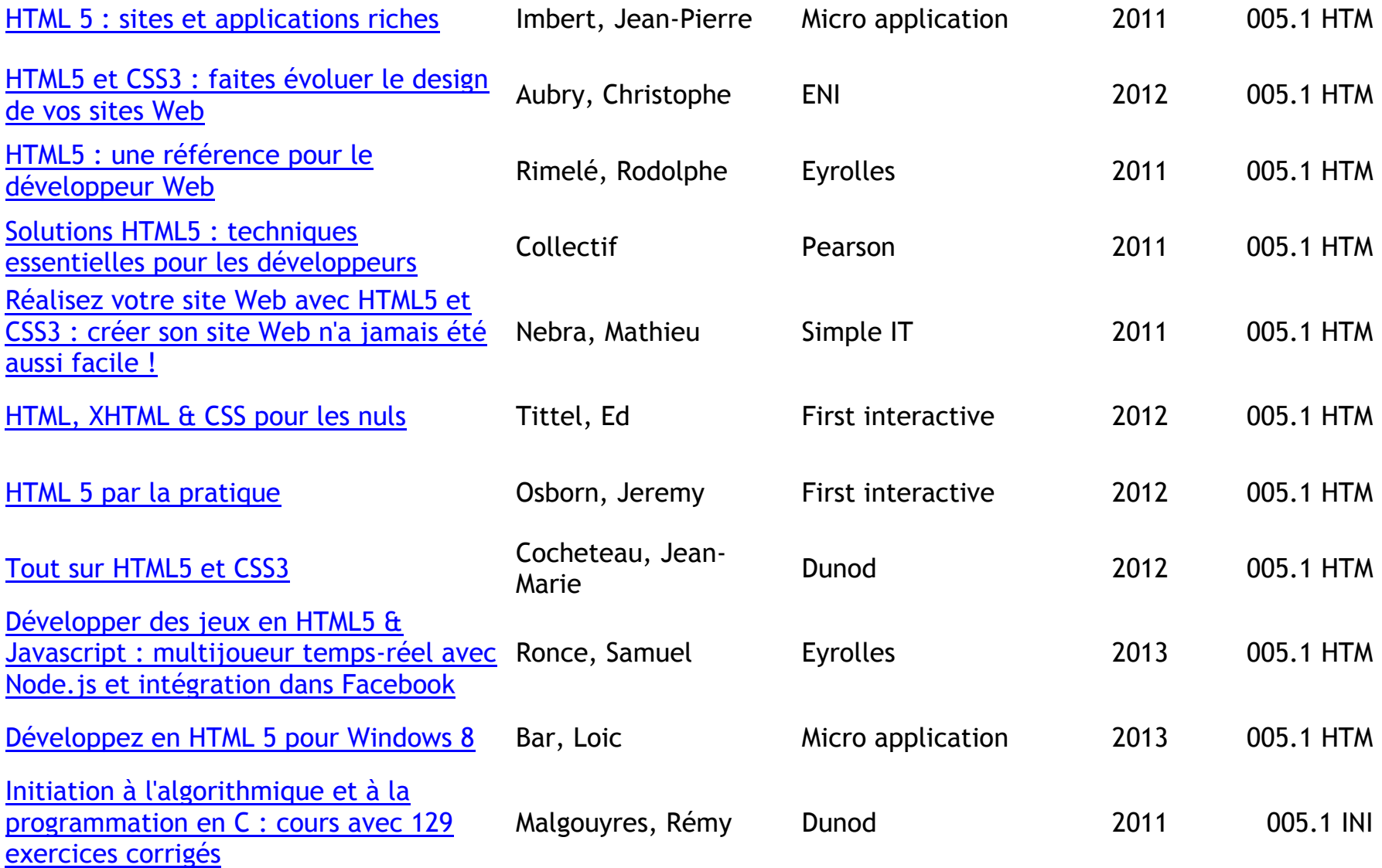

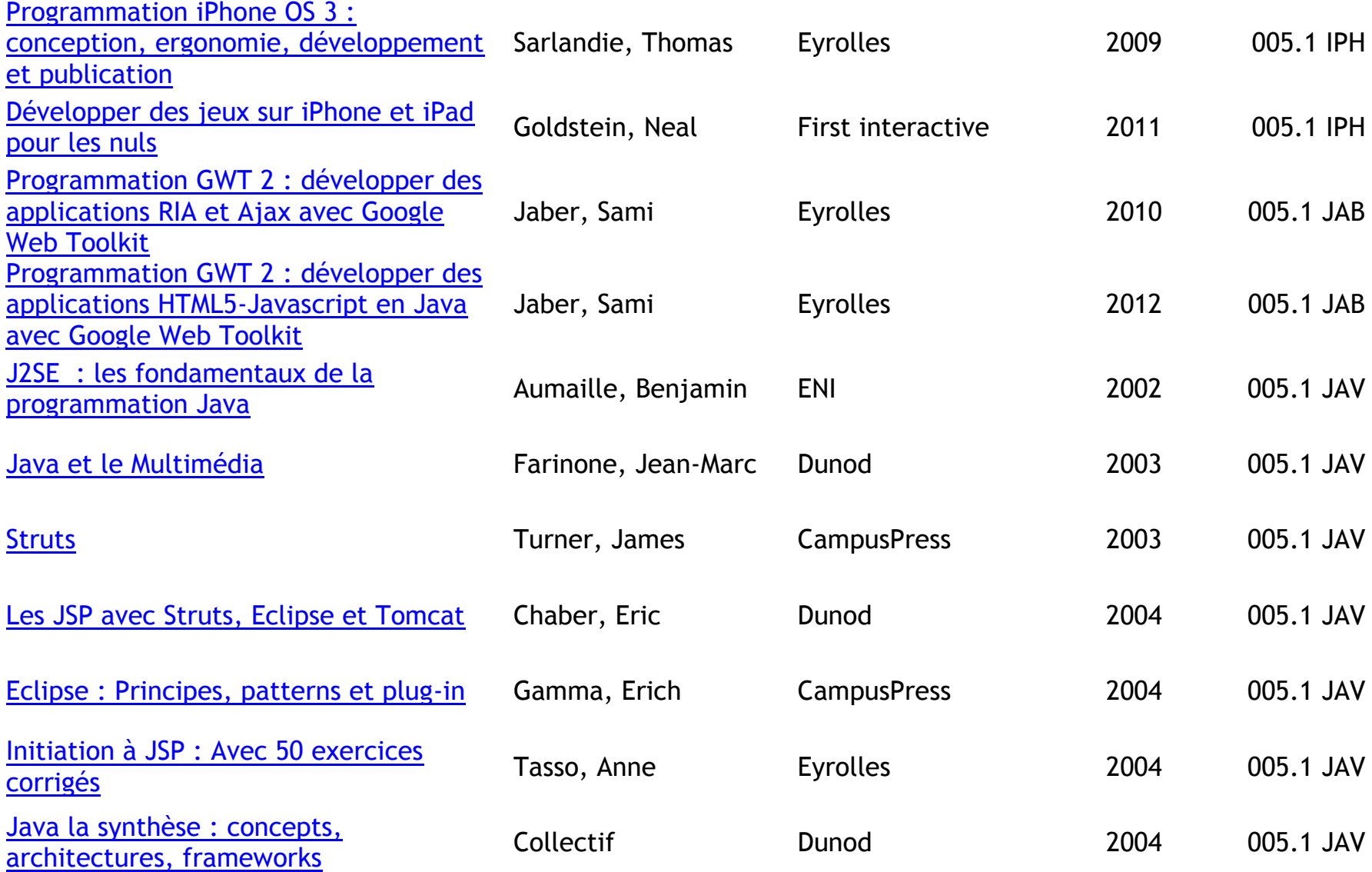

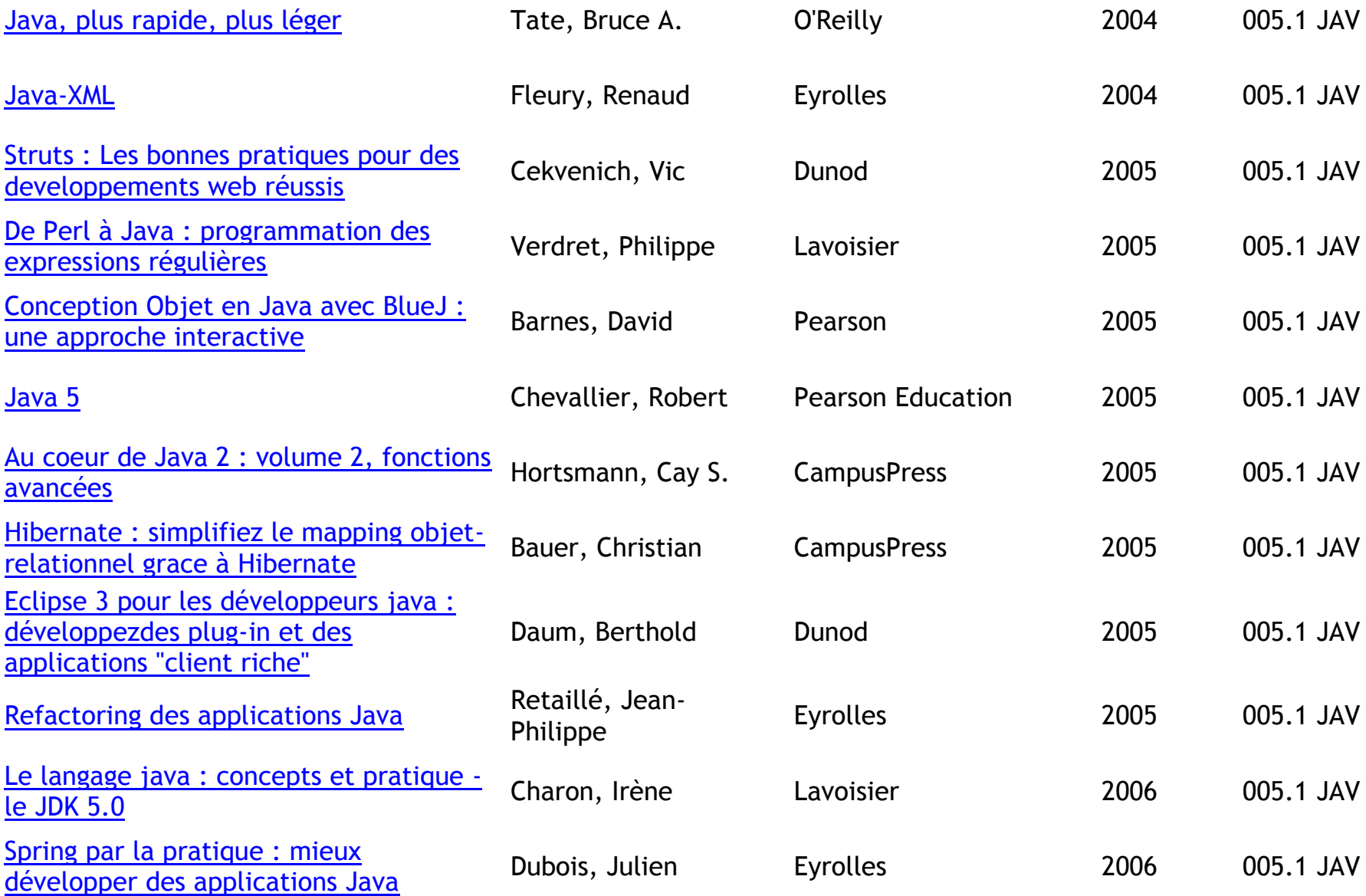

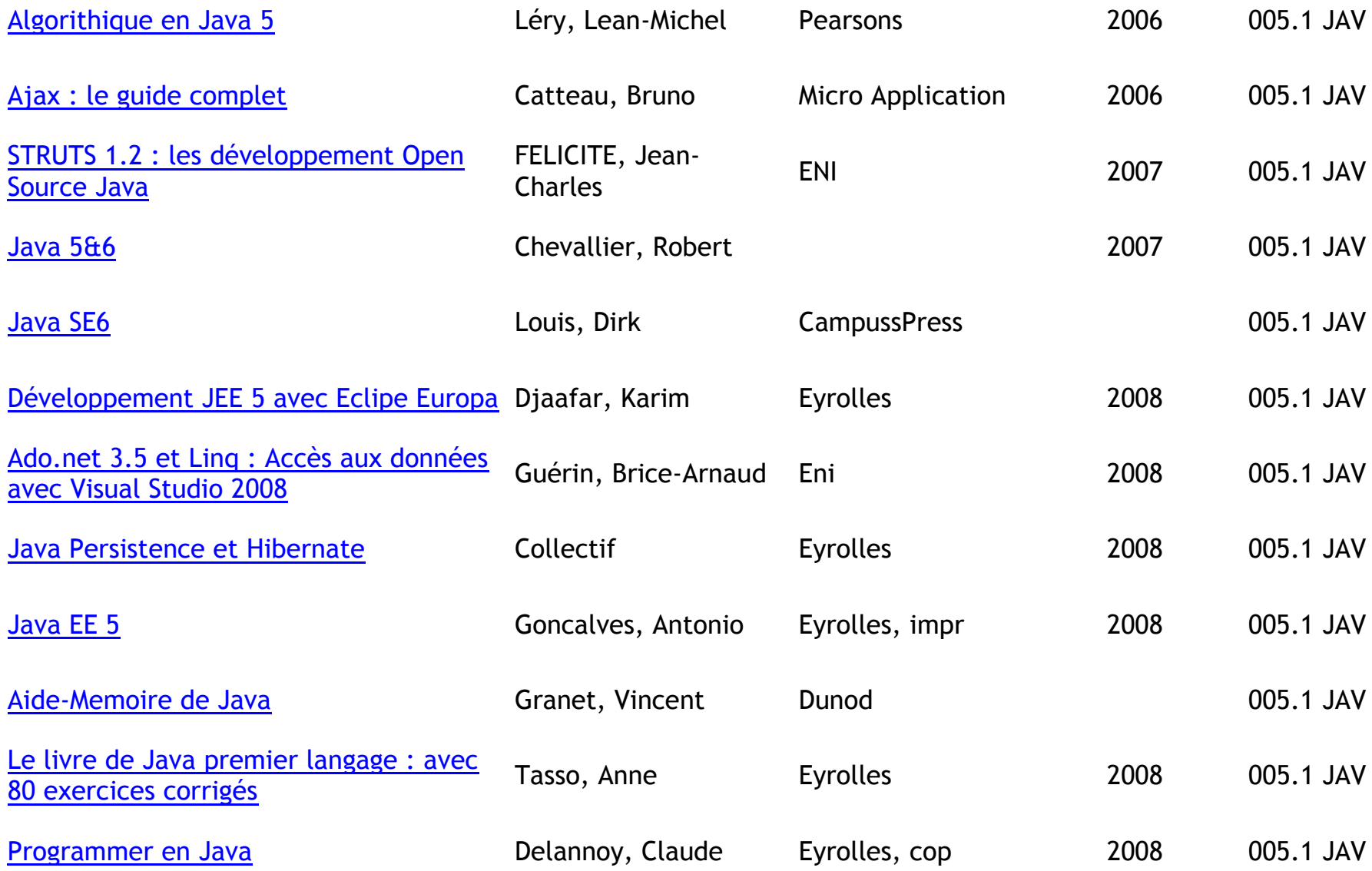

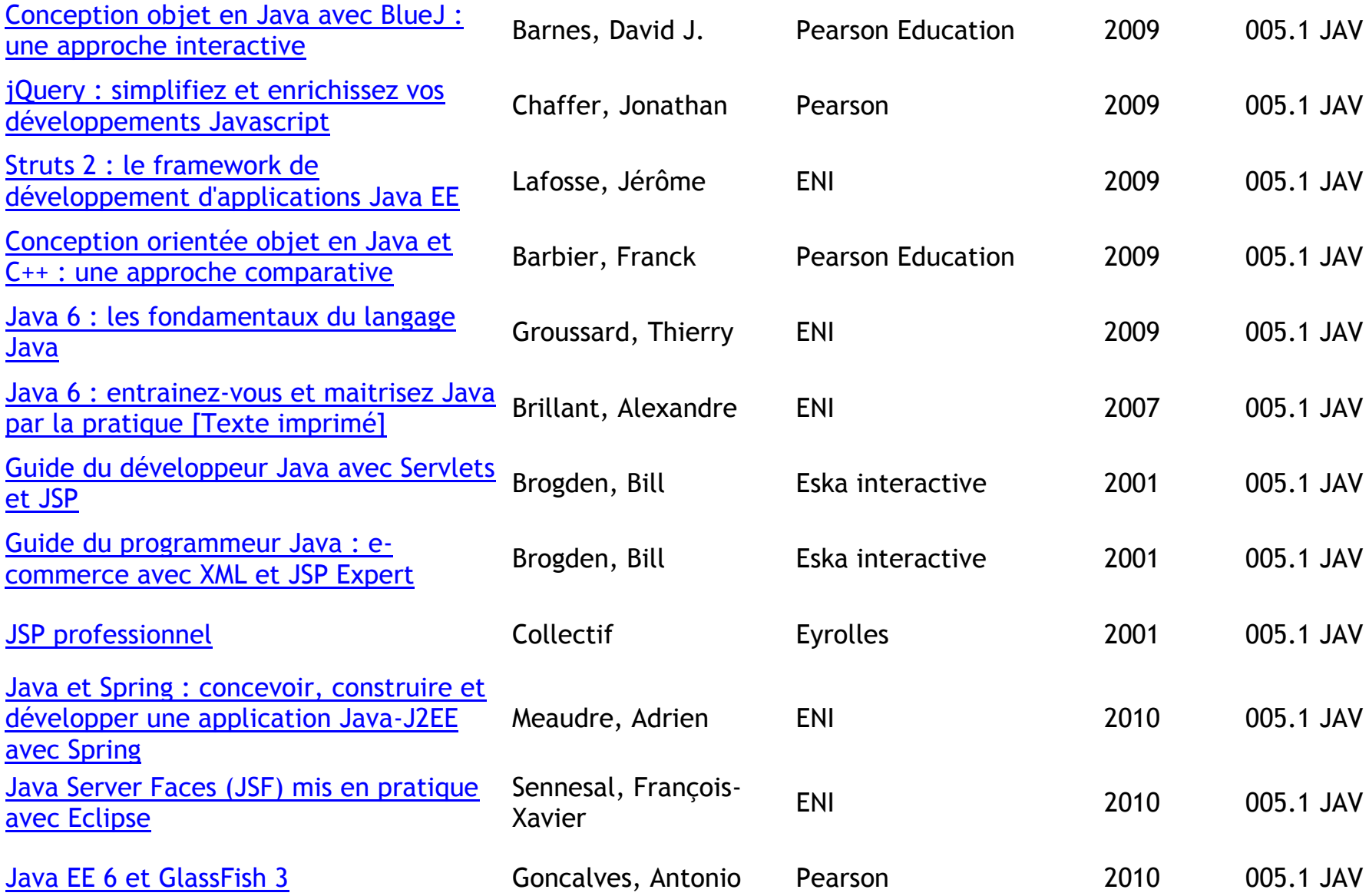

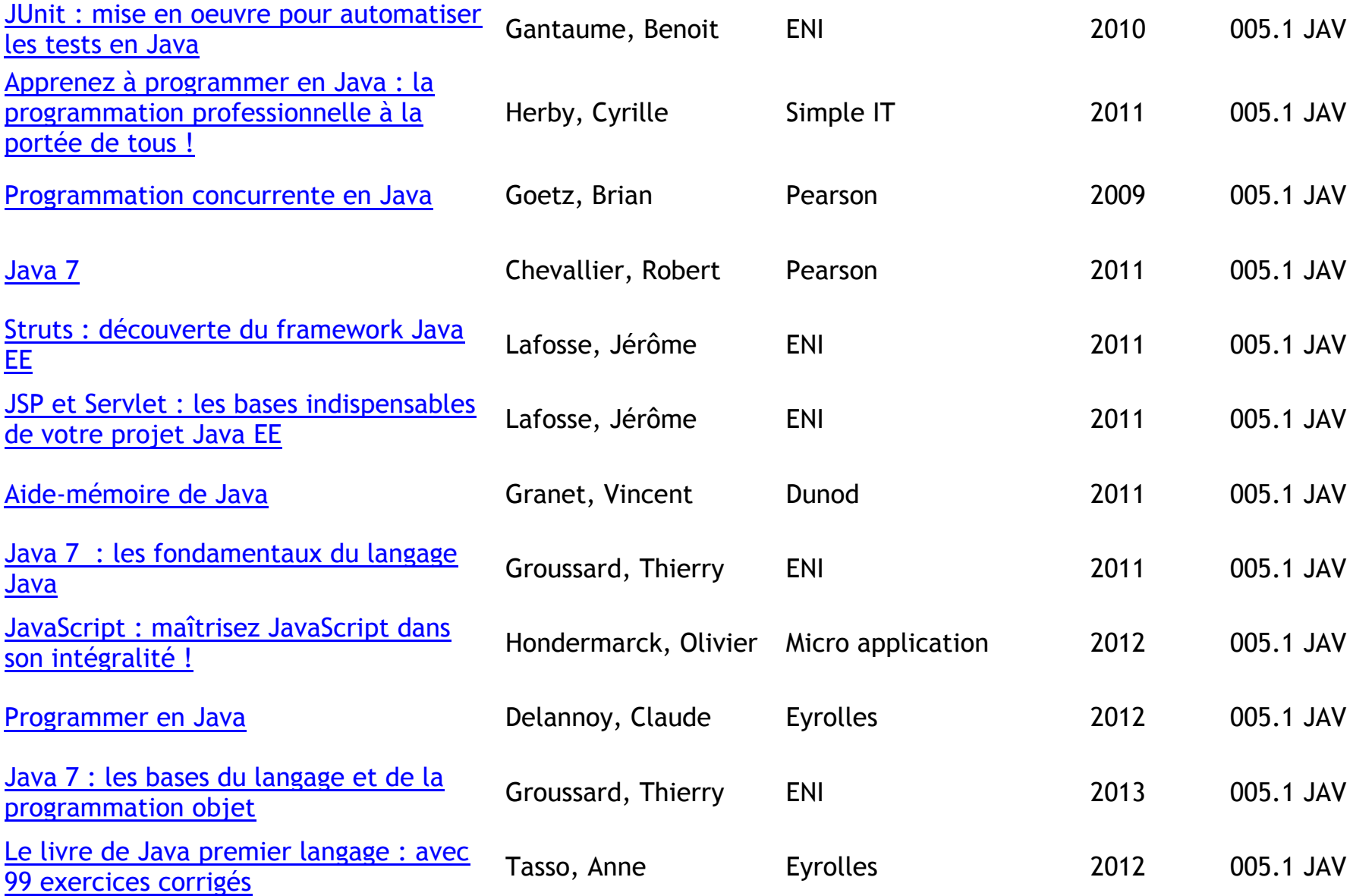

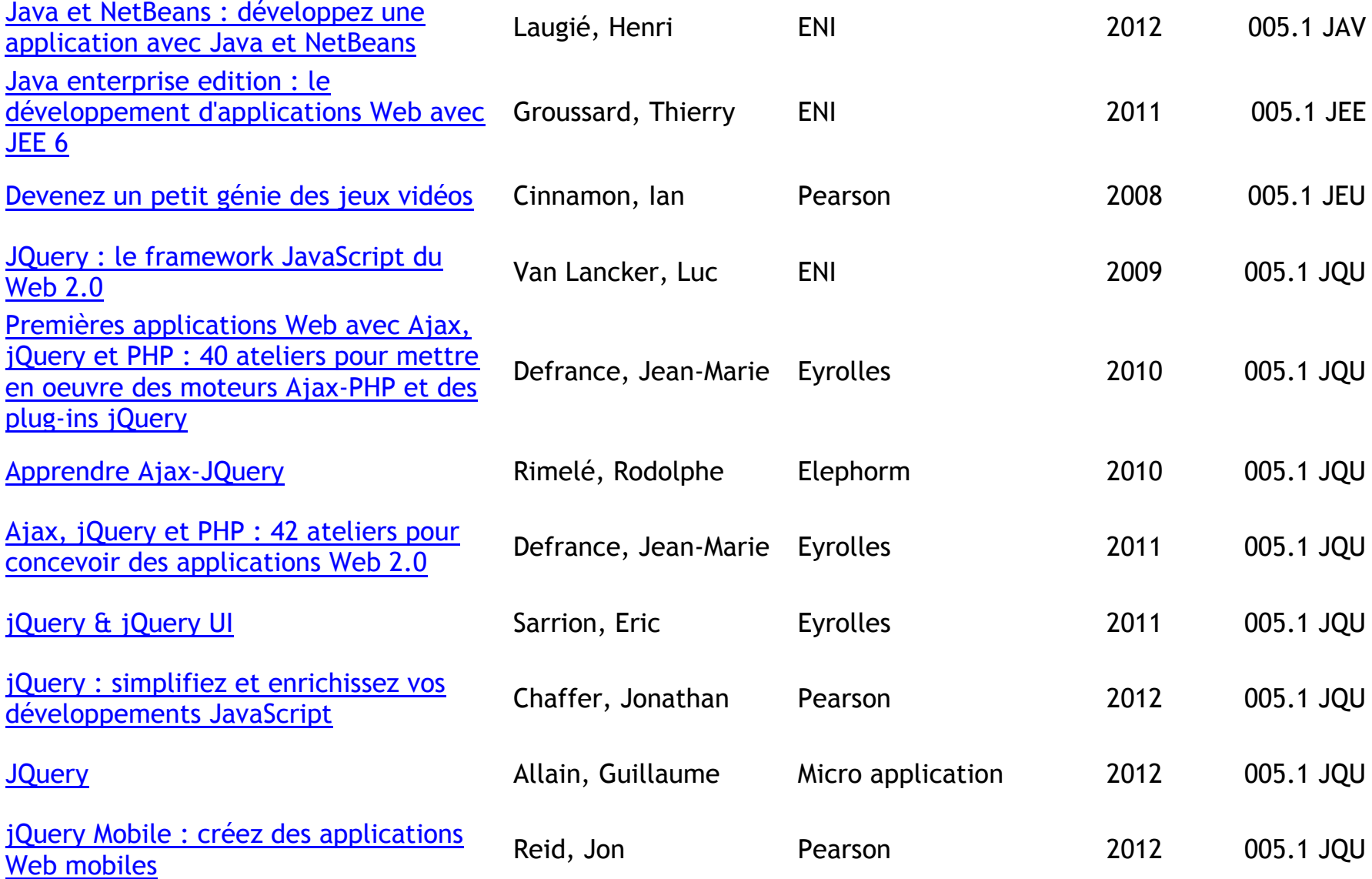

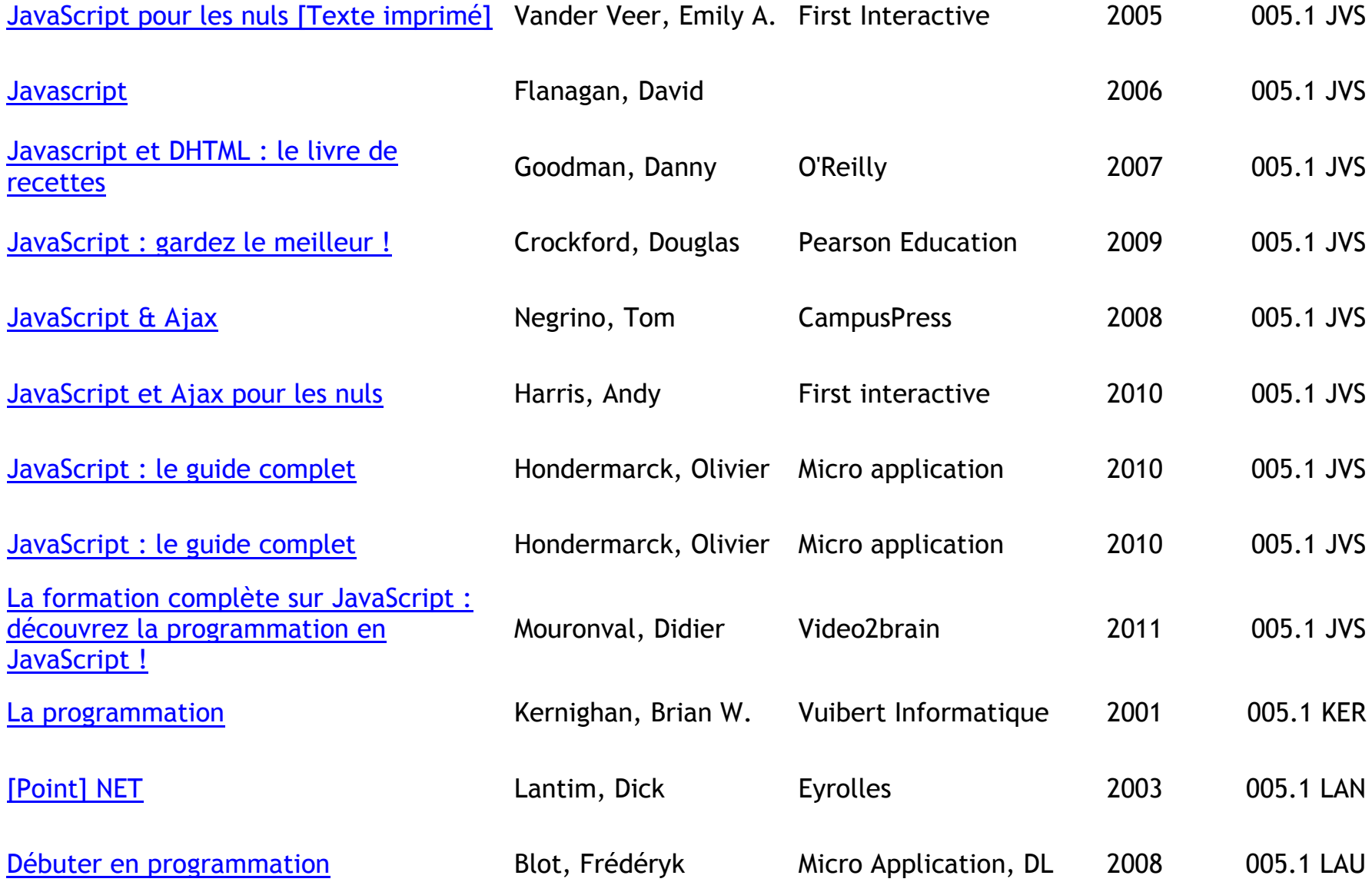

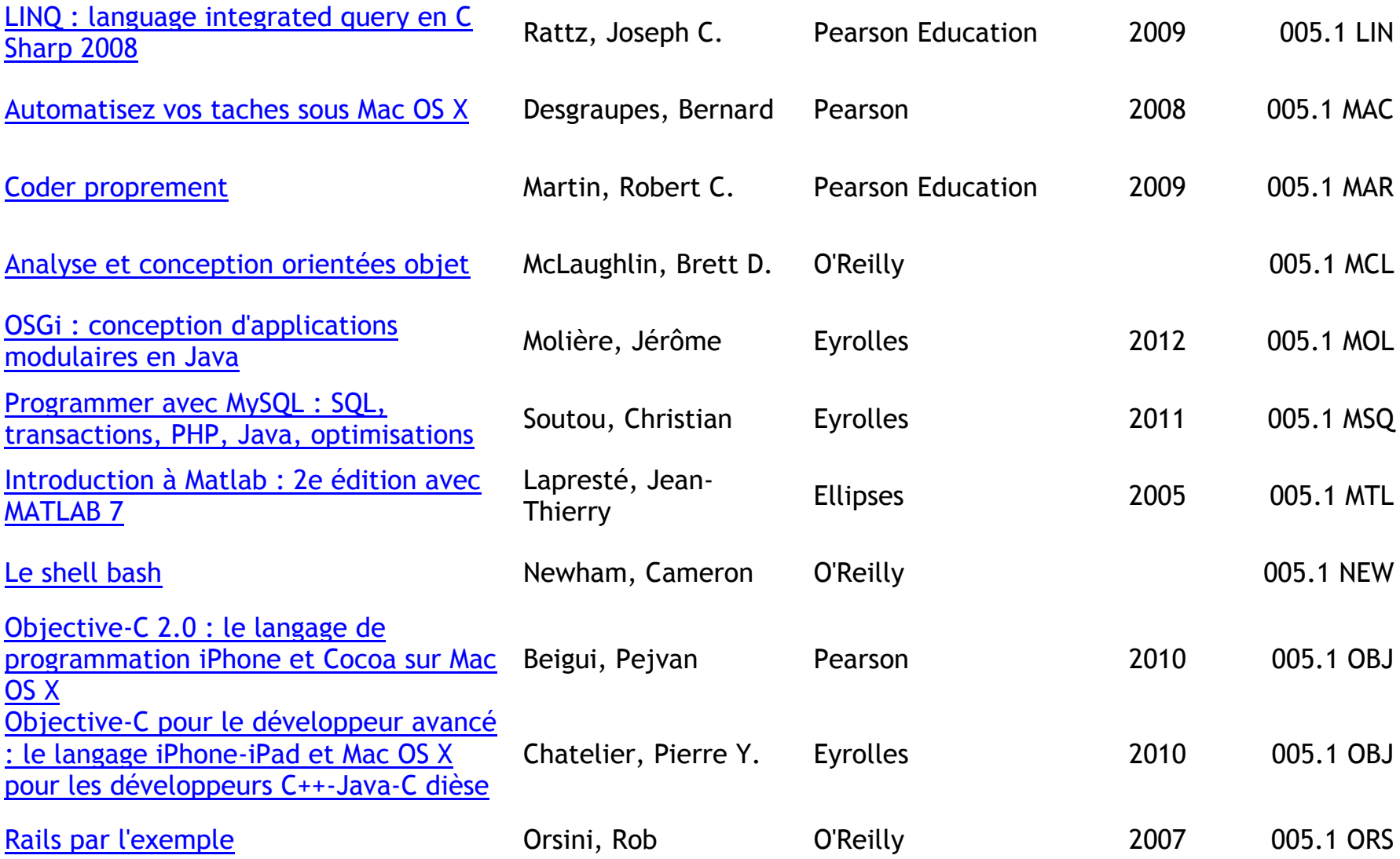

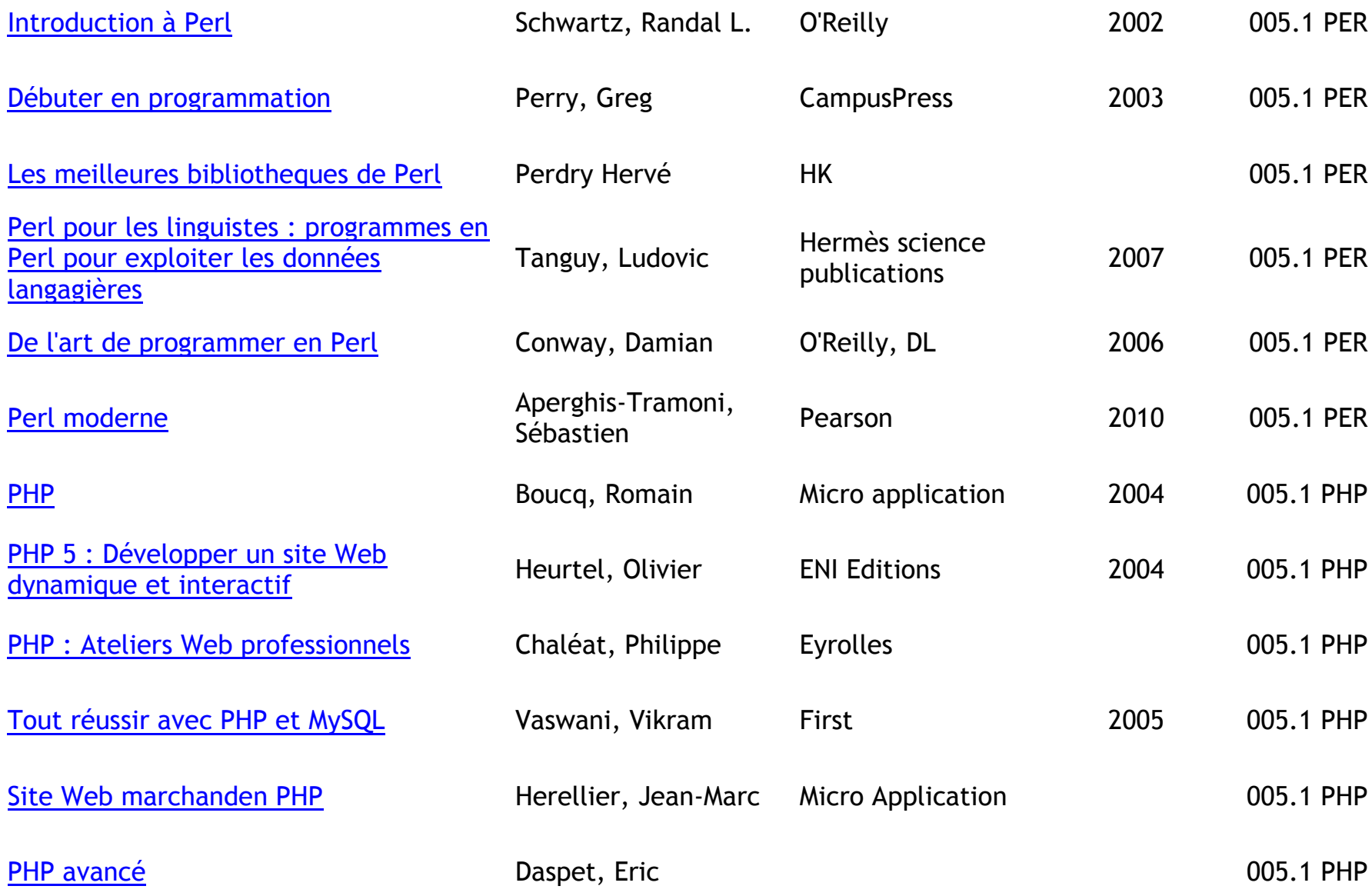

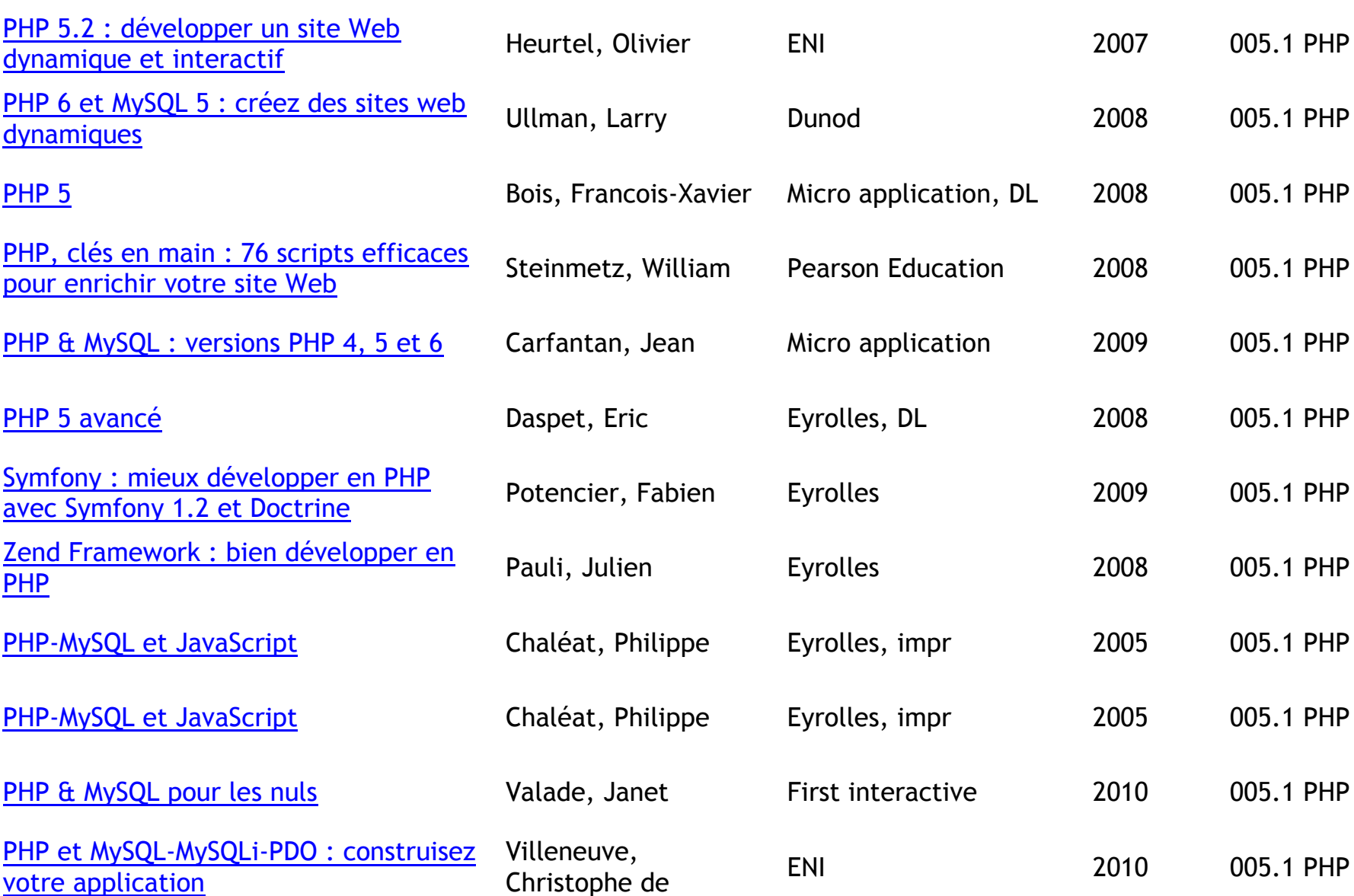

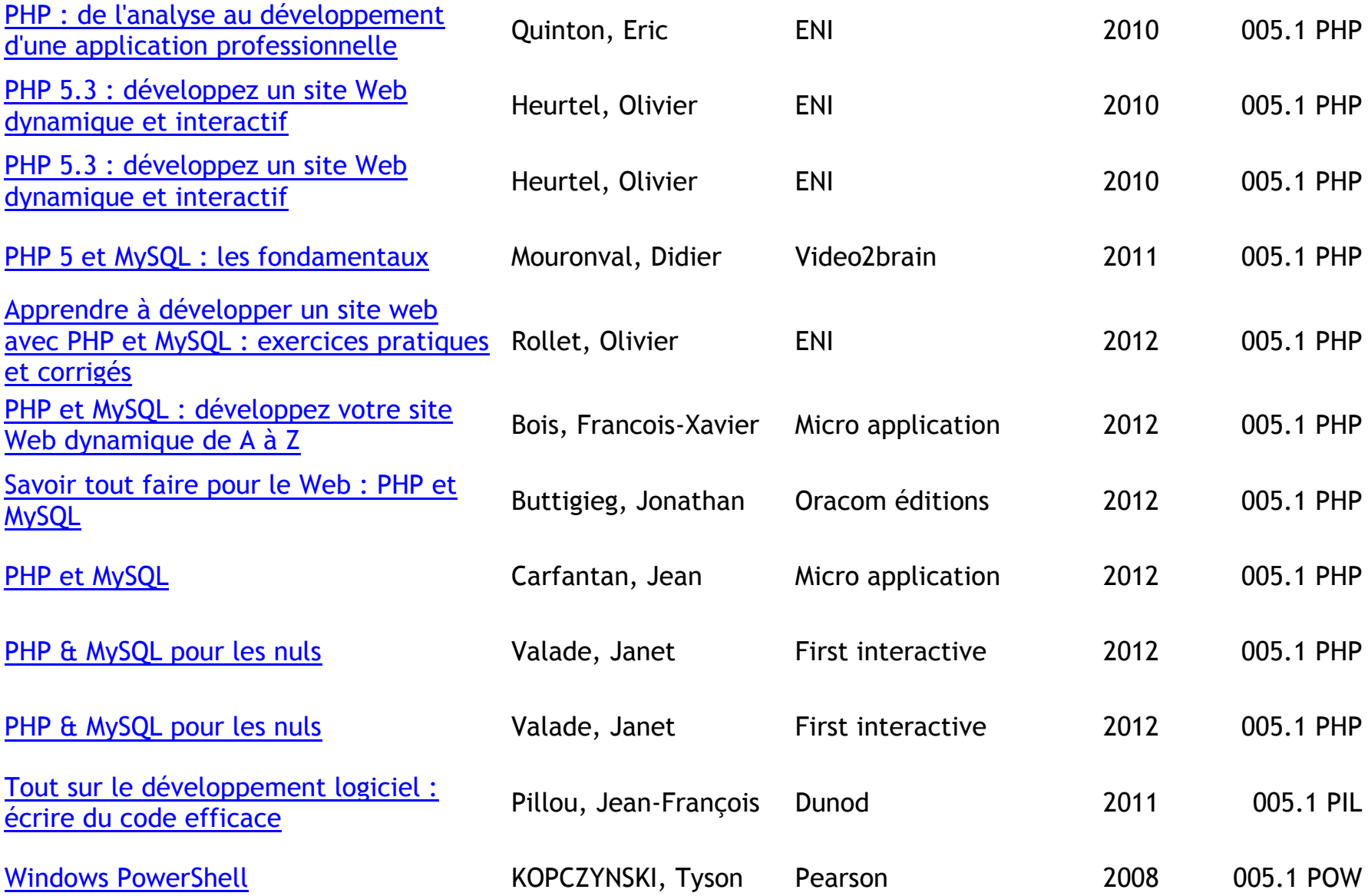
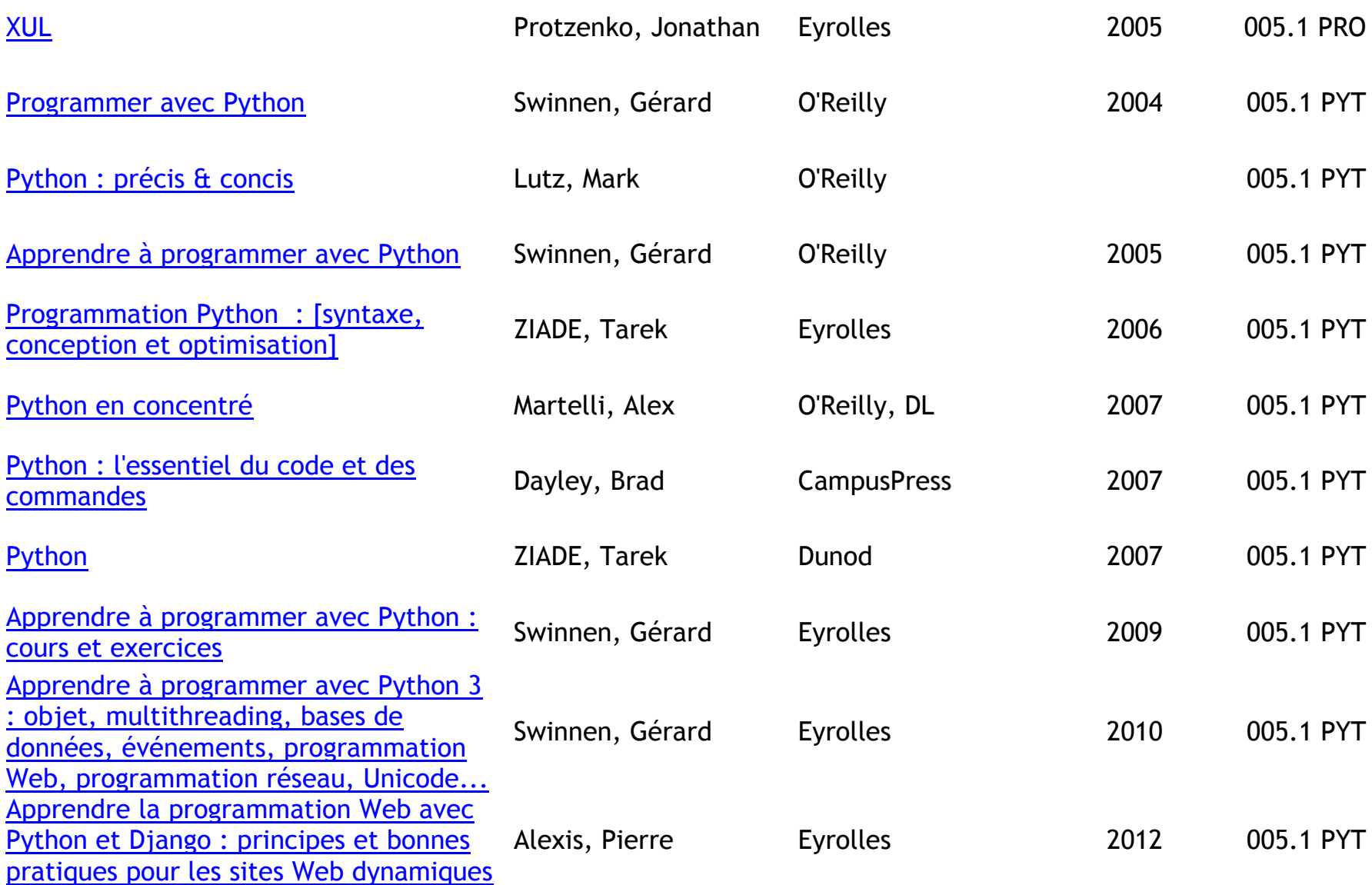

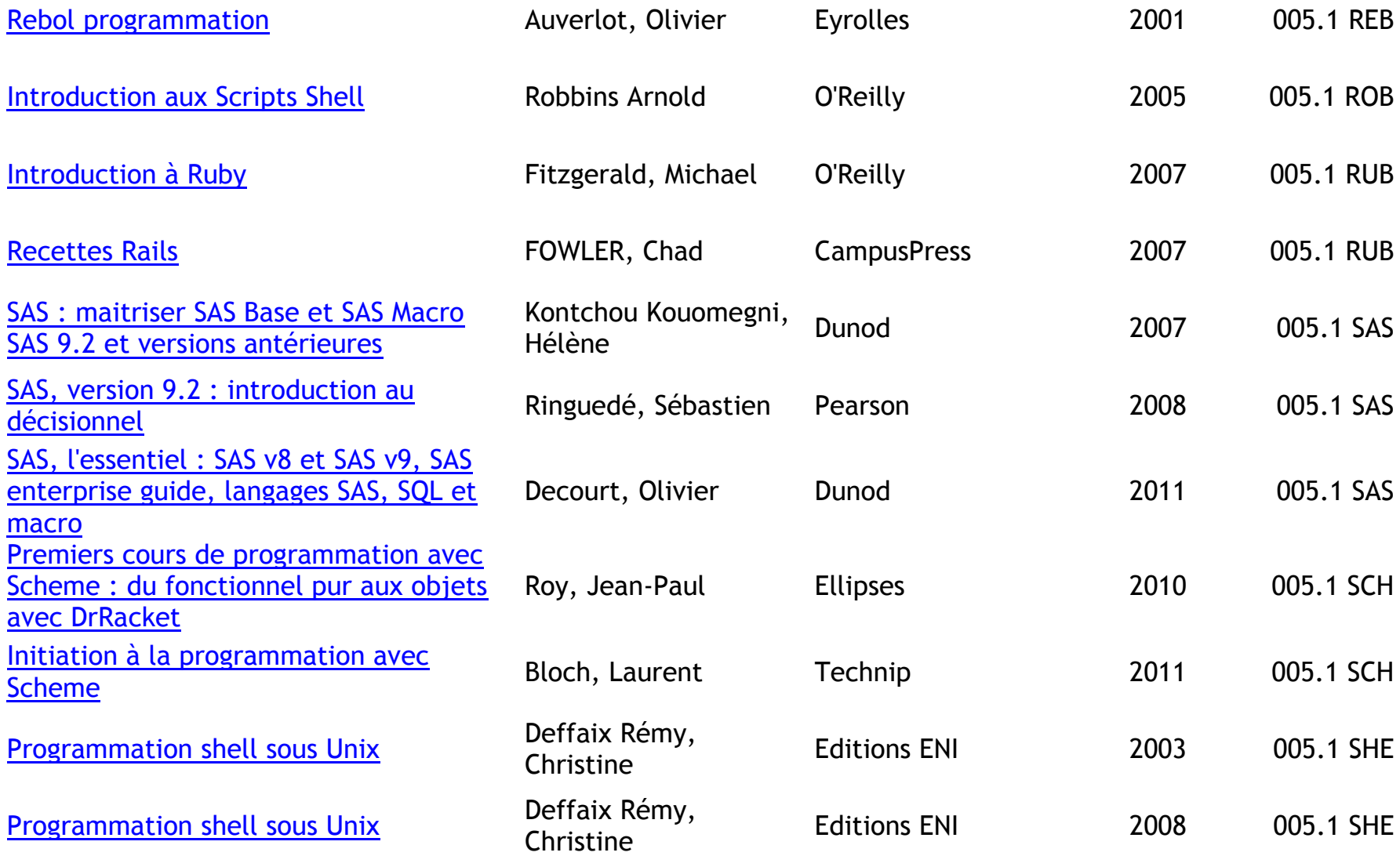

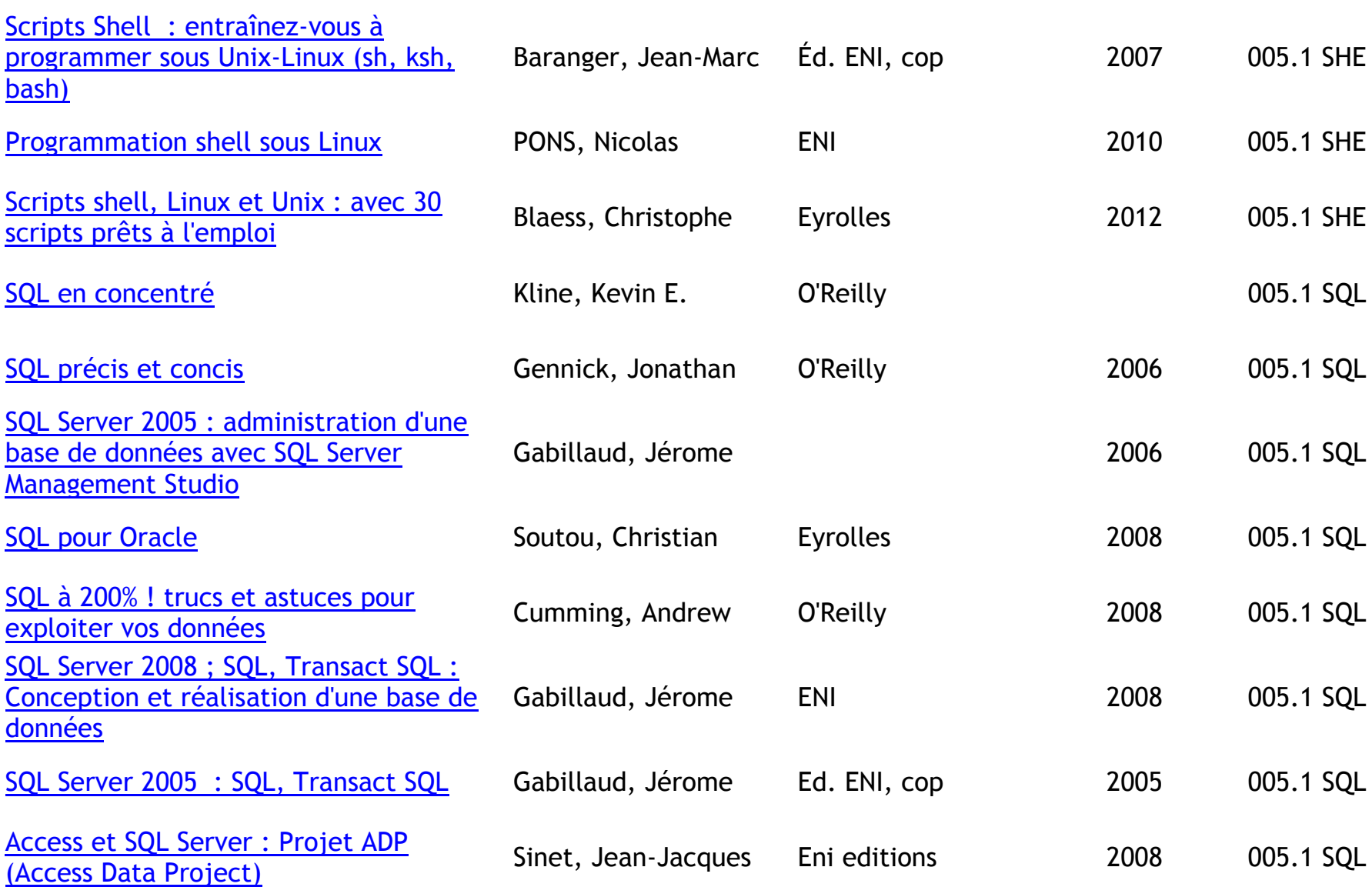

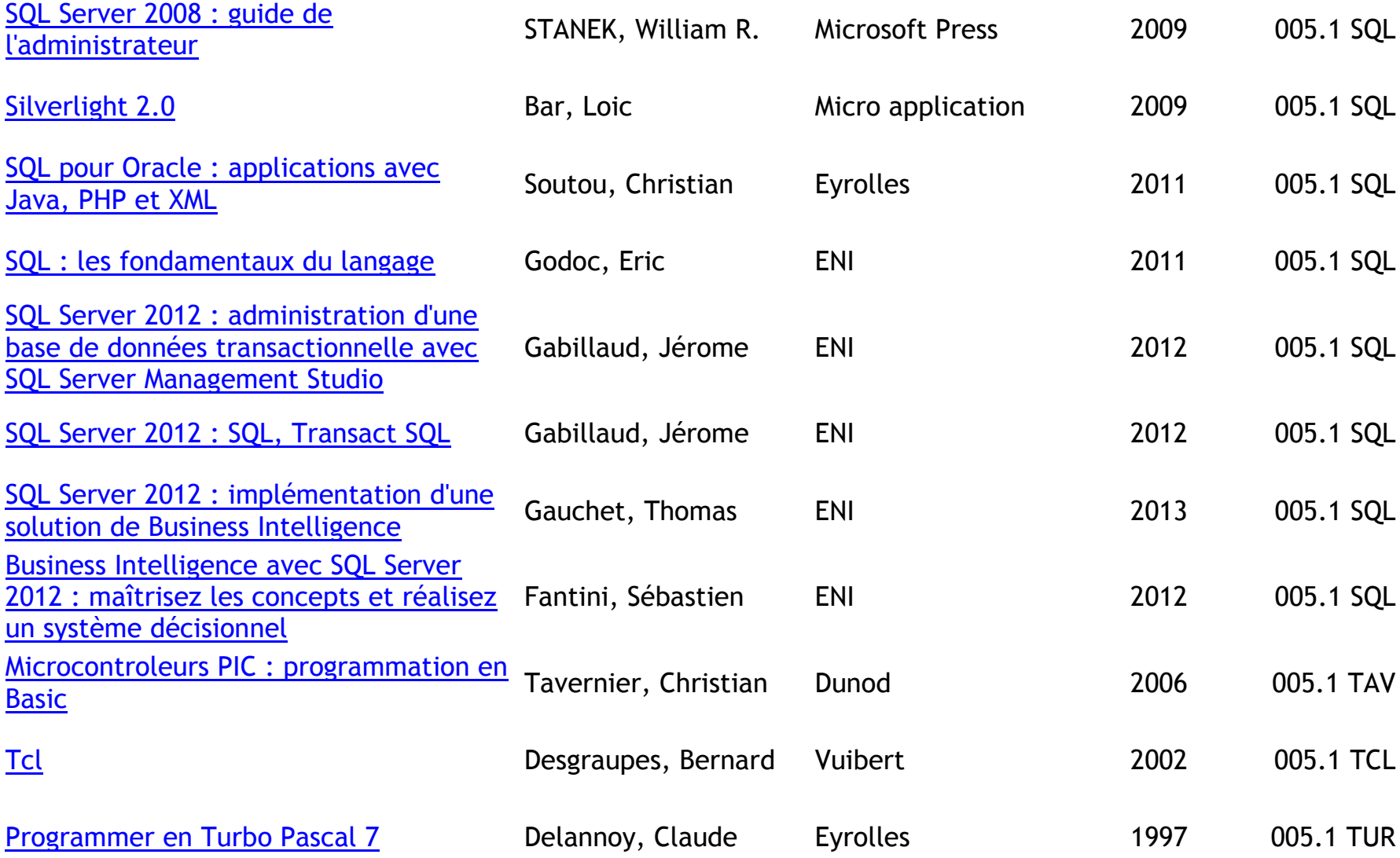

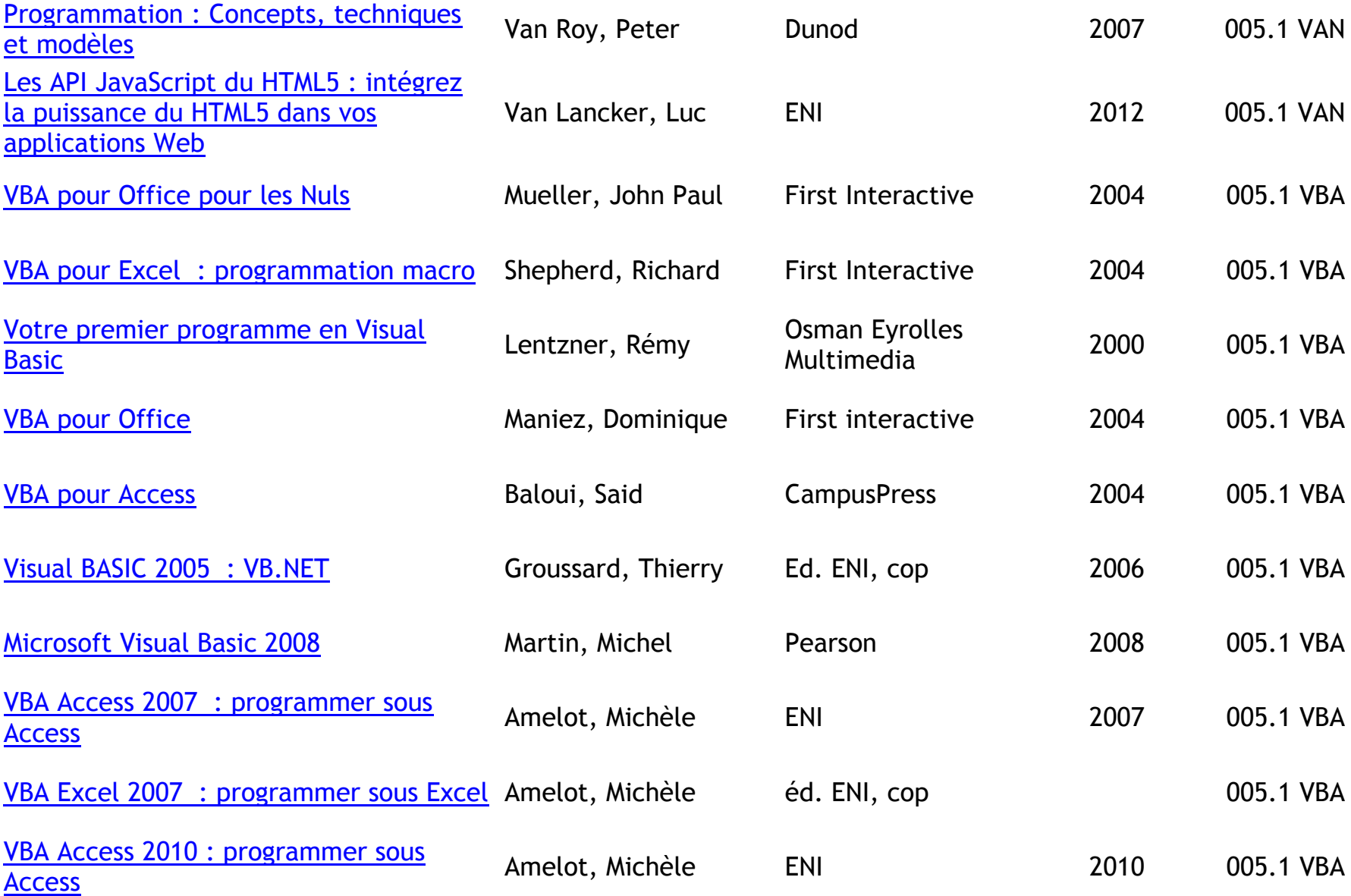

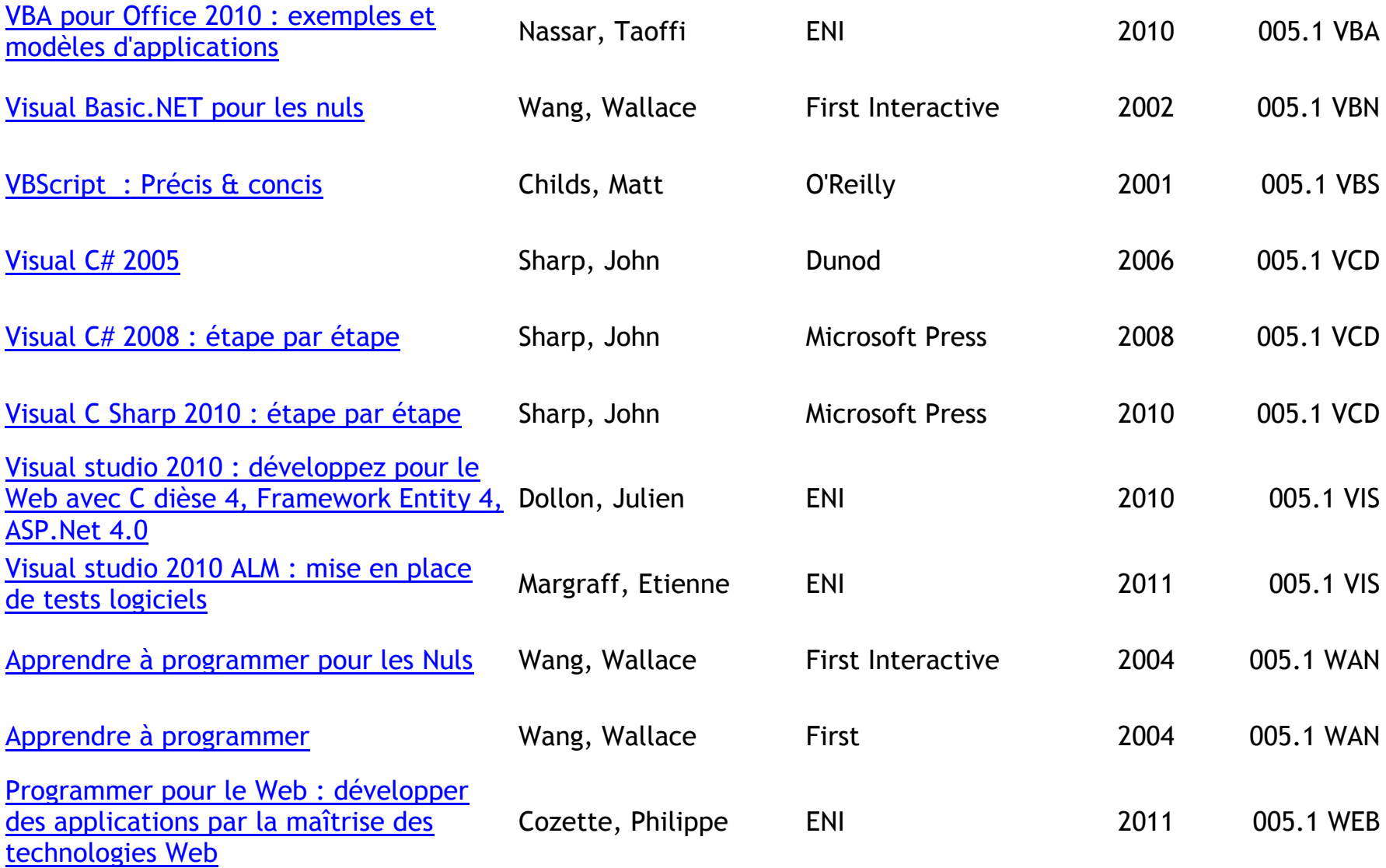

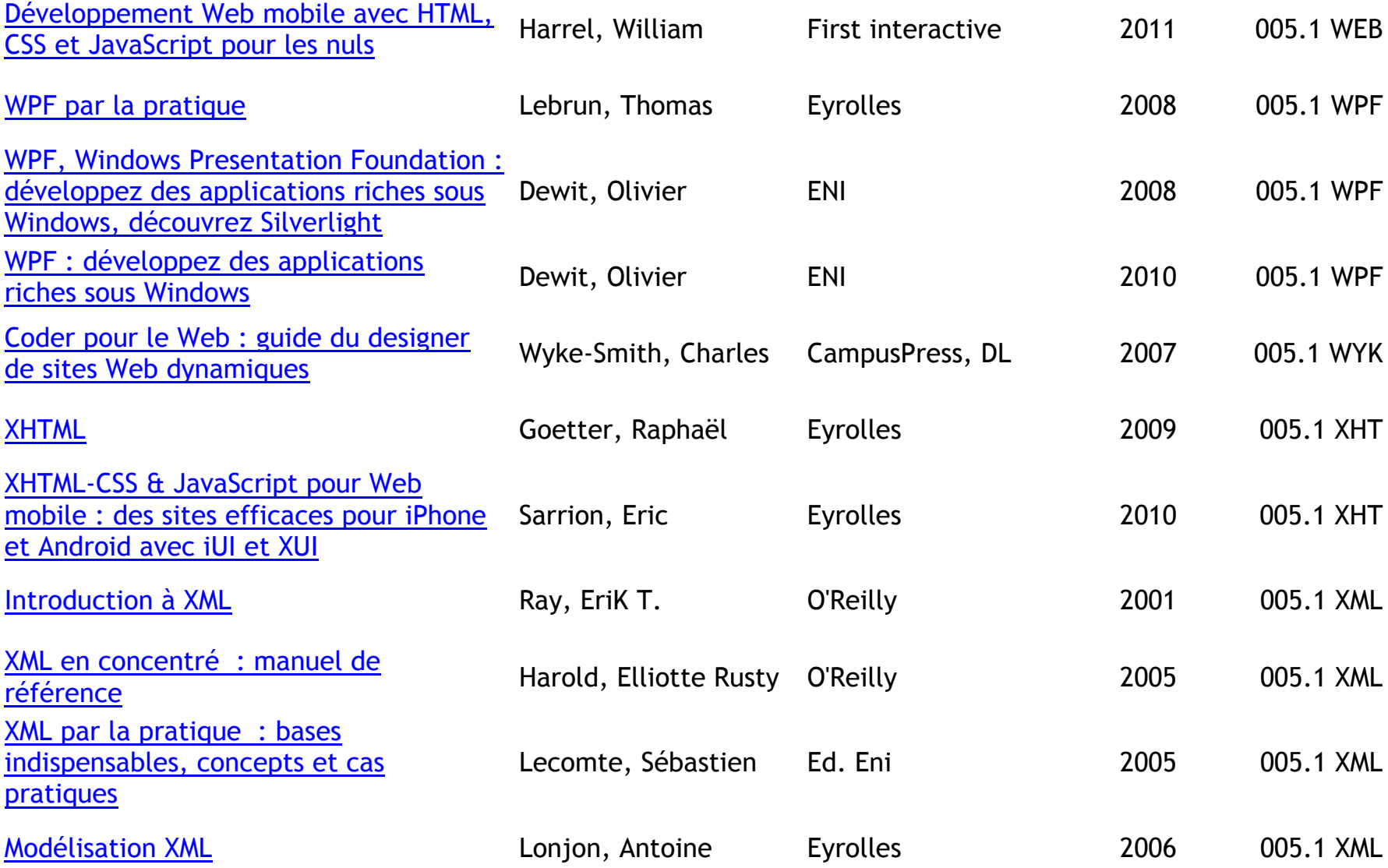

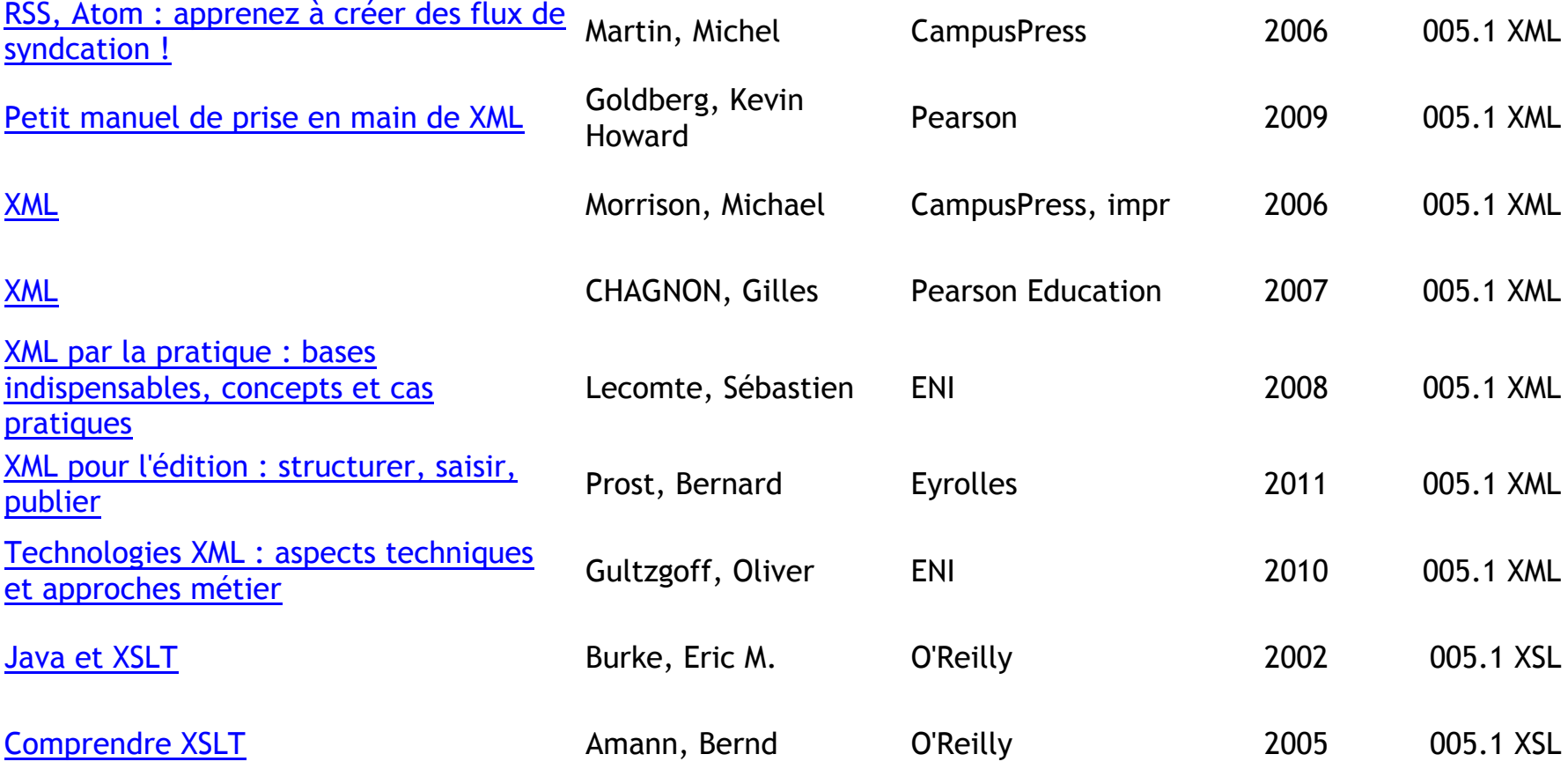

## **LOGICIELS D'APPLICATION**

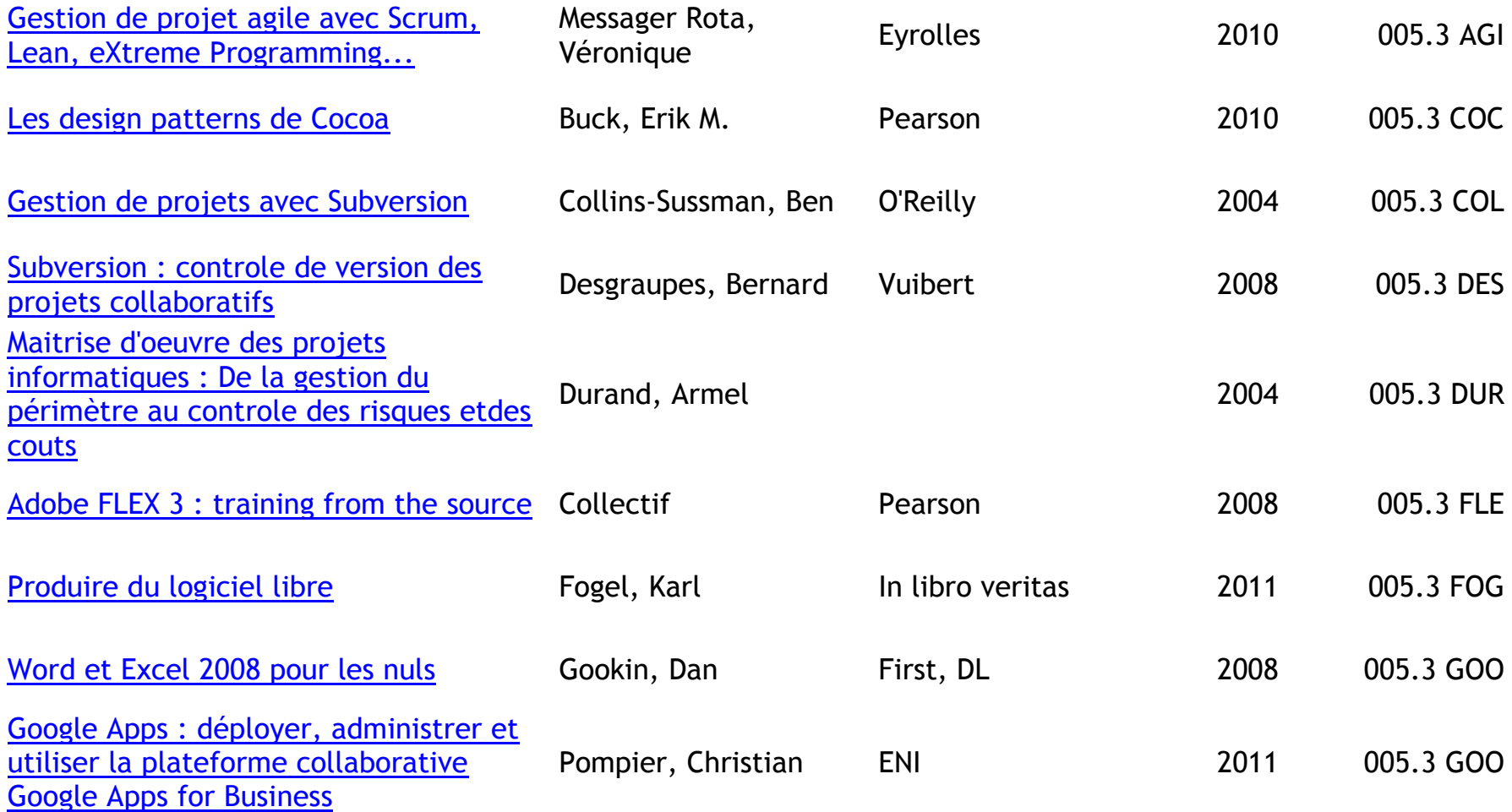

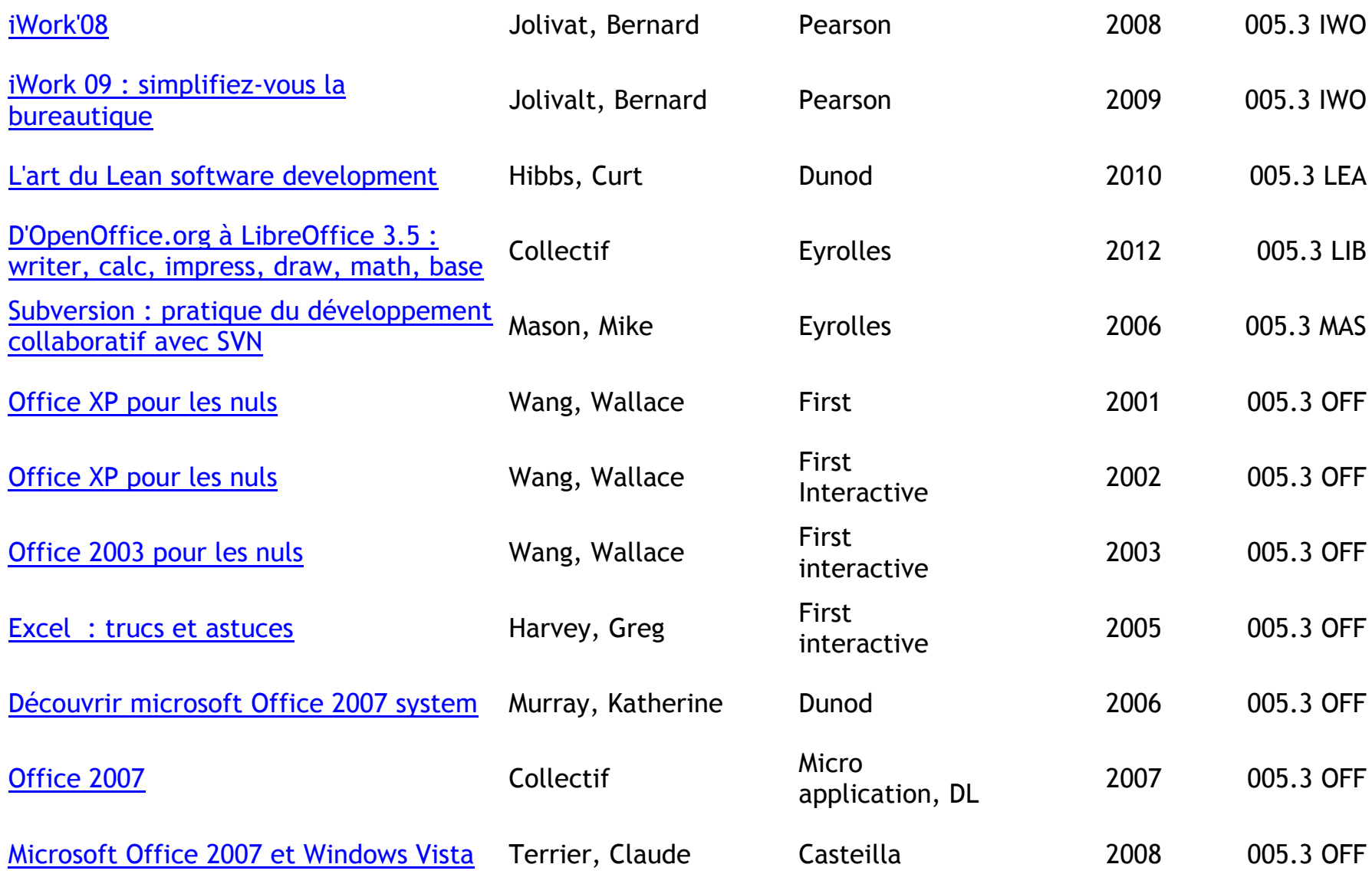

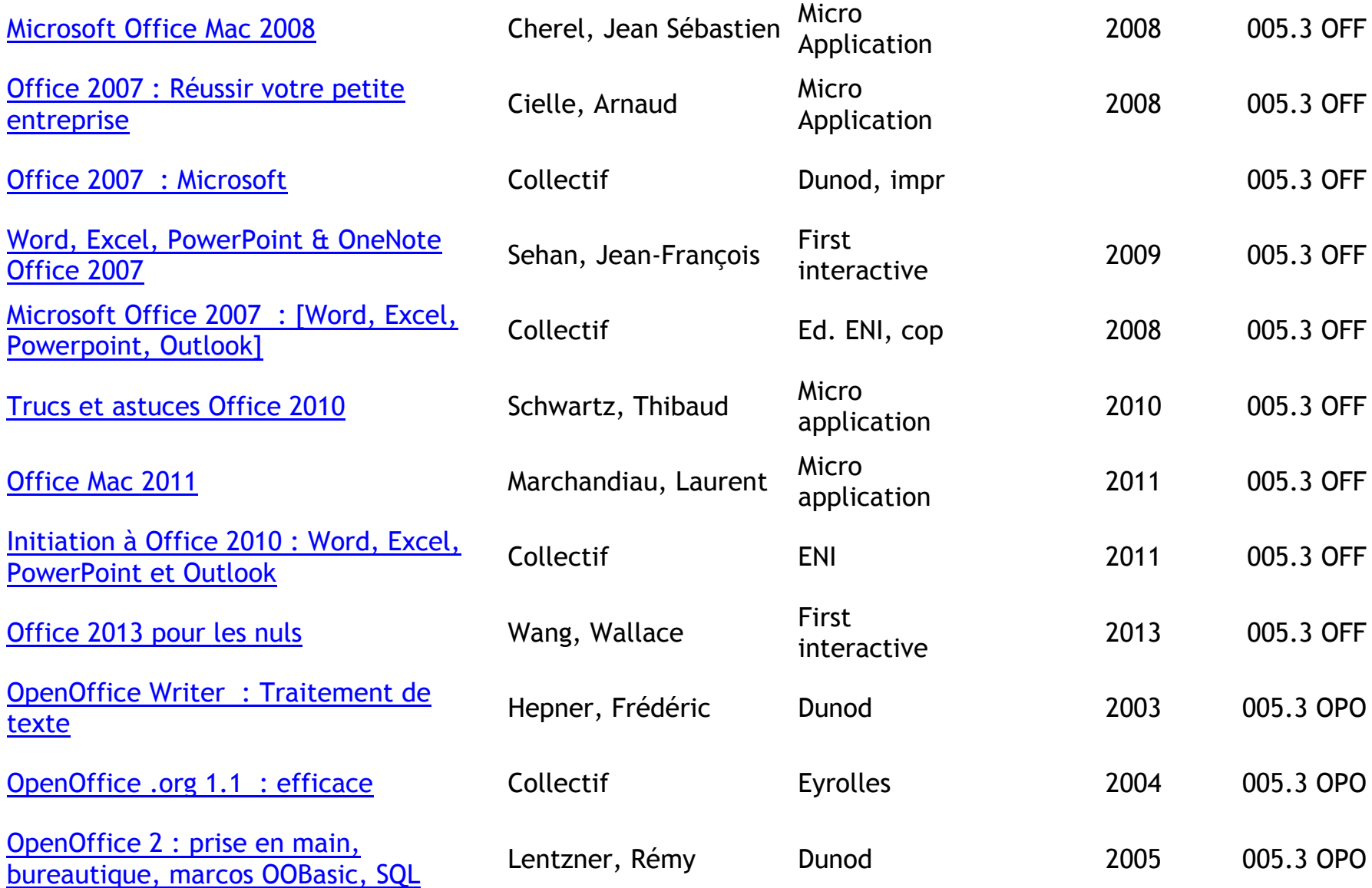

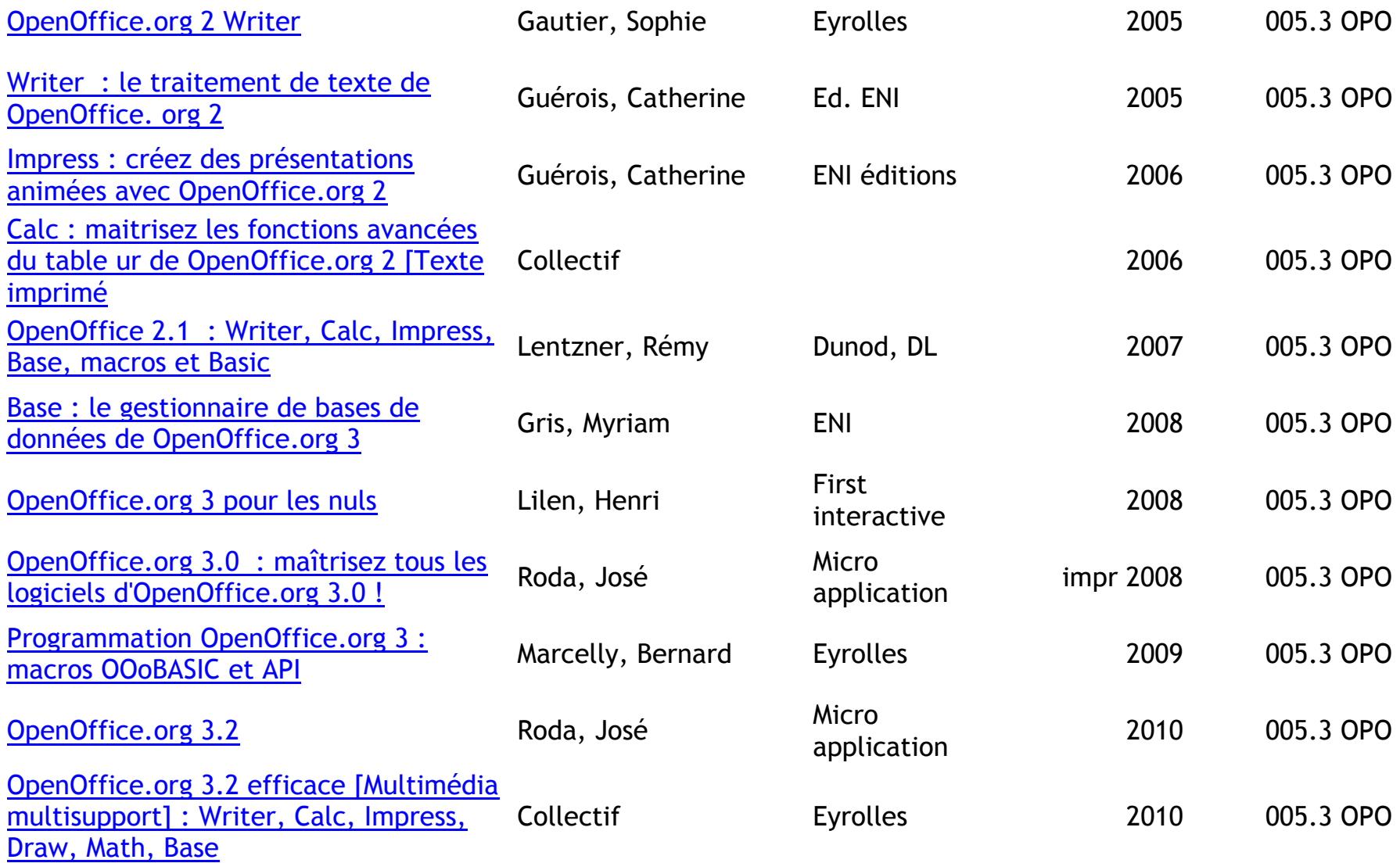

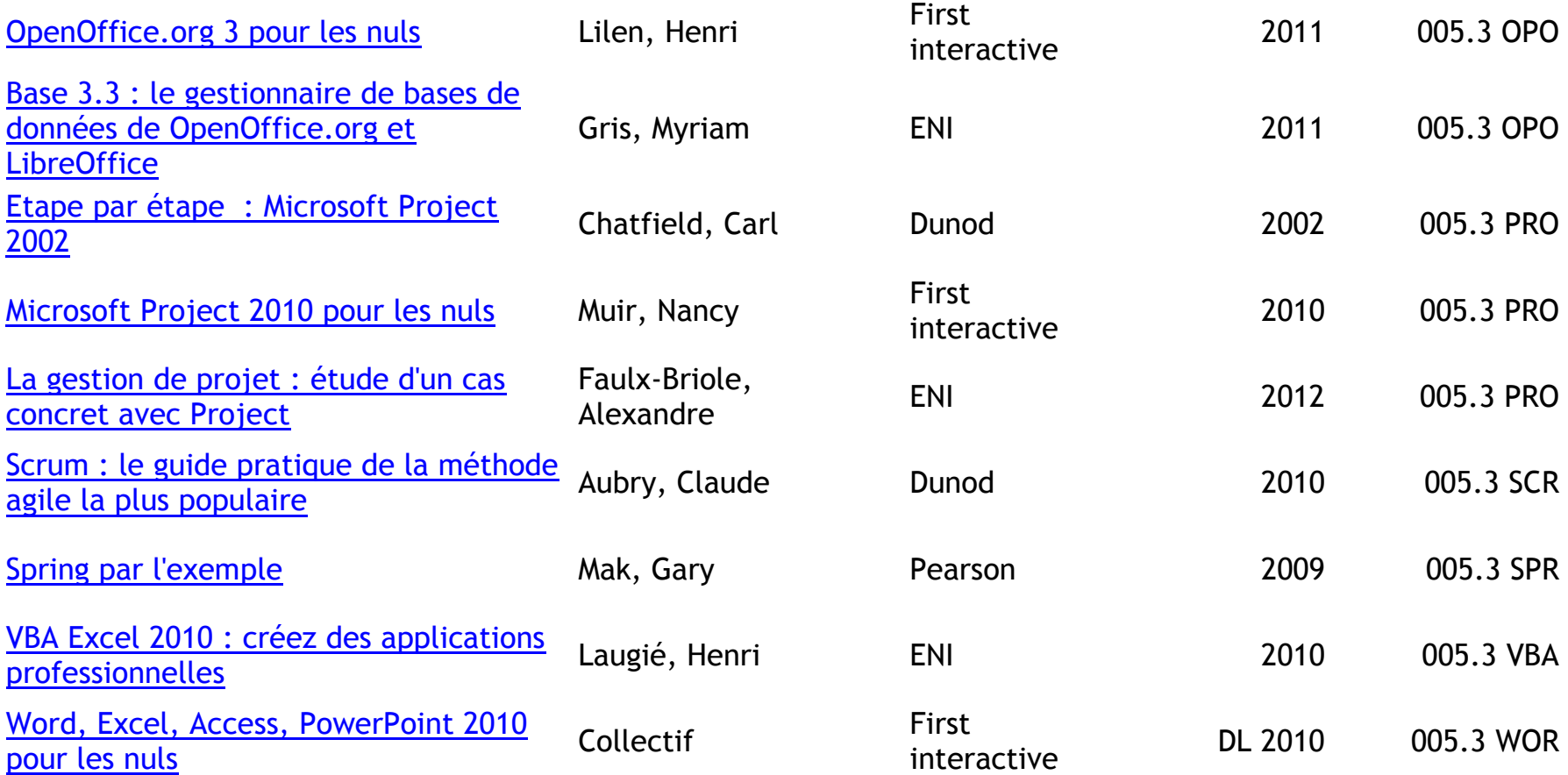

# **TABLEURS (EXCEL, CALC…)**

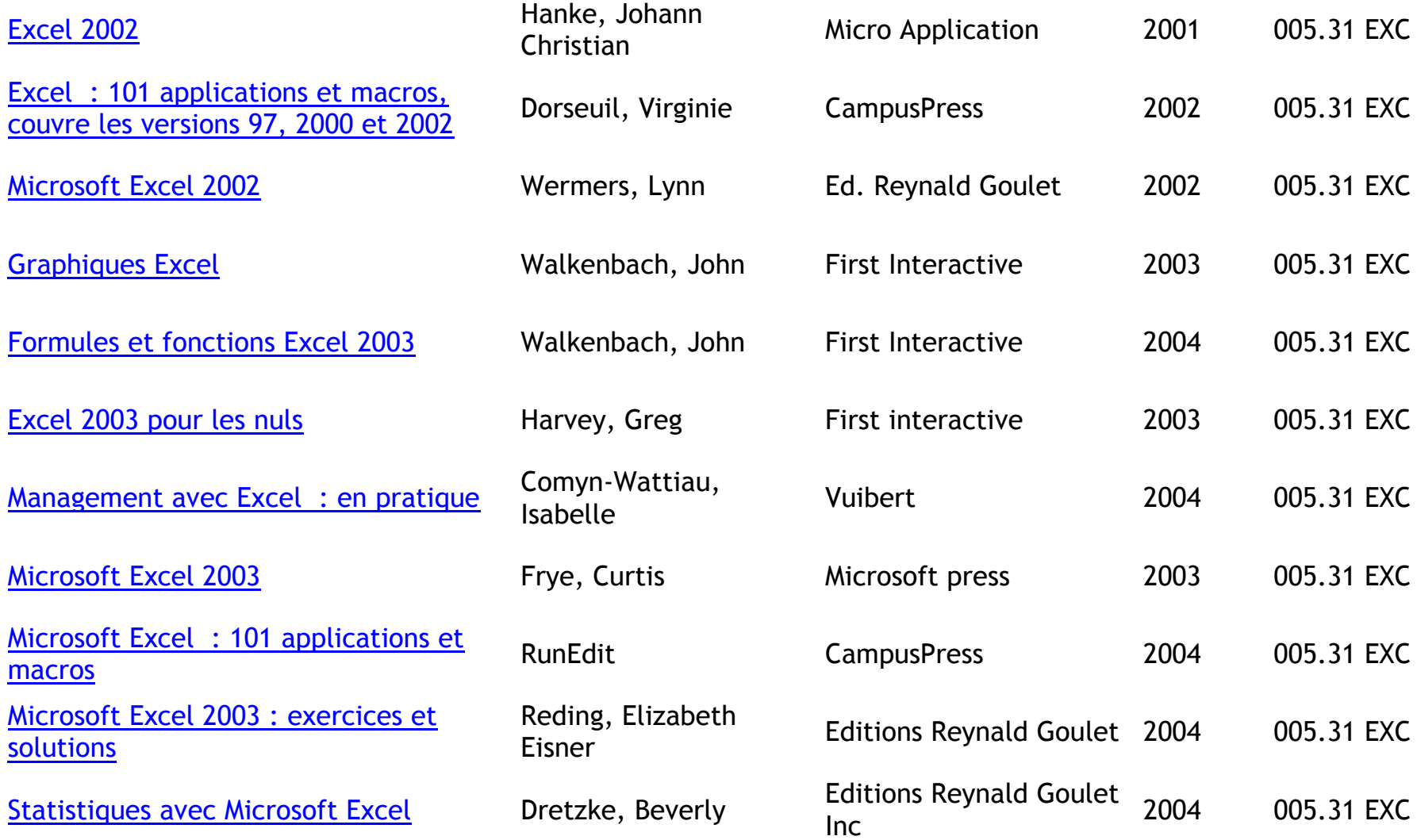

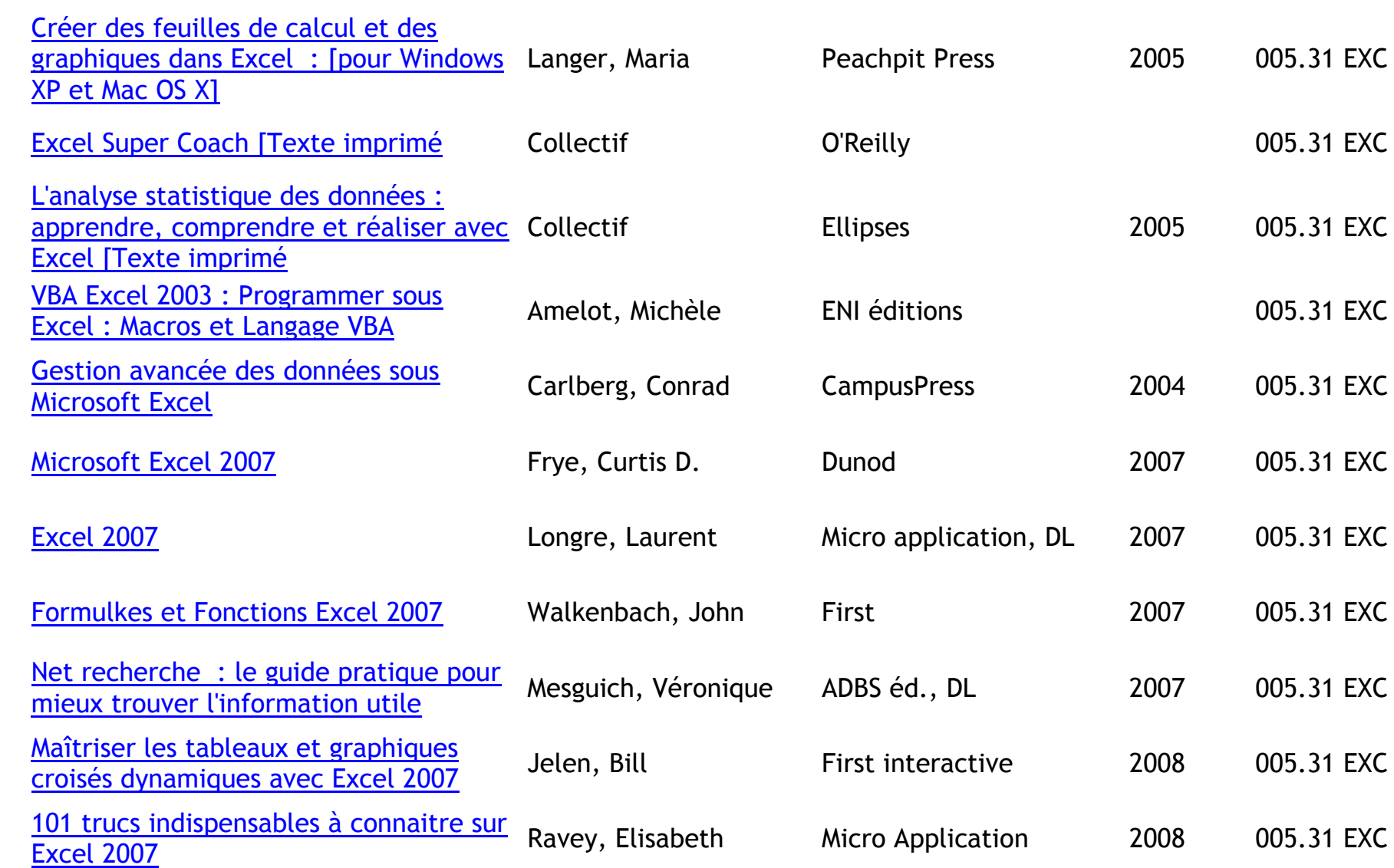

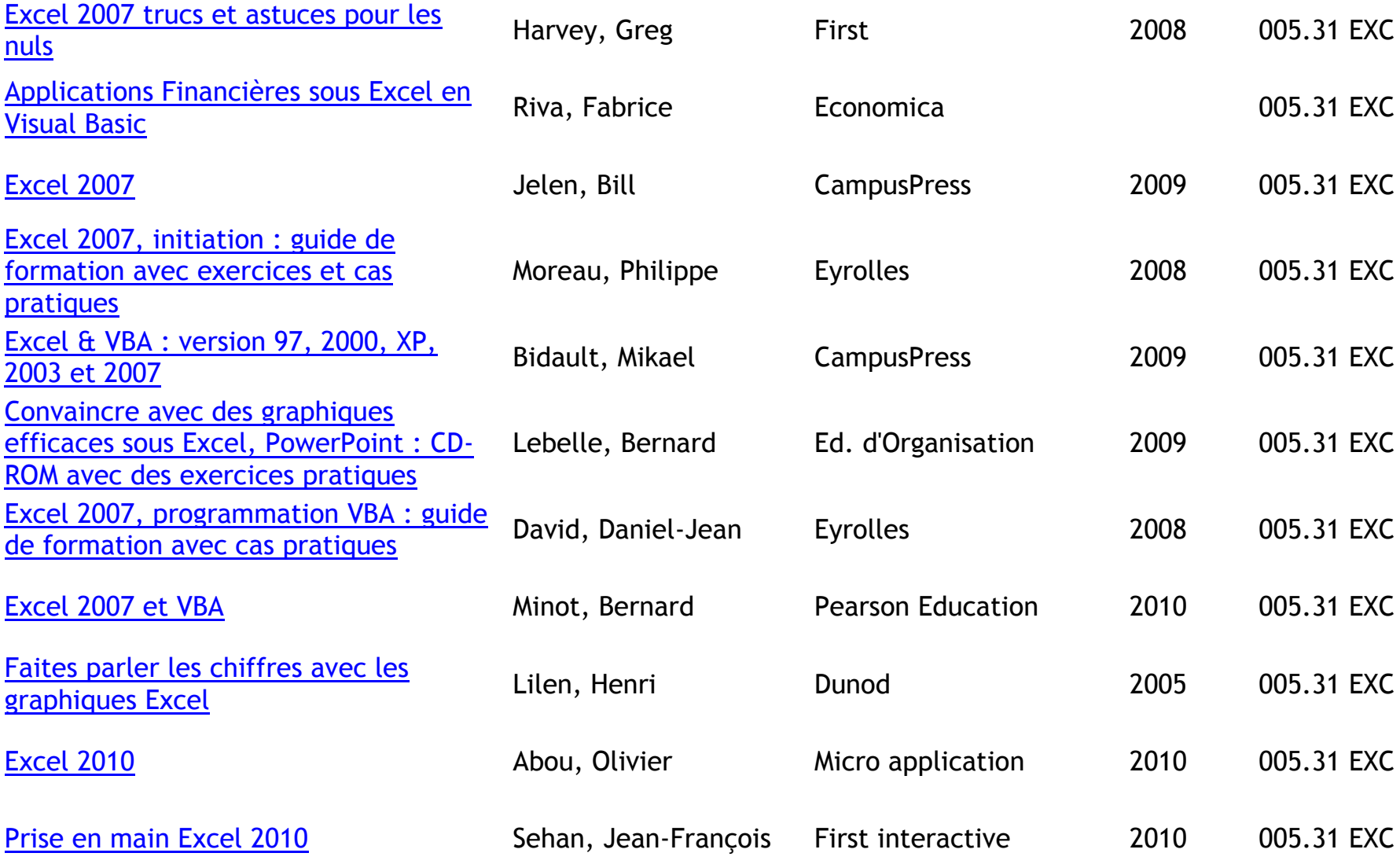

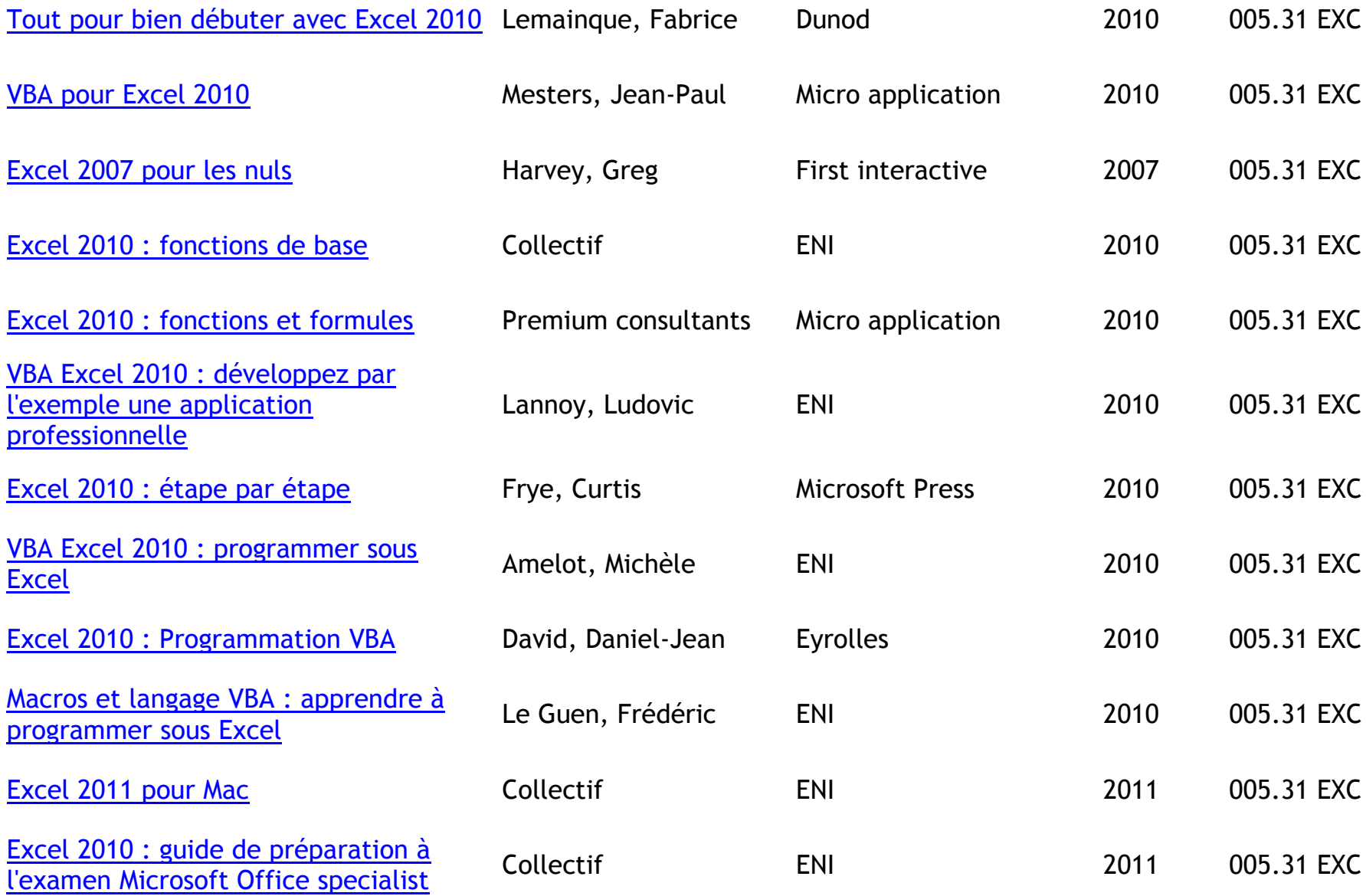

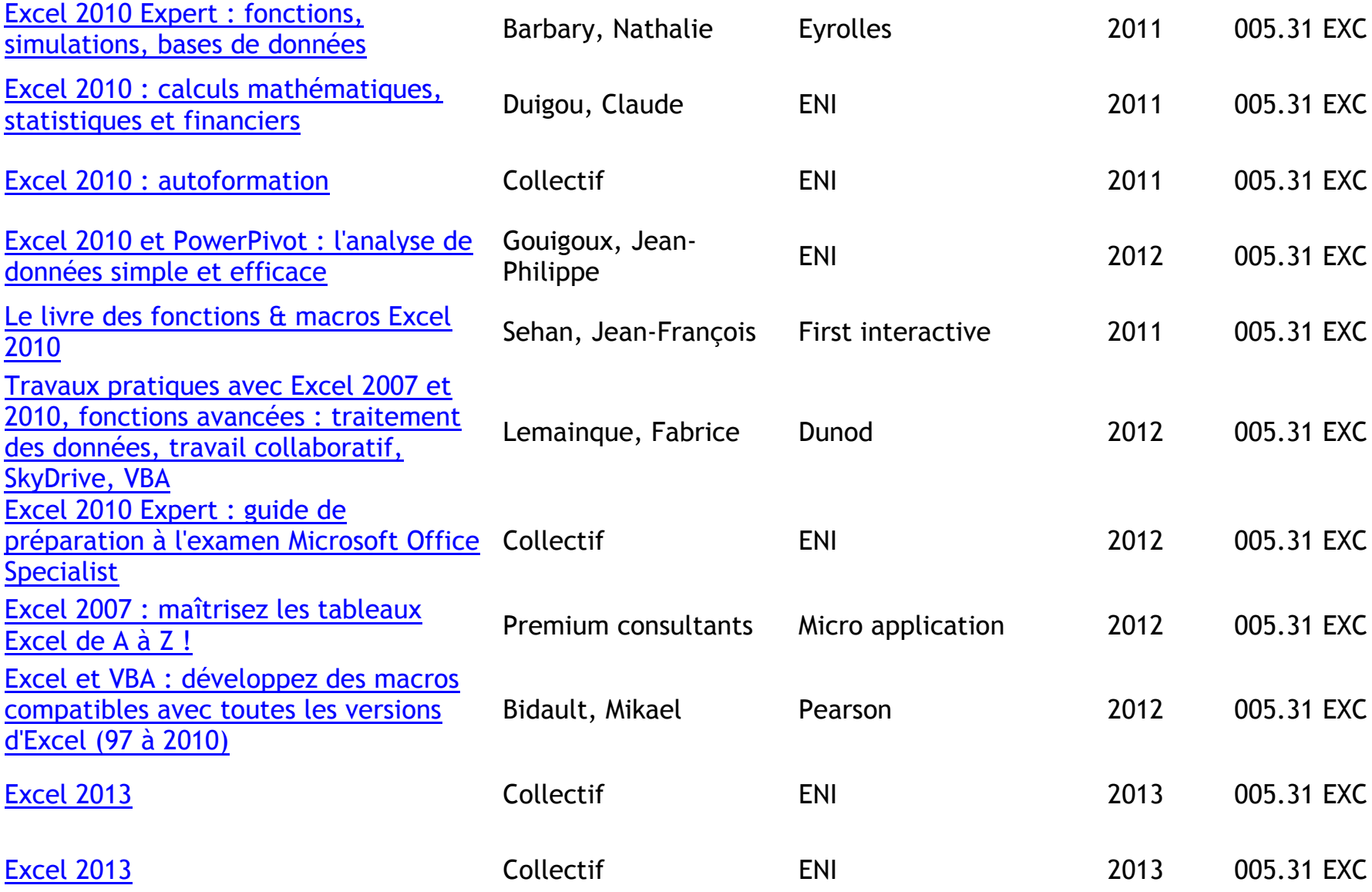

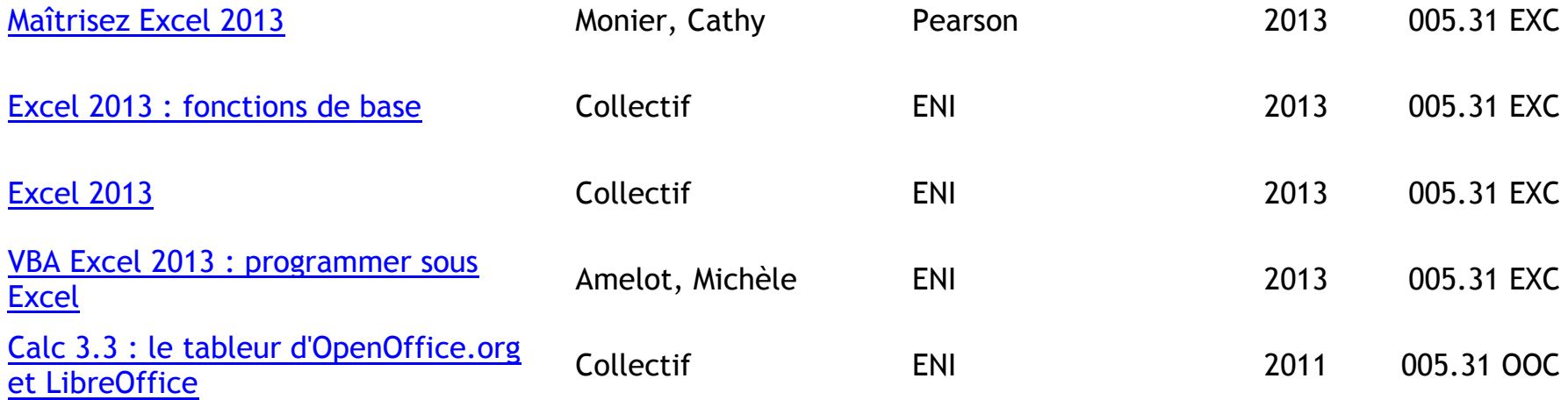

# **TRAITEMENT DE TEXTE (WORD, WRITER)**

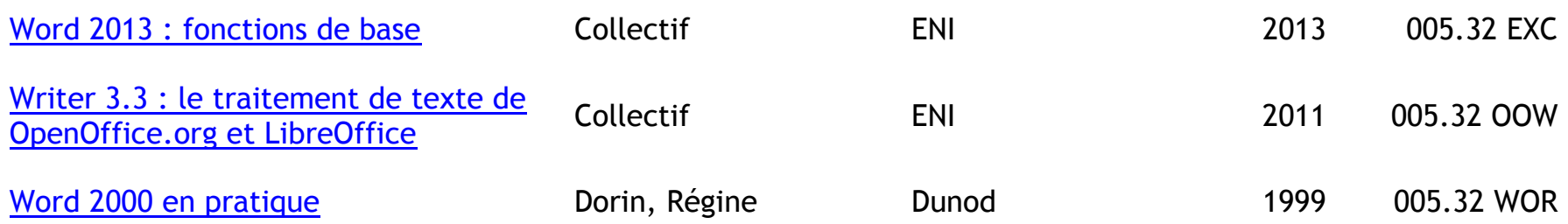

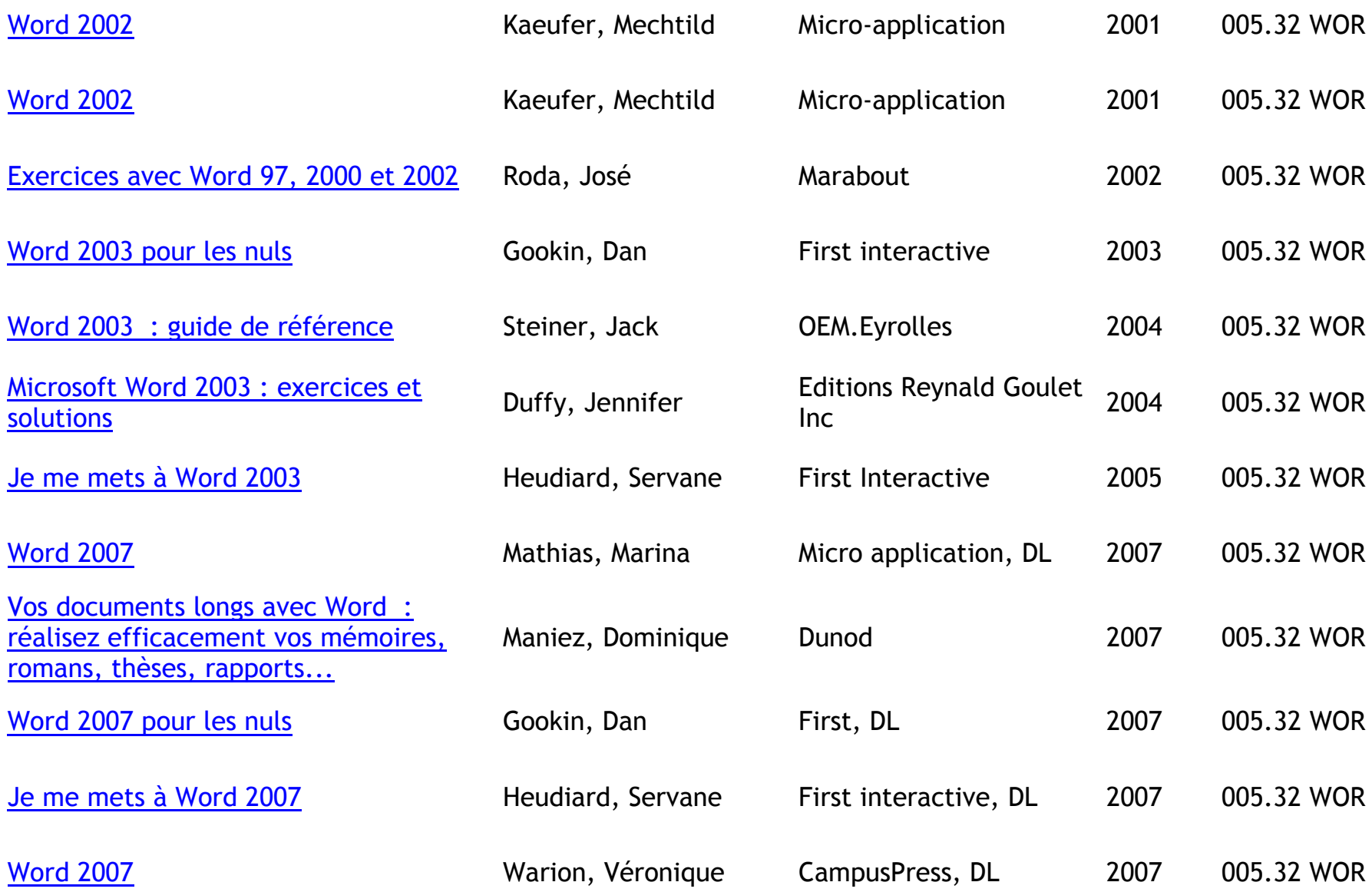

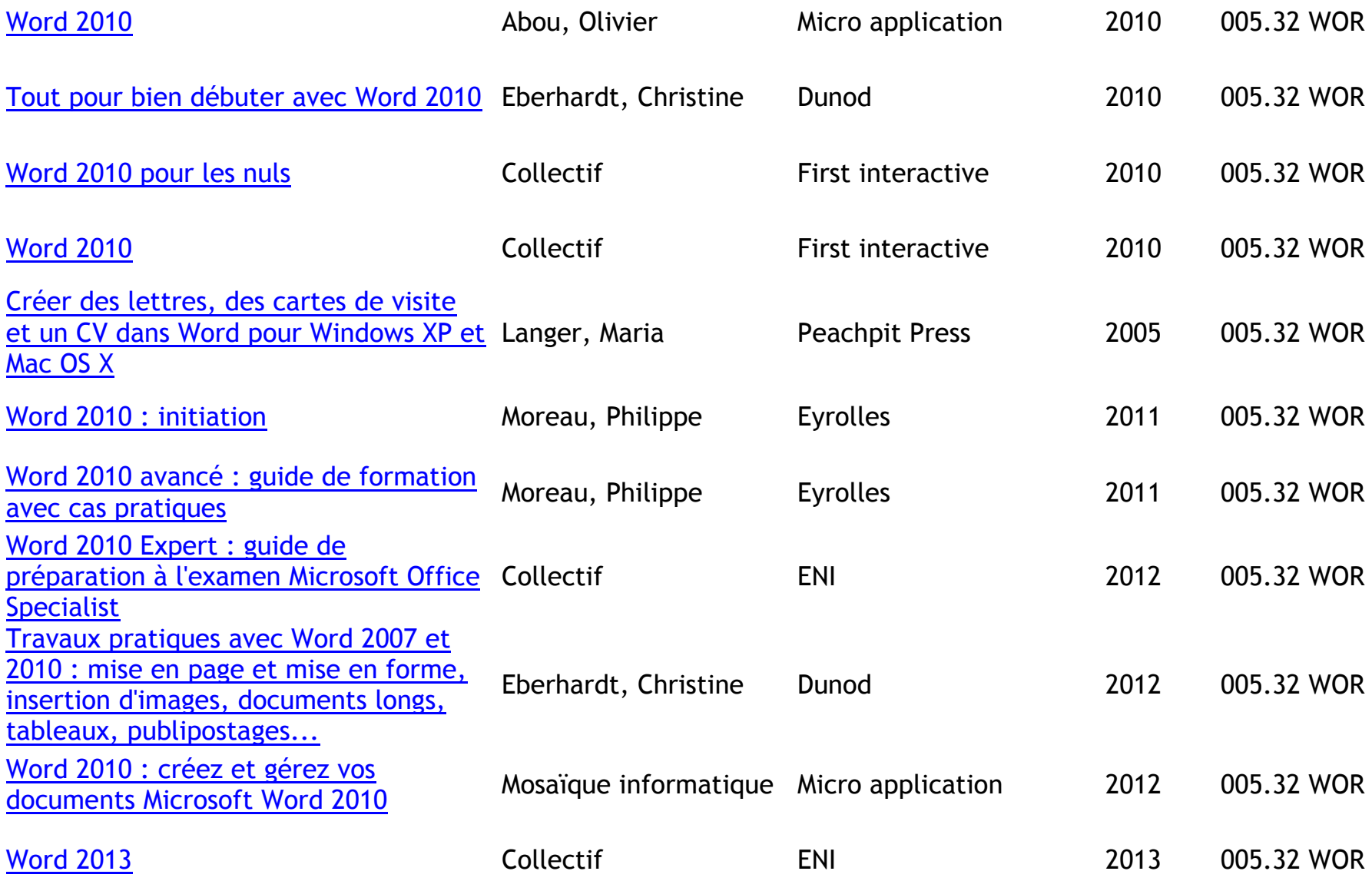

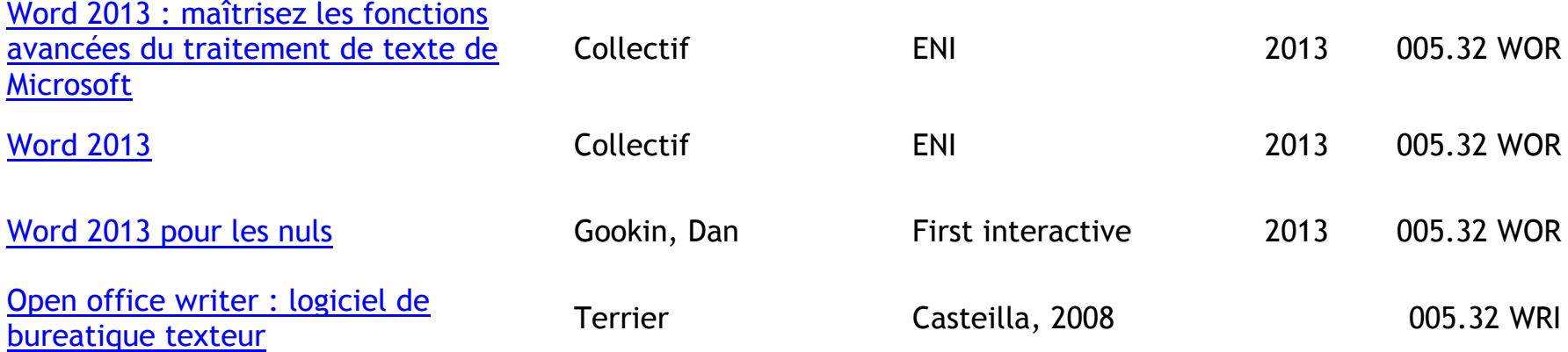

### **LOGICIELS DE COMPTABILITE**

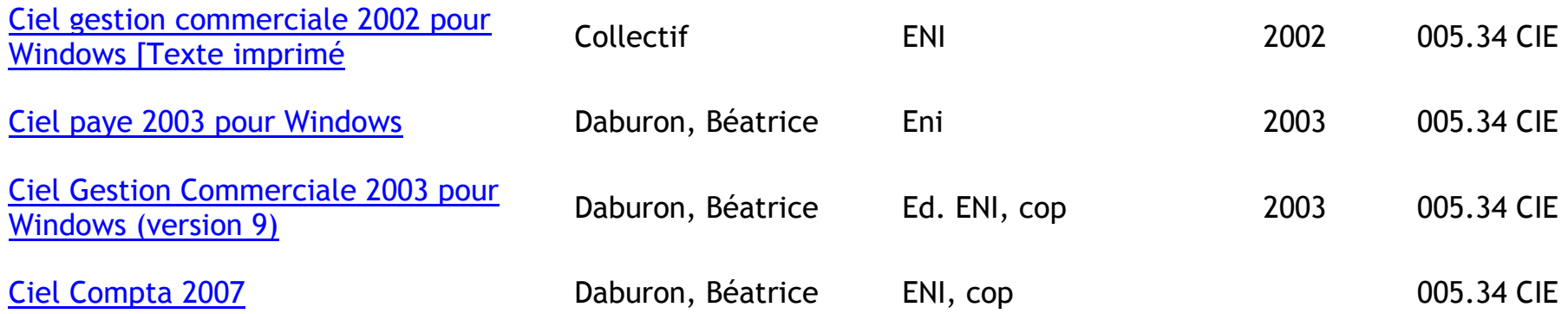

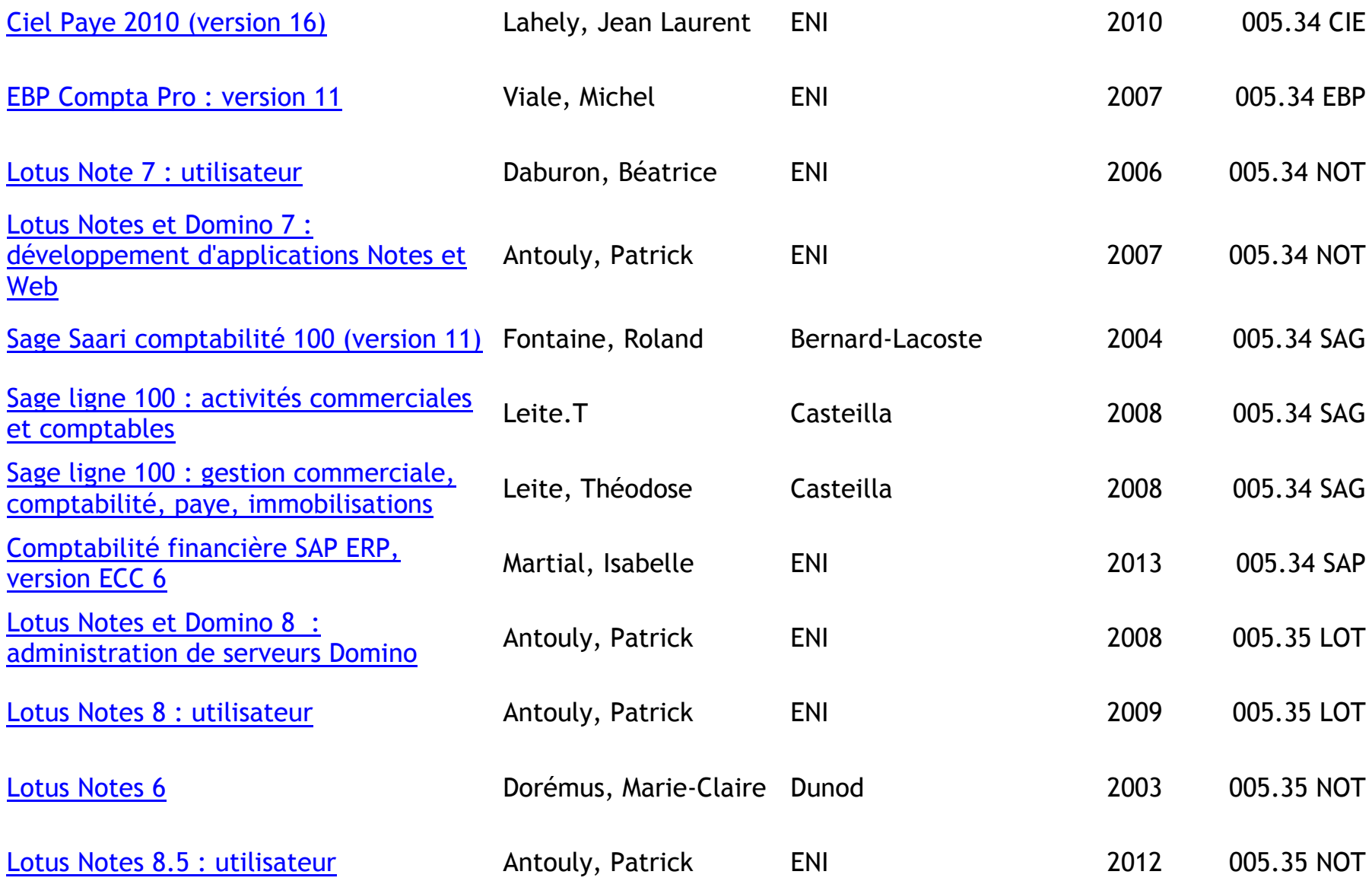

# **WINDOWS (SYSTEME D'EXPLOITATION)**

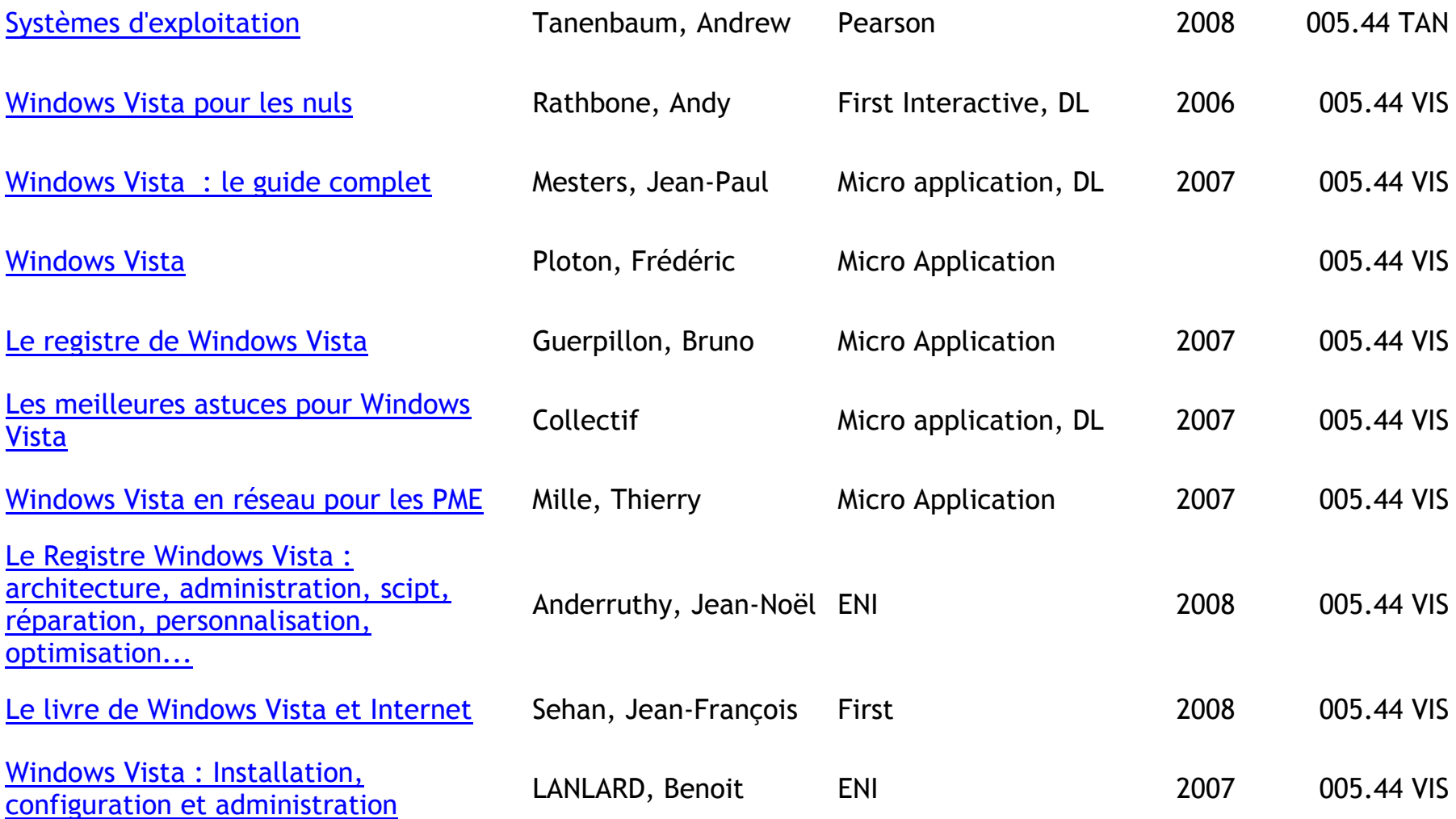

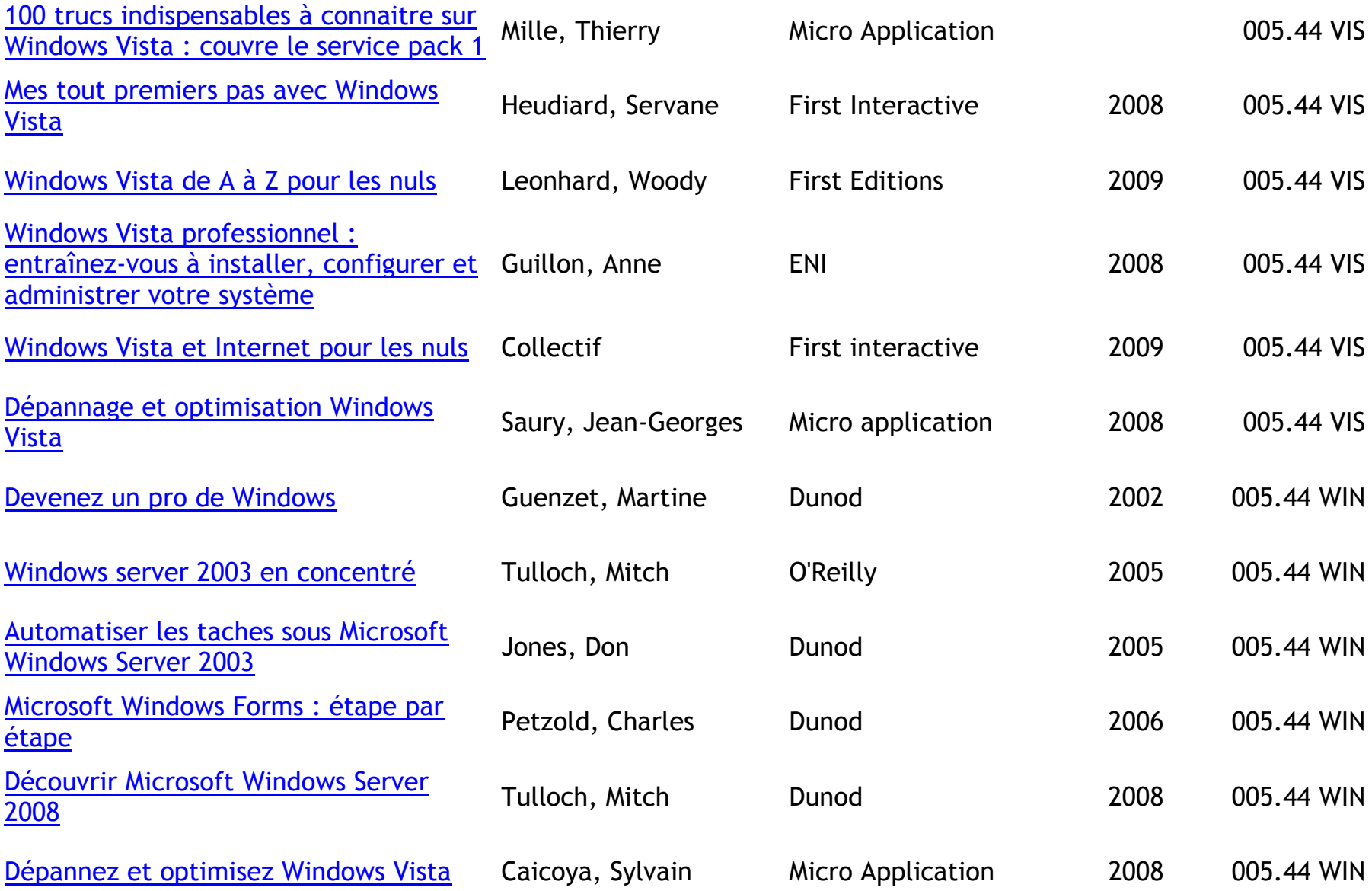

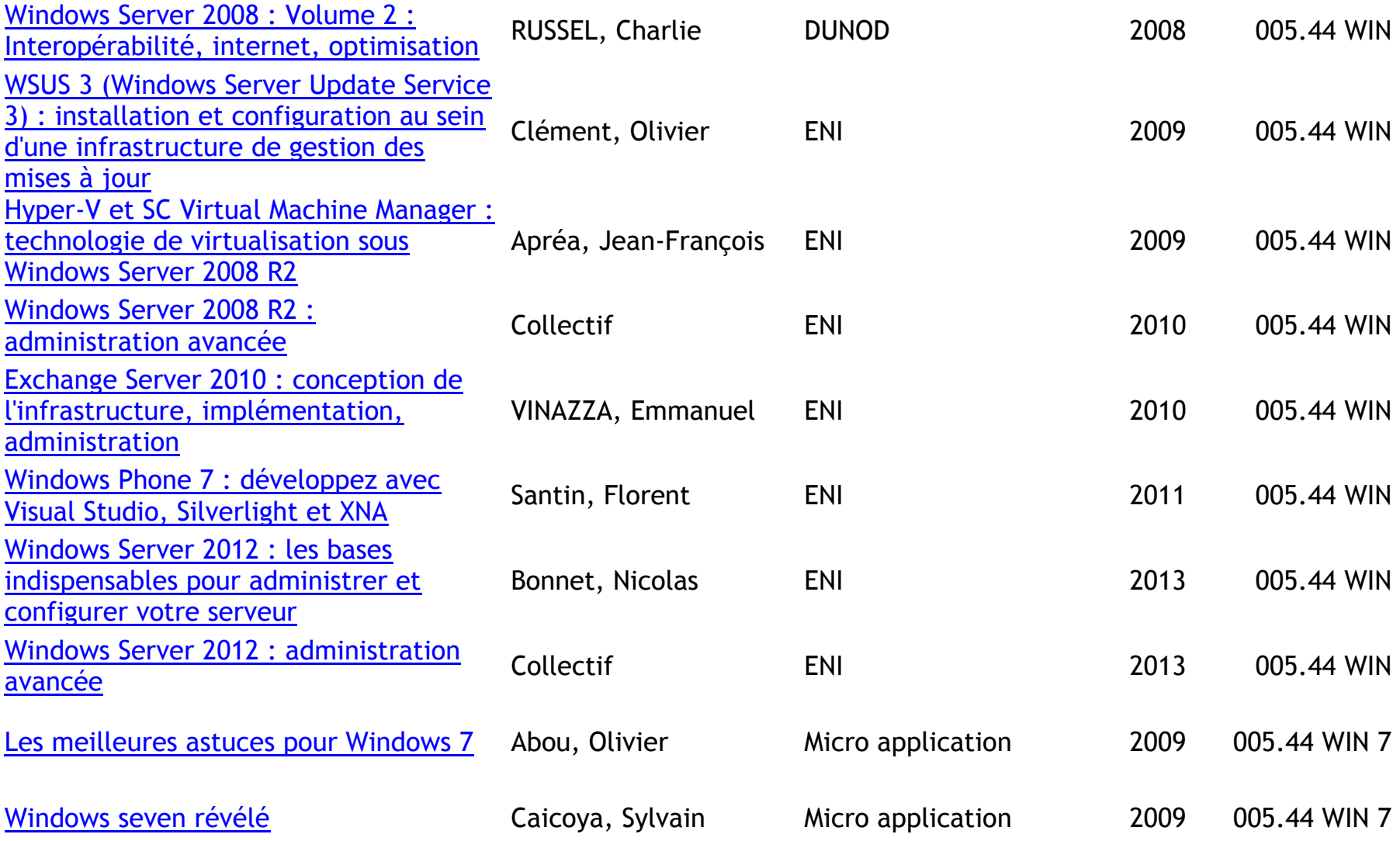

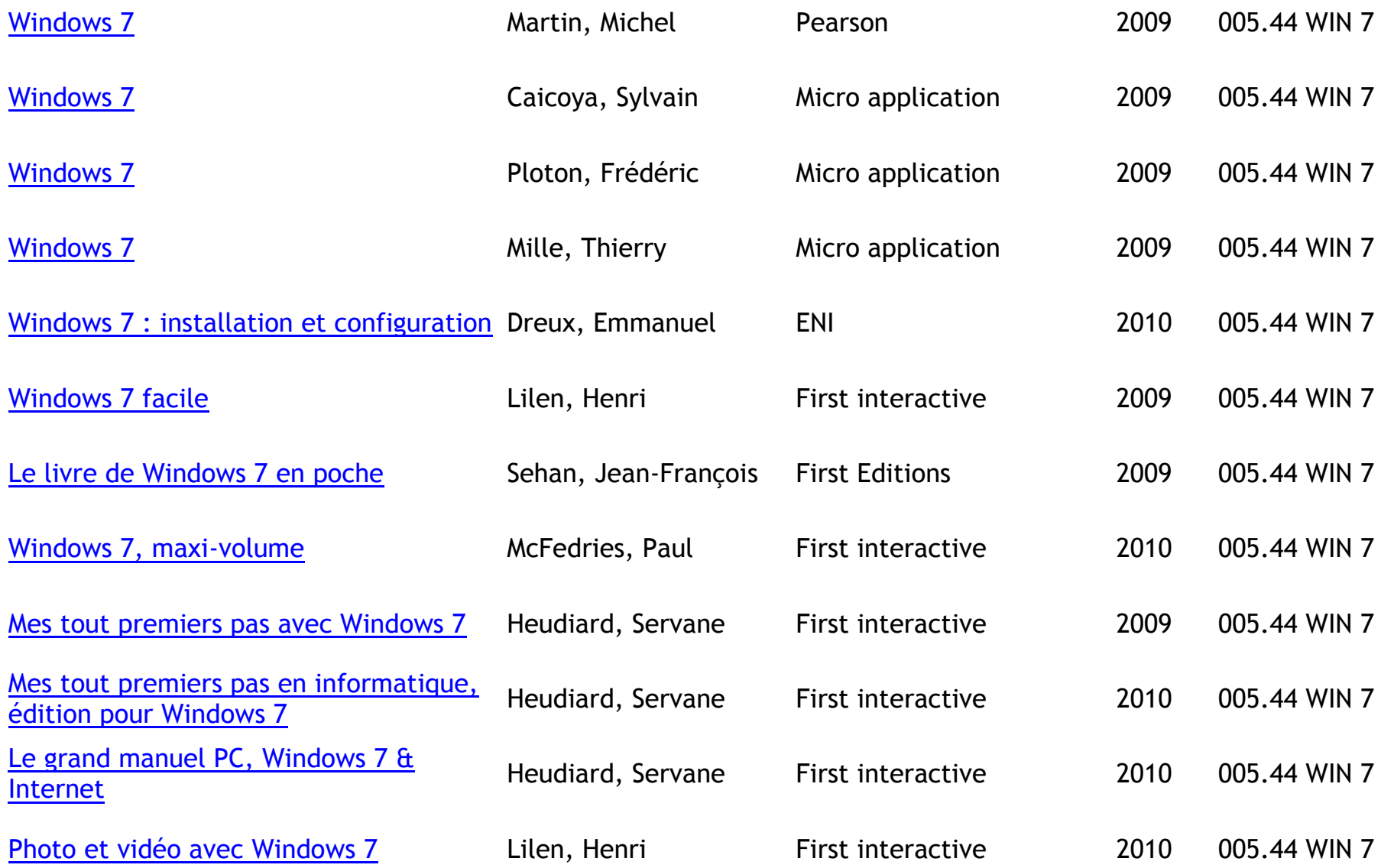

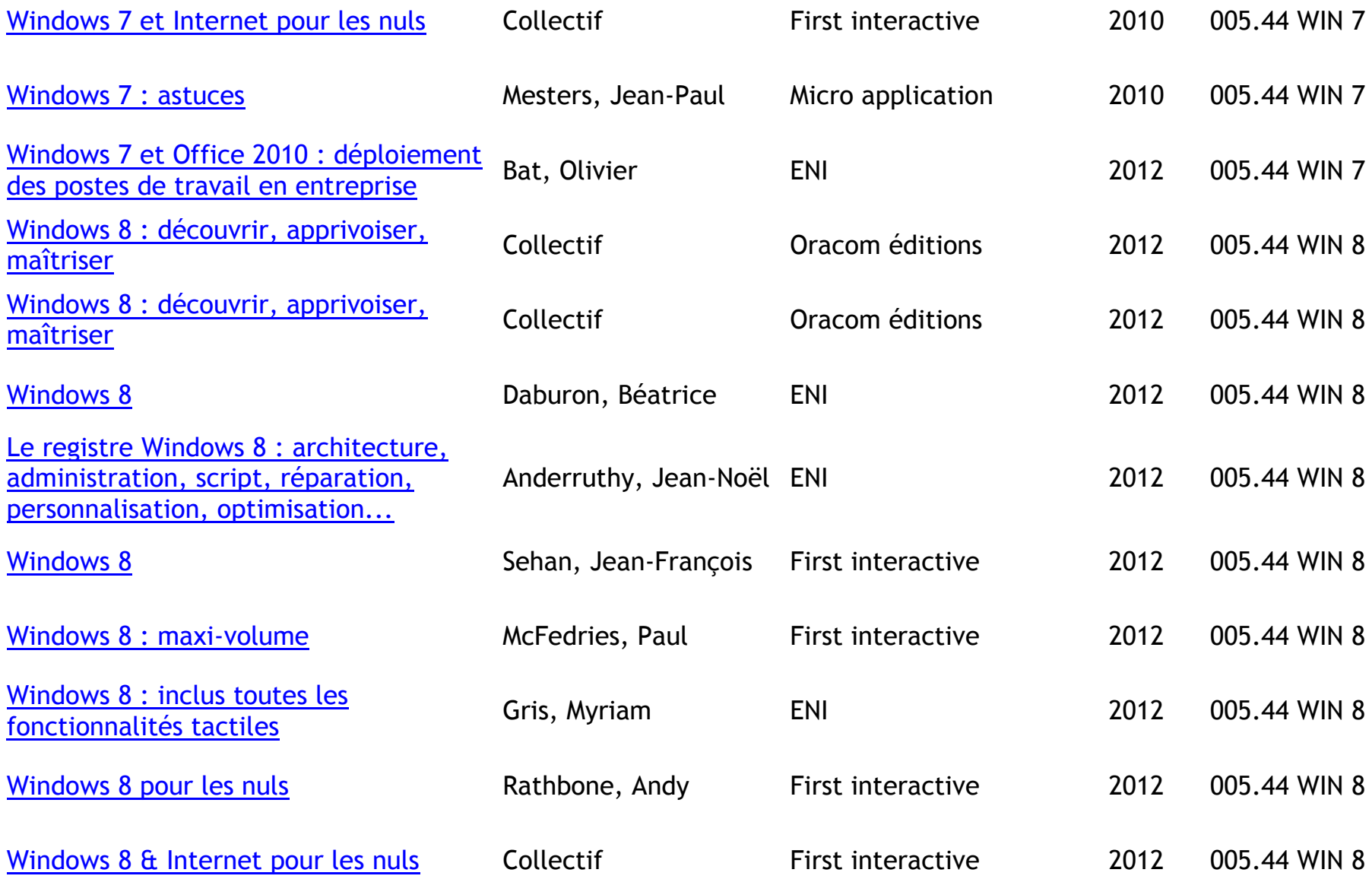

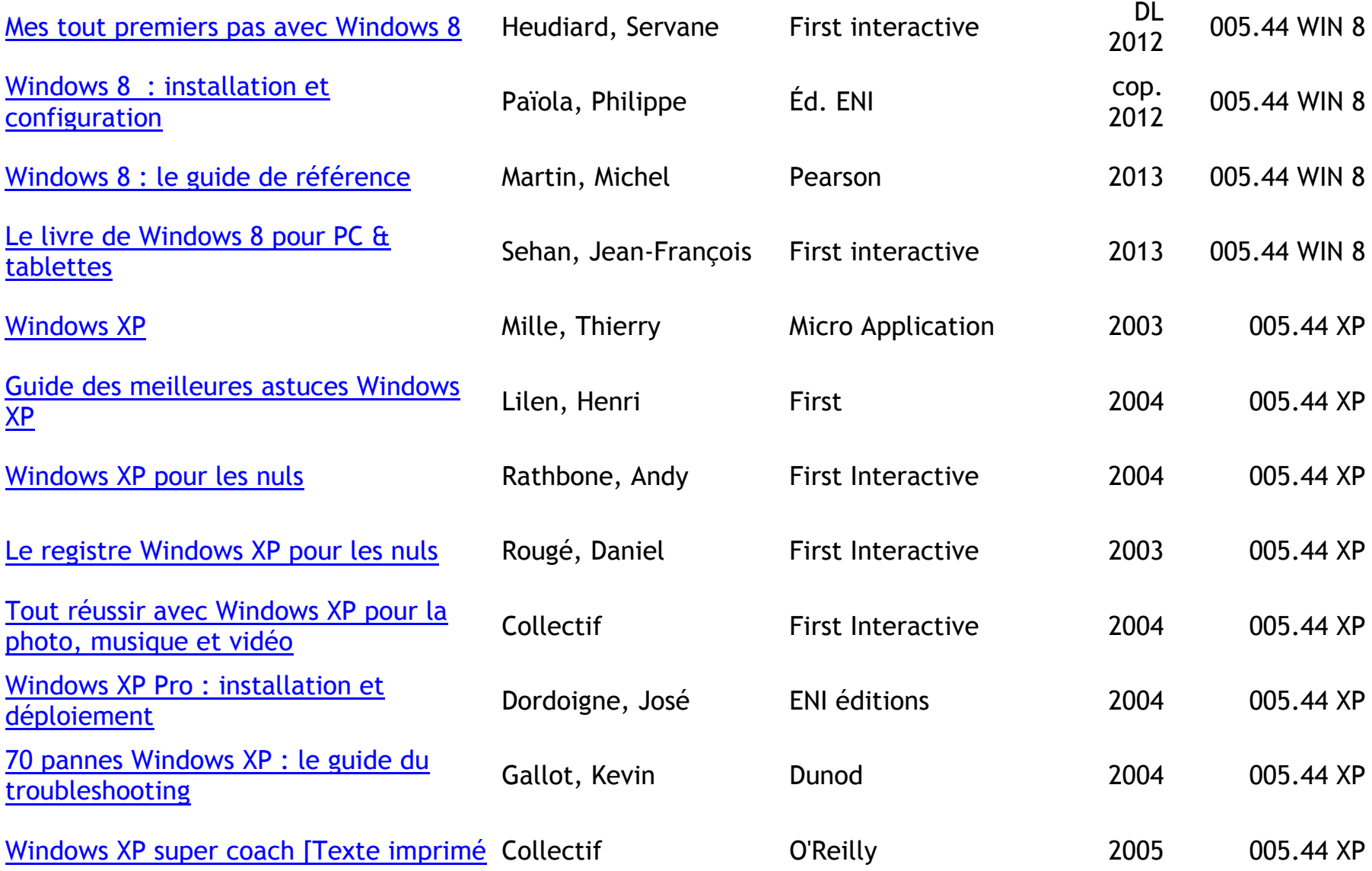

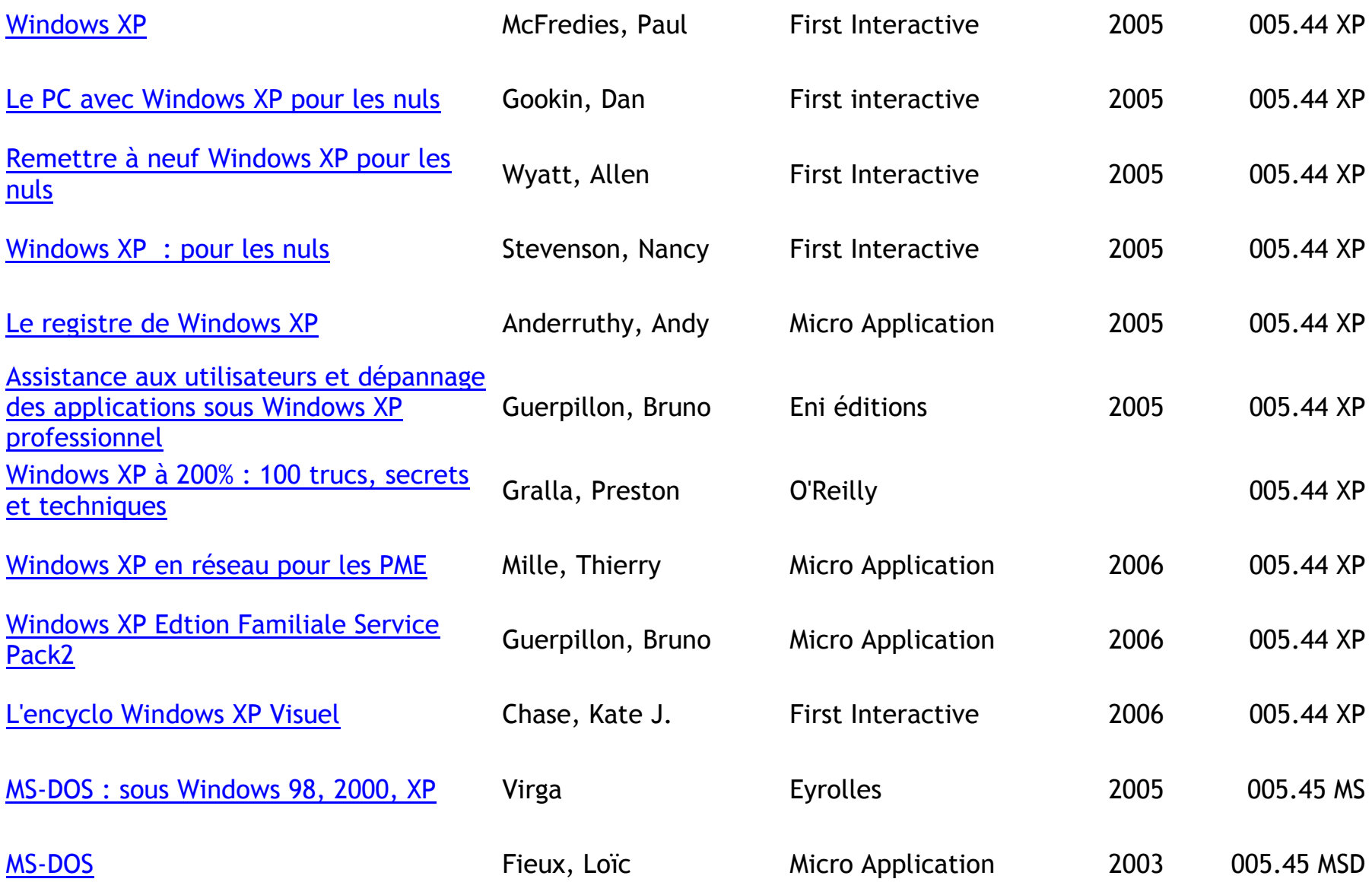

# **AUTRES SYSTEMES D'EXPLOITATION (LINUX…)**

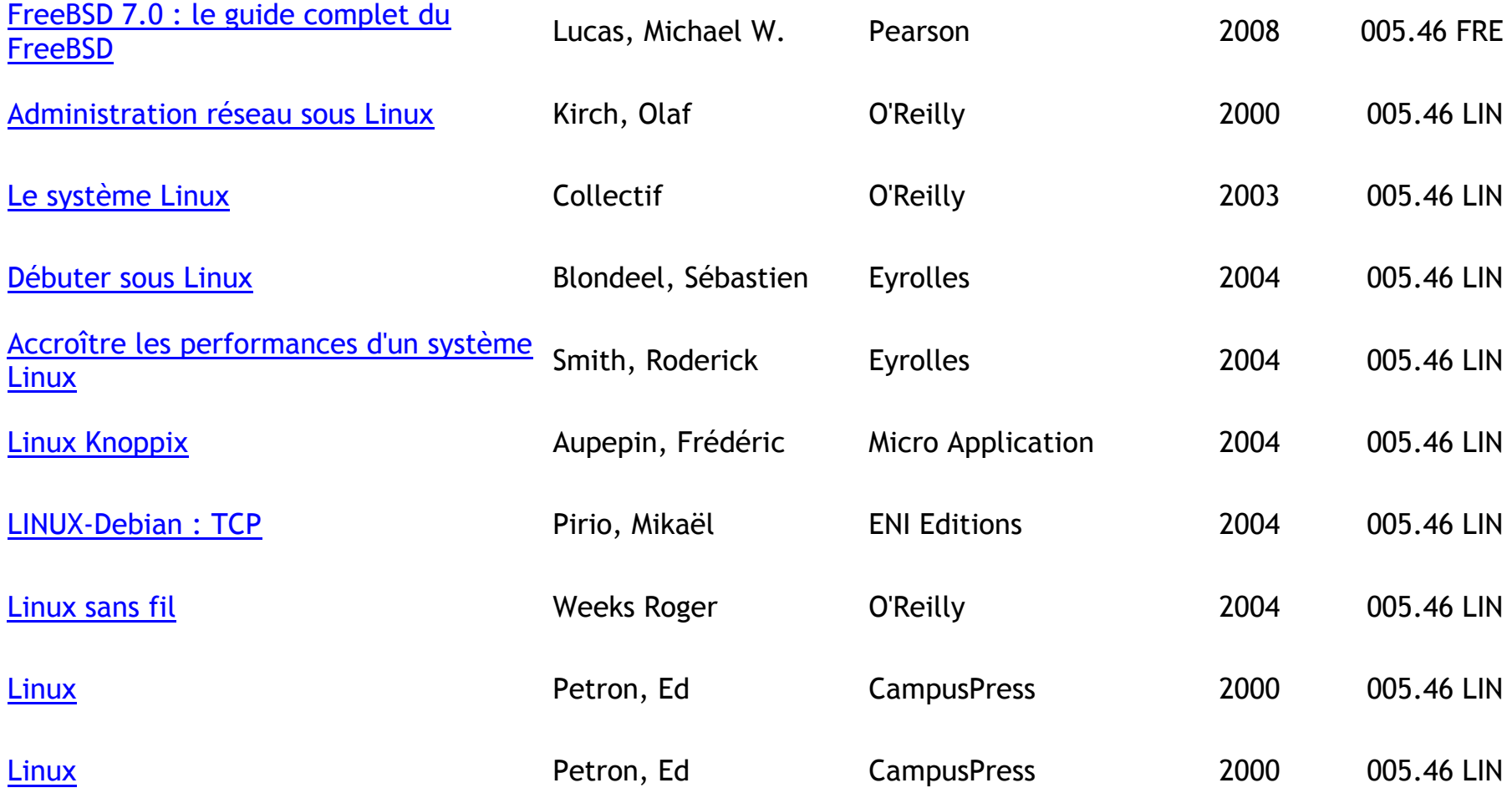

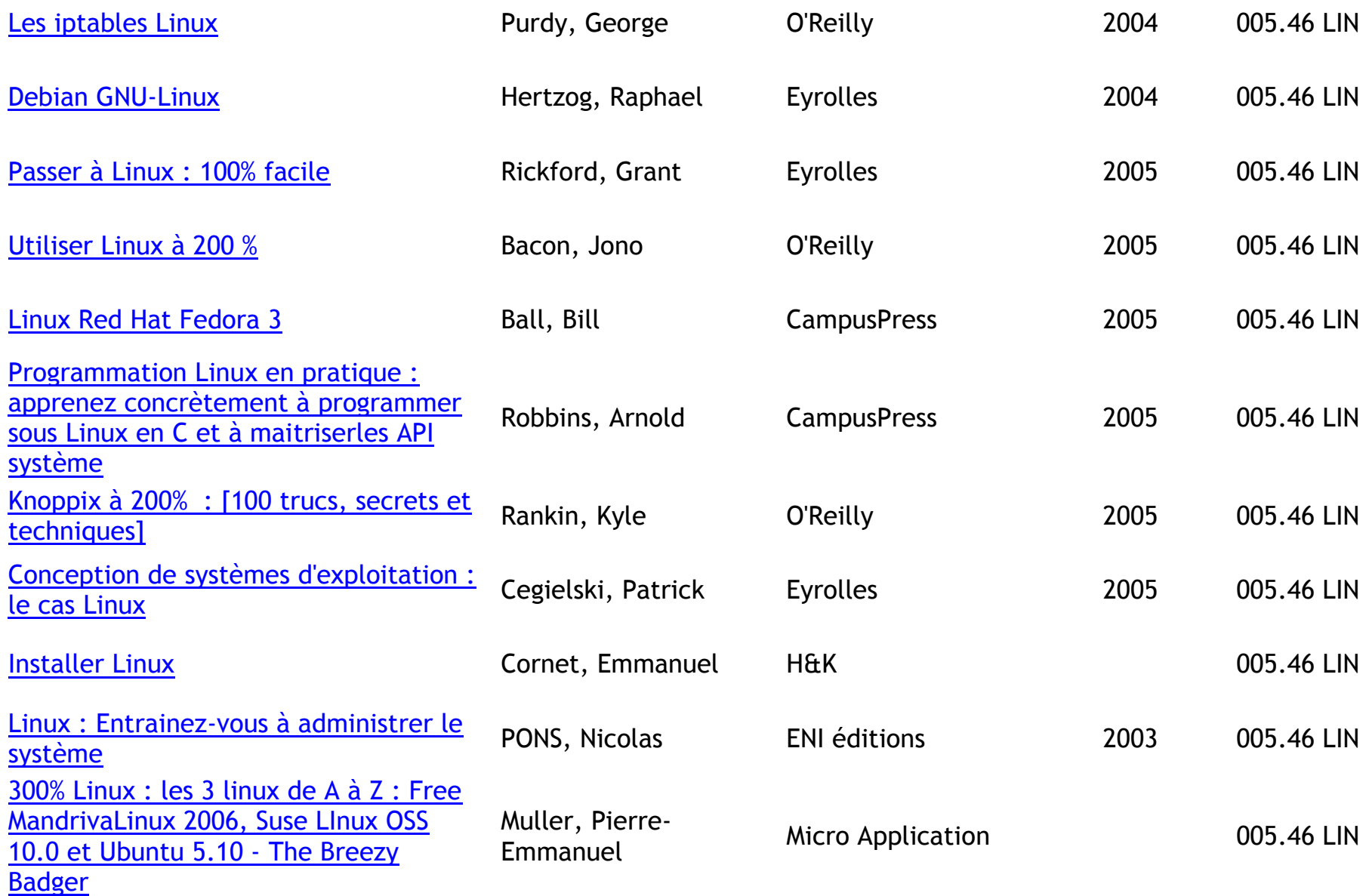

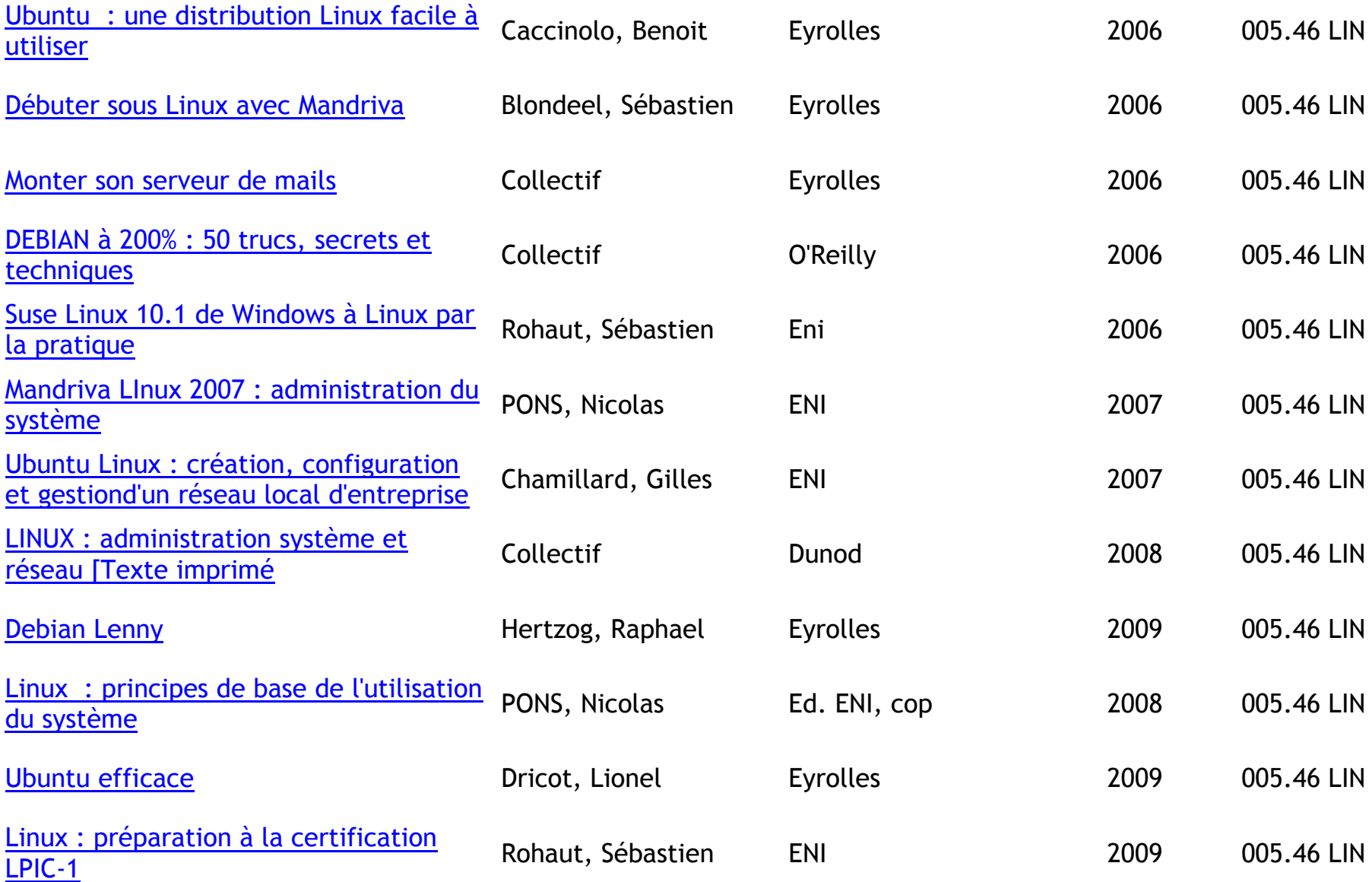

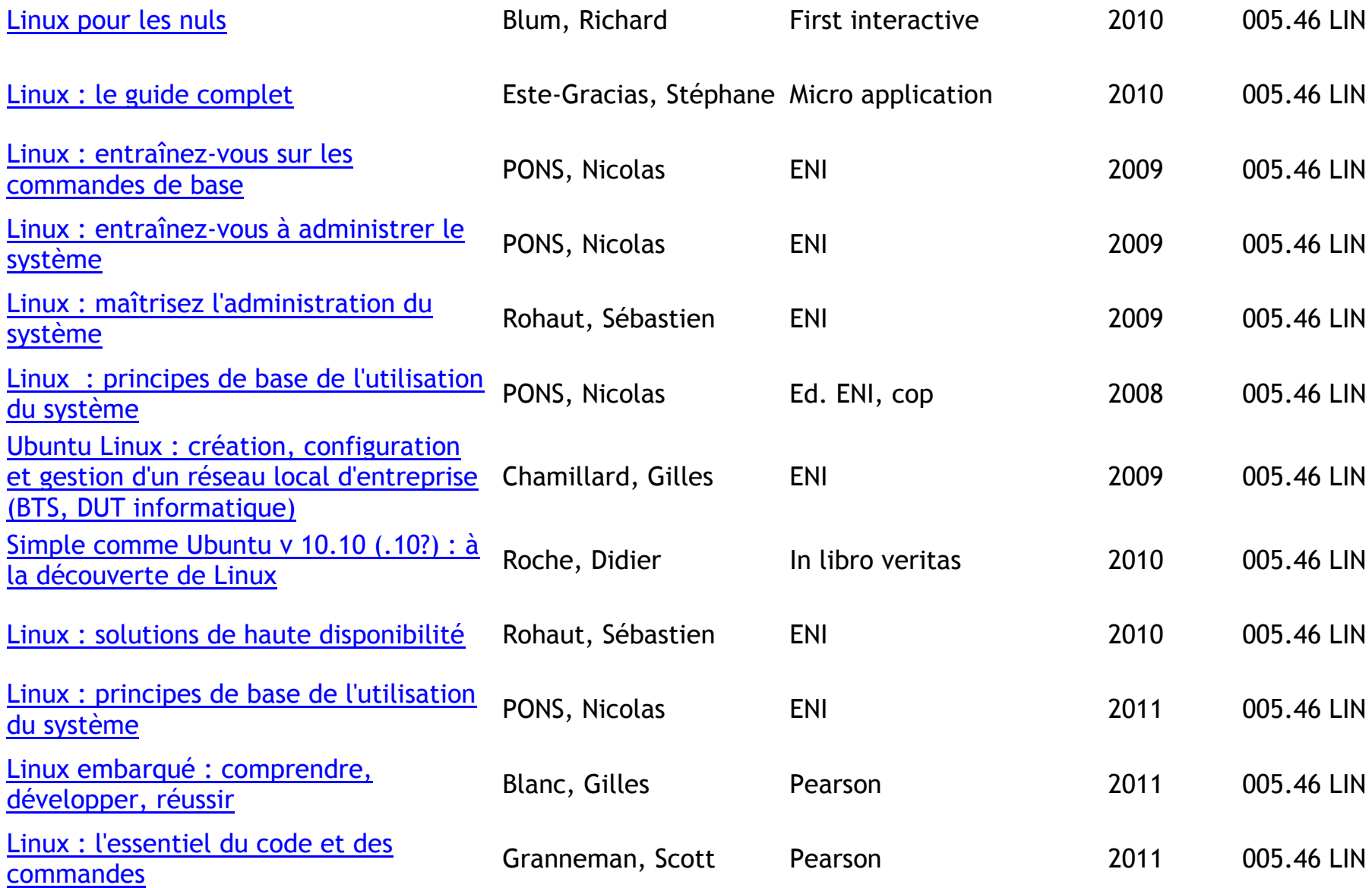

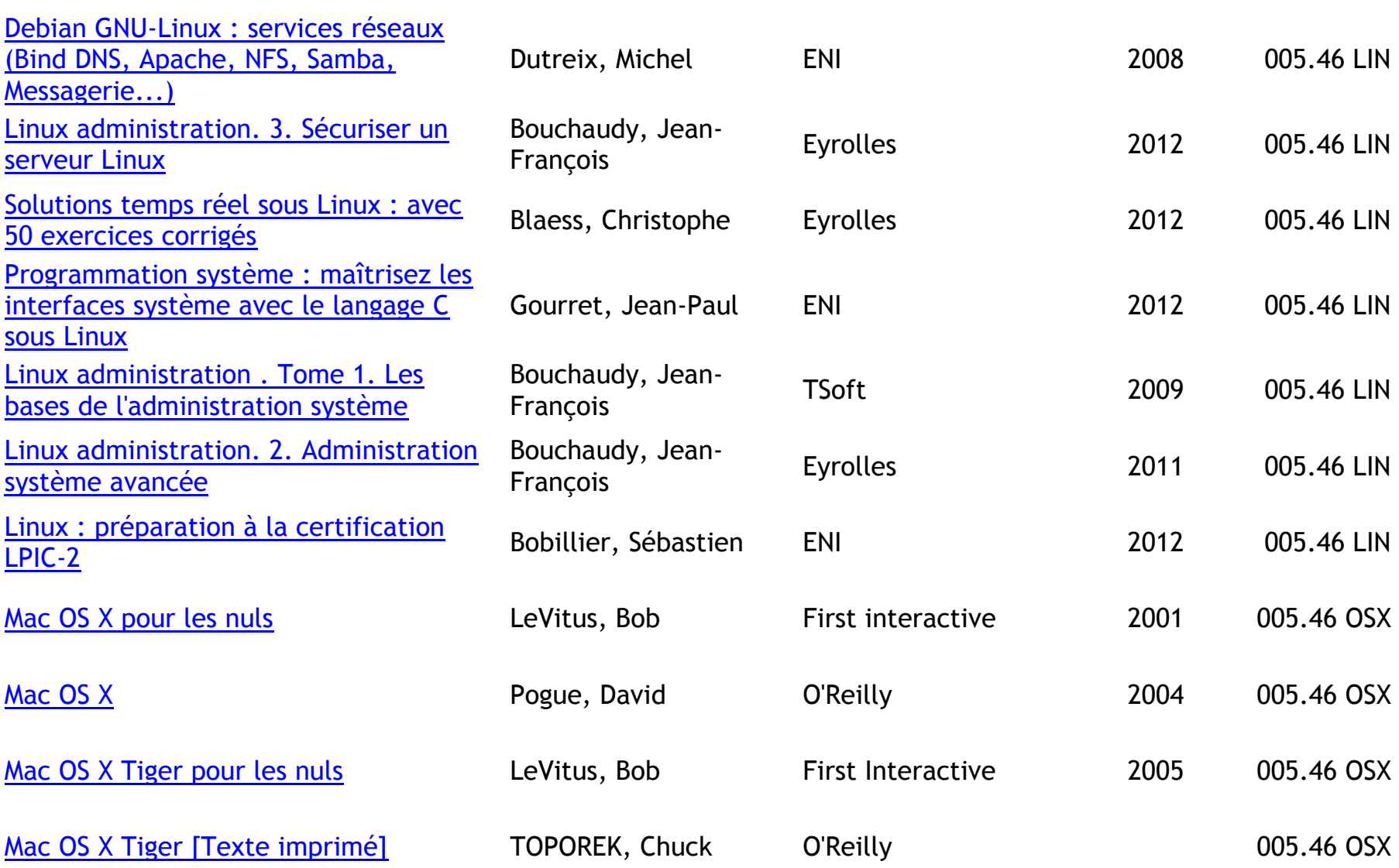

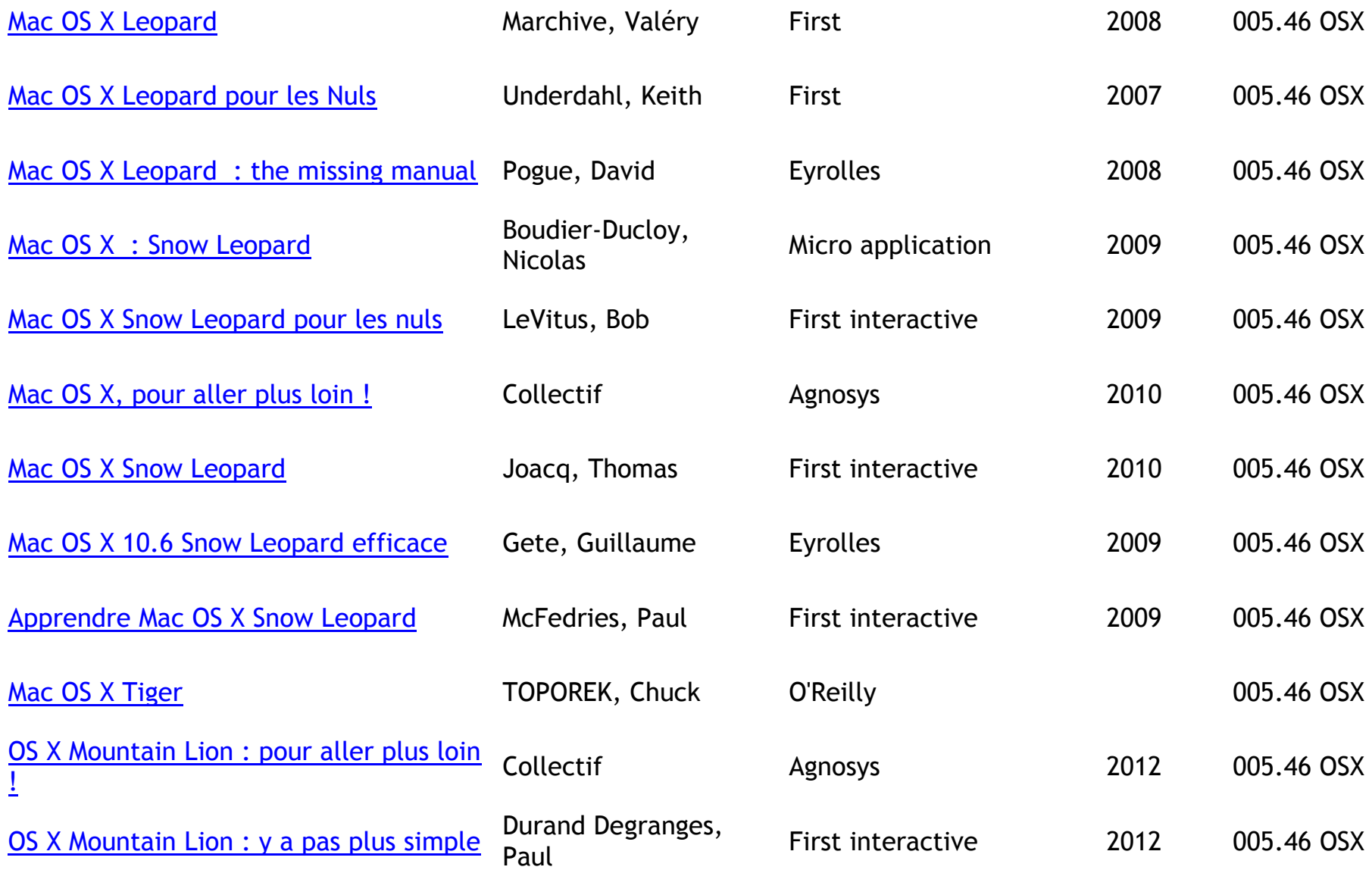
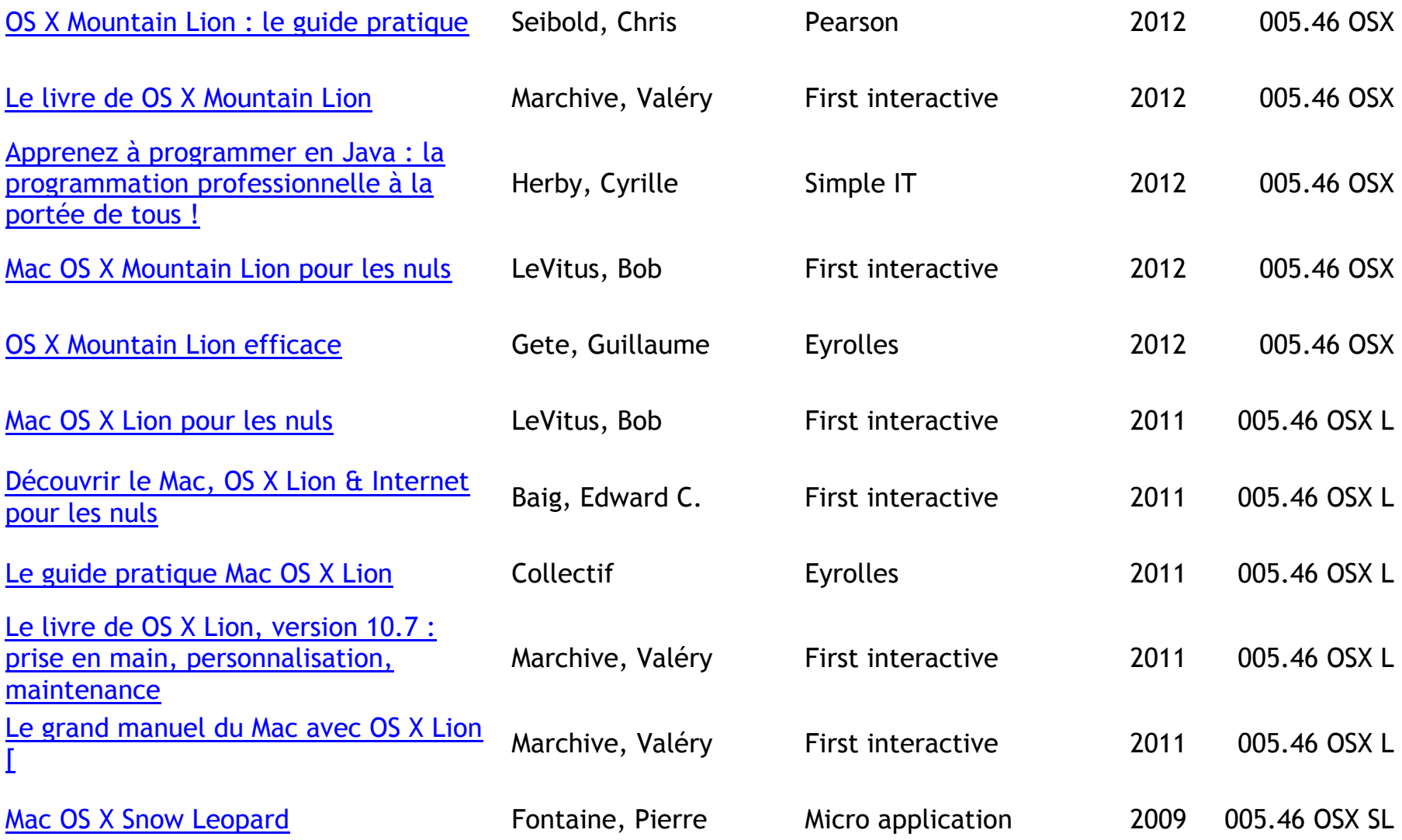

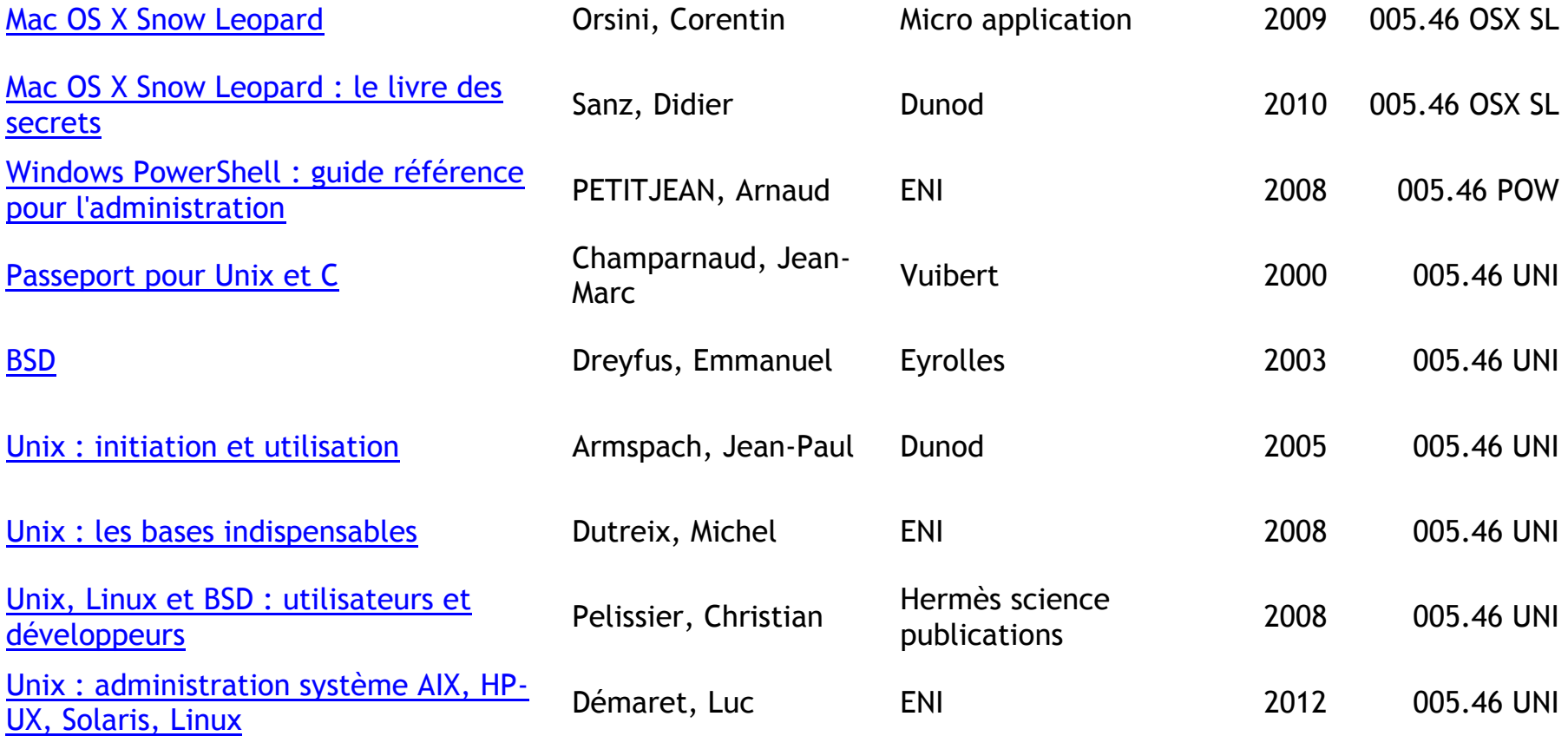

## **PROGRAMMATION SGBD**

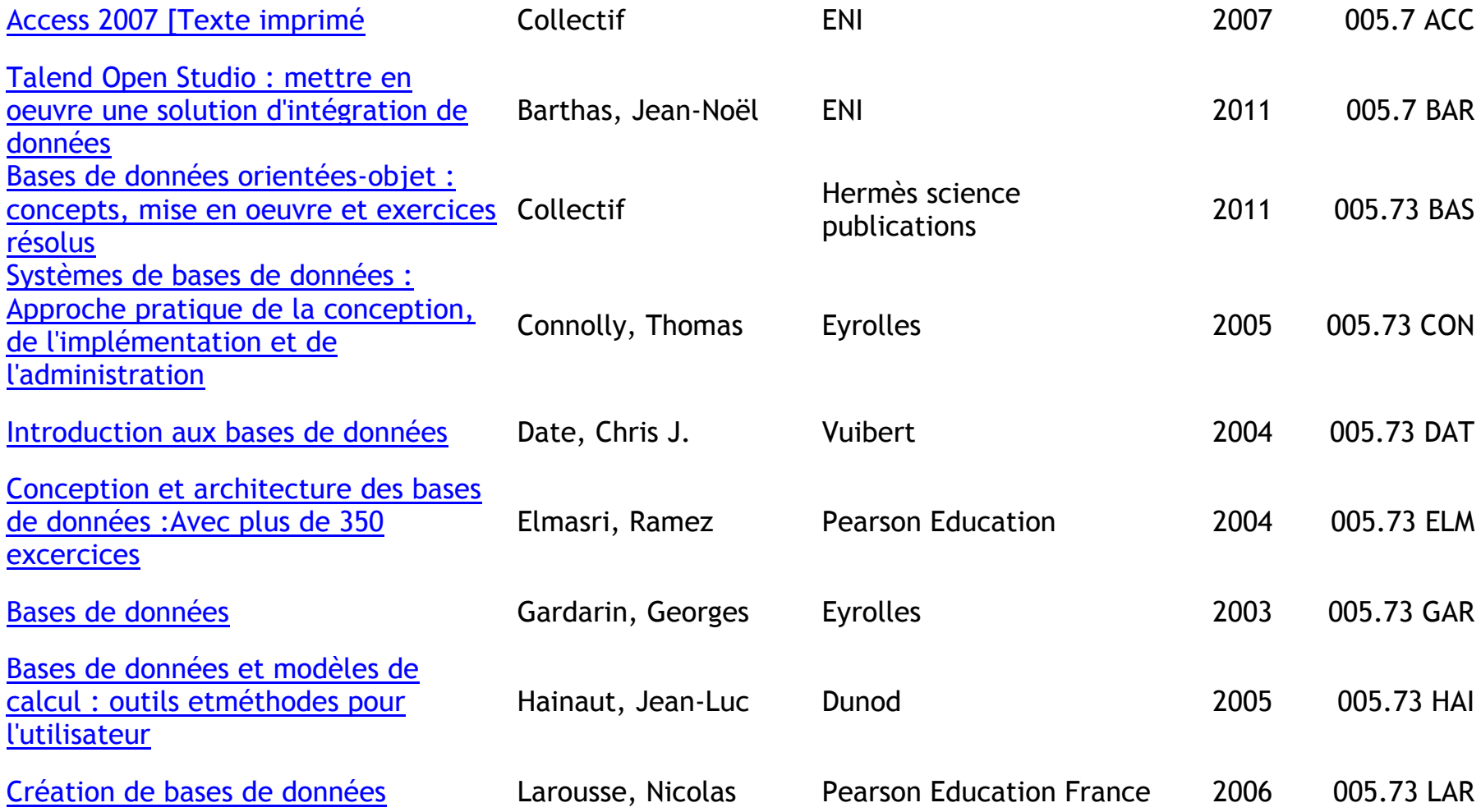

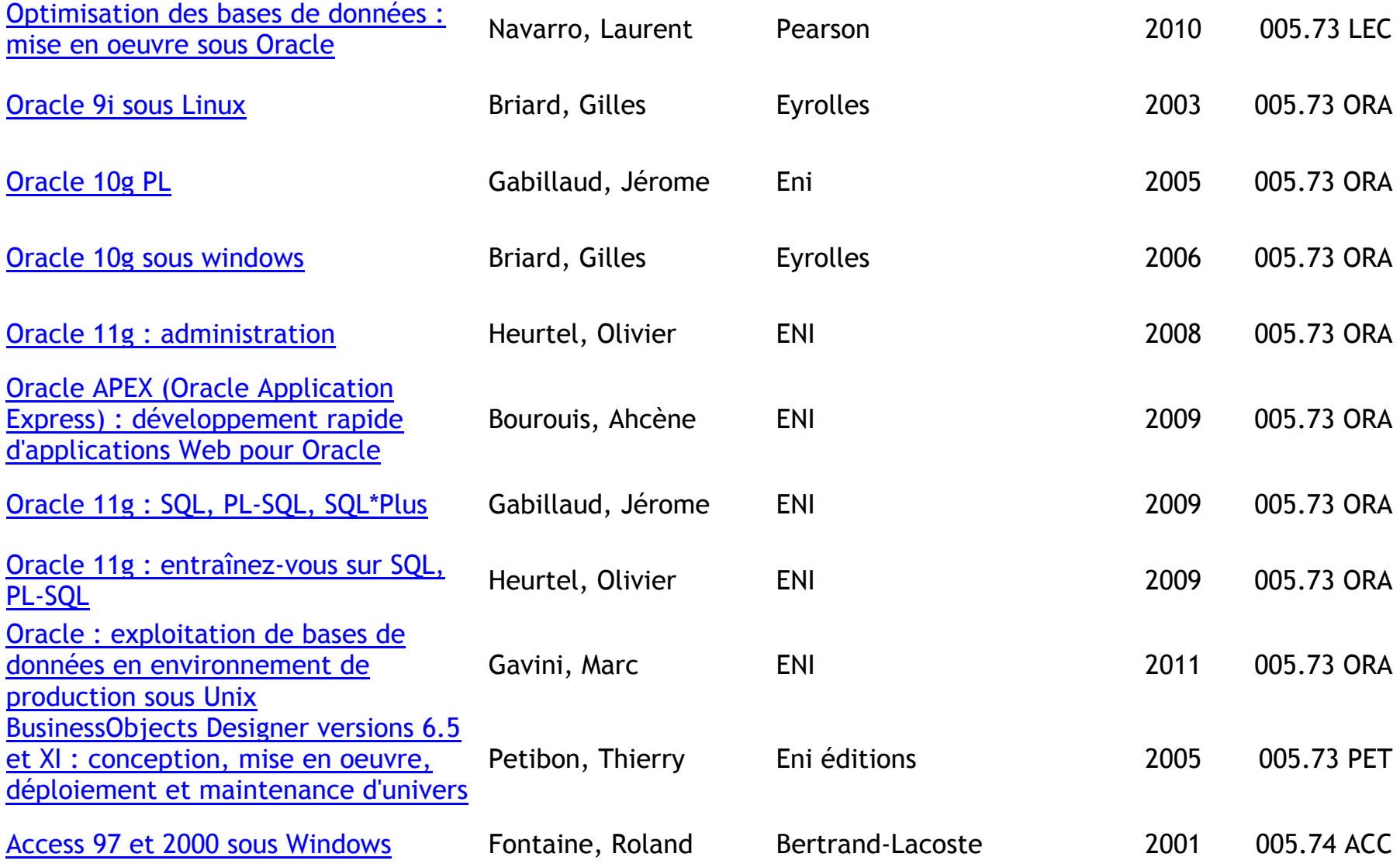

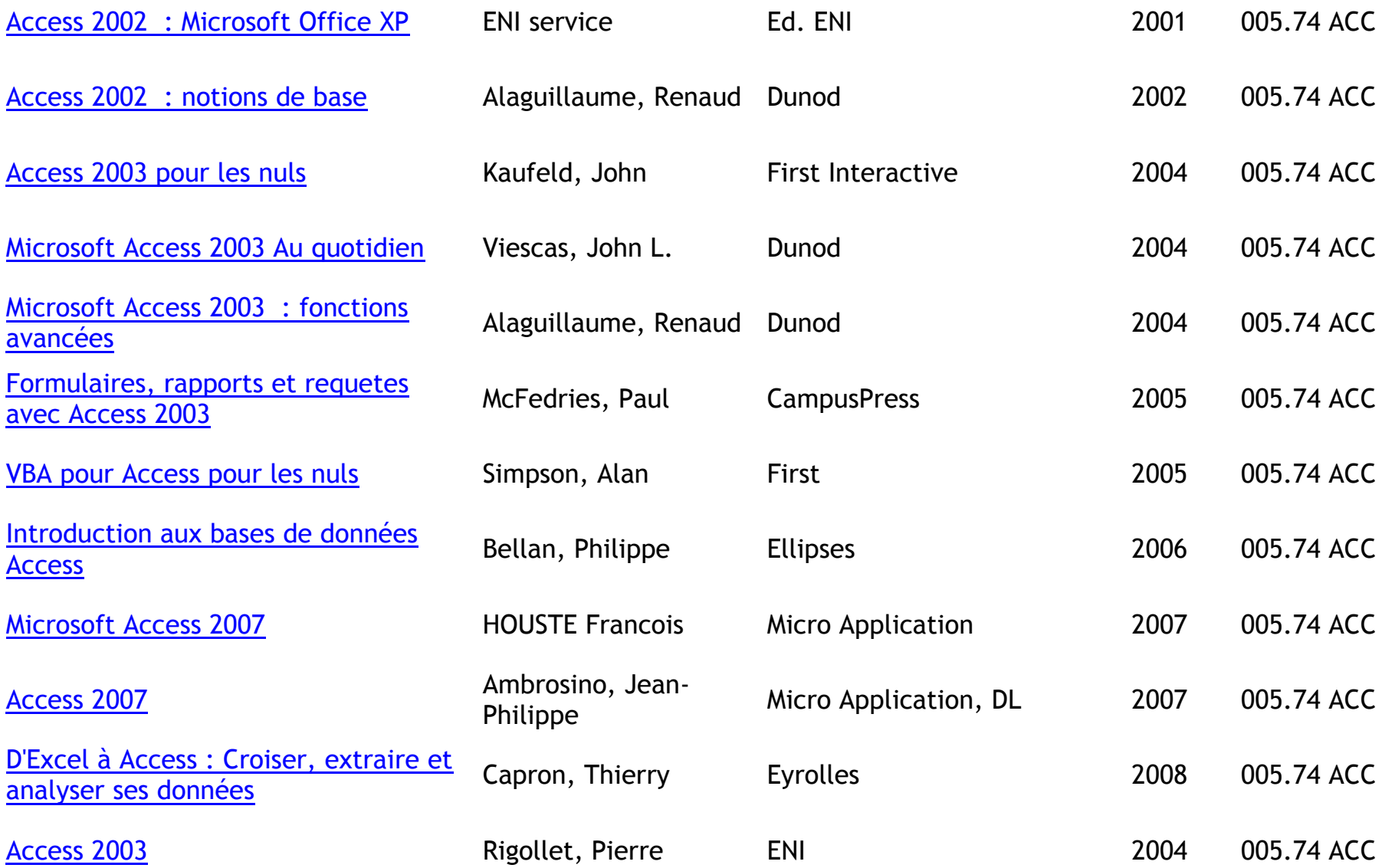

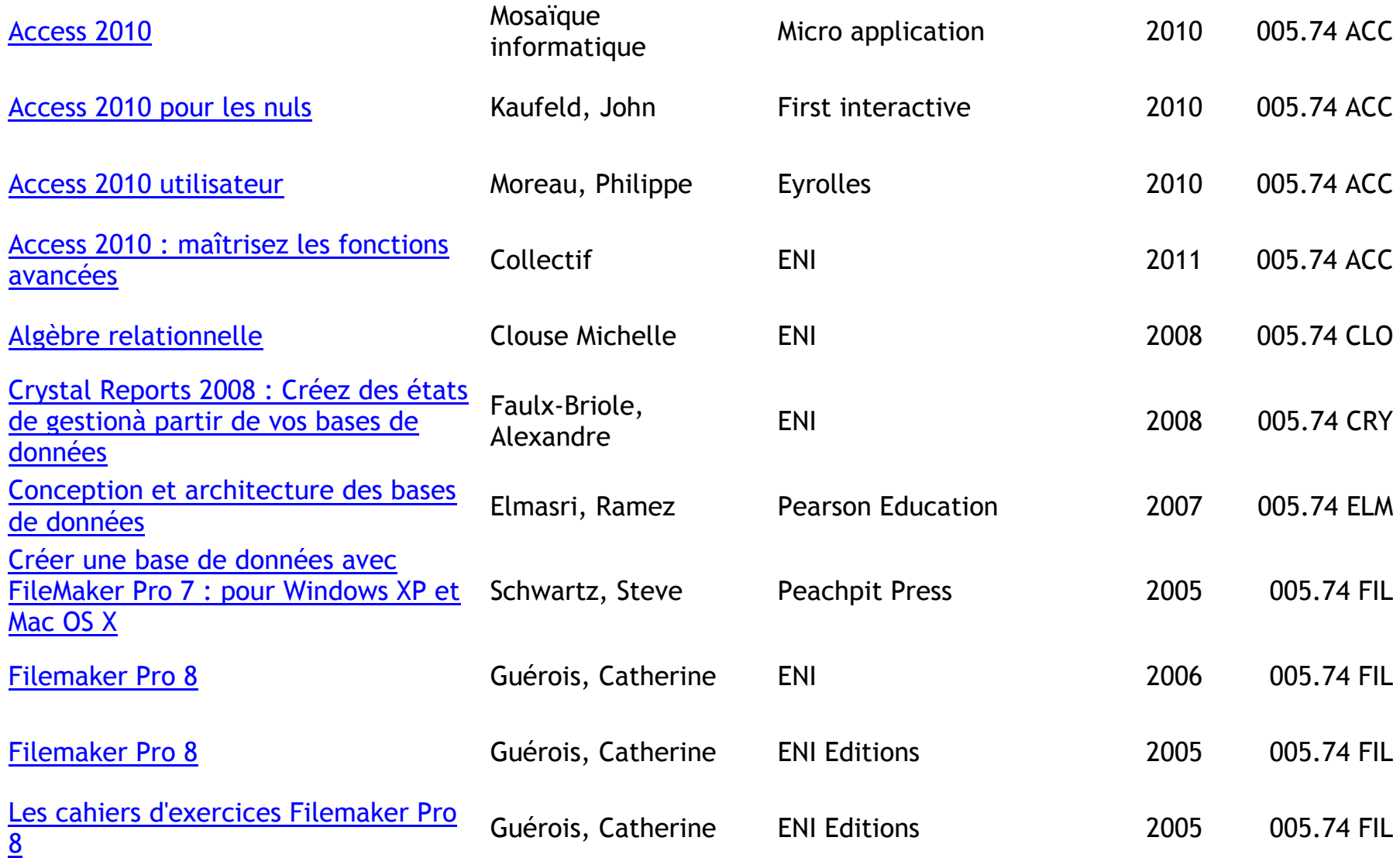

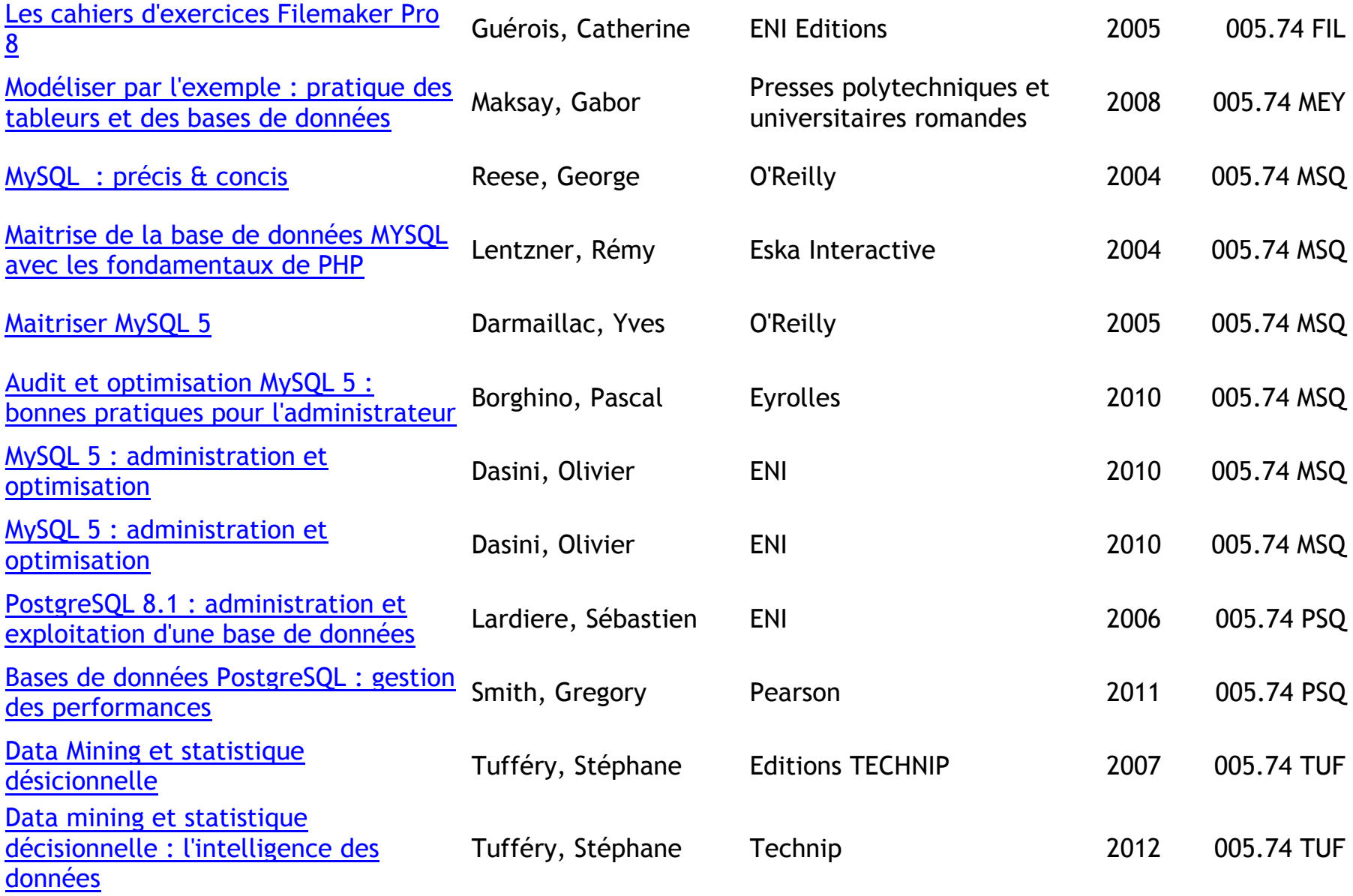

# **PROTECTION DES DONNEES, DES ORDINATEURS – CRYPTOGRAPHIE**

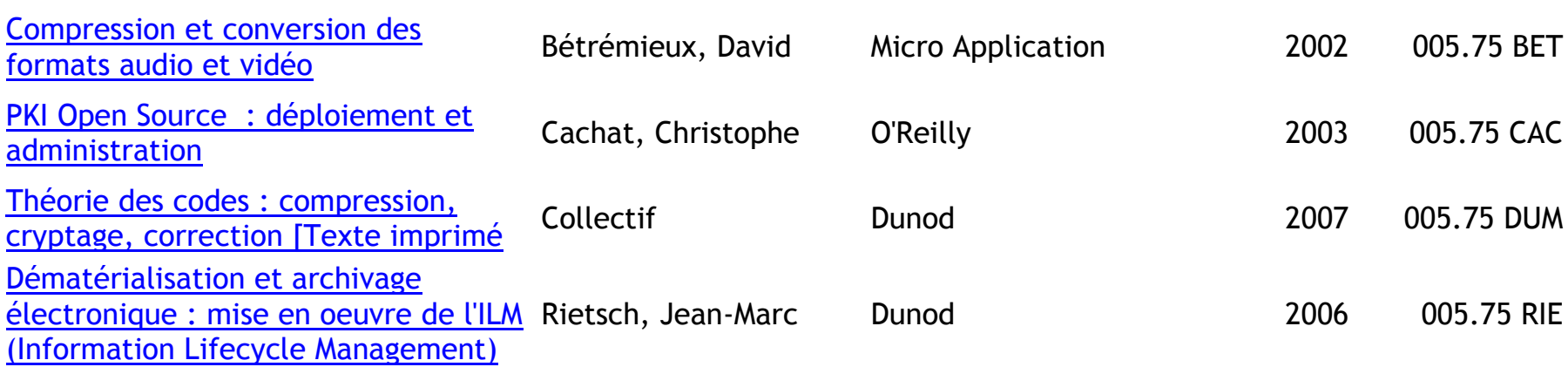

#### **VIRUS- PIRATAGE – SECURITE DES SYSTEMES**

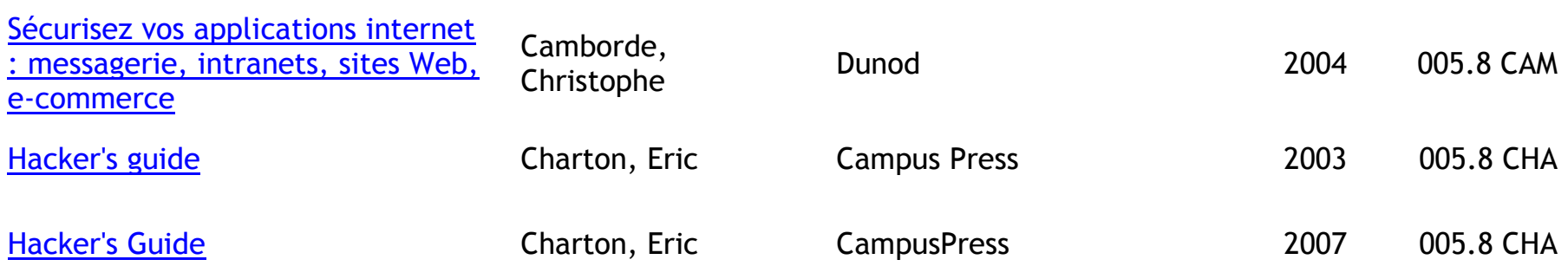

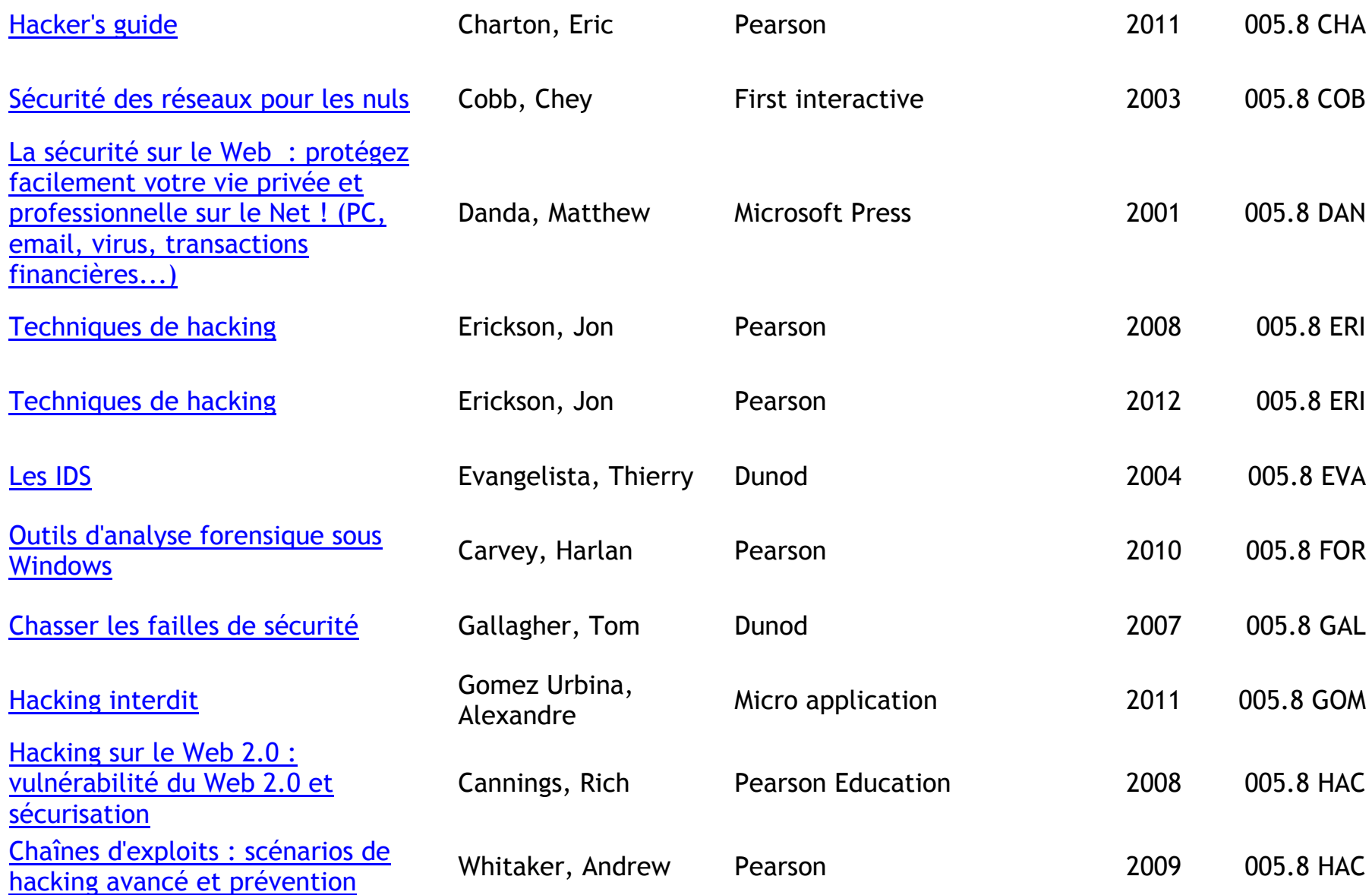

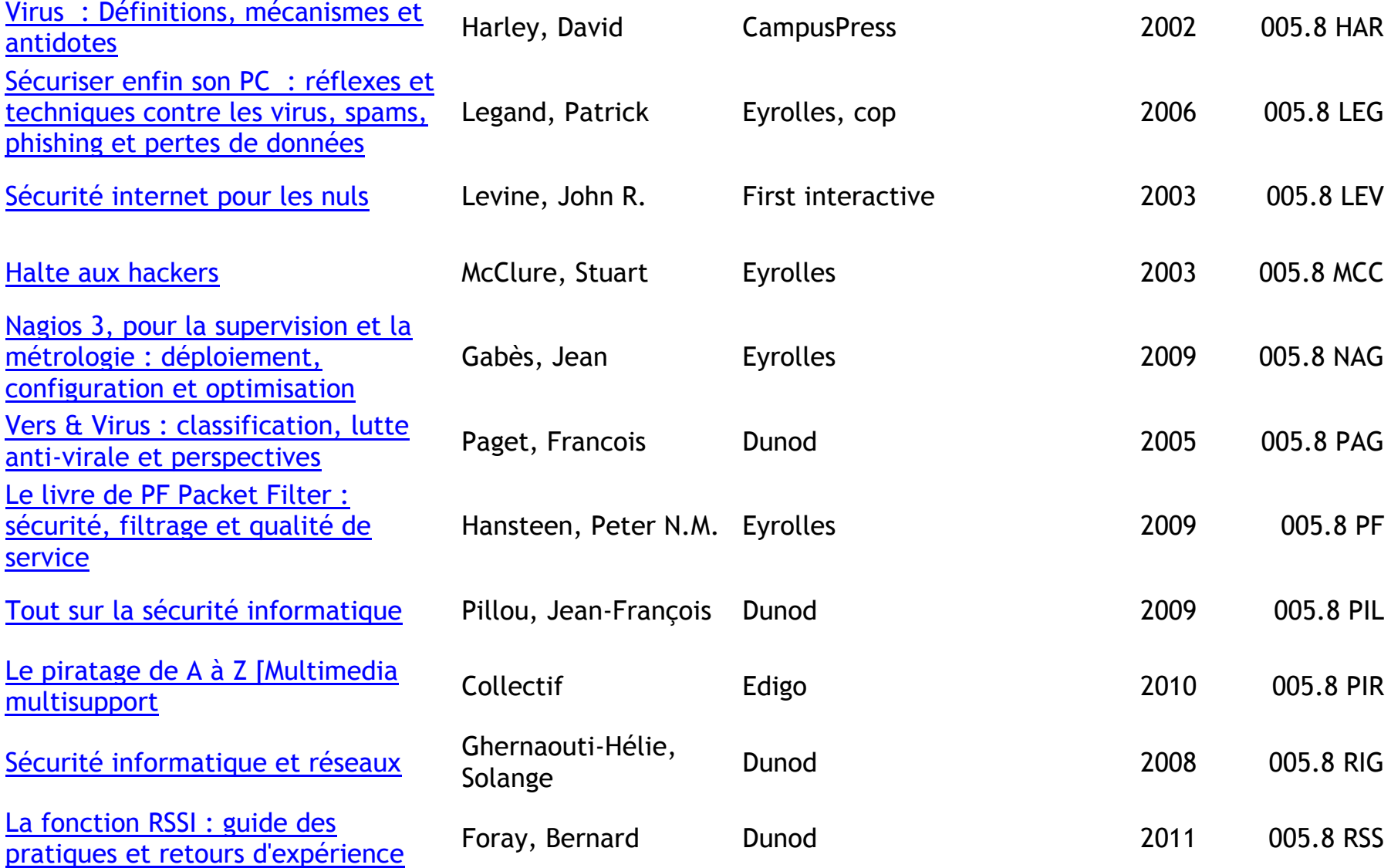

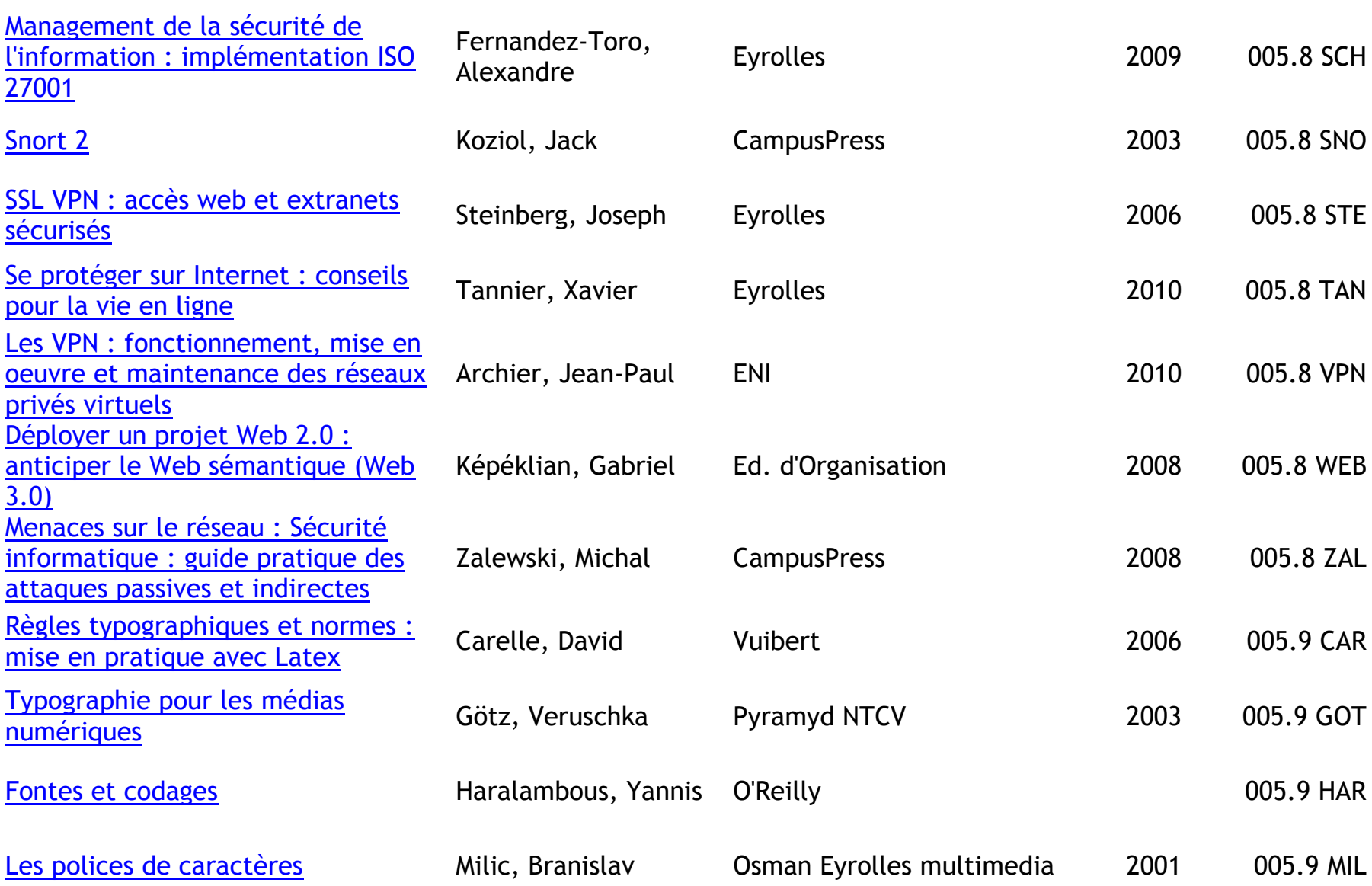

# **MUSIQUE SUR ORDINATEUR – SYNTHESE VOCALE**

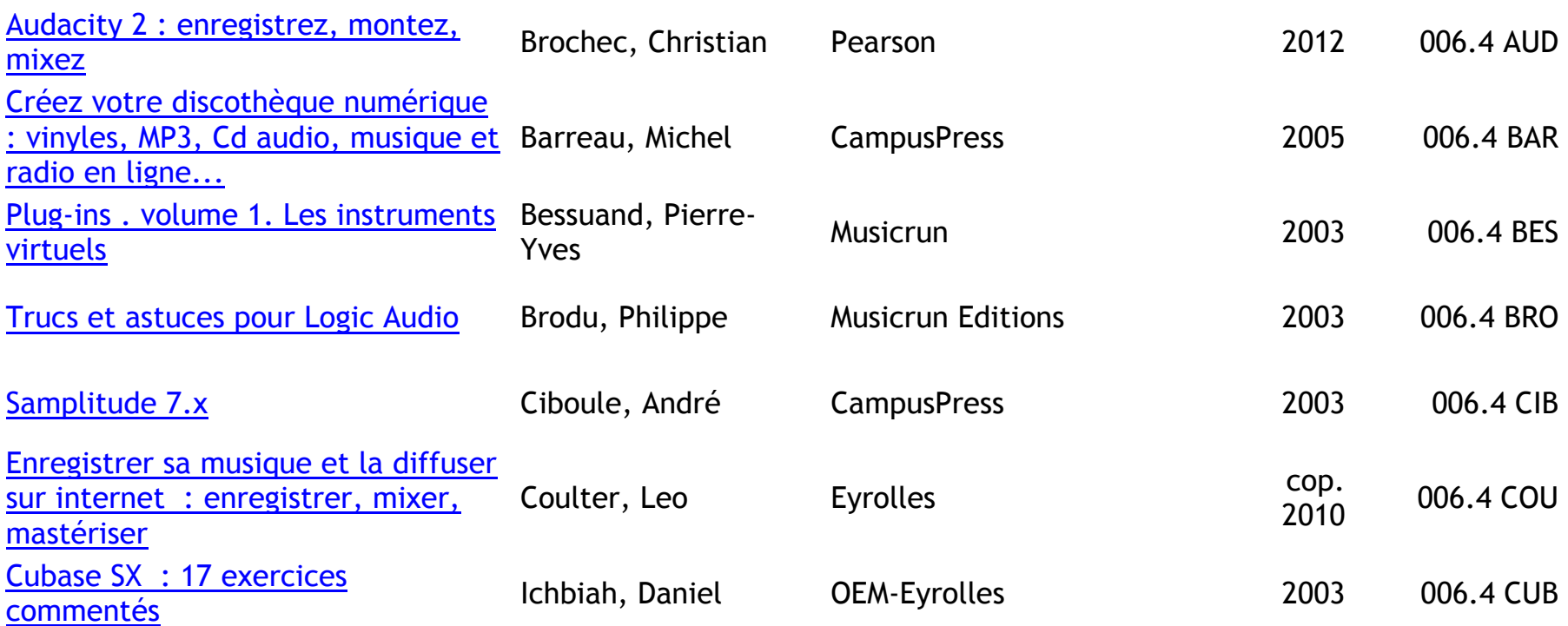

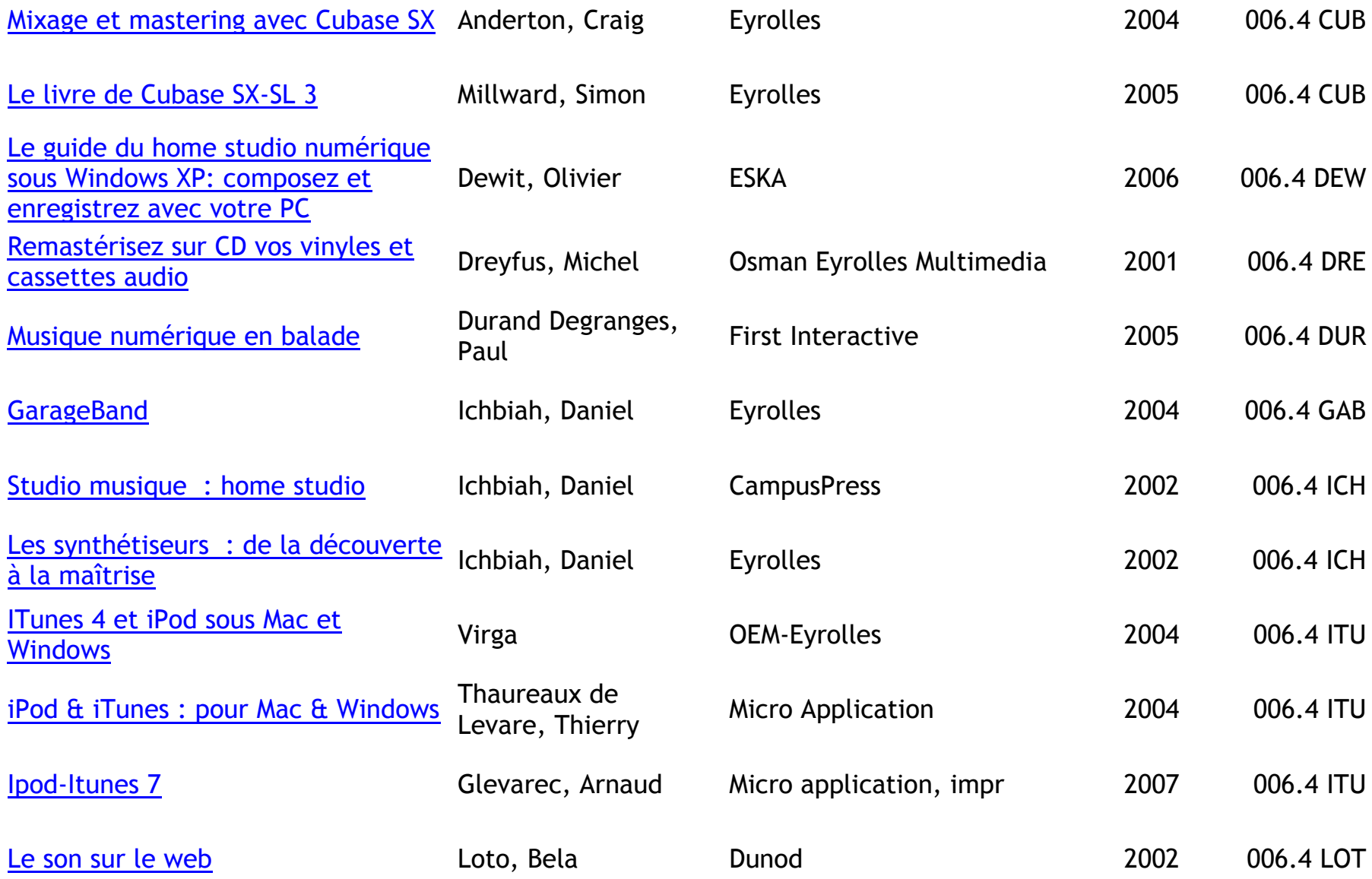

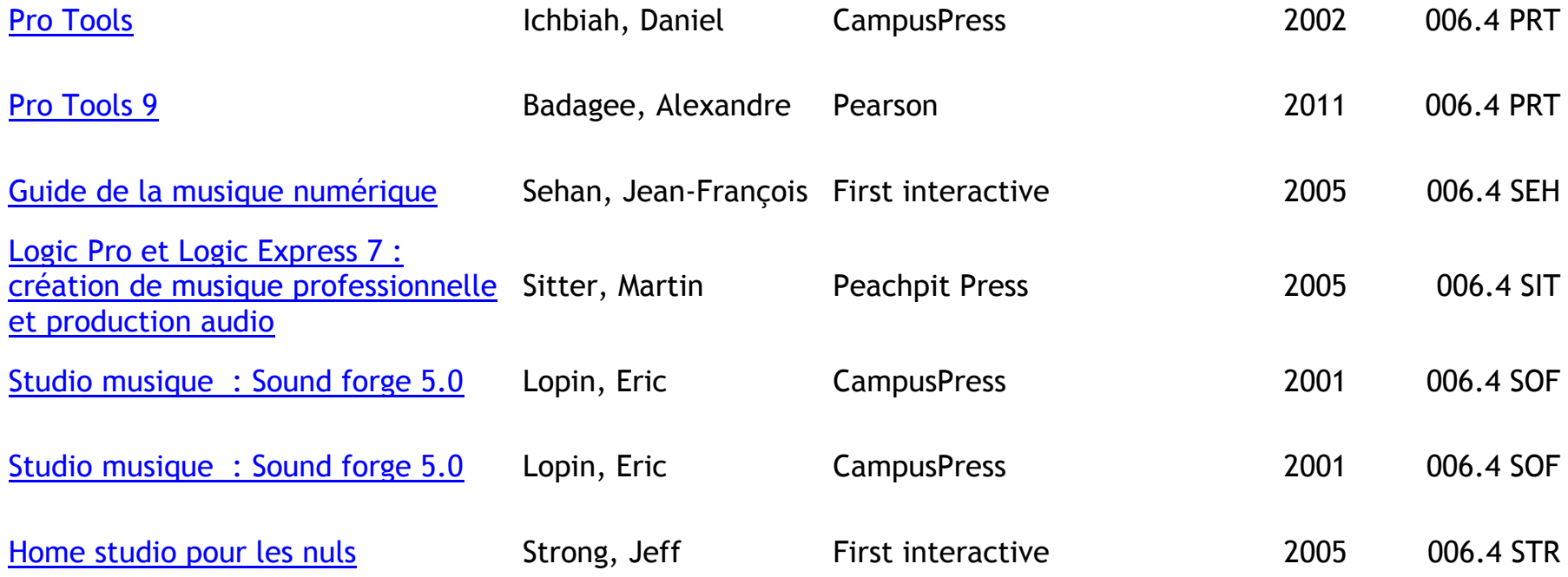

# **MULTIMEDIA (IMAGES ET SONS) – VIDEO**

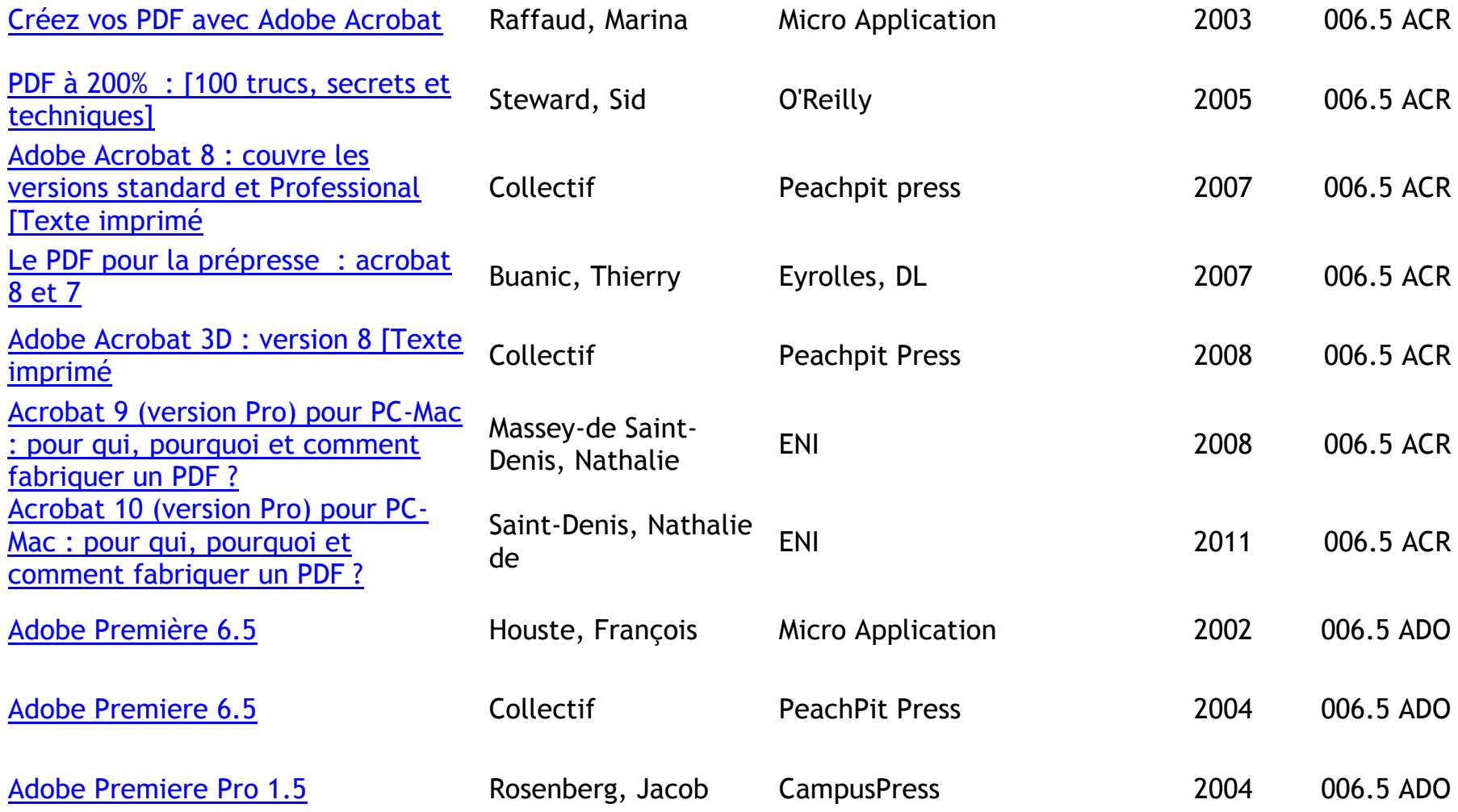

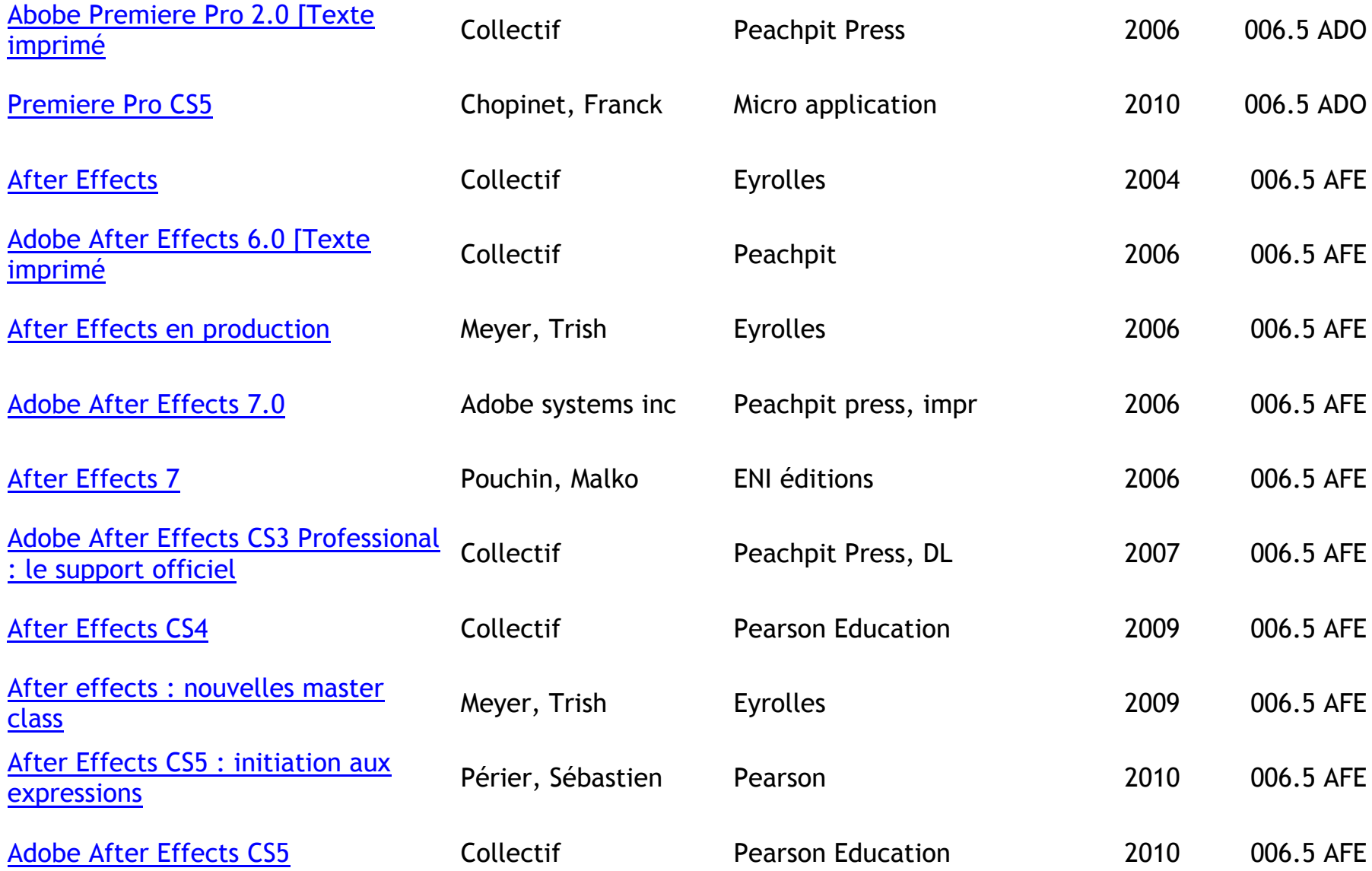

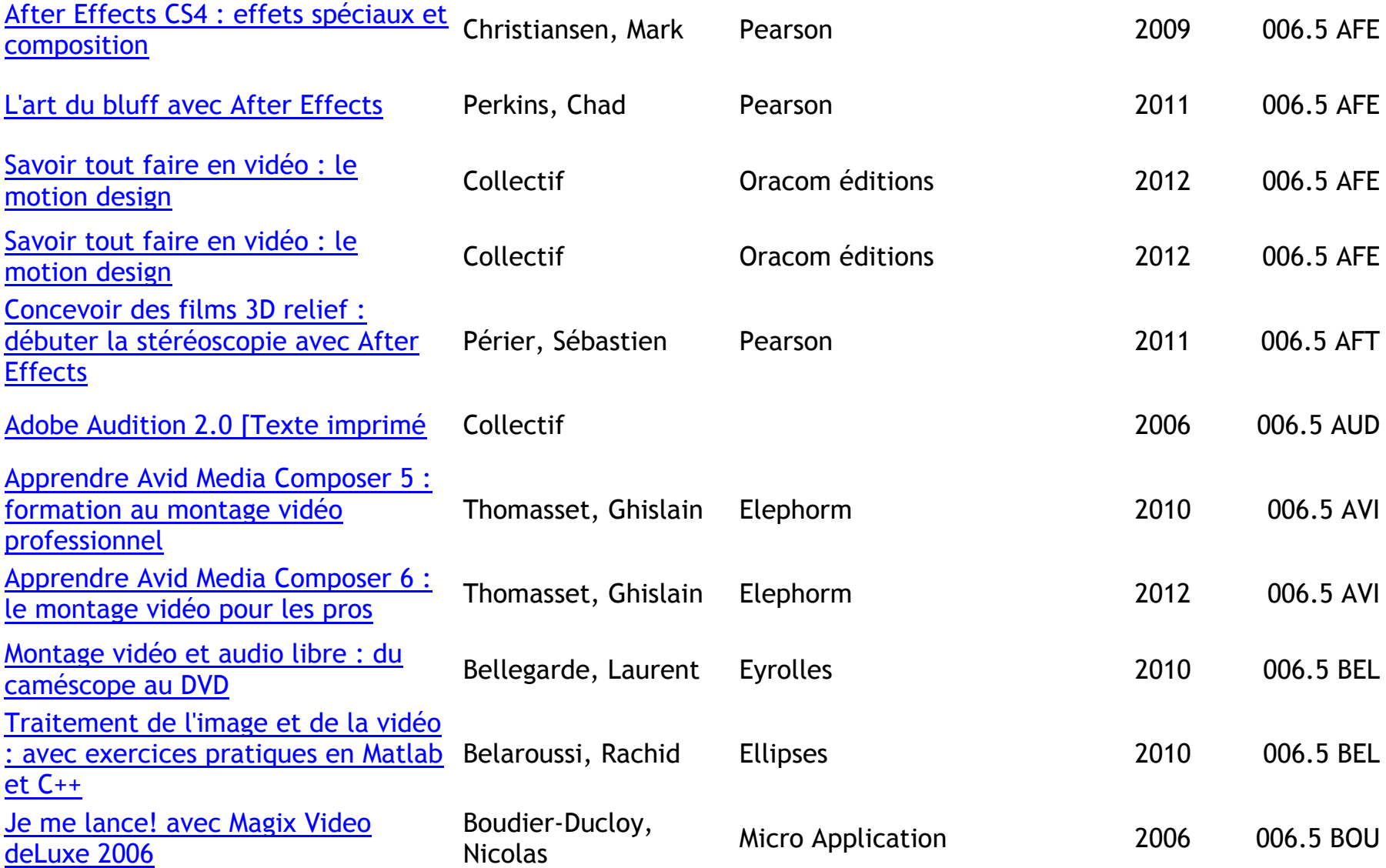

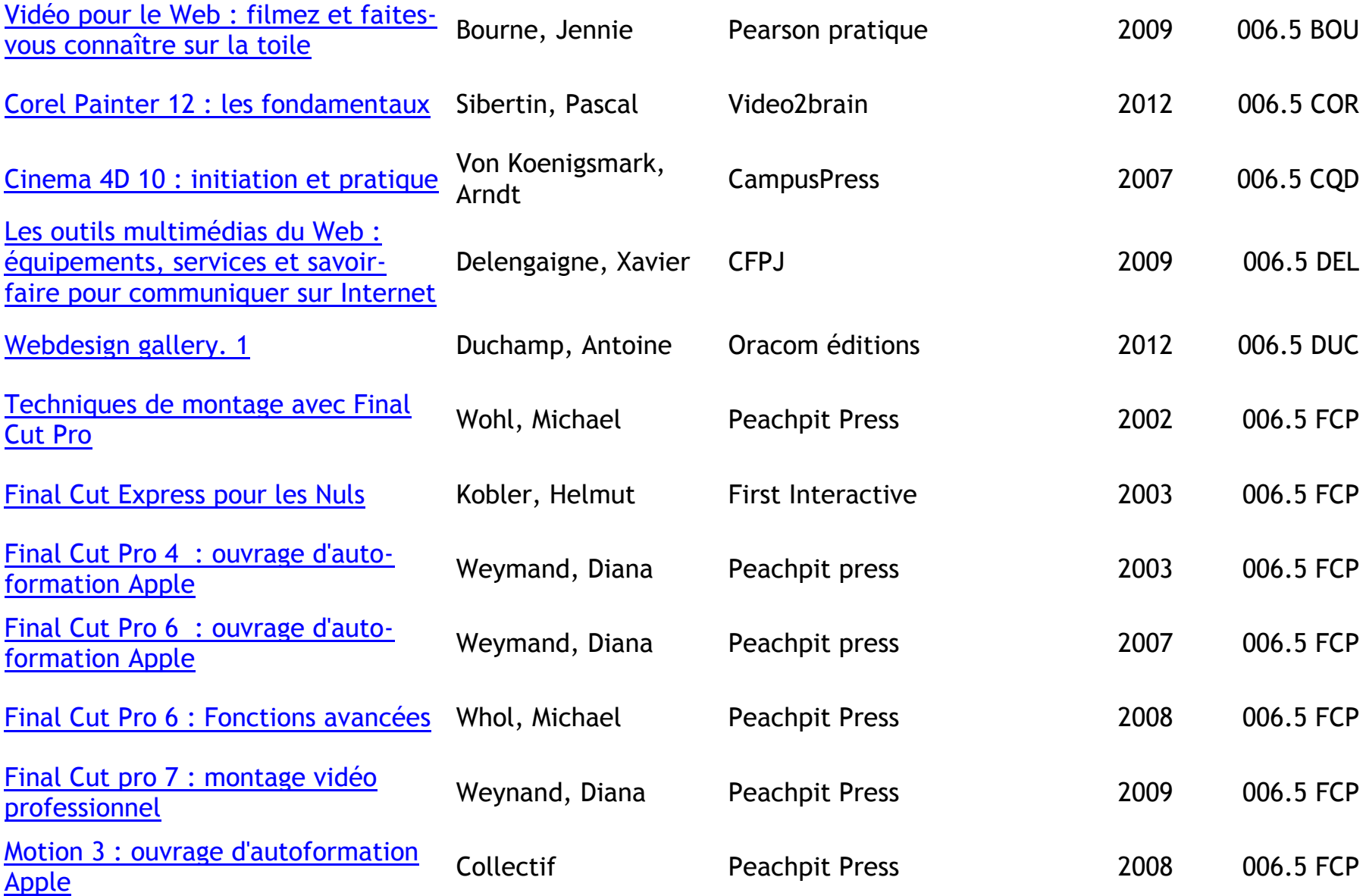

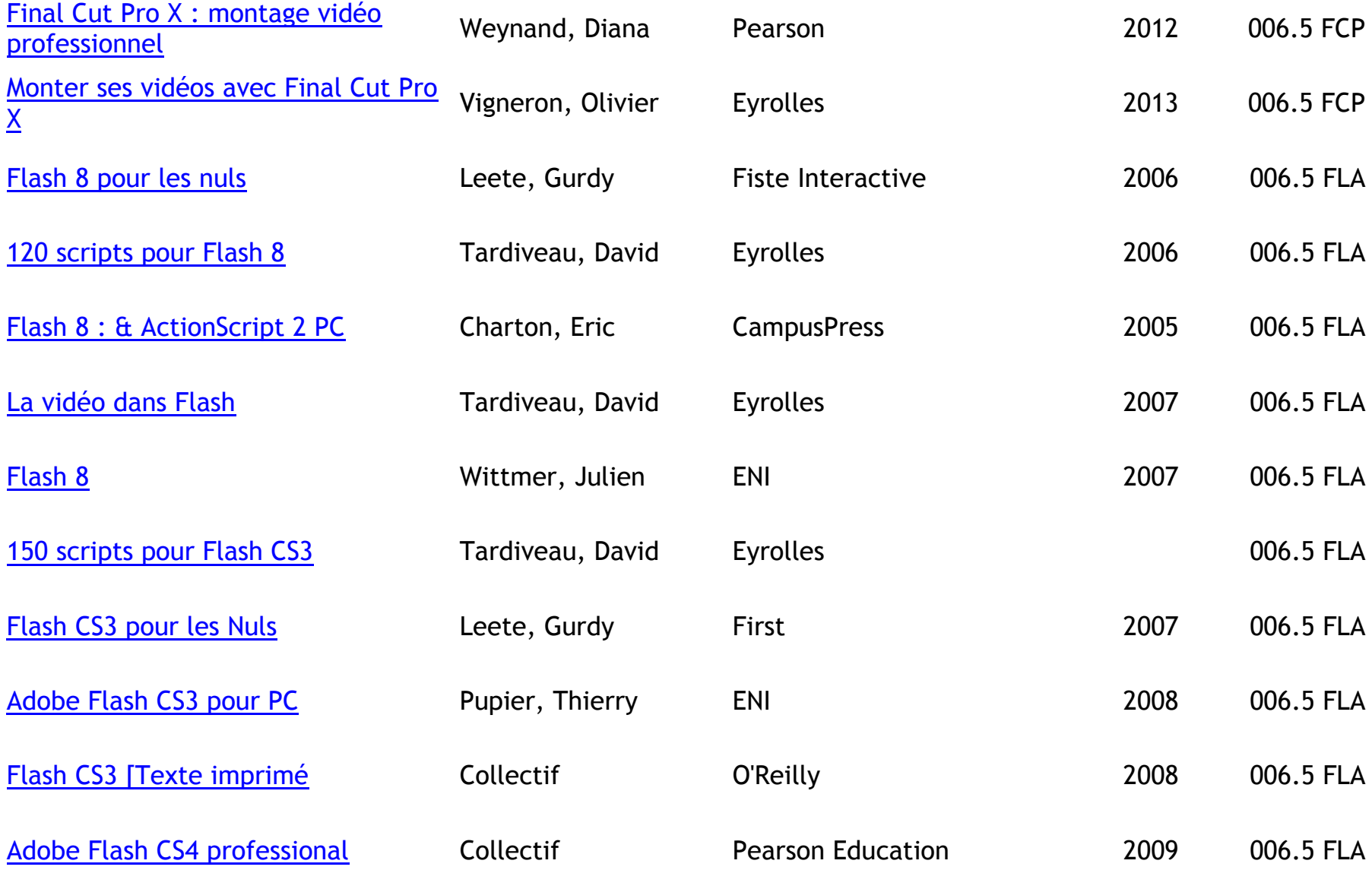

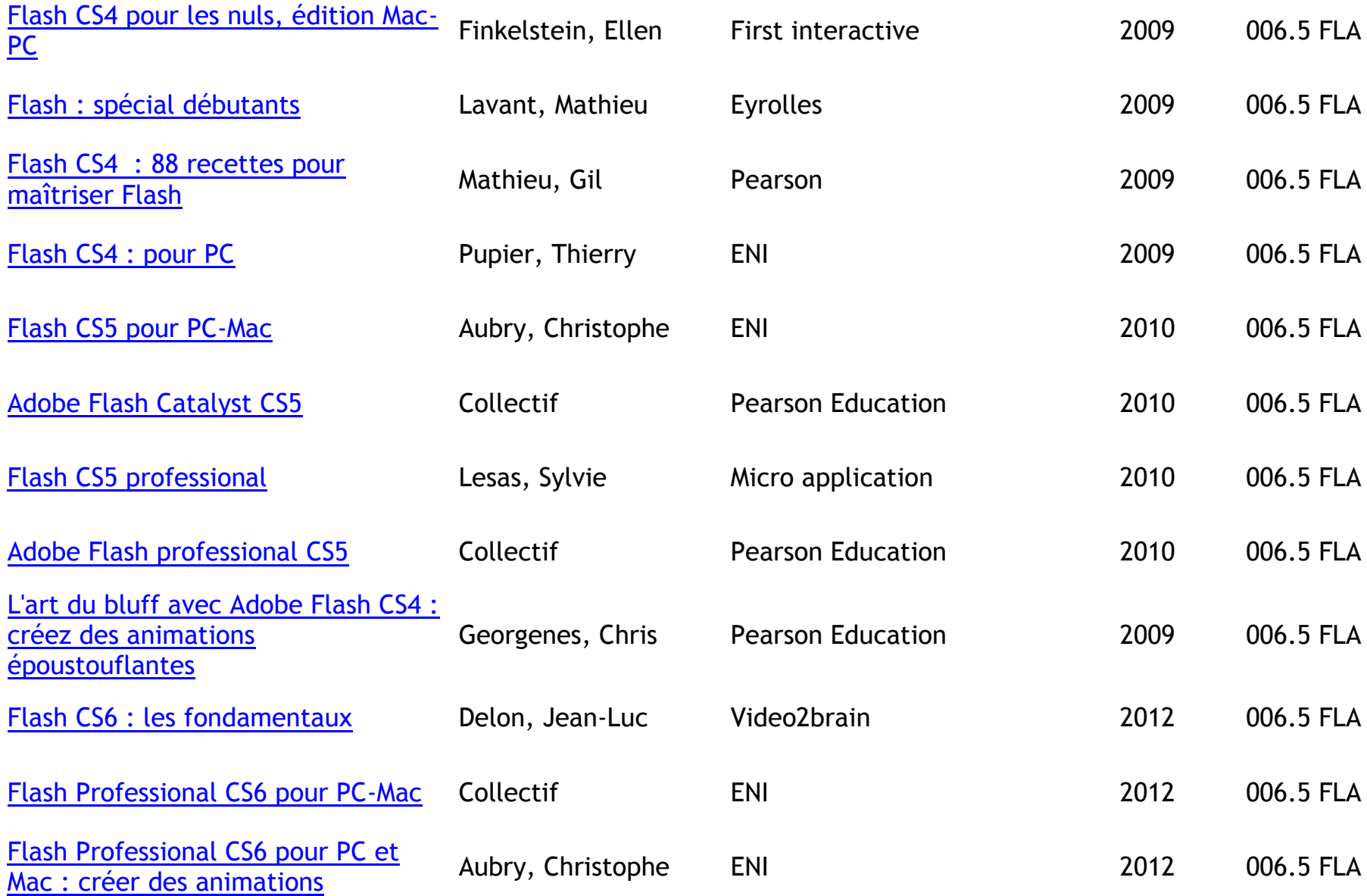

#### [attractives pour le Web](http://b14-sigbermes.apps.paris.fr/clientBookline/service/reference.asp?INSTANCE=EXPLOITATION&OUTPUT=PORTAL&DOCID=1/902058&DOCBASE=VPCO)

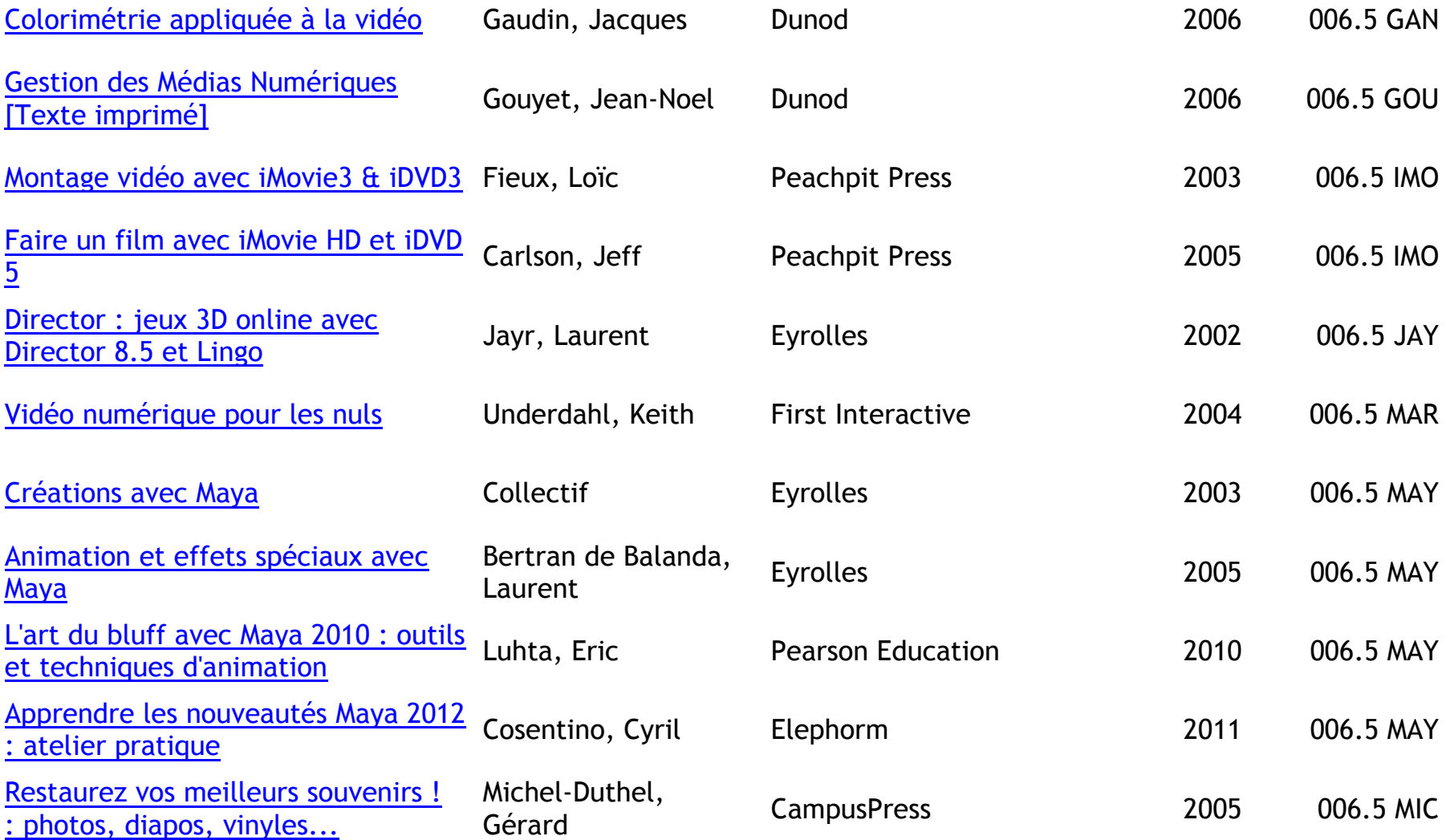

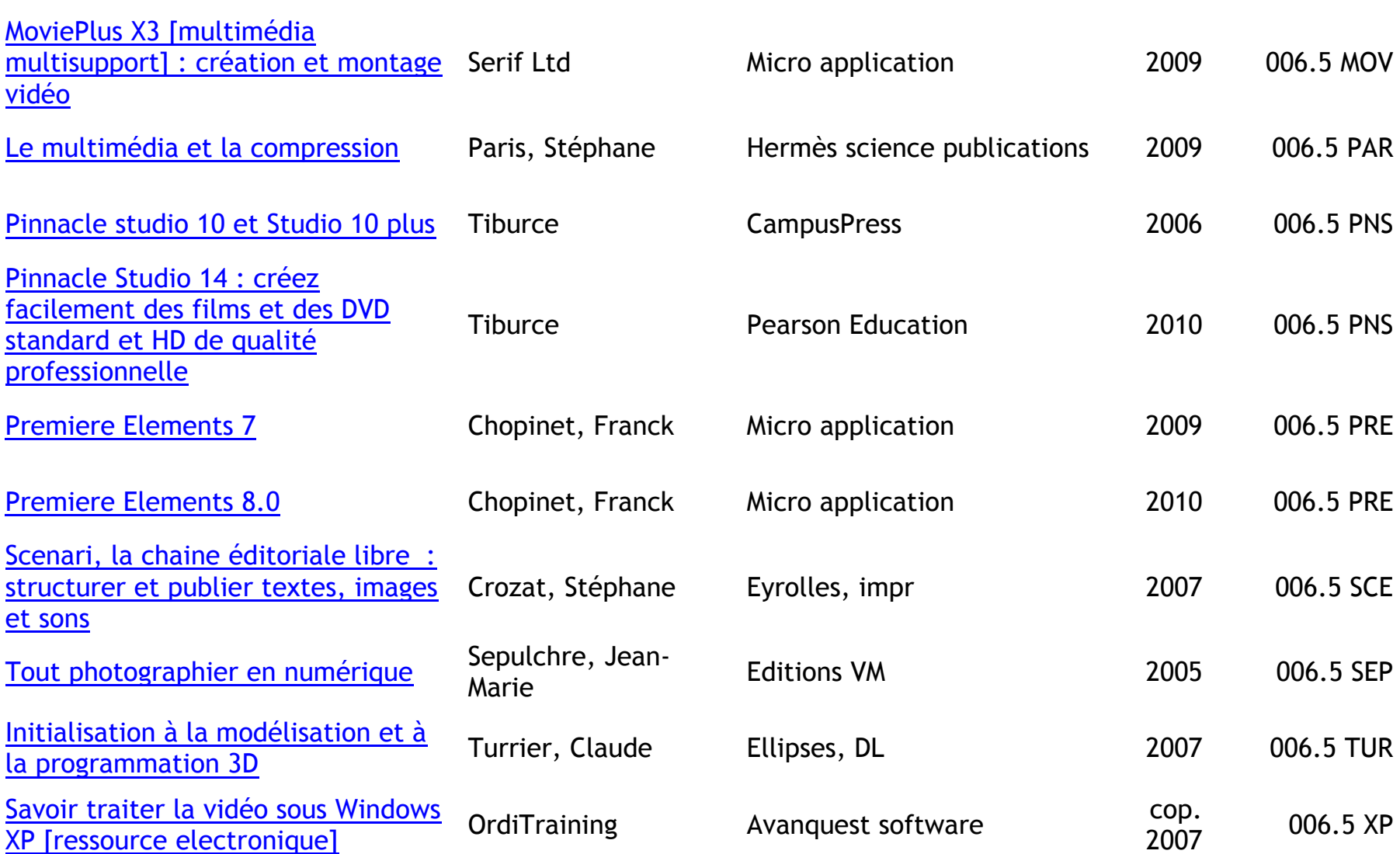

### **INFOGRAPHIE – DESSIN – PHOTOS – 3D**

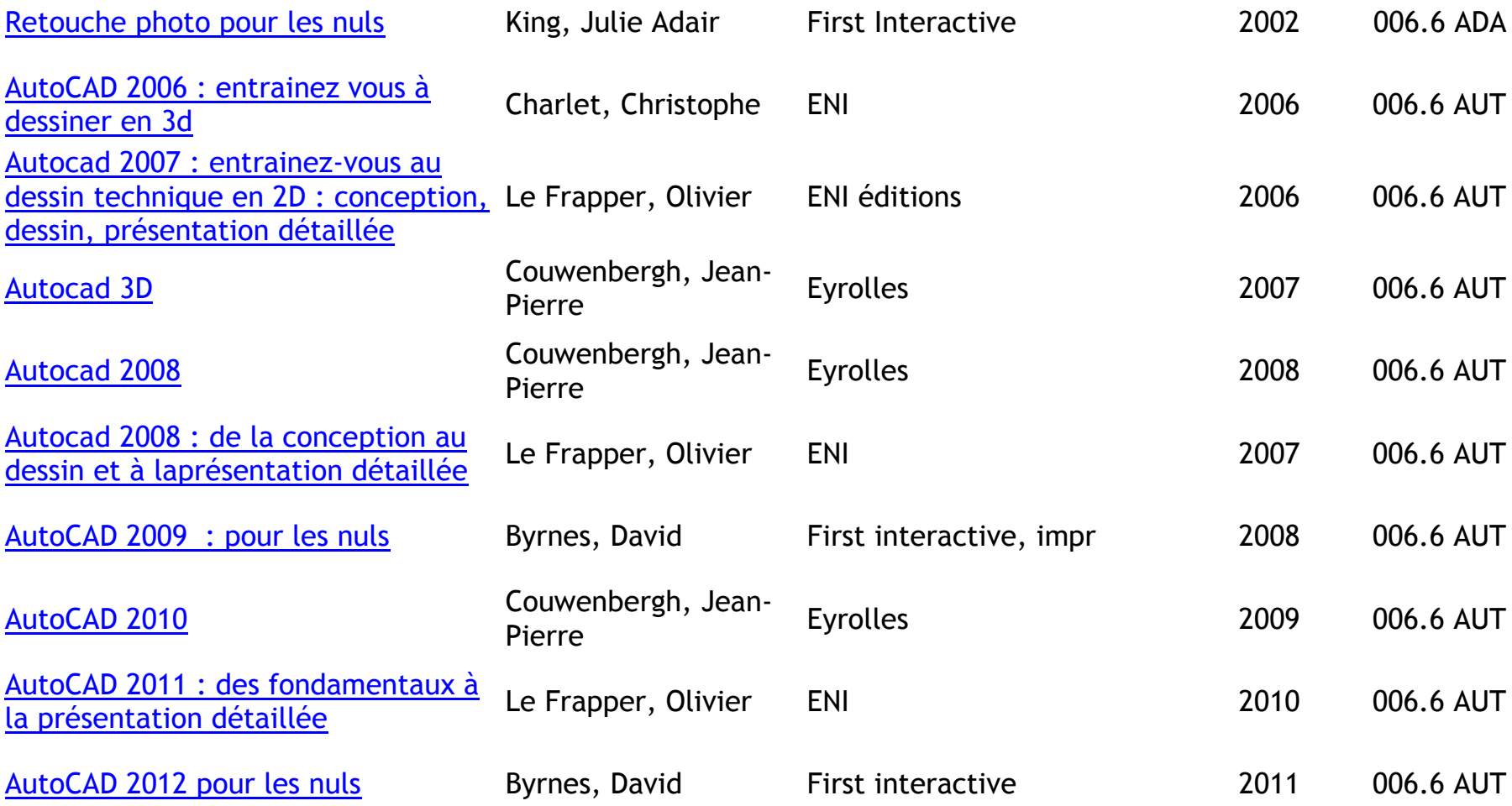

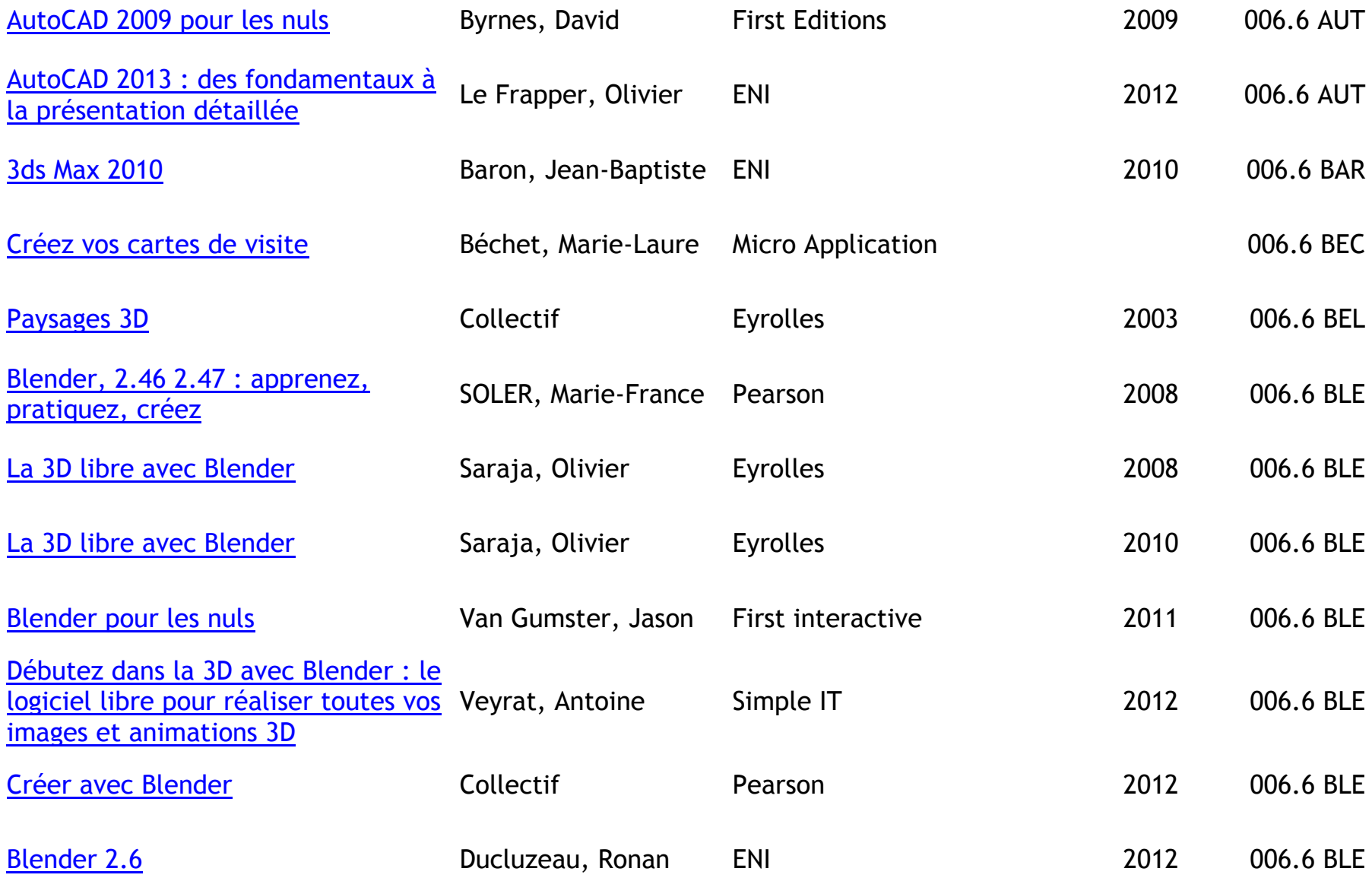

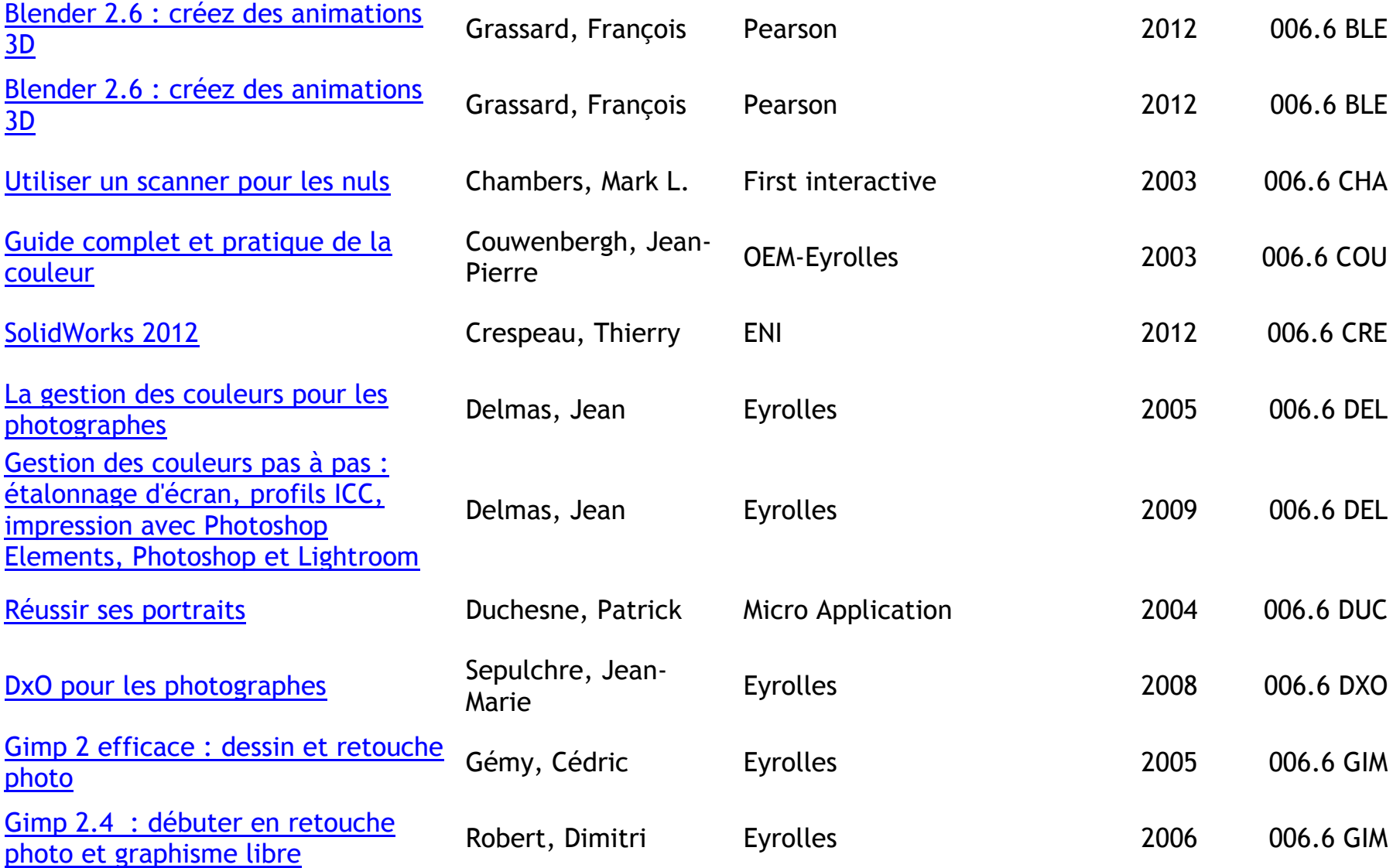

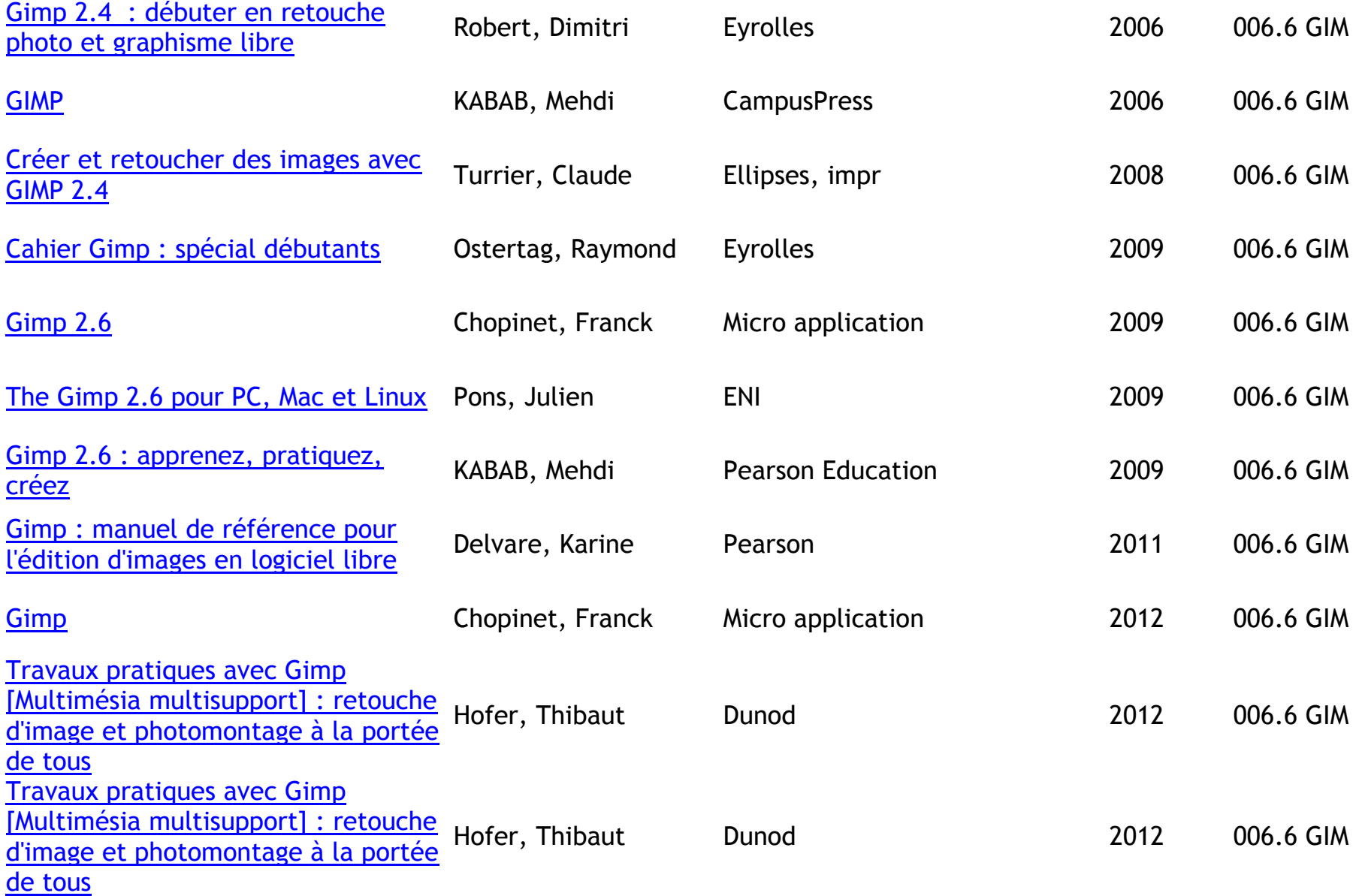

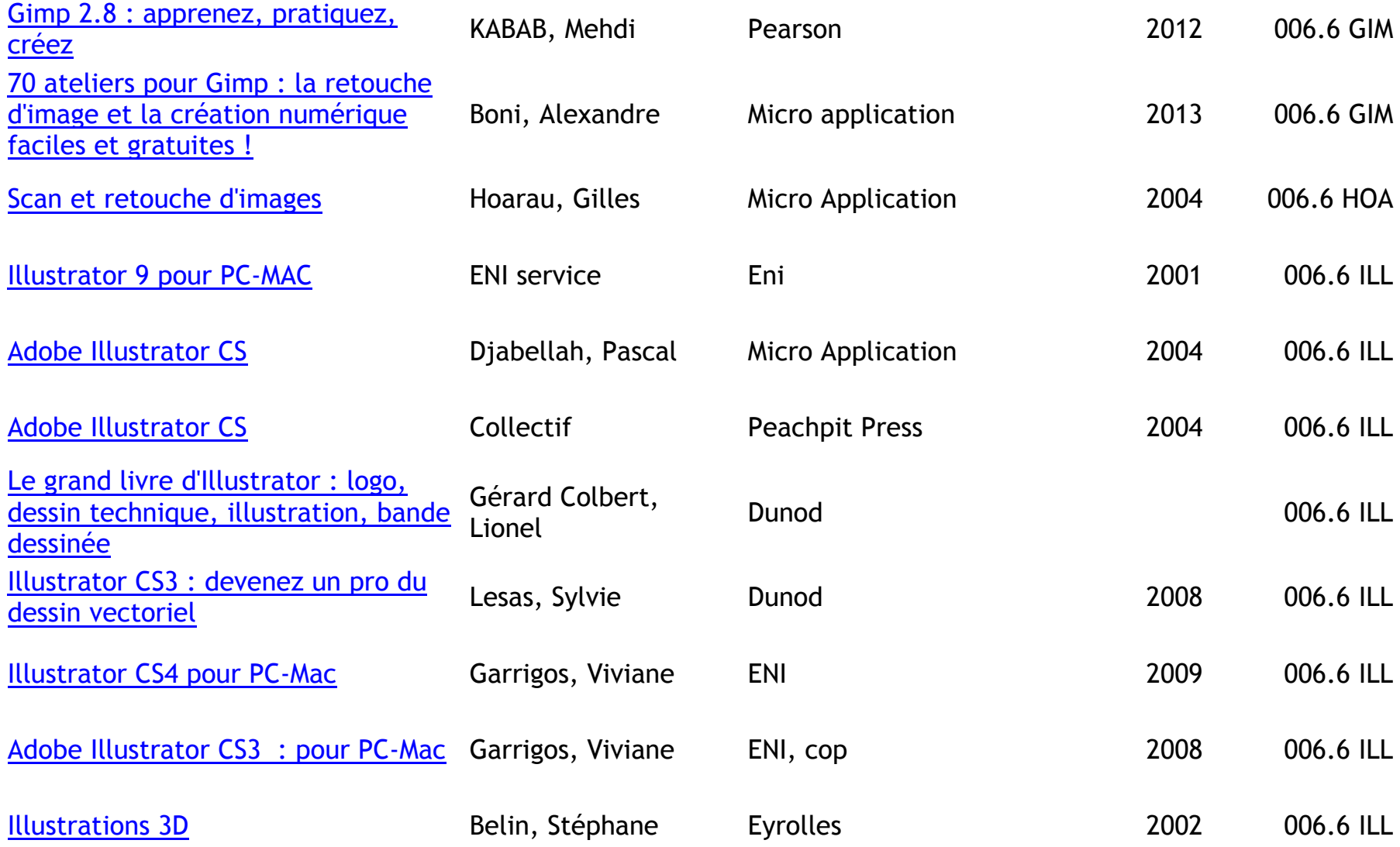

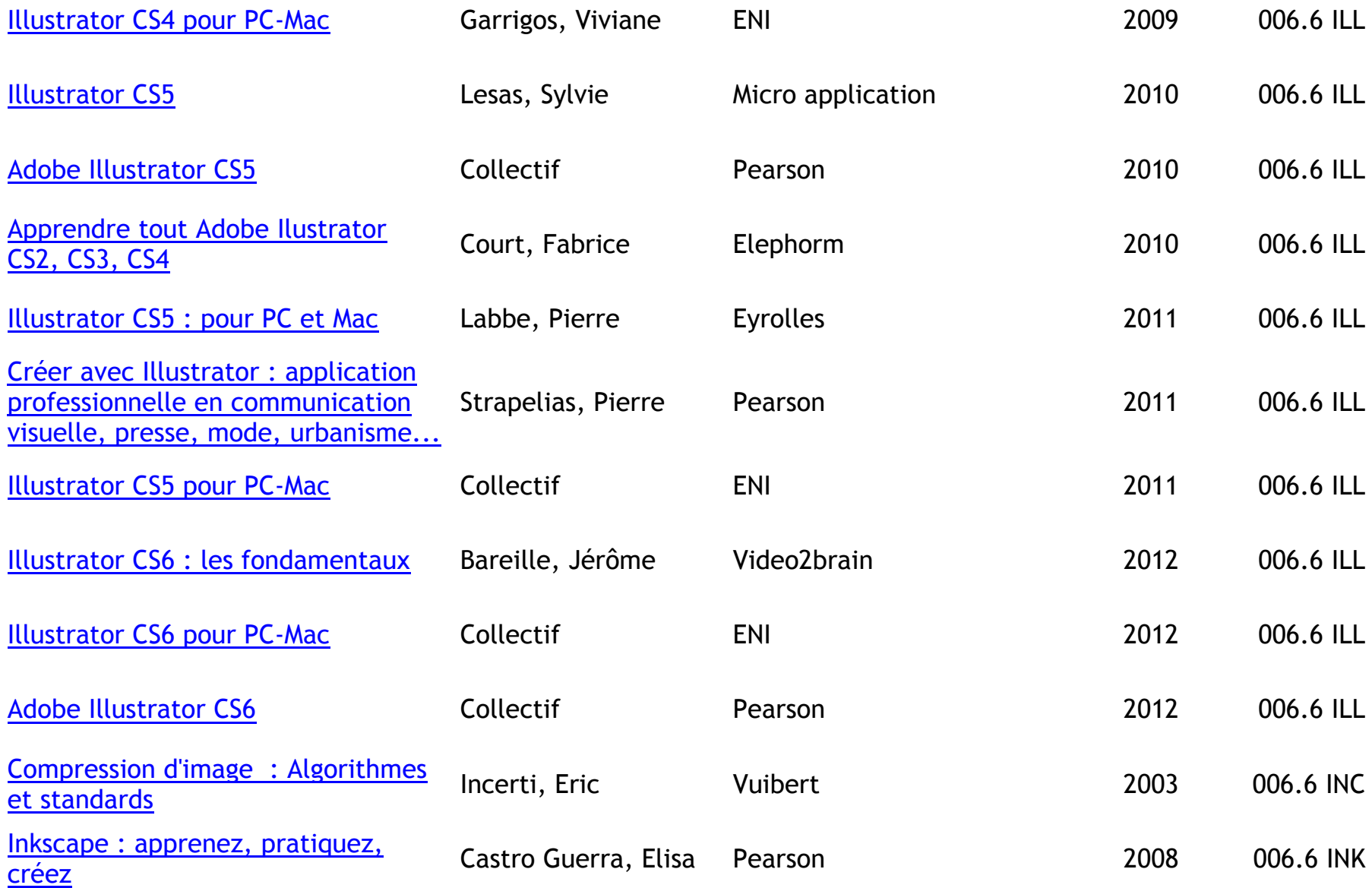

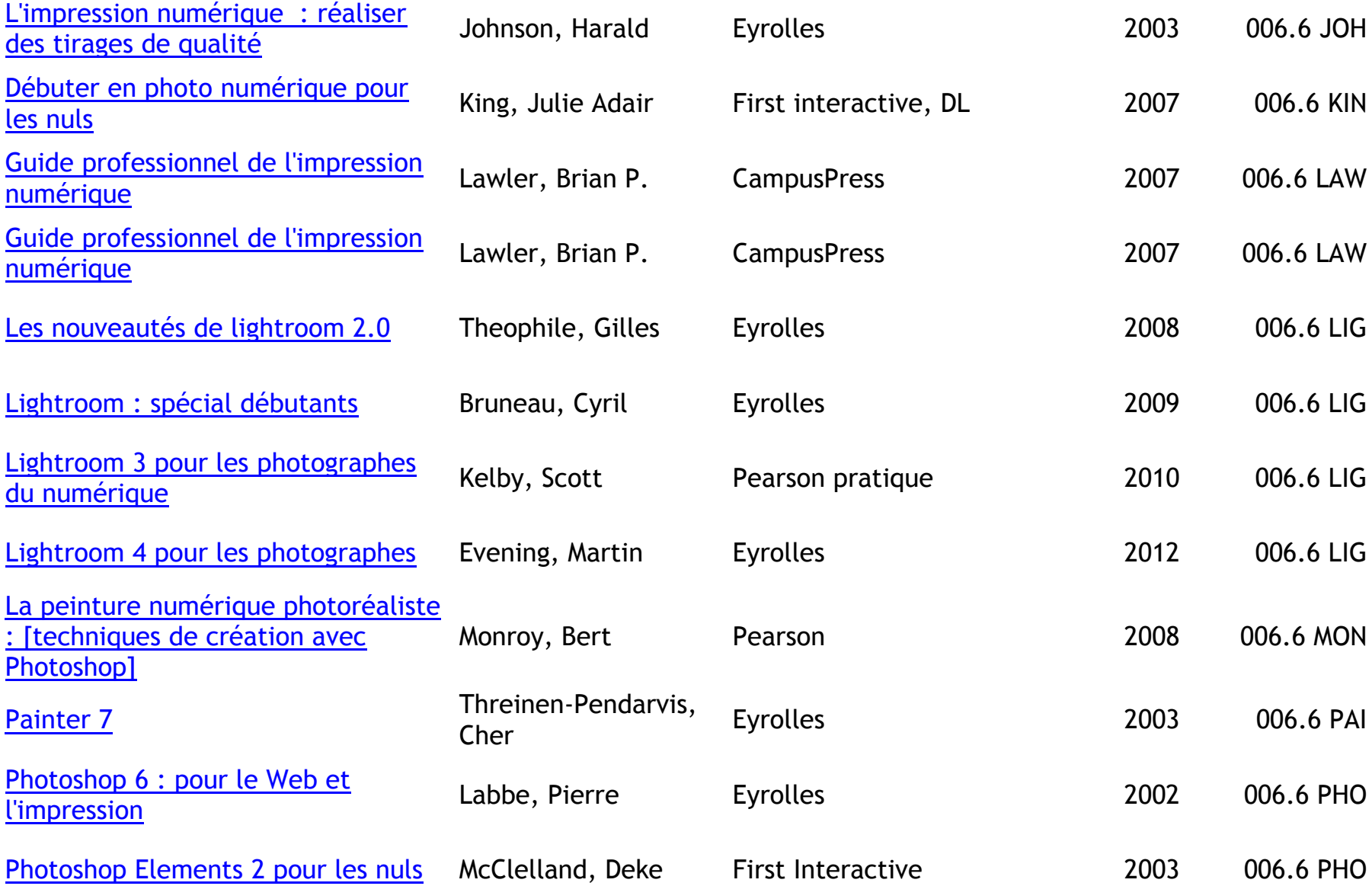

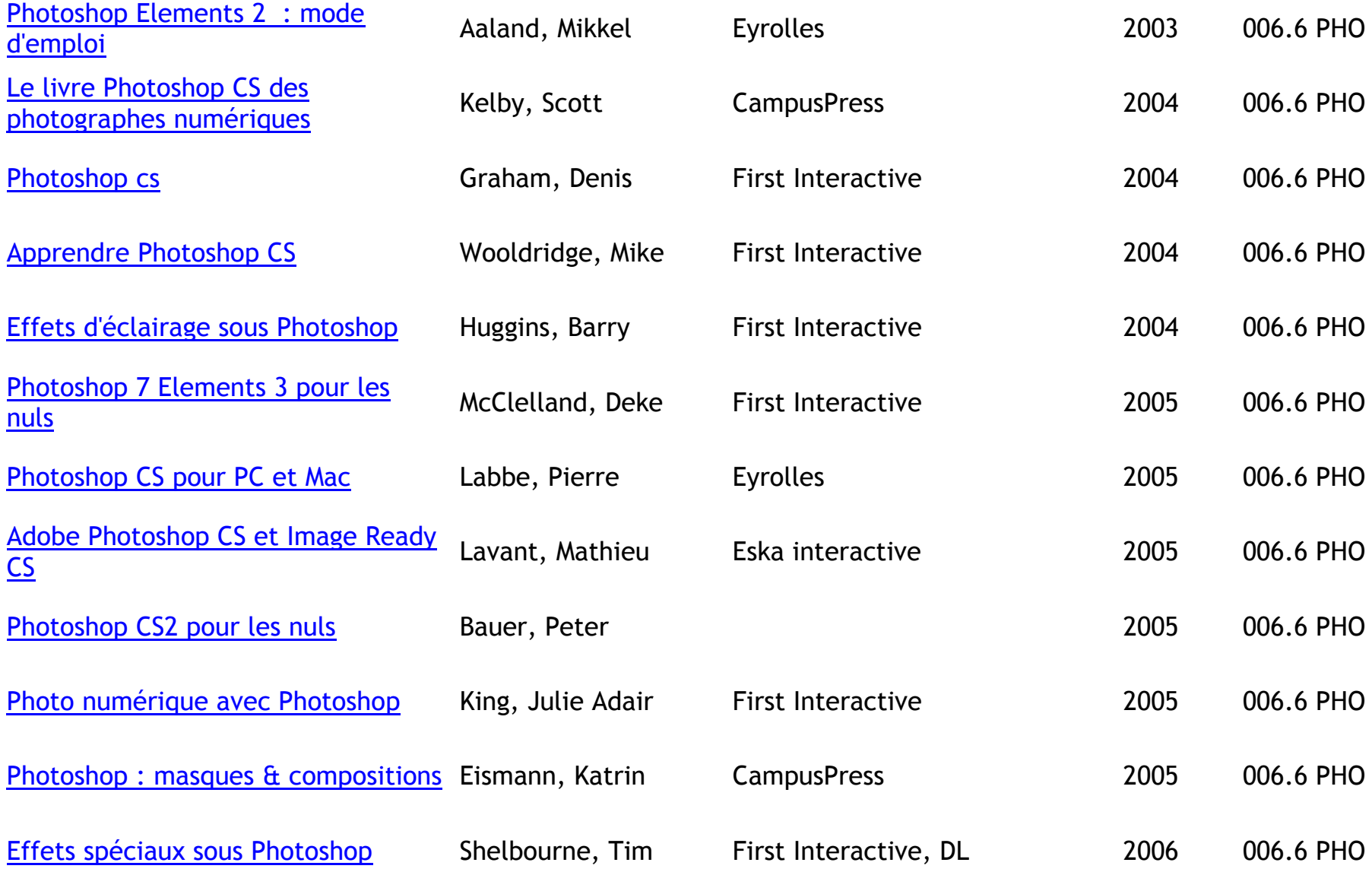

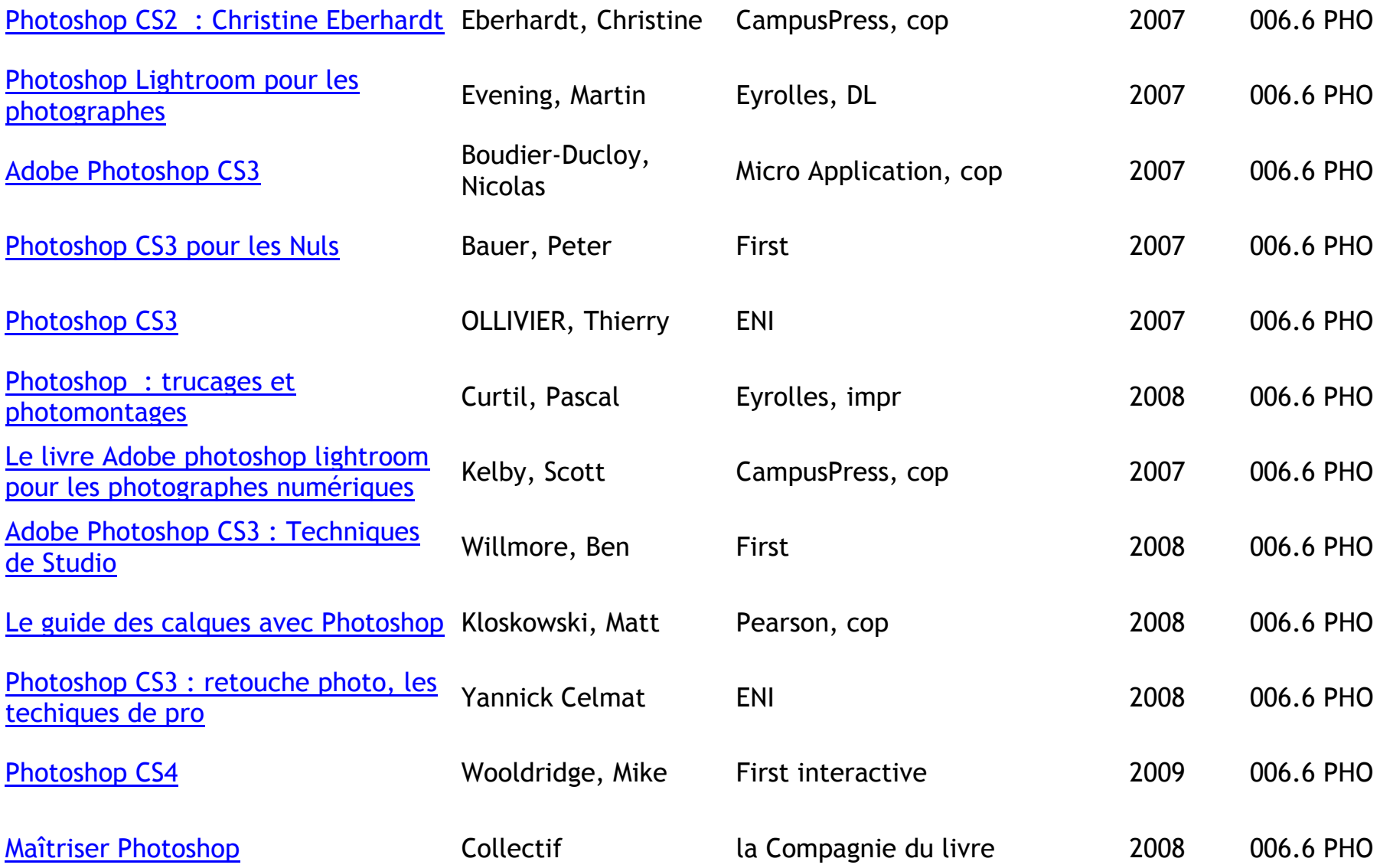

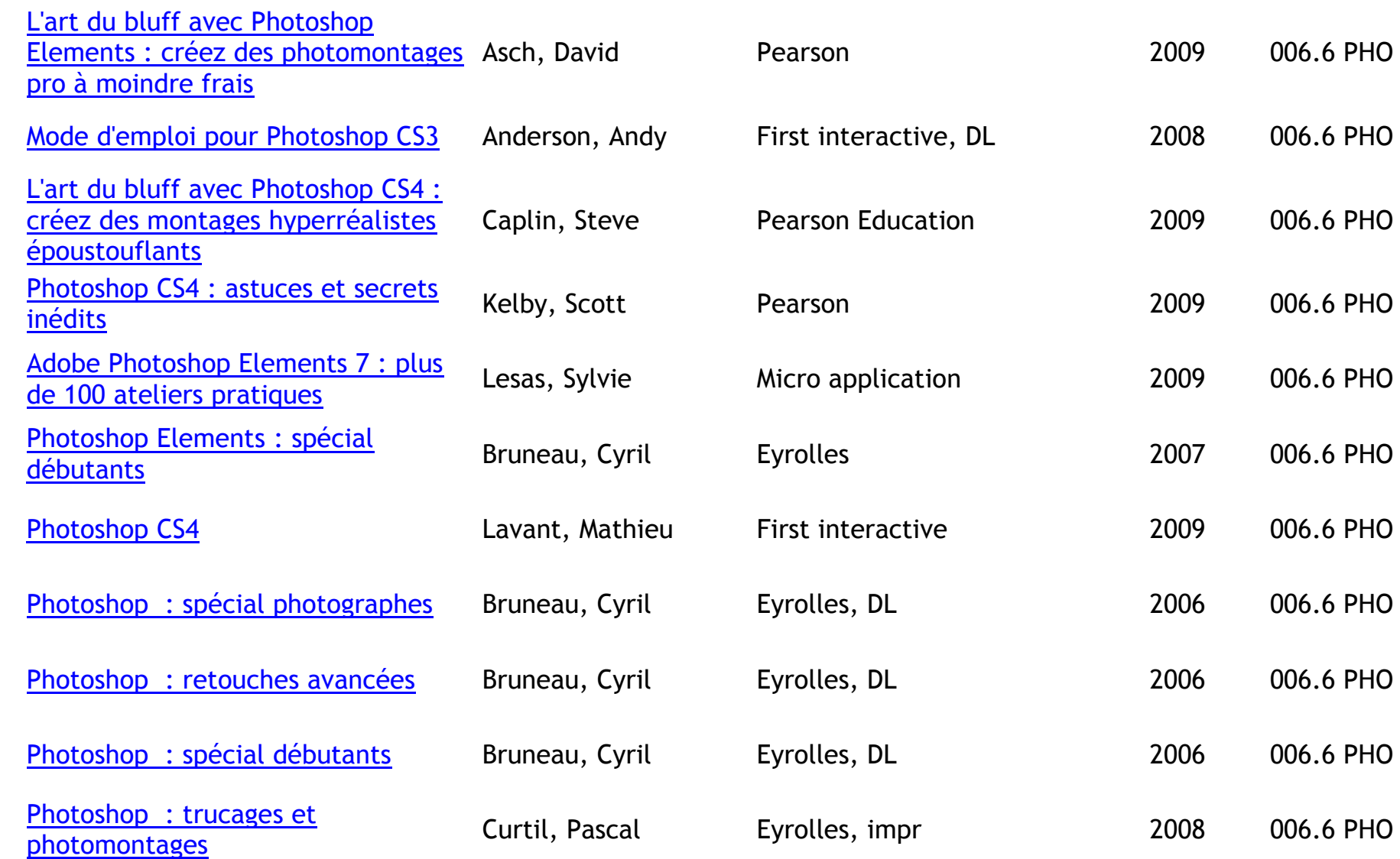

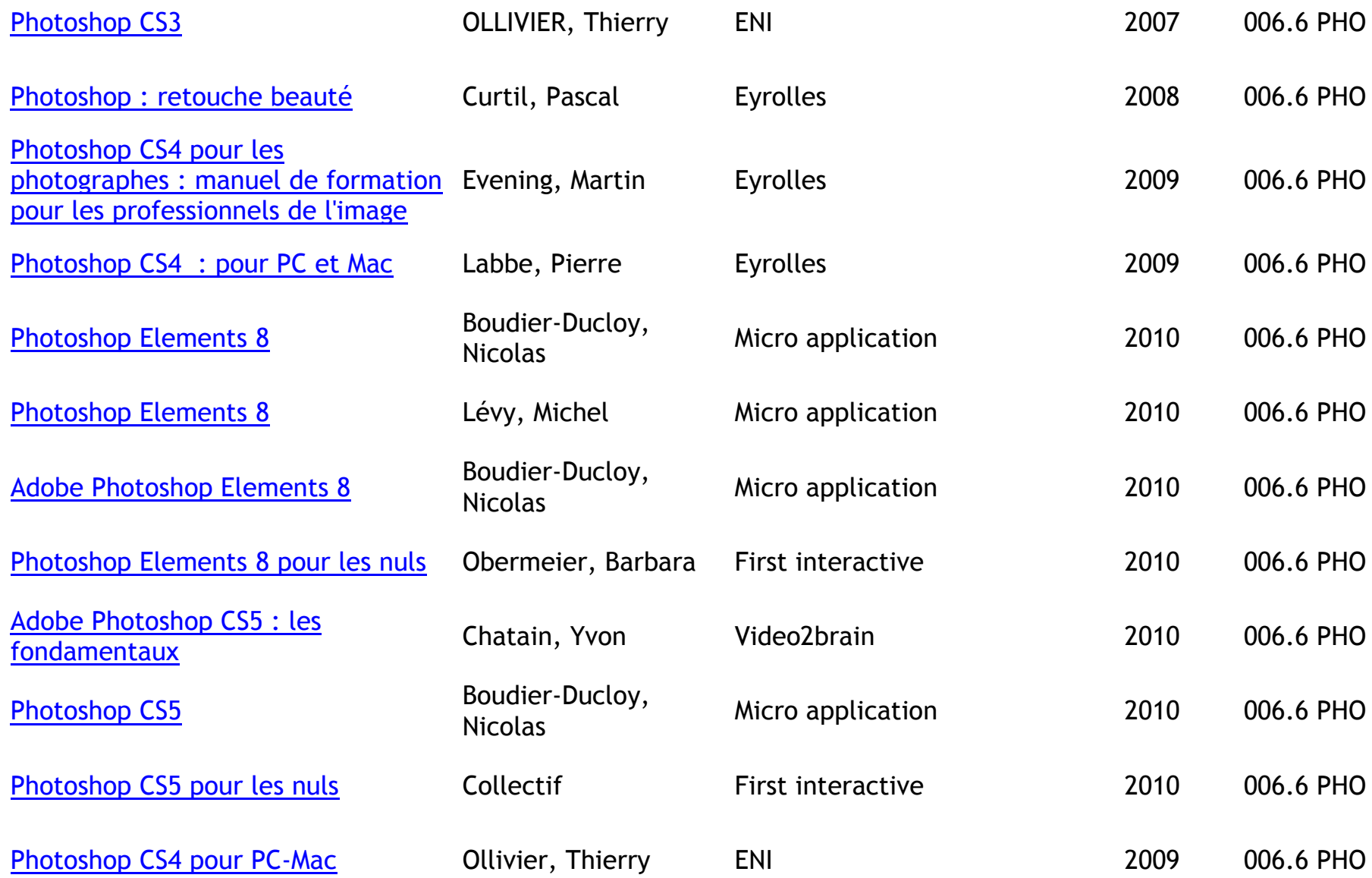

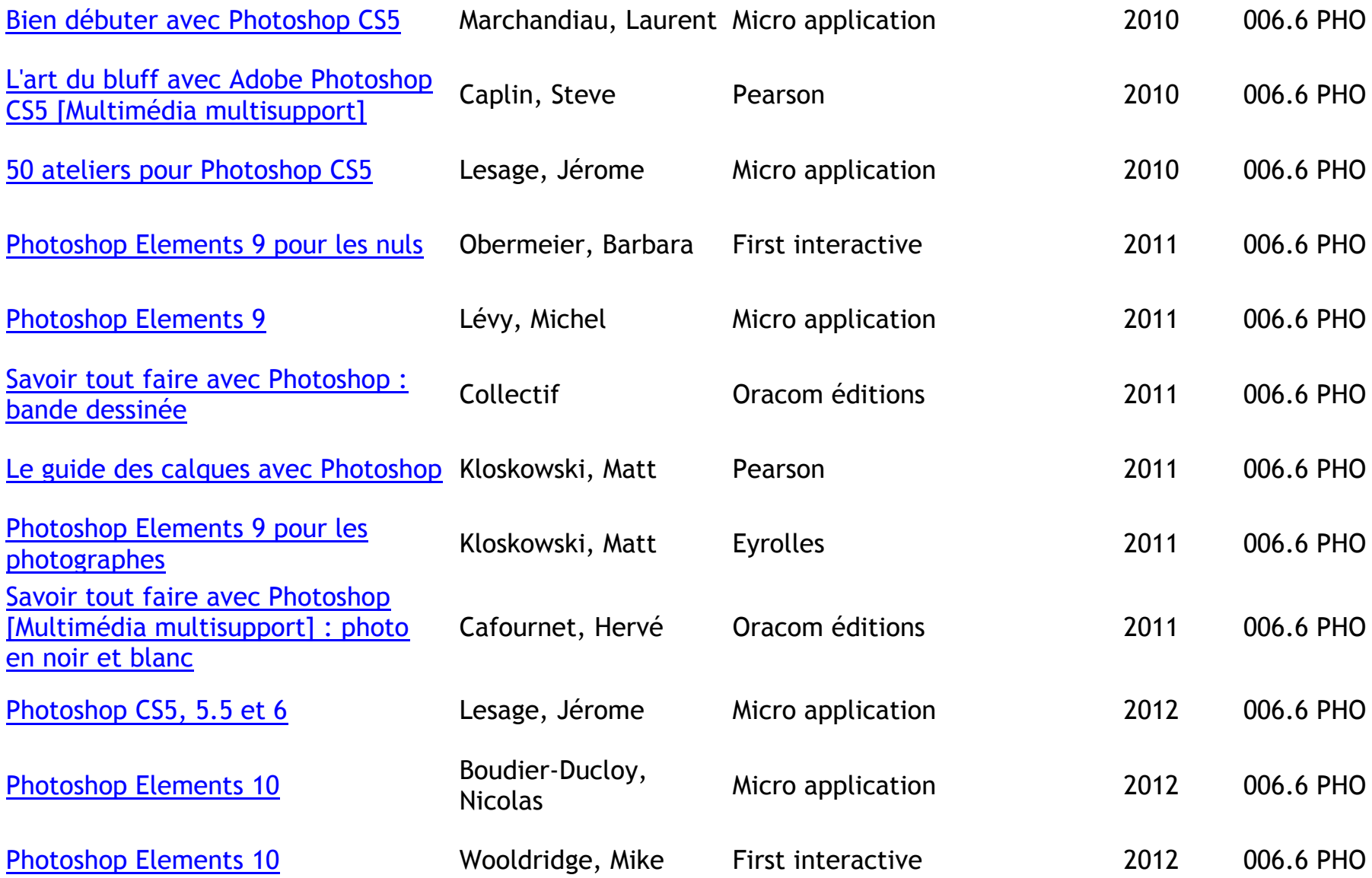

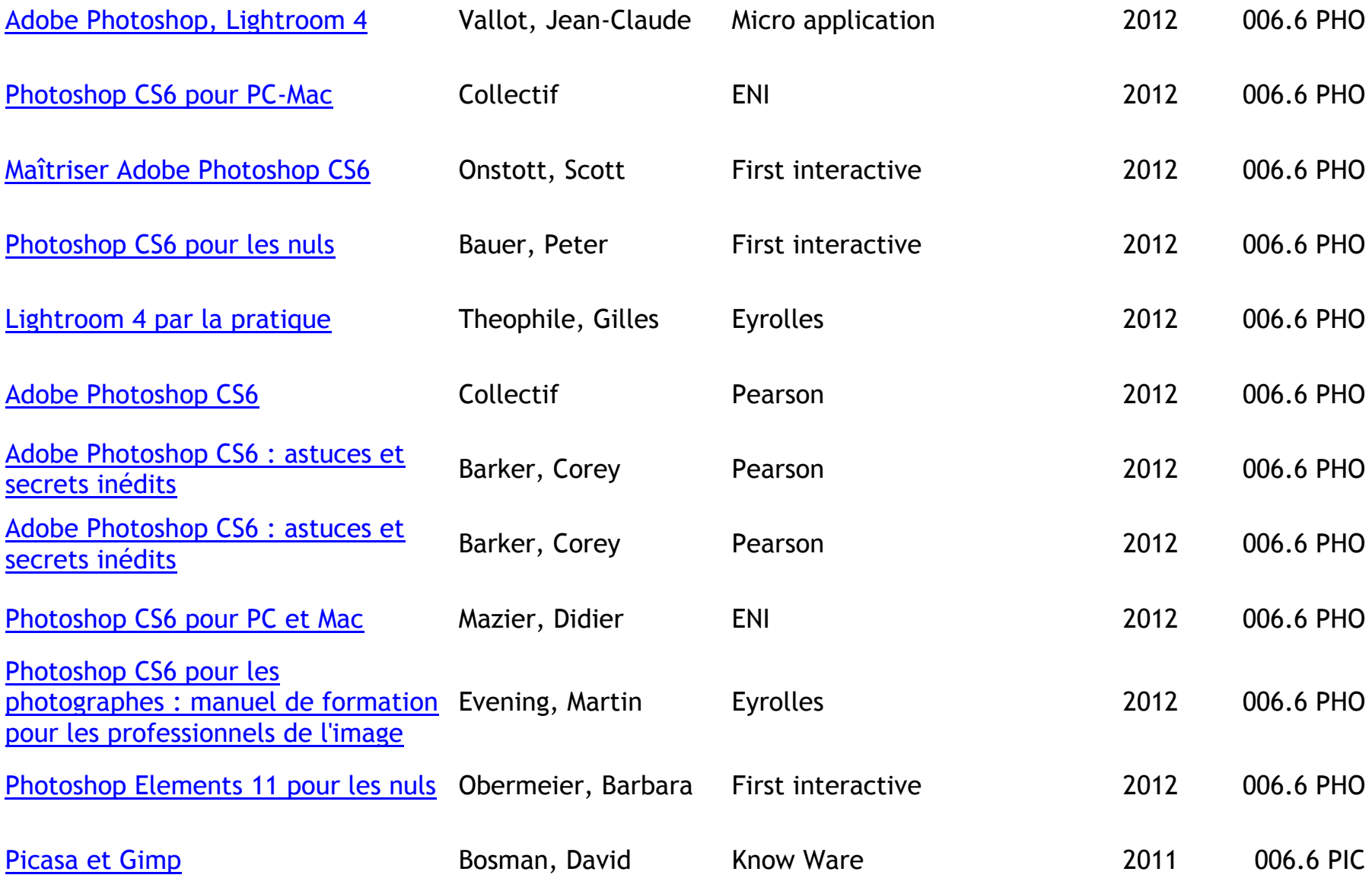

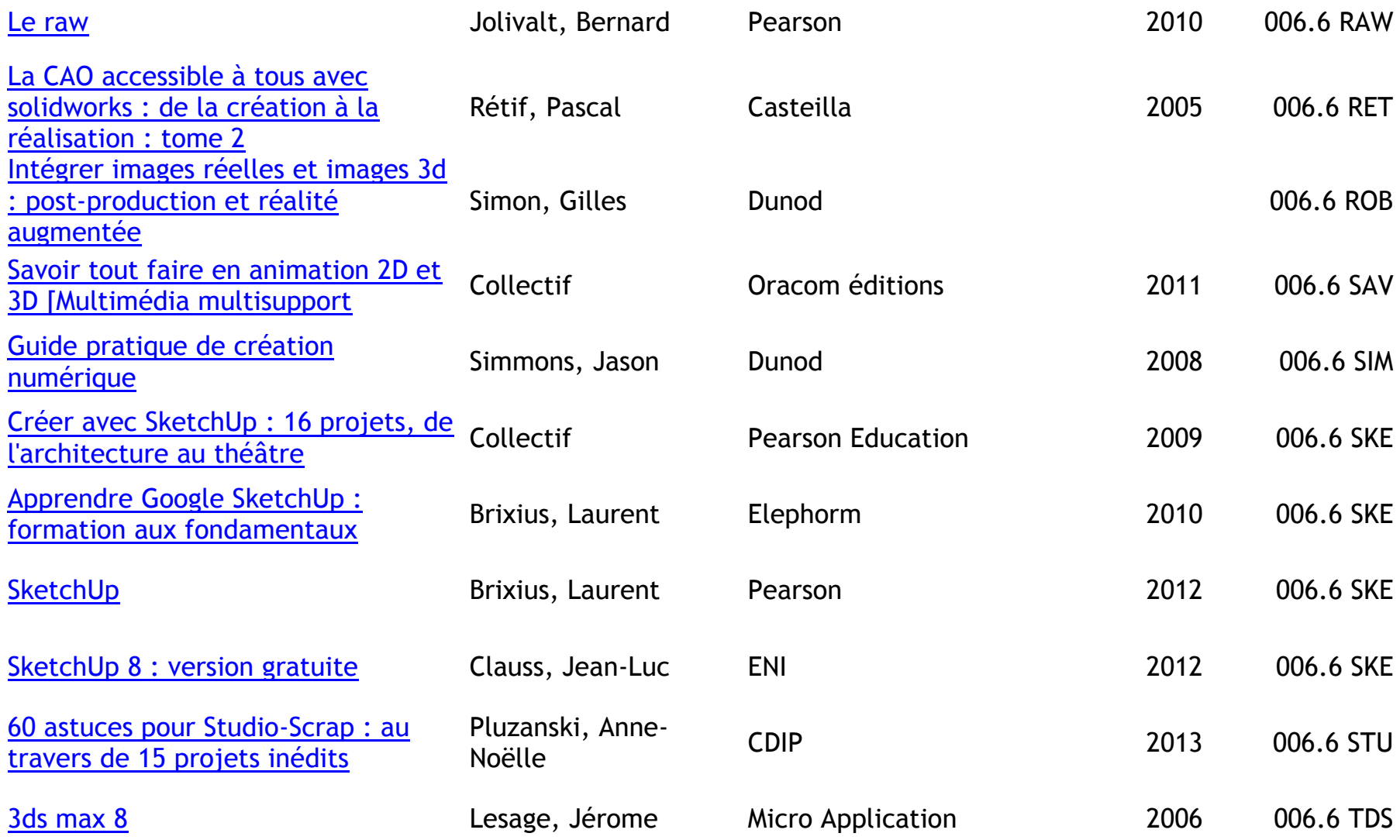
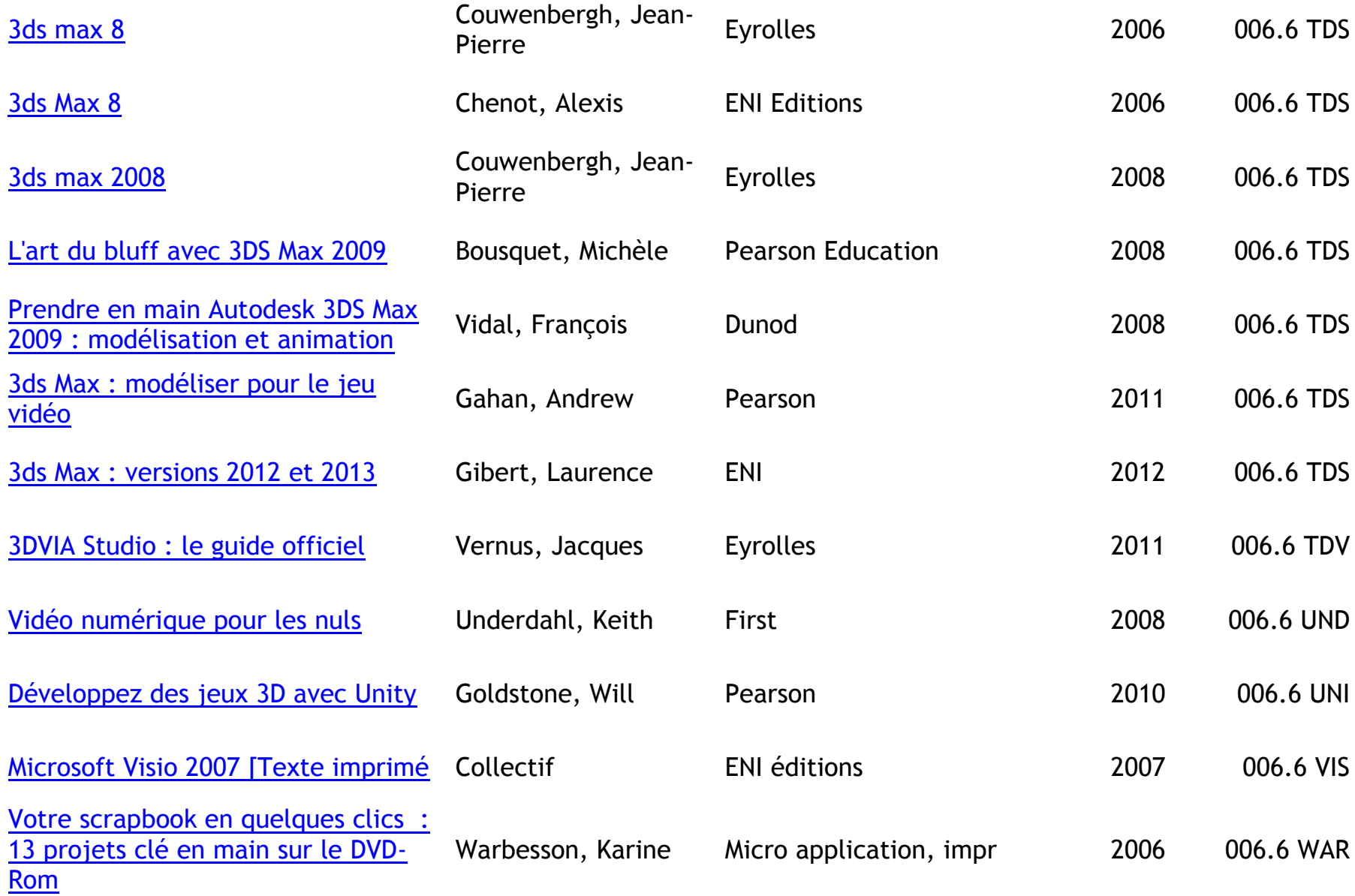

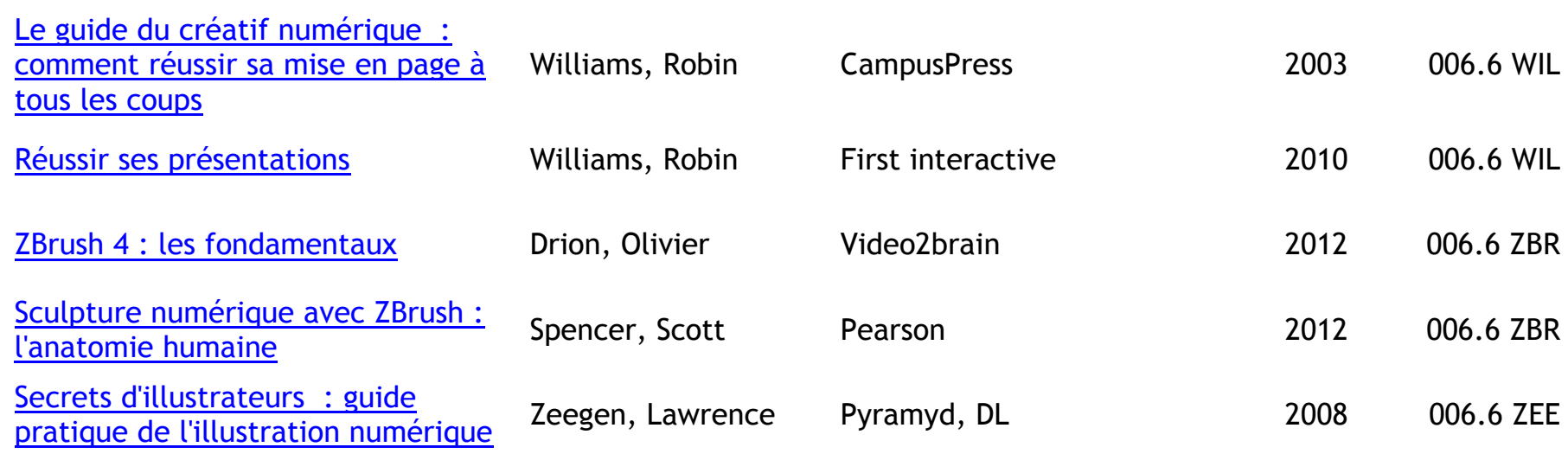

# **P.A.O ET PRE A.O- MICROEDITION (POWERPOINT, PUBLISHER)**

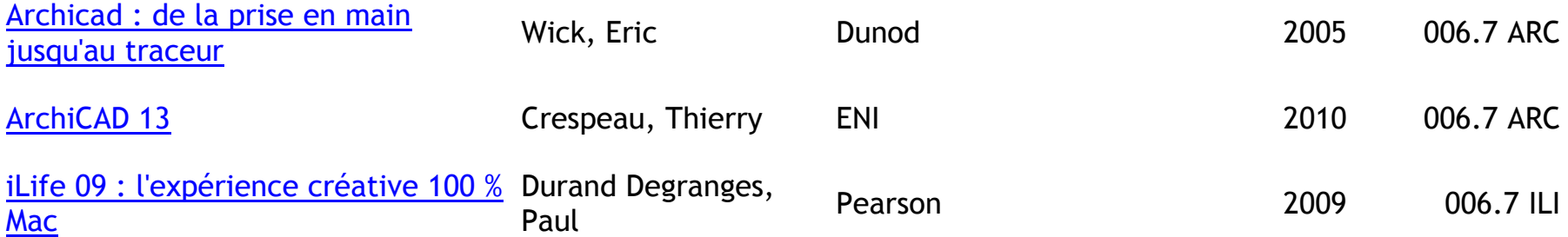

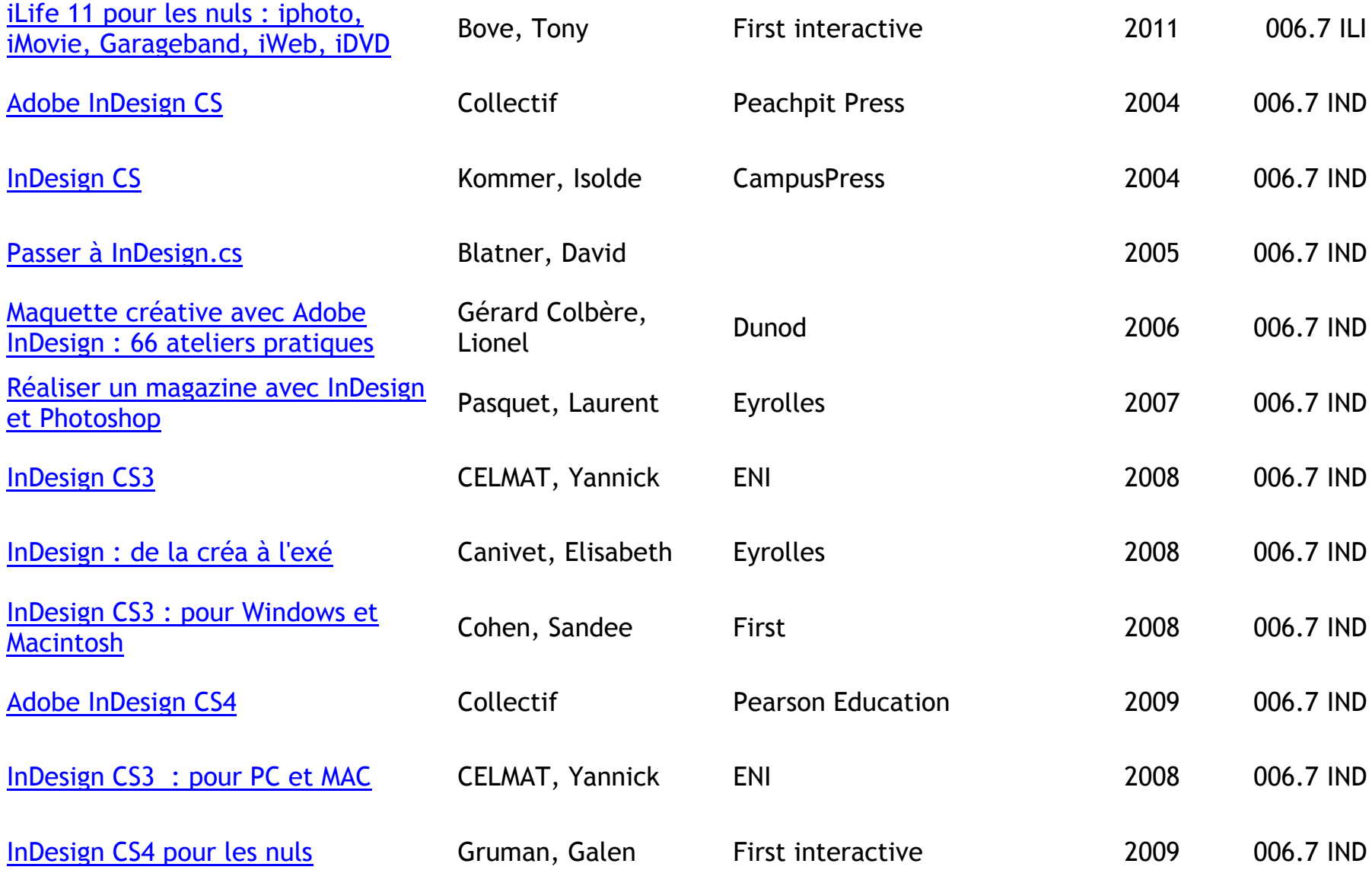

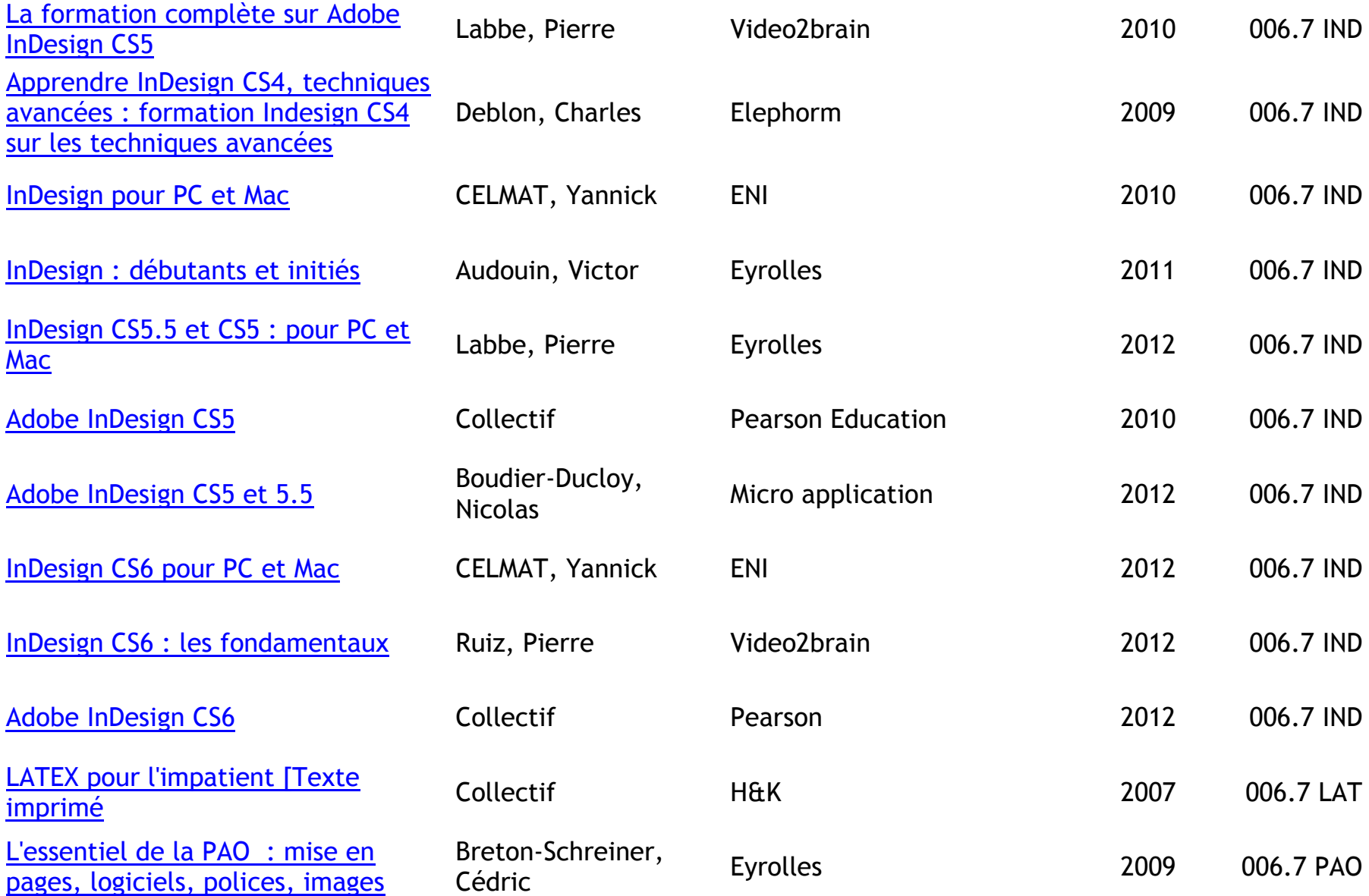

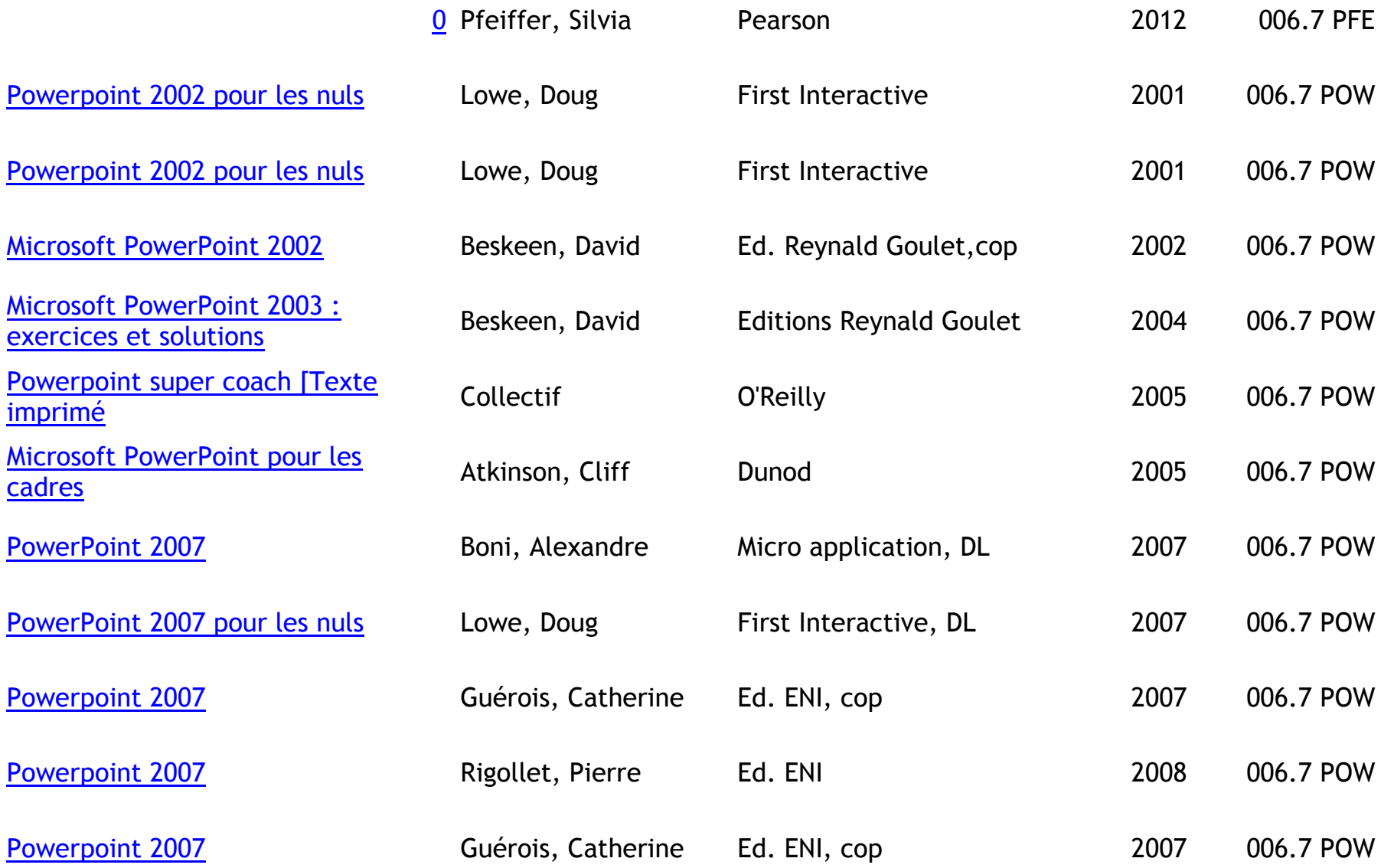

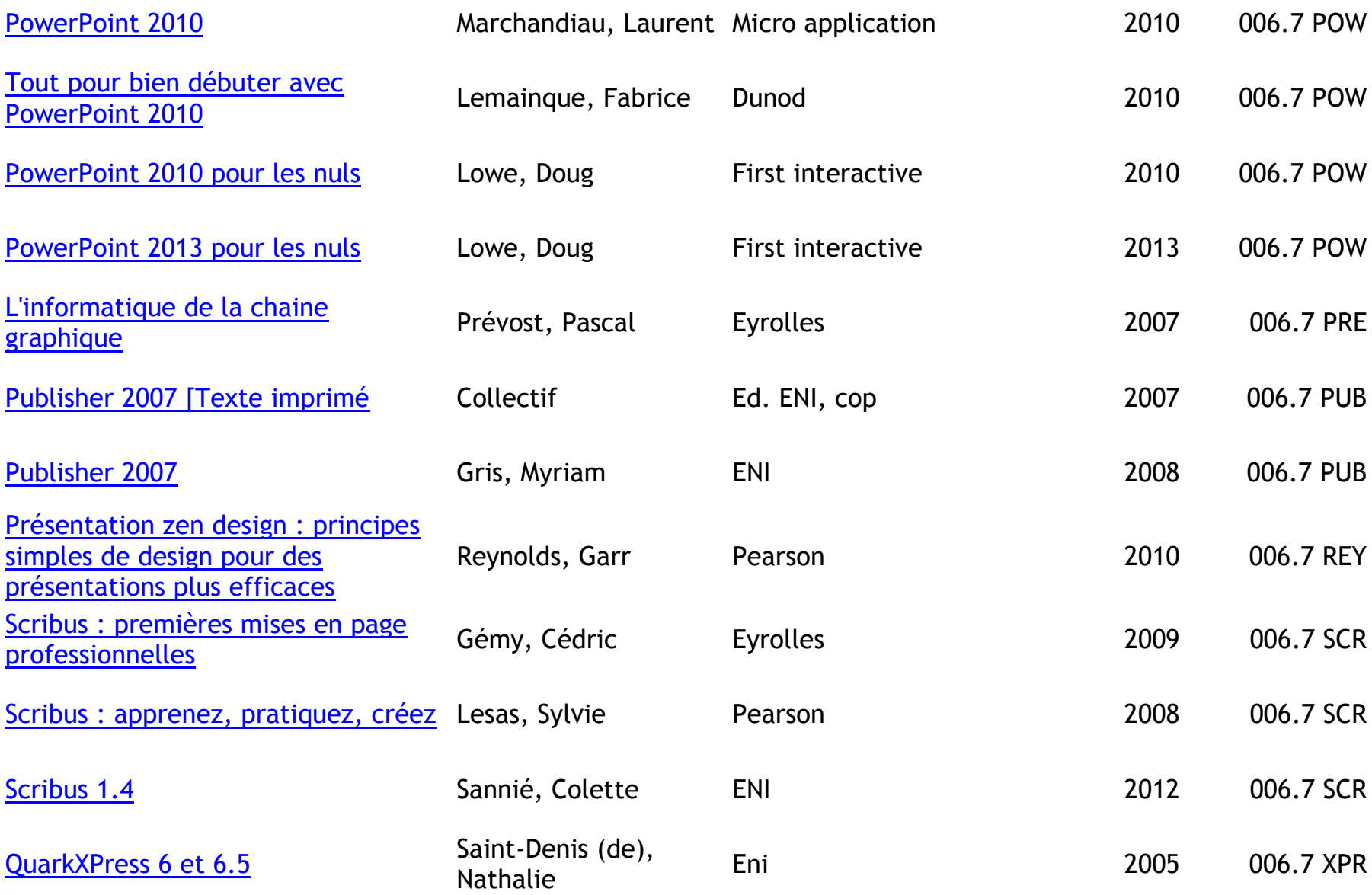

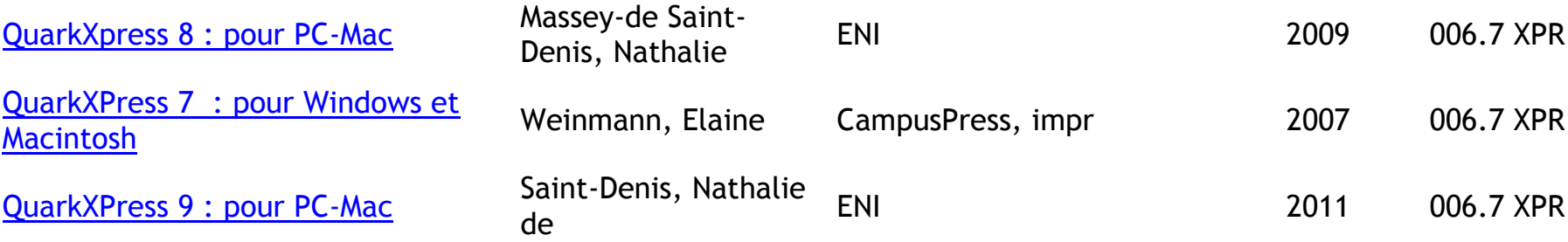

**GRAVURE (CD, DVD)**

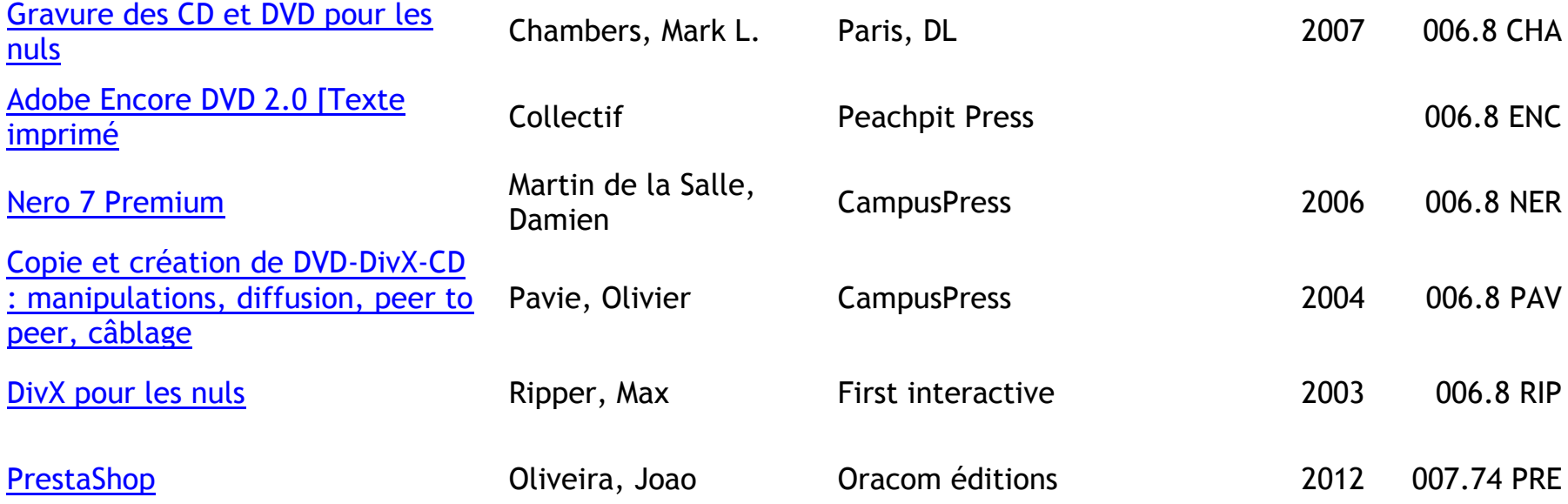

#### **REVUES**

L'ensemble de nos revues est accessible au sous-sol. Le dernier numéro n'est pas empruntable mais consultable sur place.

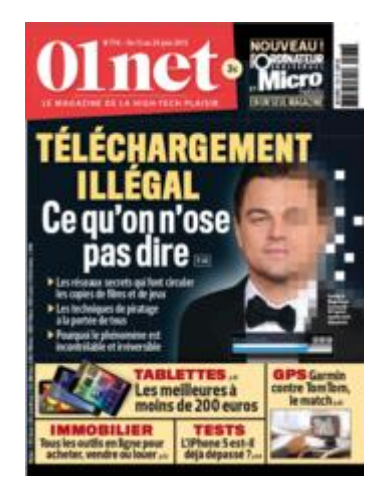

#### **01 Net**

Né de la fusion des magazines Micro hebdo et l'Ordinateur individuel, **tests** et **comparatifs**, des **conseils pratiques**, des **enquêtes inédites** et plein de **surprises** ! le tout dans plus de 100 pages.

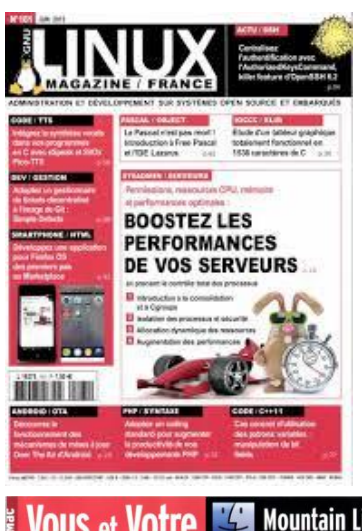

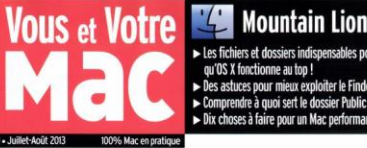

## Apple passe à l'offensive!

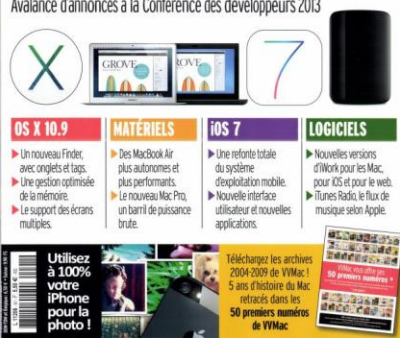

## **Linux magazine**

**Magazine francophone mensuel spécialisé dans GNU/Linux et les logiciels libres.Thèmes abordés : le développement logiciel, l'administration système ou réseau, l'actualité du monde du Logiciel Libre, du noyau Linux, etc**

#### **Vous et votre mac**

Toute l'actualité sur les produits Apple (ordinateur s, I-phones…). Des astuces, des infos pratiques. Mensuel.

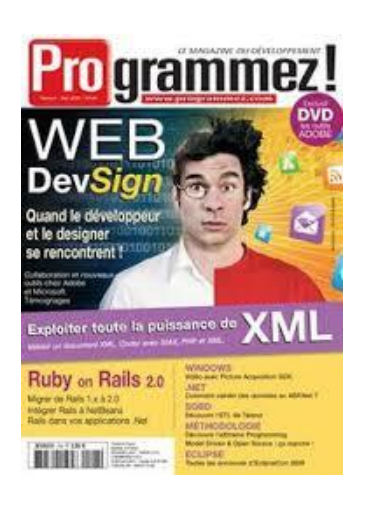

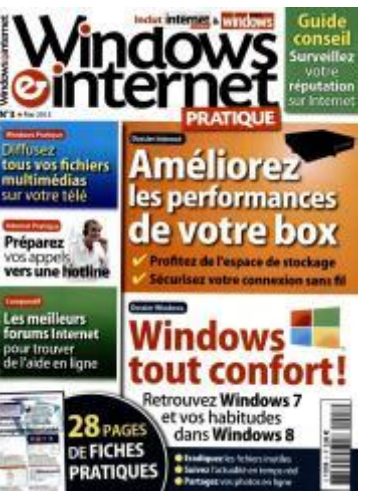

# **Programmez !**

Ce magazine traite de l'actualité du développement informatique et de la programmation ainsi que des projets et de l'intégration.

#### **Windows & Internet**

Windows & Internet Pratique est issu de la fusion de Windows News, magazine Windows leader depuis près de 20 ans, et d'Internet Pratique, premier mensuel sur Internet.

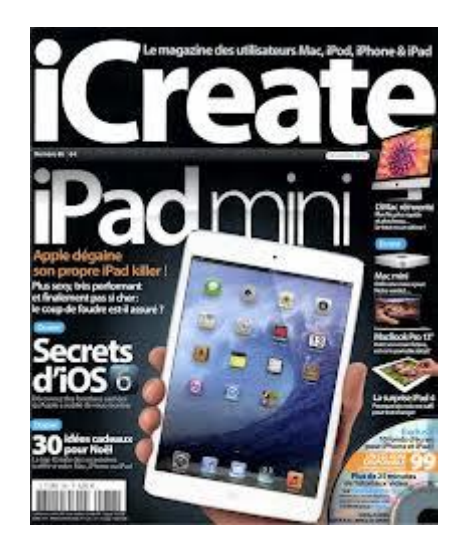

## *iCreate*

*Magazine mensuel consacré aux produits d'Apple*. Il offre des conseils concernant des logiciels (iTunes, iPhoto, ...), présente et teste des nouveautés matérielles et logicielles compatibles avec les produits Apple.